la più diffusa rivista di elettronica

Anno XIII - Numero 2 - Febbraio 1984 - Lire 3.000

14 progetti programmi

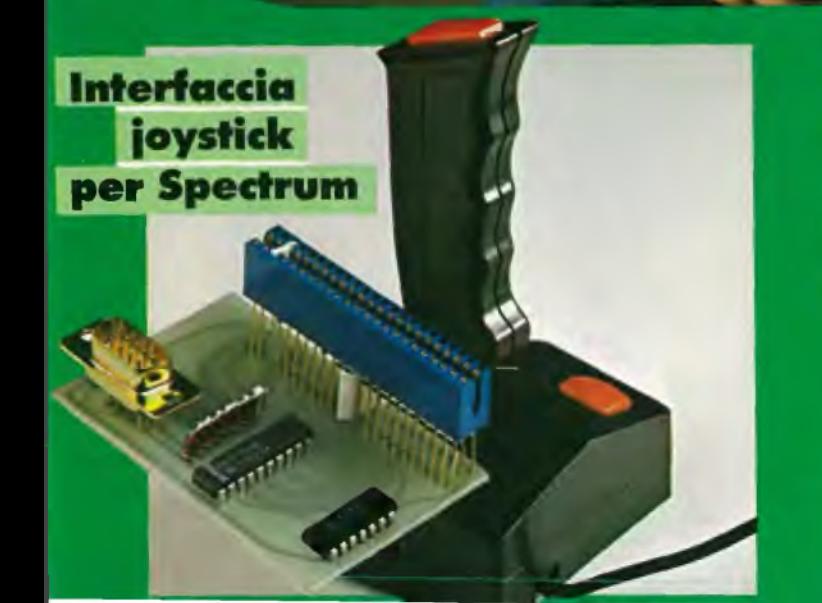

Gioca a biliardo con il Vic Salva il ranocchio dello Spectrum **Sfida l'Apple a battaglia navale Scegl** 

la sirend che fa per to

**Un voltmetre** digital per la tua auto

**Tutto sulle casse Hi-I** 

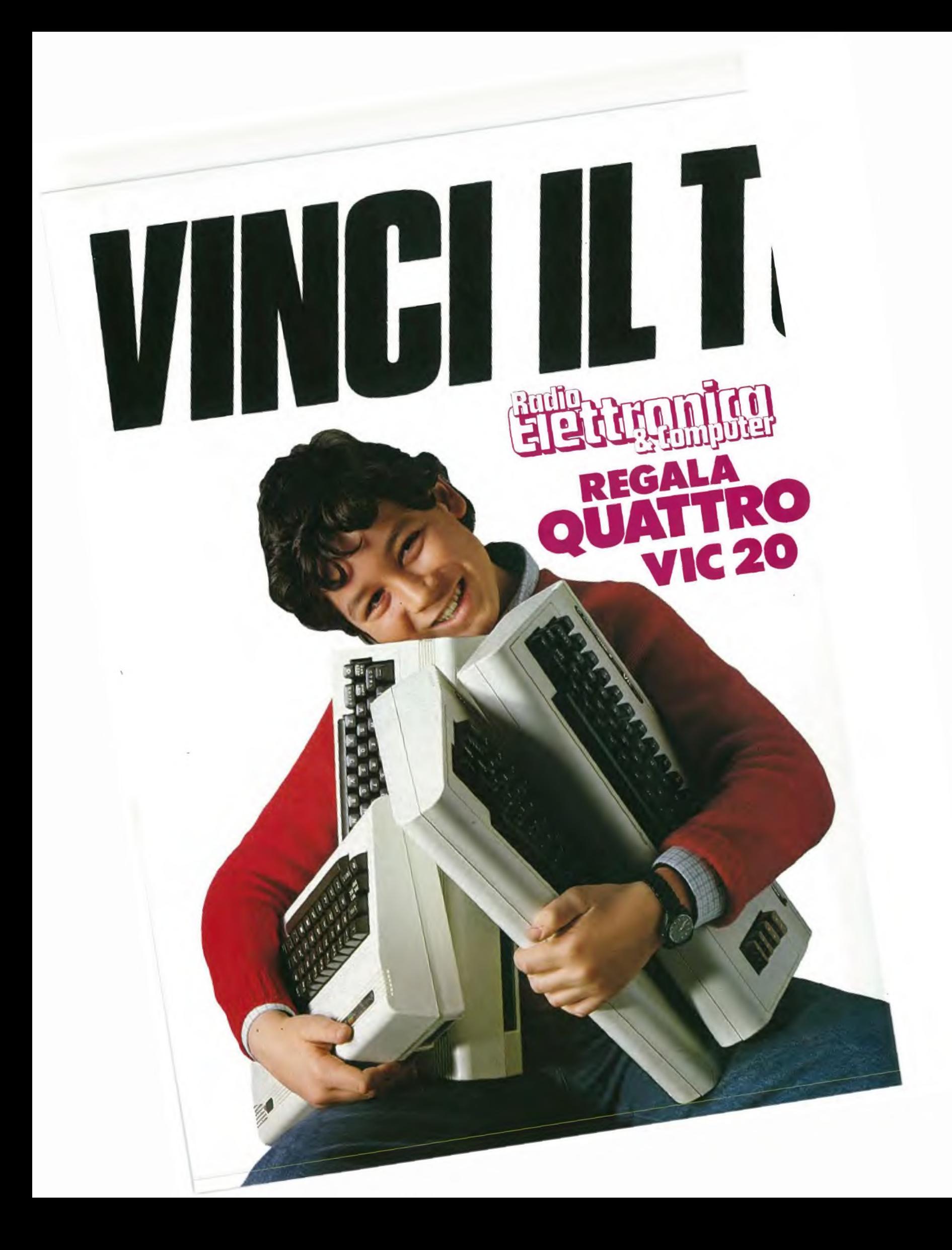

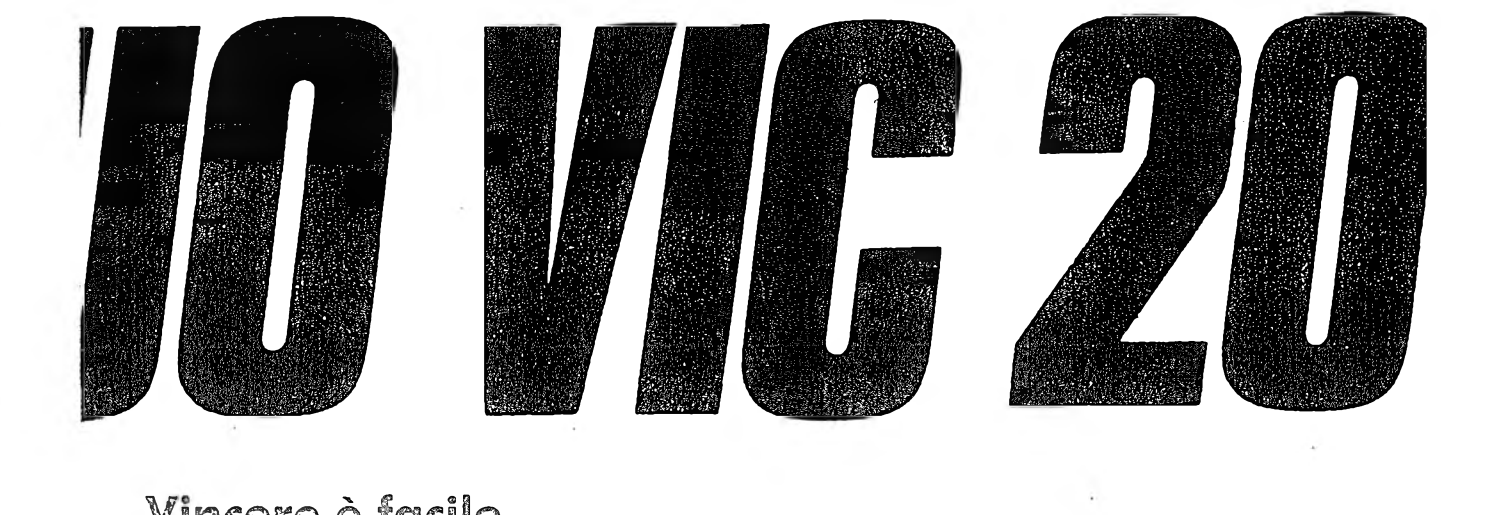

¥mc®re è facile

Compila in tutte le sue parti il tagliando concorso. Per vincere uno dei quattro Vie 20 messi in palio da RadioElettronica & Computer è sufficiente rispondere alle domande e spedire il tagliando, incollato su una cartolina postale, a: Editronica srl, *Concorso Vie 20,* corso Manforte 39, 20122 Milano

# E NON PERDERE IL PROSSIMO NUMERO CON LA CACCIA AL LISTATO

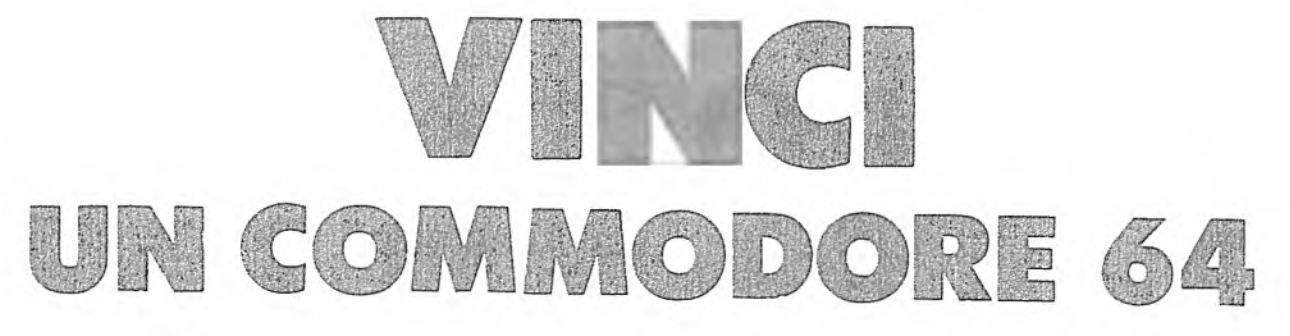

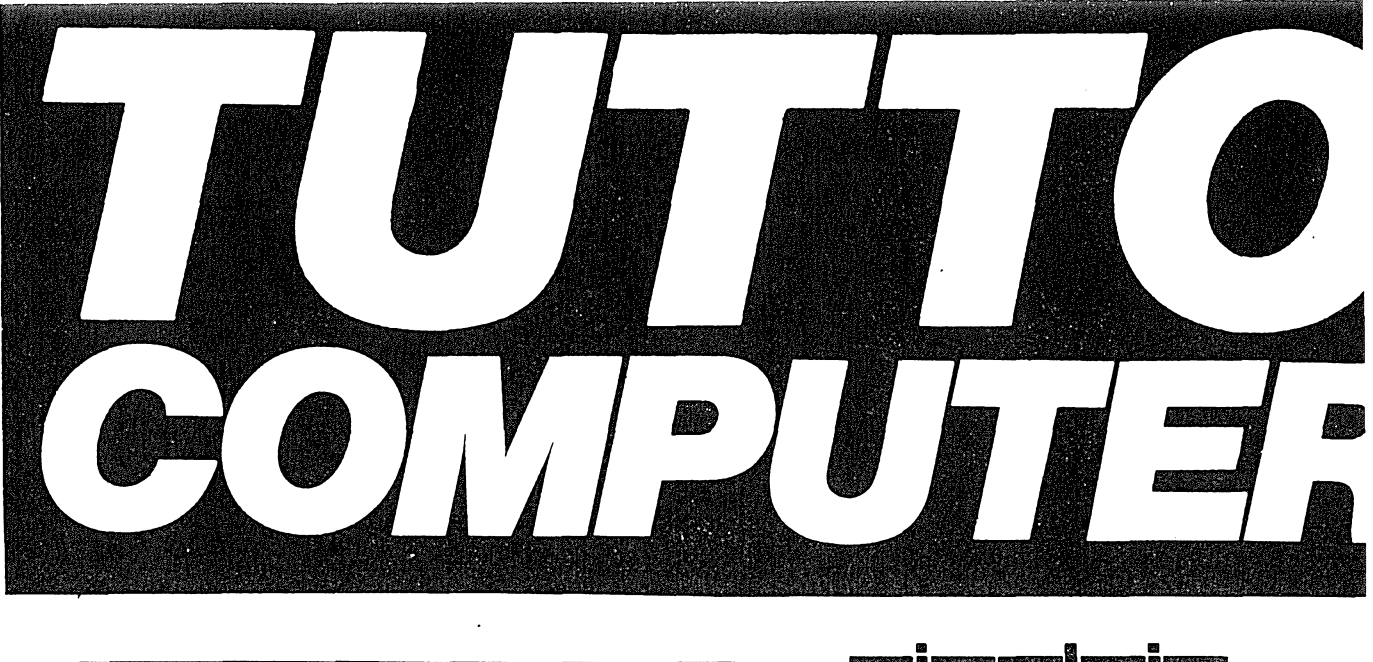

#### Metro Import-Divisione Informatica

a a powen proven a mezza a<br>Guerra III di Maria a mareji di Maria Alba<br>Guerra III di Maria a Maria di Ma

La METRO IMPORT nell'ambito della sua organizzazione, sempre all'avanguardia e in continua progressiva evoluzione sia qualitativa che tecnica à in grado di Crcommodore B.,

Ugni realizzazione, uupu un auvuratu staalu e sop on luogo, verrà consegnata "CHIAVI IN MANO".

RICHIEDETE IL CATALOGO OMAGGIO AGGIORNATO.

**ICOLEC** 

**Ed. JACKSON** 

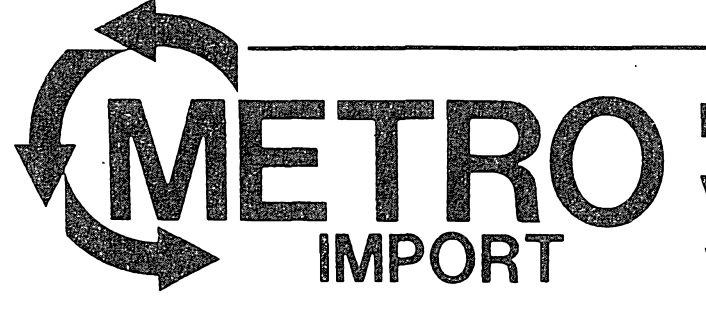

ROMA:

Via Donatello 37 - Tel. 3607600 Via Anastasioll, 438 - Tel. 6374

*La vita di una minitribù dirane è nelle tue mani. Riuscirai a salvarle daipericoli che costellano la via delrientro alla tana? Provaci con il "Frogger" sul tuo Spectrum. Eil divertimento è assicurato... (pag. 18)*

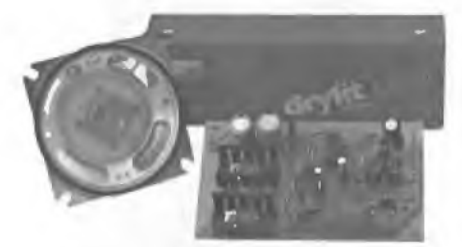

*Come il ladro si avvicina, l'urlo di questa megasirena lofafuggire all'istante agambe levate. Se invece tipiacciono gli effettispeciali o vuoi cimentarti coltuoprimo minisynt... (pag. 46)*

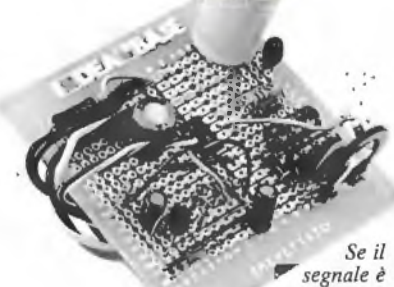

*debole, non disperarti. Da oggi c'è il modulo amplirivelatore di RE&C che trasformerà in un boato anche ilpiùflebile sussurro. Ese vuoi farti il miniricevitore... (pag. 57)*

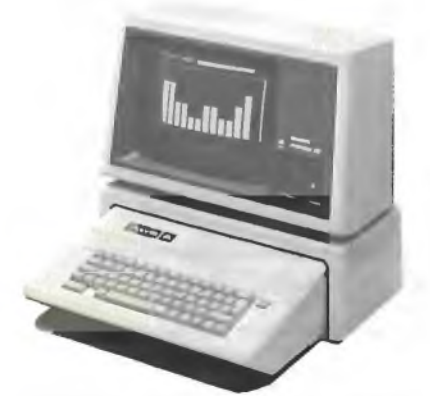

*F2, G7... e il cacciatorpediniere è affondato. Dai banchi discuola allo schermo deltuoApple ilpiù classico e affascinante deigiochistrategici: la battaglia navale (pag. 16)*

# **SOMMARIO**

### **14** *Betting DREY* Vic 20 Apple IIe Spectrum ZX81 Commodore 64

FEBBRAIO 1984 ANNO XIII - N. <sup>2</sup>

**Atempodi computer • Battaglianavale •fienid'occhio la ranocchia • Pernonstarsenza equivalenza • Caccia al numera • Se la basecambiafase • DodgeenonDodge • Perprogrammarstringato • Biliardo •SoÌtwar algaloppo**

#### **44** Interfacciajoystick perSpectrum

*Unpizzico diresistenze, due integrati està' tranquillo: anche iltuo Spectrum risponderà docile epronto al comando della cloche.*

#### **46** Due sirene elettroniche

*Per difenderti dai ladri crea tantissimo baccano in pochi centimetri quadratidi circuito. AnziRE&Cte neproponeaddirittura due...*

#### **52** Voltmetro digitale per auto

*Un impegno urgentissimo, unafretta indiavolata, e... la batteria è scarica! Pernon restarepiù apiedi, ecco un dispositivo da costruire in un lampo.*

#### **57** Modulo amplirivelatore

*Lapiùflebile delle informazioniradio diventa unfrastuono terrificante con questomodulo chepuò essere signaltracer, amplitelefonico, modulatore...*

#### **6()** Applausometro a Led

*Sei appassionato aigiochi di luce?Avraigià dispositivi di lucescorrevoli, psichedeliche, maforse ti mancaproprio questo applausometro.*

#### **64** Preampli stereo RII<sup>A</sup>

*Ancheuno stereo unpo' vecchiottopuò rivivere unastagione di gloria con qualche accorgimento... Con questopreampli ad esempio.*

#### 67 Tutto sull'Hi-Fi/Gli altoparlanti

*Che cosa sarebbe ilmigliorimpianto Hi-Fisenza altoparlanti adeguati? Ecco unaguidaperapprofondirne conoscenza e caratteristiche.*

### **71** <sup>5</sup> progetti **I DEA BASE**

- **Mini-generatore BF •Ilprestampli •**
- **• Ricevitoreantibatteria • Reflexandos'impara**

#### Rubriche

*Caro lettore, pag. 7-Novità, pag. 8 -Laposta, pag. 12 - Servizio circuiti stampati e scatole dimontaggio, pag. 39-Annunci dei lettori, pag. 79.*

**Per la pubblicità telefono 02/ 7533939 - 7532151**

**STUDIOSFERA** sas *di Berardo &* C. T *Strada 24 - Milano S. Fe lice - 20090 Segrate MI - te lefono 02/7533939 - 7532151 telex 321255 MACORM-C.F. e P.lva07014830157-C.C.I A A. Milano 1132820 - Tribunale Milano Reg. Soc. n. 64797 Banca Popolare di Milano Ag. 17*

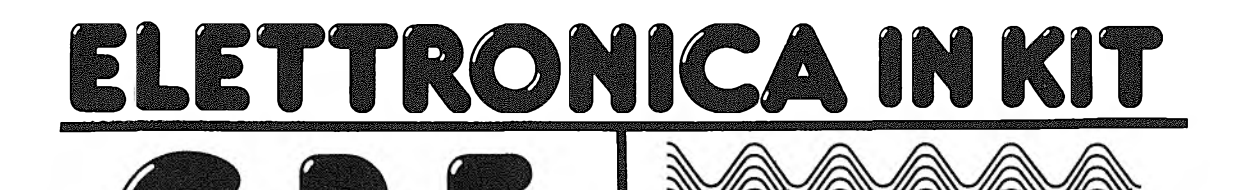

MK 020-TERM0METR0 ACQUA AUTO (\*) MK 025-ANALIZZAT0RE IMPIANTO ELETTRICO AUTO E MOTO MK 030/A-ESP0SIMETR0 PER FOTO REALIZZATE CON FLASH MK MK MK MK 065-C0NTR0LL0 LIVELLO LIQUIDI CON ALLARME (\*) MK 070-CHIAVE ELETTRONICA PER AUTO A TASTIERA MK 075-IGR0METR0 ELETTRONICO DIGITALE MK 080-ESP0SIMETR0 PER CAMERA OSCURA MK 085-0IST0RS0RE PROFESSIONALE PER CHITARRA MK MK MK 01 LIQUIDI CON VISUALIZZAZIONE DELLA TEMPERATURA MK 115/A-5 ALIMENTATORE DUALE STABILIZZATO ±5V-1,5A L.<sup>14000</sup> MK 115/A-12 ALIMENTATORE OUALE STABILIZZATO‡12V-1,5AL.14000 MK 115/A-15 ALIMENTATORE DUALE STABILIZZAT0±15V-l,5AL.14000 MK 145-TERM0METR0 ELETTRONICO AD ALTA PRECISIONE MK 175-TERM0STAT0 AD ALTA PRECISIONE MK MK 175/A-5 ALIMENTATORE STABILIZZATO 5V-1,5A 175/A-12 ALIMENTATORE STABILIZZATO 12V-1.5A MK MK MK 185-GRILLO ELETTRONICO AMPLIFICATO MK MK MK MK MK MK MK 235-AMPLIFICATORE UNIVERSALE BF DA 10-12W MK MK MK MK MK 265-AMPLIFICATORE STEREO 12+12WATT MK 300/BTU-BASE DEI TEMPI UNIVERSALE QUARZATA MK MK MK 330-LUCI DI CORTESIA PER AUTO MK MK MK 035-SPEGNIMENT0 LUCI AUTOMATICO PER AUTO 050-VU METER STEREO 5+5 LEO LOGARITMICO (\*) 055-VU METER STEREO 10+10 LEO PIATTI (♦) 100-AMPER0METR0 DIGITALE PER AUTO (\*) ' 105-M0NIT0R UNIVERSALE PER LIVELLO BATTERIE 115-SISTEMA PER IL CONTROLLO DEL RISCALDAMENTO L.<sup>14350</sup> L.<sup>12350</sup> L.<sup>12950</sup> L.<sup>16600</sup> L.20400 L.41950 L.<sup>15200</sup> L.49000 L.42800 L.24200 L.<sup>15350</sup> L.26500 ່າ. 7200 L.28650 175/A-15 ALIMENTATORE STABILIZZATO 15V-1,5A 180-RIVELAT0RE <sup>01</sup> STRADA GHIACCIATA (\*) 190-MUGGIT0 ELETTRONICO AMPLIFICATO 195-SCACCIA ZANZARE ELETTRONICO 200-TERM0METR0 ELETTRONICO PER VINI E SPUMANTI 220-SUPERSIRENA A 4 TONI 25W PROGRAMMABILE 225-LUCI PSICO PER AUTO <sup>E</sup> MOTO <sup>3</sup> CANALI (\*) 225/E-LUCI PSICHEDELICHE ESPANSE 240-ALIMENTAT0RE STAB.REGOLABILE 1.2/30V 1,5A 250-STELLA COMETA ELETTRONICA CON EFFETTO SCIA 255-V0LTMETR0 ELETTRONICO A 3 DIGIT DA PANNELLO 260-V0LTMETR0 ELETTRONICO 3Ì DIGIT NORME DIN 320-EFFETT0 TREMOLO PER STRUMENTI 325-REG0LAT0RE UNIVERSALE PER TENSIONI ALTERNATE L.<sup>11000</sup> 335-RICEVITORE DIDATTICO IN AM COMPLETO 340-PREAMPLIFICAT0RE PROF.PER STRUMENTI MUSICALI 345-SONDA LOGICA PER TTL E CMOS CON MEMORIA E L.23300 L.<sup>16350</sup> L. 9600 L. 9600 L. 9600 L.<sup>18350</sup> L.<sup>11300</sup> L.<sup>11000</sup> L.<sup>13750</sup> L.<sup>15250</sup> L.<sup>17000</sup> L.22000 L.<sup>15400</sup> L.<sup>12750</sup> L. 19350 L.<sup>15600</sup> L.33550 L.60800 L.21000 L.<sup>18700</sup> L.<sup>14900</sup> L.<sup>10750</sup> L.<sup>15400</sup> L.<sup>13350</sup> MULTIMETRO A TRE PORTATE L.26000<br>MK 350-TRASMETTITORE DIDATTICO IN AM COMPLETO L.15400 MK 350-TRASMETTITORE DIDATTICO IN AM COMPLETO L.15400<br>MK 355-PROVA RIFLESSI ELETTRONICO PROGRAMMABILE L.33450 MK 355-PROVA RIFLESSI ELETTRONICO PROGRAMMABILE MK 360-INTERFACCIA 01 POTENZA DA 4.500W PER MK 225/EL.37750 (\*)-KIT COMPLETI <sup>01</sup> CONTENITORE DA PANNELLO CPE M00.023 IN ABS,NERO,ANTIURTO. **TUTTI PREZZI IVA COMPRESA** UNA VASTA GAMMA DI KIT"MICRO-KIT" A MICROPROCESSORE DEDICATI PER Z80-81-APPLE ED APPLE COMPATIBILE E' COMPRESA NEL NOSTRO VOLUME Iº E NEI LISTINI PREZZI.

<sup>I</sup> Kit GPE-MICRO KIT sono in vendita presso i migliori Rivendi tori di materiale elettronico.

!¡ATTENZIONE!! Per garantire la qualità dei materiali da noi usati <sup>e</sup> l'originalità del prodotto controllate! GPE KIT blister bianco-arancione,MICRO-KIT blister bianco-blu con relativi marchi.

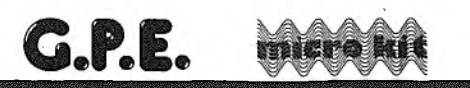

**VOLUME r**

**LETTRONICA** 

300 pagine di schemi,disegni ed applicazioni dei nostri kit.Per riceverlo scrivere a:GPE casella postale 352-48100 Ravenna oppure a:MICRO-KIT c.p. 311 43100 Parma.Pagherete al postino L.5.000+spe-se postali.Inviando L.800 in francobolli ricevere te il nuovo catalogo ottobre '<sup>83</sup> completo (Kits, circuiti stampati,contenitori,trasformatori <sup>e</sup> com ponenti speciali). . *<sup>a</sup>*

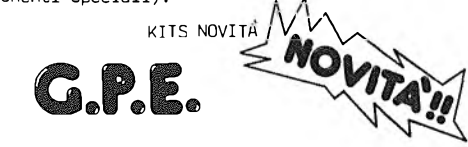

MK 090-MINI TRASMETTITORE IN FM.Microdlmensiom, alta potenza,(IW)microfono preamplificato. MK 120-00PPI0 TERMOMETRO DIGITALE PER AUTO E CASA

- Da -10 <sup>a</sup> +100°C.Completo di due sonde,microdevlatore <sup>e</sup> contenitore CPE Mod.023.\*\* MK 300-C0NTAT0RE UNIVERSALE A 4 CIFRE CON MEMORIA
- Dimensioni a norme DIN,display MONSANTO. MK 330-LUCI 01 CORTESIA AUTOMATICHE PER AUTO
- MK 300/F-Scheda frequenzimetro-periodimetro per MK 300.
- MK 370-C0NTAGIRI PER AUTO E MOTO A 20 LEO PIATTI CON FUORIGIRI PROGRAMMABILE.
- MK 370/C-ELEGANTE CONTENITORE IN ABS NERO E PLE-XIGLAS ROSSO PER MK 370.
- MK 410-LIVELL0 CARBURANTE PER AUTO ED IMBARCAZIO NI <sup>A</sup> <sup>10</sup> LEO completo di contenitoreGPE 023
- MK 500-PSIC0 QUADRO ELETTRONICO COMANDATO DAL SUONO.Completo di alimentatore 220Volt c.a
	- Il kit è alimentabile con tensioni da 7 a 24Volt continui non stabilizzati.

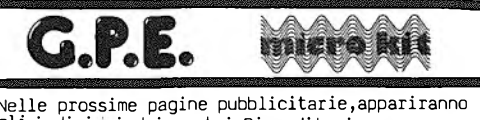

gli indirizzi dei nostri Rivenditori.

**DIREZIONE GENERALE E AMMINISTRAZIONE** Editomico **20122 Milano - Corso Monforto, 39 Telefono (02) 702429**

#### सरस्रा

DIRETTORE RESPONSABILE Stefano Benvenuti

> COLLABORATORI Sebastiano Cecchini Rossana Galliani Carlo Garberi Giuseppe Meglioranzi Marco Napoleone Daniela Rossi Fabio Veronese Olga Zangarini

#### REALIZZAZIONE EDITORIALE Editing Studio

Hanno collaborato a questo numero Marco Anelli Diego Blasl Luciano Clavarella Bruno del Medico Tiberio di Filippo Alberto Nosotti Carlo Tagliabue SERVIZIO ABBONAMENTI Edltronica srl - C.so Monforte 39 - Milano Conto Corrente Postale n. 19740208 Una copia L. 3.000 - Arretrati: Il doppio del prezzo di copertina Abbonamento 12 numeri L. 36,000 con dono, L, 30.000 senza dono (estero L. 50.000 senza dono) **Periodico mensile<br>Stampa: Officine Gratiche** Stampa: Officine Grafiche<br>
"LA COMMERCIALE"<br>
Via F. Filzi, 16 - Trevigho (BG)<br>
Distribuzione e diffusione: A & C.<br>
Marco sas - Via Fontezza, 27 - Milano<br>
Agente esclusivo per la distribuzione<br>
alli estero A.I.E. S. p. A.<br> Via Gadames, 89 20151 Milano-Telefono 30.12.200 (5 linee) Telex 315367 AIEMI-I Fotocomposizione News Via Nino Bixio, 6 - Milano © Copyright <sup>1984</sup> by Editronica srl Registrazione Tribunale di Milano N. 112/72 del 17,3.72 Pubblicità inferiore al 70%

\*\*\*

Tutti i diritti di riproduzione <sup>e</sup> traduzione di testi, articoli, progetti, illustrazioni, disegni, circuiti stampati, listati dei programmi, fotografie ecc. sono riservati a termini di legge. Progetti, circuiti e programmi pubblicati su RadioElettronica possono essere realizzati per scopi privati, scientifici e dilettantistici, ma ne sono vietati sfruttamenti <sup>e</sup> utilizzazioni commerciali.

La realizzazione degli schemi, dei progetti e dei programmi proposti da RadioElettronica non comporta responsabilità alcuna da parte della di-rezione della rivista e della casa editrice, che declinano ogni responsabilità anche nei confronti dei contenuti delle inserzioni a pagamento. I manoscritti, i disegni, le foto, anche se non pubblicati, non si restituiscono.

\*\*\*

RadioElettronica £ titolare in esclusiva per l'Italia dei testi e dei progetti di Radio Plans e Electronique Pratique, perodici del pruppo Socleté Pari-sienne d'Edition.

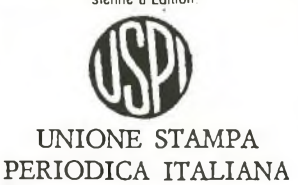

Battaglia. Navale? Se hai un Apple, ecco il programma, Ranocchio (che poi sarebbe il celebre gioco che consiste nell' aiutare 1' animaletto ad attraversare una strada trafficatissima)? Per lo Spectrum guarda <sup>a</sup> pagina 18. Biliardo con il Vie? Eccoti accontentato <sup>a</sup> pagina 35. Ma se hai il Vie <sup>e</sup> vuoi giocare <sup>a</sup> Battaglia Navale, o lo Spectrum <sup>e</sup> ti interessa il Biliardo? Ebbene, qui entri in gioco tu, con la tua fantasia, con la tua abilità.

Se sei agli inizi, comincia col copiare. Vedrai che così, trascrivendo dalle nostre pagine al tuo schermo, impari il Basic divertendoti.

> Se invece ormai sei bravo, se scrivi i tuoi programmi, ecco

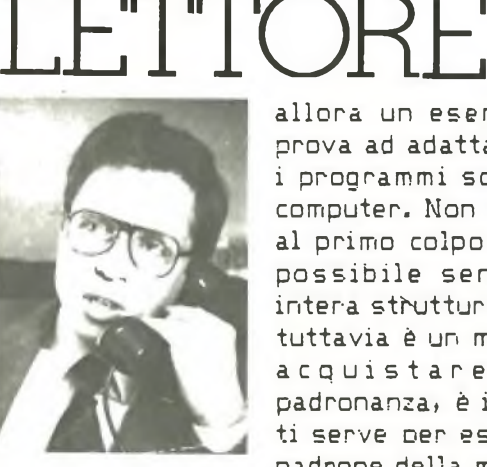

CARO

allora un esercizio divertente: prova ad adattare al tuo personal i programmi scritti per gli altri computer. Non sempre ci riuscirai al primo colpo, non sempre sarà possibile senza modi-ficare 1' intera stbuttura, del programma. <sup>E</sup> tuttavia è un modo formidabile d' acquistare elasticità, <sup>e</sup> padronanza, <sup>è</sup> il passo avanti che ti serve Der essere davvero tu il padrone della macchina.

Ma RadioELETTRONICA & Computer nel suo menù mensile offre anche qualcos' altro: amanti dell' elettronica tradizionale, non disperate. Non ci siamo dimenticati di voi. Anzi, siamo fermamente convinti che computer <sup>e</sup> saldatore si sposano benissimo. Ne <sup>è</sup> un esempio 1' interfaccia Joystick per Soectrum di pagina 44. Cosa ne dite?

Stefano Benvenuti

# **Chi, Cosa, Come, Quando**

#### **La piccola mela e il topolino**

Eccolo, aiuto! Si chiama Macintosh, come le piccole, profumate, saporitissime mele della California, lo stato americano dove viene costruito, ed è il rivoluzionario ultimo nato di casa Apple Computer. Macintosh, ma già tutti lo chiamano affettuosamente Mac, farà irruzione sul mercato italiano a partire dal prossimo Maggio. L'idea è quella di fornire al grande pubblico una macchina che rappresenti una economica sintesi tecnologica delle precedenti esperienze della Casa statunitense, vale a dire Apple II, Apcessoristica: qualche lira in più, e sono a portata dimano unaunità a disco esterna, la stampante grafica Apple, il tastierino numerico ausiliario, il SecurityKit, <sup>1</sup>'Apple-Bus e la borsa peril trasporto. E a non far mancare il Mac-software stanno pensando oltre 100 produttori, tra i quali la Apple stessa (sono già disponibili i packages MacPaint eMacWrite) e laMicrosoft (già pronto MultiPlan); molti altri packages saranno disponibili nel corso di quest'anno. Macintosh parla cinque lingue: Basic, Pascal, C, Assembler/Debuggere Logi, e il prezzo di vendita, nella configurazione base, non dovrebbe superare i 5,5 milioni di lire.

#### **L'MSI/85 parla col centro dati**

In occasione delle prime due manifestazioni del 1984 dedicate all'informatica, Edp USA a Milano e Sioa a Bologna, l'Msi Data Italia, filiale della omonima casa costruttrice americana ha presentato l'MSI/85. Oltre alla penna ottica per la lettura dei codici a barre, accessorio ormai standard per questo tipo di terminali, l'MSI/85 è dotato di una piccola

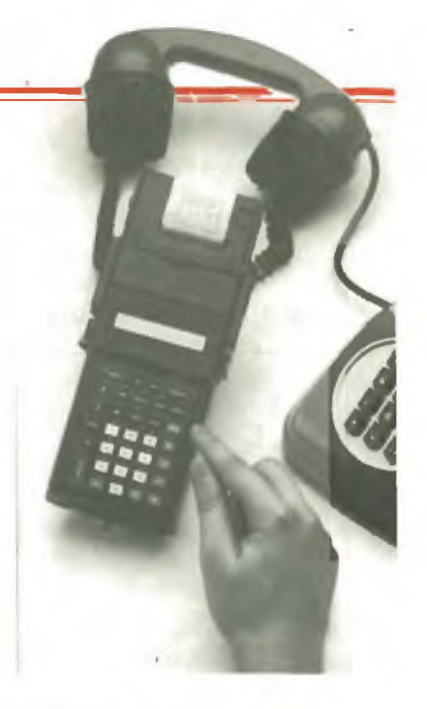

*L'MSU85 con stampante grafica collegato attraverso telefono al centro dati.*

stampante grafica ad impatto, che si inserisce direttamente sul terminale con un innesto a baionetta e può operare anche contemporaneamente alla lettura.

Si possono scrivere righe di 16 caratteri a matrice di punti su un rotolino di carta comune alla velocità di 60 linee al minuto ed è

#### **Qui la rampa è pilotata**

Veder ondeggiare al ritmo della musica l'ago dello strumento indicatore di un VU-meter analogico è certamente affascinante. Ma volete mettere l'effetto di una colonnina' di LED colorati e luminosissimi che si allunga e si scorcia sul *beat* del vostro brano preferito? Di integrati in grado di pilotare in tensione una rampa anche cospicua di diodi luminosi ne sono già stati prodotti un bel po'. Tutti, peril vero, piuttosto costosi e difficili da trattare quando si debba progettarvi attorno in circuito stampato.

A semplificare un po' la vita dei poveri sperimentatori ha pensato la AEG-Telefunken. E di questi giorni, infatti, la notizia del lancio commerciale di una nuovissima serie di IC adatti a pilotare rampe di 5 LED in serie (il che taglia drasticamente i consumi energetici), d'ingombro ridotto (8 pins DIL), economici e pochissimo esigenti per quanto riguarda la circuiteria esterna.

Facciamone la conoscenza: l'U237B e l'U247B sono dispositivi di pilotaggio con legge lineare (il numero dei LED accesi è propor-

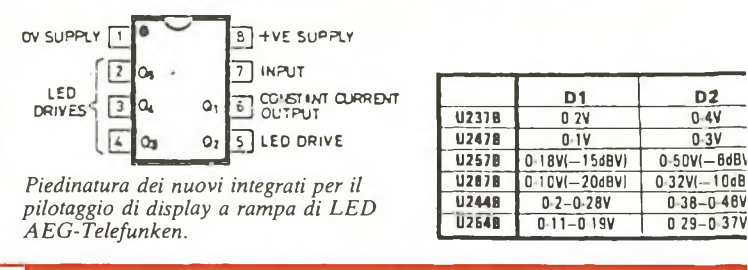

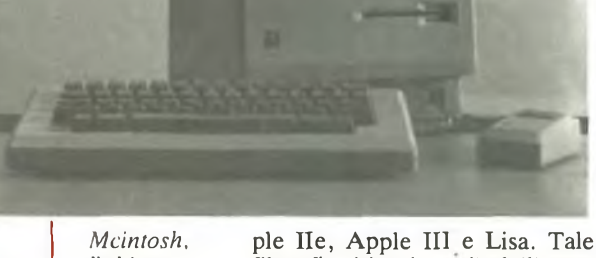

*l'ultimo personal progettato dalla Apple Computer.*

filosofia si intuisce già dall'ergonomicissimo design che lo contraddistingue: un monitor tutto particolare come aspetto e persino un po' buffo, una bella tastiera movibile stile Apple e in più il "topolino" (Mouse) che consente dispostare un cursore rapidamente sullo schermo. Potente, portatile, completo e compatto, Macintosh, basato sul microprocessore MC68000 a 32 bit, dispone di 128K di memoria RAM e 64K di ROM, e usa i microdischetti Sony da 3,5 pollici e 420K. Il monitor, in bianco e nero e da 9 pollici, è una matrice di 512x342 punti bitmapped. Per il collegamento di interfacce periferiche sono disponibili 2 porte seriali RS422/432 compatibili con AppleBus; Mac è inoltre dotato di un generatore audio a 4 voci e 8 bit, di un'interfaccia entrocontenuta per un dischetto aggiuntivo oltre alla possibilità di una batteria. Nutrita l'ac-

possibile tracciare anche piccoli disegni, ad esempio per rilasciare ricevute intestate con il marchio dell'azienda o eseguire dei grafici. Estremamente compatto e leggero, l'MSI/85 rappresenta il terminale portatile più piccolo e completo attualmente disponibile sul mercato. Grazie ai 32 K bytes di memoria e alla tecnologia CMOS, possiede una lunga autonomia di funzionamento (oltre sei mesi) senza necessità di ricarica delle batterie.

Mediante l'accoppiatore acustico incorporato e un accoppiatore esterno è possibile trasmettere e ricevere le informazioni, comunicando in modo bidirezionale con il centro di raccolta dei dati. Il modello 85 è compietamente programmabile, sia direttamente, attraverso un software orientato che facilita la preparazione del programma, sia attraverso l'uso dei più popolari micro e minicomputer, come l'Apple, il PC IBM, il PDP-11 della Digital o il Serie 1 della IBM. I programmi possono risiedere su memoria EPROM e risultare così incancellabili, protetti da interventi esterni, oppure su memoria RAM e pertanto modificabili a piacimento. Il prezzo in versione base è di 1.050 \$.

#### **Il Texas Ti riconosce la voce**

Proprio in questi giorni la Texas Instruments sta presentando in tutta l'Italia lo Speech Command, un sistema rivoluzionario per riconoscere i comandi vocali, per registrare i messaggi vocali in forma digitale e per riprodurre la voce. Il sistema è destinato a chi possiede un computer della linea TI Professional. Il package dello Speech Command comprende due schede collegate tra di loro e inseribili direttamente in uno degli slot di espansione interni dell'elaboratore e una cuffia con microfono integrato. Due dischetti software per l'esecuzione del programma e un terzo per i compiti di diagnosi completano la dotazione. L'utente ha a disposizione diversi vocabolari, ciascuno dei quali contiene 50 parole, scelte dall'operatore.

Il sistema riconosce le parole pronunciate dall'operatore ed esegue le istruzioni previste.

Una seconda modalità d'uso dello Speech Command consiste nella possibilità di registrare dei messaggi a voce in forma digitale alla velocità di 2400 bit/sec. Su un dischetto da 320 mila caratteri è

zionale alla tensione in ingresso), il secondo un po' più sensibile, mentre l'U257B e l'U267B sono logaritmici. L'ultima coppia dei sei dispositivi è ancora lineare (U257B, U267B), ma contiene uno speciale circuito d'isteresi che permette di ottenere un'accensione e uno spegnimento soft della rampa gestita. Nelle figure le caratteristiche più salienti e il progetto di un semplice  $V\bar{U}$ -meter con opamp impiegante l'U267B.

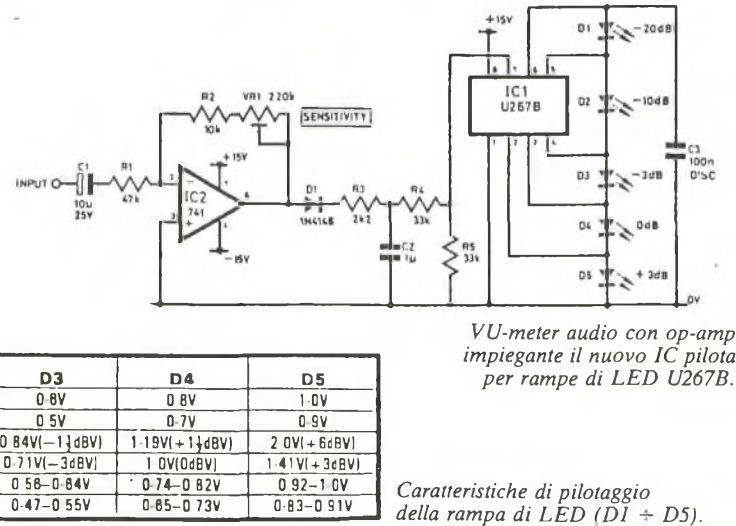

possibile una registrazione fino a 16 minuti effettivi, mentre un disco rigido da 10 milioni di caratteri consente una registrazione fino a 8 ore. Il sintetizzatore vocale già incorporato nell'elaboratore consente di riprodurre quindi <sup>i</sup> suoni con buona fedeltà. Il sistema Speech Command può essere impiegato sia sul modello da tavolo sia sul modello trasportabile nel Professional Computer. Il prezzo del sistema si aggira sui 4,5 milioni di lire.

#### **Lo Sperry va a braccetto conIbm**

Fiocco azzurro, un altro, nella grande famiglia dei personal computer: è nato lo Sperry Personal Computer (SPC). Prodotto da Mitsubishi e già distribuito negli Usa e in Canada, SPC è già disponibile in sette modelli diver-

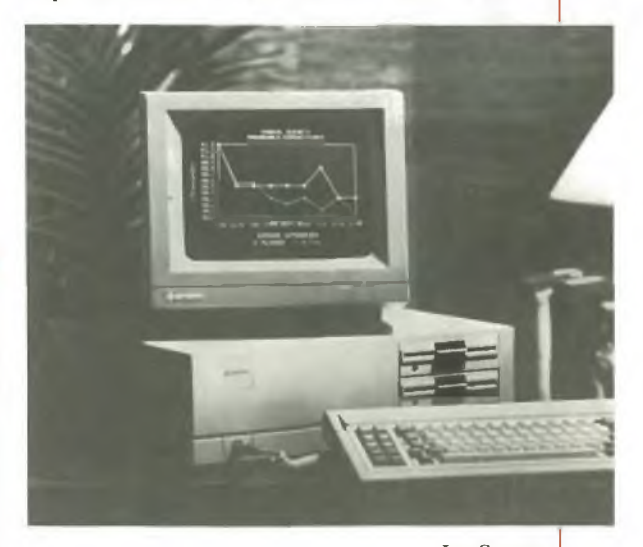

si, ed è IBM-compatibile. La ve-<br>computer. locità di elaborazione è però superiore del 50% rispetto al personal IBM. Volendo, è possibile ridurla manualmente ai valori standard se la cosa dovesse creare dei problemi pratici. Cuore del sistema è il  $\rightarrow$ P Intel 8088 a 16 bit; la memoria vanta la bellezza di 128 kbyte, tra l'altro facilmente espandibili fino a 640. Particolarmente rilevanti le possibilità grafiche: SPC dispone di 16 colori di base, di un indirizzo massimo di 256 mila punti e della possibilità di rappresentare su video

*Lo Sperry personal*

## **Chi, Cosa, Come, Quando...**

256 colori differenti. Lo Sperry consente la gestione contemporanea sul video di quattro pagine diverse, ha una tastiera indipendente e persino l'orologio incorporato.

SPC, in America, ha un prezzo compreso tra i 2.798 e i 5.708 dollari (rispettivamente tra circa 4,7 e 9,7 milioni di lire). Il prezzo in Italia è ancora da definire.

#### **Vuoisapere se l'onda è in forma?**

Per chi ha già tutto l'immaginabile tra gli strumenti del laboratorio elettronico casalingo, ecco qualcosa di nuovo da desiderare: i generatori di funzioni (a forma d'onda) appena sfornati dalla Bremi e insostituibili quando si debbano verificare seriamente ampiezza. Nel BRI 8520 il controllo di frequenza viene effettuato per mezzo di un comando con scala graduata, mentre nel BRI 8510 due comandi (uno per la regolazione grossolana e uno per quella fine) permettono di variare la frequenza il cui valore viene presentato da un frequenzimetro interno con display a Led a sei cifre.

L'ingresso di questo frequenzimentro può essere scollegato su comando dal generatore ed è accessibile per misure esterne di frequenza con due portate: una con fondo scala 1 MHz e risoluzione di 1 Hz, l'altra con fondo scala 10 MHz e risoluzione 10 Hz.

#### **Tutte le ore della radio**

Notte alta, una crisi d'insonnia. Vi avvicinate al vostro maxiricevitore dove pullulano emittenti dai paesi più lontani ed esotici. Ma come fate ad ascoltare qualcosa se non sapete a che ora trasmettono le varie stazioni? A colmare questa lacuna c'è in vendita da oggi un libro prezioso che contiene, ora per ora, l'elenco delle emittenti che trasmettono verso l'Italia, con la lingua parlata e la frequenza.

All'opera, giunta alla sua settima edizione e realizzata dalla Edizioni Medicea di Firenze, hanno contribuito il cavalier Primo Boselli, una delle "canizie" più accreditate nell'ambiente dei radioascoltatori internazionali (presidente onorario dell'Associazione radioascolto) e il giova-

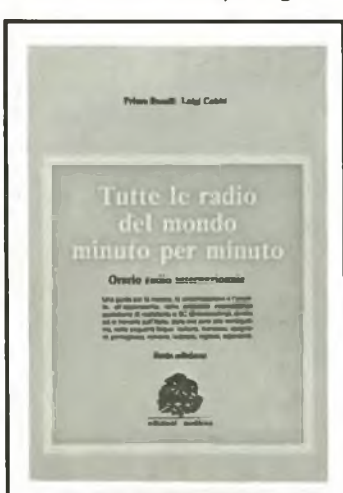

nissimo giornalista Luigi Cobisi. Utilissimo anche per chi si accinge allo studio di una o più lingue straniere, l'Orario radio costa 8 mila lire. Oltre alle migliori librerie scientifiche, lo si può richiedere alla Edizioni Medicea, Por S. Maria 8, 50122 Firenze che effettua anche spedizioni contrassegno.

#### **E l'ascolto è sopraffino**

Arriva il Superwalkman. Il WM-20, questo il nome del nuovo Walkman della Sony, è a malapena più grande di una cassetta audio (misura 109,5 x 69,5 x 17,6 mm) e pesa appena 180 grammi, cosicché lo si può far scomparire nel taschino della camicia senza provocare antiestetici rigonfia-

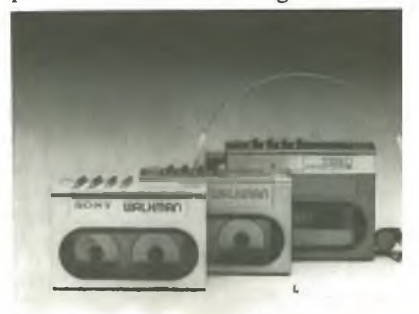

*II nuovo deck tascabile WM-20 della Sony e la cuffia MDR-W30L.*

menti e senza sentirsene minimamente impacciati. E col WM-20, anche la musica è più OK: per prima cosa c'è il Dolby B incorporato che riduce drasticamente il rumore di fondo e il selettore di nastri Metal. Poi, c'è uno speciale circuito che garantisce la corretta e uniforme velocità del nastro ed evita il fastidioso miagolio che deriva dall'impiego in movimento del microdeck. Il WM-20 Sony è dotato di una cuffia progettata appositamente, la MDR-W30L; pesa appena 14 grammi e, innovazione veramente interessante ha i padiglioni sagomati in modo da entrare direttamente nell'orecchio anziché appoggiarvisi sopra, il che significa ascolto migliore e dispersione del suono minima, oltre che un'estetica davvero "fichissima". Il WM-20 Sony costa di listino 220.000 lire, Iva compresa.

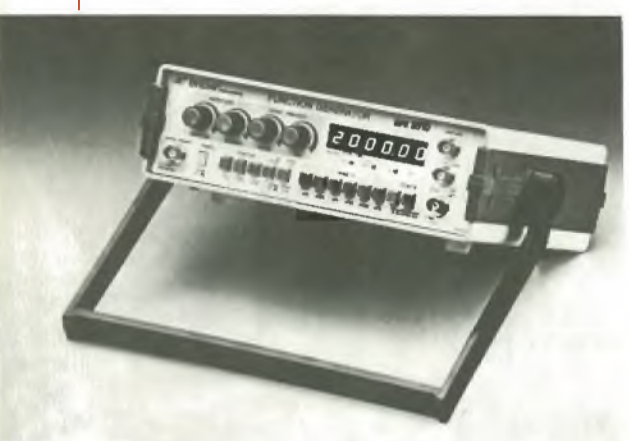

*Ilgeneratore difunzioni BRI8510 della Bremi.*

apparati audio tipo impianti Hi-Fi e simili.

Ambedue gli apparecchi sono in grado di generare segnali sinusoidali, quadrati e triangolari con frequenze variabili da  $0,2$  Hz a 2 MHz in sei gamme. La distorsione del segnale sinusoidale è inferiore a 0,5% fino a 100 kHz e inferiore a 1% per frequenze superiori; il segnale quadrato ha un tempo di salita e di discesa inferiore a 80 ns, mentre il segnale triangolare ha una linearità migliore dell'1% a 200 kHz.

L'impedenza di uscita è di 50 ohm ed è prevista un'uscita addizionale che fornisce un segnale a livello TTL con un fan-out di 20 carichi standard. Lo sweep permette un rapporto di variazione di frequenza 1000:1, ed è possibile sovrapporre al segnale d'uscita un livello continuo regolabile in

**Mille pagine, 200 programmi per il tuo computer, 200 progetti da realizzare con le tue mani...**

# **DODICI NUMERI DA NON PERDERE**

#### **Abbonati subito a Radioelettronica&COMPUTER!**

**Riceverai a casa tua, mese dopo mese, 12 numeri di Radioelettronica&COMPUTER e potrai scegliere tra:**

**• un circuito stampato universale Ideabase grande** oppure

**• un entusiasmante videogioco su cassetta o floppy disk**

oppure

- **• uno sconto di <sup>6</sup> mila lire sul costo deU'abbonanicnto**
- Abbonarsi a Radioelettronica&COMPUTER conviene sempre! Nessun'altra rivista ti offre la formula del **dono-sconto**

La formula del **dono-sconto** ti consente di:

**1** possesso gratuitamente di un circuito stampato universale che viene venduto iù 2.500 lire di spese di spedizione (un regalo quindi del valore di 8.500 lire) risparmiare sui montaggi elettronici: se scegli in omaggio **LTdeabase grande** entri in possesso gratuitamente di un circuito stampato universale che viene venduto a 6 mila lire,

risparmiare sui videogiochi: se scegli in regalo **la cassetta o il floppy disk** avrai uno Splendido videogioco ideato appositamente per il tuo home computer (ZX81, Vic 20, Spectrum, Commodore 64, Apple Ile) che viene venduto a oltre 9 mila lire (un regalo quindi del valore di 9 mila lire)

**3** risparmiare sul prezzo di copertina: se scegli **l'offerta senza dono** l'abbonamento ti costa solo 30 mila lire invece di 36 mila (un regalo quindi di 6 mila lire)

E allora: non perdere tempo. L'abbonamento a **Radioelettronica&COMPUTER** per un anno (12 numeri) costa solo 30 mila lire (senza dono, estero 50 mila lire) e 36 mila lire (con dono a scelta di una Ideabase grande o di un videogioco in cassetta o floppy disk) e ti mette al sicuro contro eventuali aumenti di prezzo di copertina.

#### SÌ! VOGLIO ABBONARMI A RADIOELETTRONICA&COMPU

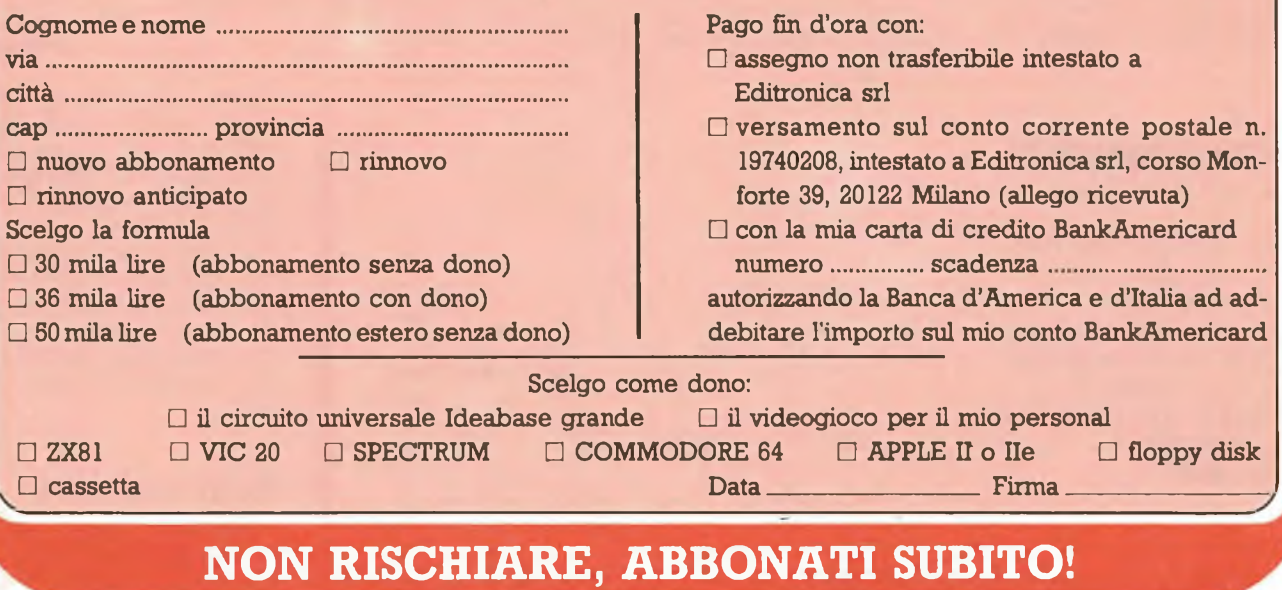

# **Vorrei Sapere, Vorrei Proporre...**

#### **Segnali a go-go**

*Quando la mia professione mi concede un momento di libertà, corro al saldatore perrealizzare tutti glischemi riguardanti l'audio e l'Hi-Fi in generale, che sono la mia vera passione. Poiché mi piace fare le cose con un minimo di professionalità, sto cercando di dotare il miopiccolo laboratorio del maggior numero di strumenti atti a compiere misure e verifiche sugli apparati che realizzo. Vista la vostra prolificità di schemi semplici e azzeccati, vi chiederei il progettino di un generatore di segnali audio nelle tre forme d'onda fondamentali (sinusoidale, triangolare e quadra) diprestazioni non infime ma soprattutto facile e svelto da realizzare. Magari con un solo IC, o poco più. Chiedo forse troppo per poche lire?* **Franco Preincipe** Vercelli

Caro Franco, sei davvero nato con la camicia: proprio in questi giorni infatti i nostri tecnici, lavorando attorno al progetto di un generatore di funzioni che apparirà tra pochissimo su RE&C, hanno tirato fuori lo schemetto che proponiamo a te e a tutti gli altri RE&Cchini interessati, che è appunto quello di un microgeneratore di forme d'onda, ridotto proprio all'osso. Ma perfettamente funzionale: il circuitino eroga le tre forme d'onda che chiedi entro tutto lo spettro audio regolando  $R_2$ . E se riduci a 100 pF circa il valore di C<sub>2</sub> potrai arrivare ben oltre: fino a 100 khz e passa. Il tutto, da realizzare al volo su Ideabase mini.

#### **Libri: quali comprare**

*Sono un ragazzo di quindici anni molto appassionato di elettronica, chepurtroppo non conosco quasi per niente; vorrei che mi indicaste, se possibile, qualche testofacilmente reperibile, possibilmente in italiano, che illustri con l'ausilio di consigli di carattere pratico, vari modi di costruire un circuito stampato, come attrezzare il proprio laboratorio, ed altri argomenti generali.*

**Vincenzo Cipriani** Castelfiorentino (FI)

Caro Vincenzo, non esistono purtroppo molti testi adatti a chi muova i primi passi nell'universo dell'elettronica moderna. Possiamo consigliarti i sempreverdi *"Primo avviamento alla conoscenza della radio"* e *"Radioelementi"* di D.E. Ravalico e G. Terenzi, editi da Hoepli per quanto riguardai

rudimenti della pratica di montaggio. *"I segreti della radio"* e *"Ricetrasmissioni CB"* di Emanuele e Manfredi Vinassa De Regny (editi entrambi per gli Oscar Mondadori) per saperne di più sul mondo della radio e dei radioamatori in generale. Ci sono, poi, le guide di RE&C: sul numero di Luglio 1983 è stato pubblicato tutto quello che occorre sapere per metter su un laboratorio casalingo veramente OK, su quello di Ottobre un'ampia monografia sulle antenne, a partire da Dicembre tutti <sup>i</sup> segreti dell'Hi-Fi.

#### **La bobina del cercametalli**

*Ho intenzione di realizzare ilprogetto del cercametalli apparso su RE&C di Aprile*

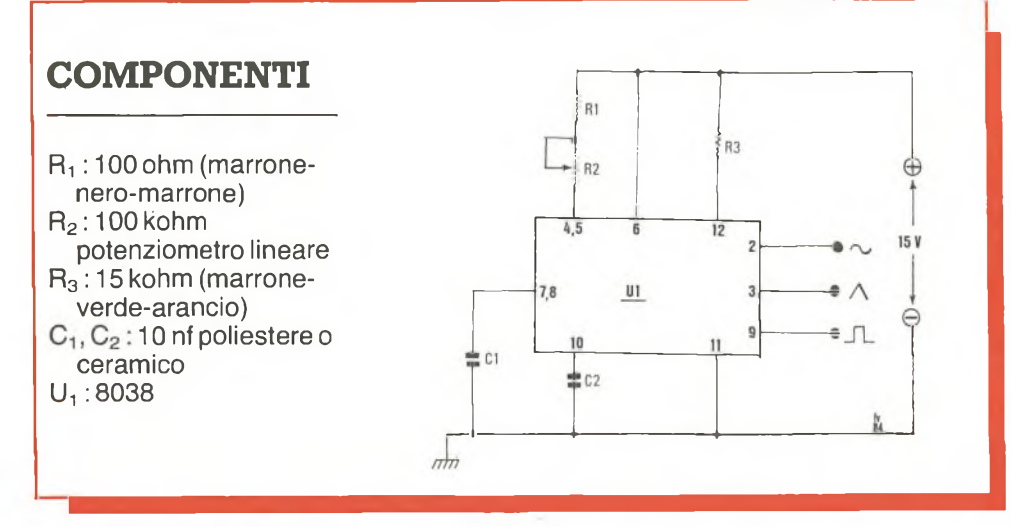

*1983. Con mio grande rammarico non sono riuscito a trovare ilfilo dirame smaltato da 0.8 mm necessario per la realizzazione della bobina-sonda. Dove potrei trovarlo? Posso usare altro filo (quello plastificato per le connessioni etc.), modificando le dimensioni delle bobine stesse e il numero delle spire o altro?*

**Giorgio Lazzarini** Pisa

Caro Giorgio, il filo che cerchi è sempre in commercio: prova a rivolgerti a qualche vecchio elettricista, a girare un po' per le officine elettromeccaniche e vedrai che il benedetto filo salterà fuori.

#### **Se il finale dà forfait**

*Possiedo un amplificatore ad altapotenzaperstrumenti musicali e accidentalmente si sono bruciati la coppia difinali e un transistorfilato. La sigla di questi componenti è rispettivamente: BD371C, 2N6131 e 2N6134. In nessun centro-vendita di componenti elettronici della mia città sono riuscito a trovarli e non sono neanche riuscito a trovare gli equivalenti. Potreste voi aiutarmi a trovare una soluzione?*

**Matteo Vitale** Palermo

Caro Matteo, brutte notizie peri tuoi transistor (alcuni dei qualisono in realtà dei Darlington) che purtroppo non ammettono equivalenti diretti. Non ti resta dunque che ordinare gli originali a una seria ditta disposta a fornirteli per corrispondenza, che potrai cercare tra i nostri inserzionisti pubblicitari oppure sulle Pagine Gialle.

#### **Fischi e rumori**

*Su RE&Cdi Maggio 1983 ho visto il progetto Fischi e rumori per i miei trenini.*

*Purtroppo ho notato che nello schema sono presenti 3 transistor dei quali, nell'elenco dei componenti, non è però specificato la sigla. Cosa potete dirmi in merito?* **Vinicio Perrone** Lecce

Caro Vinicio, per i tre transistor possono essere usati tranquillamente i comuni BC238 o tutti i loro numerosi equivalenti, purché NPN, al silicio e per piccoli segnali.

#### **Trasmettitore FM**

*Ho costruito il Trasmettitore FM di Luglio '83 e l'ho inserito in un contenitore metallico munito di schemi per la BF e con il circuito oscillante montato in aria. Ho notato che mentre la potenza erogata è soddisfacente perché a circa trecento metri si capta ancora il segnale, la stabilità invece è ancora insufficiente perché si hanno continui slittamenti di frequenza. Vi chiedo dunque se potreste pubblicare lo schema di un trasmettitore da 88 a 108 MhZ della stessa potenza con circuito oscillatore quarzato economico e non troppo difficile da realizzare.*

#### **Umberto Mangano** Napoli

Caro Umberto, innanzitutto una tirata d'orecchie per il montaggio in aria del mini-tx FM, sicuramente pochissimo adatto a questo tipo di acrobazie. In altre parole, è quasi un miracolo che il tutto abbia dato segni di vita e, in queste condizioni, c'è ben poco da chiedere quanto alla stabilità, che invece potrai migliorare sensibilmente realizzando il tutto sulla basetta a c.s. da noi proposta. Per quanto riguarda il tx quarzato... beh, ci sono buone notizie per te: abbiamo infatti in cantiere una miniradiolibera su Ideabase che non mancherà di farti venire l'acquolina in

bocca: non mancare l'appuntamento con i prossimi numeri.

#### **Converter cc a Mosfet**

*Ho riscontrato un piccolo errore su RE&C di Agosto 1983. Infatti nelprogetto del Converter cc a Mosfet il diodo Dj dello schema di cablaggio risulta invertito rispetto a come appare sullo schema elettrico.*

**Stefano Gemelli** Milano

Caro Stefano, è vera la tua osservazione sul diodo del survoltore e esatta la posizione nello schema elettrico.

#### **Camera di riverberazione**

*Prima di acquistare il circuito stampato relativo alla camera diriverberazione apparso su RE&C Marzo '82, gradirei sapere se si può adattare a un amplificatore per chitarra.*

> **Antonio Proietti Panatta** Roma EUR

Caro Antonio, la risposta è senz'altro positiva. Dunque, al lavoro!

#### **L'orologio per il Texas**

*Sono molto felice di avere visto pubblicato il mio programma di Orologio Digitale per il Texas e vi ringrazio per l'abbonamento avuto in premio.*

*La cosa più importante però è che nel listato pubblicato c'è un perfido refuso: precisamente alle righe 180 — 240 — 300 e 361. Bisogna 'cambiare la lettera I con il numero 1. Cioè:*

*180IFLEN(STR \$(H)) = <sup>1</sup> THEN 220*

*240 IF LEN (STR \$ (M)) = <sup>1</sup> THEN 280*

*300 IF LEN (STR \$ (S)) = <sup>1</sup> THEN 340*

*361 FOR A = <sup>1</sup> TO 292 altrimenti la lettera I viene interpretata dal computer come uno zero, e l'orologio non gira.*

**Adriano Modolo** Venezia

#### **Spectrum e tamponi**

*È possibile adoperare il progetto di alimentatoretampone per ZX81 apparso su RE&CdiAgosto 83perlo Spectrum? In caso contrario è possibile modificarlo?*

*Inoltre vorrei sapere se il costo medio del trasmettitore a ultrasuoni, sempre del numero di Agosto, è realmente di 70 mila lire.*

**Stefano Bordino** Vicenza

Caro Stefano, il superalimentatore per Sinclair di Agosto 1983 va benissimo, senza alcuna modifica, anche per il tuo beneamato Spectrum. Il prezzo medio del trasmettitore a ultrasuoni di Agosto 83 è proprio quello specificato di 70 mila lire.

#### **Fotometro: dov'è il pot?**

*Ho realizzato ilfotometro elettronico apparso sulla rivista di Giugno 82. C'è un problema: guardando lo schema elettronico e lo schema pratico su Ideabase, ho notato una differenza di collegamento a proposito del potenziometro*  $R<sub>1</sub>$ *, in quanto risulta che il cursore sul primo è collegato al piedino 7 del circuito integrato e sulsecondo invece al 4; per curiosità poi ho guardato la fotografia e ho notato che lo stesso cursore è collegato addirittura al 6. A questo punto mi domando qual è la giusta posizione?*

**Matteo Tricarico** Sannicandro (FG)

Caro Matteo, basati, per il montaggio, sullo schema elettrico. Il collegamento

deve essere effettuato al piedino 7.

#### **Casa stregata**

*Mi sono messo in testa di costruire il progettino della casa stregata apparso sul numero di Luglio diRE&C ma non ho potuto ultimarlo in quanto a Ravenna (dove abito io) e dintorni è impossibile trovare il transistor Q2: ilfamigerato 2N4401.*

**Giancarlo Bazzi** Ravenna

Caro Giancarlo, il 2N4401 che tanto ti cruccia puoi sostituirlo con un comune BC238 o con ogni suo equivalente oppure, se vuoi un po' più di birra, con un 2N1711, un BC440 o simili.

#### **Ha carattere ed è anche scorrevole**

*Per variare la velocità di scorrimento delle scritte occorre cambiare il valore della variabile alle righe 80 e 160 del* **listato 2** *(RE&C, Gennaio '84, pag. 23). Per aumentare la velocità si eleverà il valore (per esempio da IN = 200 a IN = 240), per diminuirla, invece, si abbasserà. Il valore dovrà essere uguale per entrambe le righe. Dell'errore ci scusiamo con i lettori e con l'autore.*

#### **La sfida infida**

*Ricordate il programma "La Grande Sfida" apparso su RE&C Dicembre 1983? Sfortunatamente, abbiamo dimenticato di precisare che il listato ci è statofatto pervenire dalla Nuova Newel e che la Redazione di RE&C ne ha semplicemente curato la stesura del testo esplicativo. Lo facciamo ora, scusandoci con gli amici della Newel per la distrazione.*

RE&C

**VIC 20**

Metti su questo programma, e il tuo Vie 20 si trasforma come niente fosse in un magnifico orologio da tavolo. Preciso alsecondo, e che suona ore, minuti e secondi. Quando poiscocca la mezzanotte...

# tempo di computer

16 CIRCLE1,512,512,220\*1.75,332\*1.35,75,25

26 CHRR10,15,"3":CHAR14,14,"4" :CHAR16,12,"5" 27 CHAR17,9,"06":CHRR16,7,"7":CHRR14,5,"8"

22 CIRCLE1,512,512,220/4.4,332/4.4:PRINT1,512,512

25 GOSUB600 : CHRR.2,9, " 12" : CHRR3,12, " <sup>1</sup> " <sup>=</sup> CHRR6,14, "2"

28 CHRR10,4,"9":CHAR6,4,"10":CHAR3,6,"11":GOSUB700 29 GOSUB200:GOSUB300:CHRR19,8,".":CHRR19,11,"."

18 CIRCLE1,512,512,220\*1.6,332\*1.35 20 CIRCLE1,512,512,220\*1.03,332

24 PAINT1,870,512:PAINT1,512,980

50 XS=220\*COS(2\*ff/50\*SE\*0.83)

Fia le tante funzioni svolte dal<br>
microprocessore che costitui-<br>
sce il cuore di ogni home com-<br>
puter, il contasecondi (o contacicli a ra le tante funzioni svolte dal microprocessore che costituisce il cuore di ogni home comscansione) è fra le meno spettacolari anche se forse non tutti sono a conoscenza che viene utilizzata dalla maggior parte dei videogiochi d'azione per la scansione del tempo.

Questo programma utilizza il contasecondi interno del Vie 20 per far funzionare un precisissimo orologio analogico-digitale che viene disegnato sullo schermo del televisore ed è dotato, come ogni orologio che si rispetti, sia di quadrante tradizionale con tre lancette, sia di segnatempo a cifre digitali con indicazione visiva e sonora di ore, minuti e secondi.

Il programma, che necessita dell'espansione grafica da 3 K, crea sul video il disegno tridimensionale di uh orologio-soprammobile con piedistallo. I comandi a disposizione sono molto semplici: premendo il tasto C si può regolare l'orologio sull'ora attuale inserendo le sei cifre (ore, minuti, secondi) di seguito, senza spazi o punteggiatura di separazione. Il tasto B serve invece a inserire o disinserire il segnale sonoro che funziona allo scoccare di ogni

 ,<sup>T</sup>'S=332\*SIN<2\*rr/50\*SE\*0.83) IFSE\$="00"THENSE=45 XT=220\*COSC2«it/50\*(8E- <sup>1</sup> )\*0.83) 't'T=332\*SIN ( 2#ir/50\*( SE-<sup>1</sup> ) #0.83 ) CHAR19,6,HR\$ CHAR19,9,MI\$ CHRR19,12,SE\*

10 GRAPHIC2 12 COLORO,0,1,4 14 GOSUB500

30 REM LOOP ORA 37 SE\$¤RIGHT\$(TI\$,2) 38 MI\$=MID»(TI\$,3,2) 39 HR\$=LEFT\$(TI\$,2) 40 SE=VAL(SE\$)-15

```
80 DRAW0, 512+XT/2, 512+YT/2T0512+XT/3.5, 512+YT/3.5
82 DRAW1, 512+XS/2, 512+YS/2T0512+XS/3.5, 512+YS/3.5<br>84 GETA$: IFA$=""THEN90
85 IFA$="C"THEN400
   IFR$="B"ANDB=0THENB=1:CHAR13,12,"0":GOTO90
86
87 IFR$="B"RNDB=1THENB=0:CHRR13,12,"0"
90 IFSE$="00"THENGOSUB200
100 GOT030
200 IFB=0THENB=0:SOUND0,0,0,0,0:GOT0205
202 FORT=15T00STEP-3:B=1:SOUND0,0,239+T,0,T:NEXTT
205 MI=VAL(MID$(JI$,3,2))-15
210 XM=220#COS(2#n/50#MI#0.83)<br>220 YM=332#SIN(2#n/50#MI#0.83)
221 IFMI$="00"THENMI=45
222 XE=220*COS(2*m/50*(MI-1)*0.83)
224 YE=332#SIN(2#m/50#(MI-1)#0.83)
231 DRAW0,512+XE/1.9,512+YE/1.9T0512+XE/1.5,512+YE/1.5
232 DRAW1, 512+XM/1.9, 512+YM/1.9T0512+XM/1.5, 512+YM/1.5
235 IFMID$(TI$,3,2)="00"THENGOSUB300
240 RETURN
300 IFB=0THENB=0:SOUND0,0,0,0,0:GOT0305
302 FORT=15TO0STEP-3:B=1:SOUND0,239+T,0,0,T:NEXTT
303 IFHR$="12"ORHR$="00"THENFORT=15TO0STEP-1
     SOUND239+T, 0, 0, 0, T: NEXTT
304 HR=5*VAL(LEFT$(TI$,2))-15
305 HR=5#VAL(LEFT$(TI$,2))-15
310 XH=220#COS(2#n/50#HR#0.83)<br>320 YH=332#SIN(2#n/50#HR#0.83)
321 IFHR=-15THENHR=105
322 XC=220*C0S(2*m/50*(HR-5)*0.83)
324 YC=332#SIN(2*m/50*(HR-5)*0.83)
326 DRAW9, 512+XC/1.1, 512+YC/1.1T0512+XC/1.5, 512+YC/1.5
330 DRAW1, 512+XH/1.1, 512+YH/1.1T0512+XH/1.5, 512+YH/1.5
340 RETURN
400 NT$=""
401 DRAW9, 512+XH/1, 1, 512+YH/1, 1T0512+XH/1, 5, 512+YH/1, 5
402 DRAW0,512+XM/1.9,512+YM/1.9T0512+XM/1.5,512+YM/1.5
403 DRAW0, 512+XS/2, 512+YS/2T0512+XS/3.5, 512+YS/3.5
404 CHAR19, 6, "--, --, --"
410 FORCH=0T05
420 GETCH *< CH>
430 IFCH$(CH)=""THEN420
432 IFRSC(CH$(CH))(480RRSC(CH$(CH)))57THEN420
434 IFCH=20RCH=4THENI=I+1
440 CHAR19, 6+CH+I, CH$(CH)
445 NT$=NT$+CH$(CH)
450 NEXTCH
452 TI$=NT$:I=0:GOT029
500 DRAWI, 730.900T0924,900T0924,950T0980,1023<br>510 DRAWI,880,1023T0144,1023T0144,950T0194,
     900T0330,900
550 RETURN
600 DRAW9, 144, 950T0880, 950T0880, 1023
602 DRAW0, 880, 950T0924, 900
603 DRAW0, 312, 968T0716, 968
604 DRAW0.312,960T0716,960
650 RETURN
700 FORR=6T07
710 CHARR, 9, " |"
720 CHARR+6, 9, " I"
730 NEXTR
740 FOR0=7T08
750 CHAR9, 0, "_"
755 CHRR9, 0+4, "_"
760 NEXTO
762 CHAR3, 9, "="": B=0
764 CHAR13, 12, "0"
770 RETURN
```
minuto, di ogni ora e della mezzanotte.

L'inserimento del meccanismo di rintocco è visualizzato dalla presenza di un pallino bianco posto nella parte destra del quadrante. La prima parte delle istruzioni del listato, fino alla riga 29, provvede a creare il disegno in tre dimensioni dell'orologio. Il blocco di istruzioni dalla riga 400 alla riga 452 serve per l'impostazione dell'ora attuale, e tutte le istruzioni che contengono funzioni trigonometriche sono utilizzate per disegnare le tre lancette sul quadrante (ore, minuti e secondi).

Il cuore del programma è costituito dalle righe  $30 \div 100$ , nelle quali è inserito il ciclo di lettura della variabile TI\$ che rappresenta il contasecondi interno del computer. Questa TI\$ è una variabile stringa a sei caratteri che fornisce un'informazione sul tempo trascorso dal momento dell'accensione del Vic: le due cifre a sinistra corrispondono alle ore, le due cifre centrali ai minuti e le due cifre più a destra ai secondi trascorsi dall'inserimento dell'alimentazione.

Leggendo questa variabile a coppie di caratteri, come viene fatto con le istruzioni RIGHT\$, LEFT\$ e MID\$ alle righe 37, 38 e 39, è possibile utilizzare il contasecondi del microprocessore come orologio di precisione. È evidente che un orologio segnatempo come questo è piuttosto dispendioso in termini di consumo di energia elettrica. Il programmino tuttavia costituisce un buon esempio per imparare a utilizzare la variabile TI\$ del Vic in tutte quelle occasioni in cui si presenta la necessità di una scansione del tempo a cui fare riferimento.

Un'eventuale modifica molto interessante potrebbe riguardare l'inserimento di un timer per ottenere la funzione di sveglia programmabile. Si può realizzare includendo nel ciclo di lettura del tempo delle righe  $30 \div 100$  un'istruzione IF...THEN che controlli a ogni minuto (o a ogni secondo) se in quell'istante (impostato in precedenza) bisogna far suonare un allarme. Da notare, comunque, che un'eventuale routine di generazione sonora di una certa lunghezza richiede un tempo di esecuzione che rischia di alterare la precisione dell'orologio.

> Luciano Ciavarella Febbraio 1984 RE&C 15

### **Apple Ile**

In hissà quante volte, di nasco-<br>sto dal tuo insegnante, hai<br>preparato un quadrante su<br>un foglio di carta quadrettata, hai hissà quante volte, di nascosto dal tuo insegnante, hai preparato un quadrante su posizionato le navi e ti sei lasciato trascinare in un'affascinante battaglia navale fino all'ultimo colpo col compagno di banco. La preoccupazione maggiore, in quel caso, era di non lasciar intuire all'avversario dove si trovavano le tue navi. E poi di segnare chiaramente le bordate che di volta in volta venivano sparate. Bene, quelli erano i tempi della scuola, ma anche ora se vuoi ti è possibile ritrovare le stesse emozioni. È sufficiente digitare questo programma e seguire le istruzioni che appariranno sullo schermo. Unica differenza, l'avversario: un osso molto più duro questa volta, poiché si tratta del "tuo amico Apple". Una volta dato il RUN, sul monitor apparirà la richiesta del numero delle navi con cuisi intende giocare. Poisi dovranno posizionare. Quindi si comincerà il cannoneggiamento, attraverso la definizione delle coordinate. Il tiro passerà automaticamen-

Un duro colpo su colpo col tuo amico Apple persapere se sei unvero lupo di mare. E se riesci a battere il tuo personal...

# Battaglia navale

**SIPPIG** JI.

te da te ad Apple e per ogni bordata conoscerai l'esito (splash!!!, affondato). Sul tuo grafico, e su quello di Apple, ogni colpo a vuoto ci sarà segnalato da un puntino mentre

ogni nave colpita apparirà in reverse. Quando uno dei duellanti vince, Apple segnala il totale del numero dei colpi che sono stati sparati. *Alberto Nosotti*

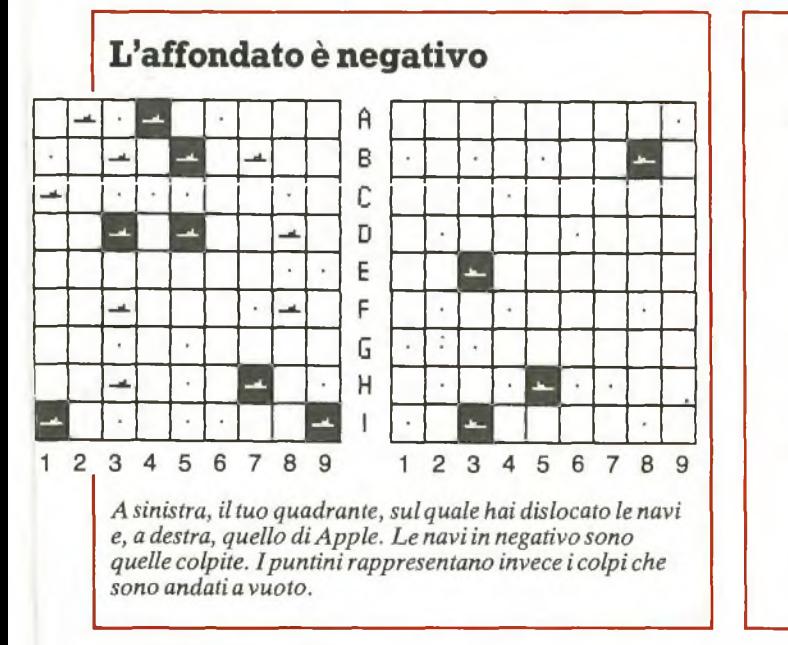

**<sup>8</sup> TEXT : HOME ! CLEAR : HOME : VTAB (13): KTAB ( 11): PRIMI "BATTAGLIA NAVALE": FOR X = <sup>1</sup> IO 4888: NEXT : HOME 988 PRINT : HTAB (12): PRINT "REGOLE DEL GIOCO": PRINT : PRINT "-DEFINIRE IL NUMERO DI UNITA PRINT : PRINT "-POSIZIONARE LE UNITA'(ES .A5)": PRINT : PRINT '-APPLE POSIZIONA LE SU <sup>E</sup> UNITA'" 1788 PRINT : PRINT "-DEFINIRE LE COORDINATE DI T IRÒ (ES.H4)": PRINT : PRINT "-IL TIRO PASSA AUTOMATICAMENTE AD APPLE": PRINT : PRINT "-A PPLE INFORMA DELL'ESITO DI OGNI TIRO": PRINT : PRINT " RIPORTANDO <sup>1</sup> RISULTATI SUL VIDEO" 2488 PRINT : PRINT "-VINCE CHI-PER PRIMO AFFONDA TUTTE LE": PRINT : PRINT " UNITA' AVVERSARI E": PRU'T : PRINT <sup>1</sup> (PREMERE RETURN PER INIZIARE)": GEI Jl: HOME 3388 VTAB (13): HTAB (13): INPUT "QUANTE UNITA'?** ";N: HOME : DIM L(9,9): FOR I = 0 TO 8: FOR<br>J = 1 TO 9:L(I,J) = 0: NEXT J,I: PRINT : PRINT **4188 HGR : HCOLOR= 3:U = 5: GOSUB 25Ó00: HPLOT <sup>1</sup> 38,<sup>U</sup> <sup>+</sup> 32: HPLOT 139.U <sup>+</sup> 31: HPLOT 140,<sup>U</sup> <sup>+</sup> <sup>3</sup>**

**2: HPLOT 141,<sup>U</sup> <sup>+</sup> 33 TO 141,U <sup>+</sup> 38**

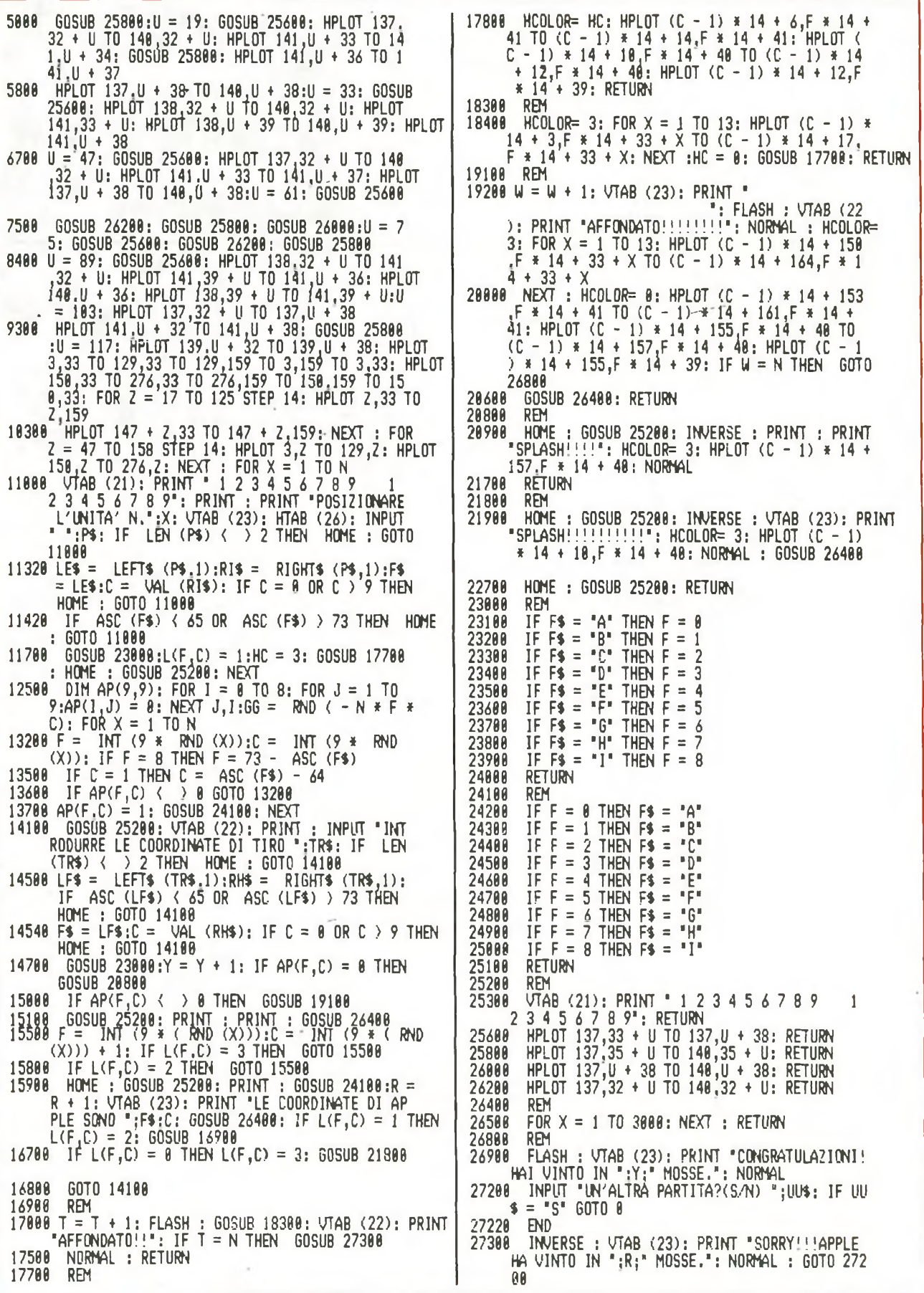

ï

### **Spectrum**

Un esercito di piccole rane si affida alla tua abilità perraggiungere incolume la tana. Ma c'è una strada piena di traffico. E un fiume con i tronchi che si spostano. E se vai fuori tempo massimo...

# Tieni d'occhio la ranocchia

voires de la programma gira sullo voires de la production de la production de la production de la production de la production de la production de la production de la production de la production de la production de la produ uesto programma gira sullo Spectrum a 48K e consente di divertirsi con un video-gale rane o frogger. Il gioco consiste nell'aiutare uno stuolo di rane dapprima ad attraversare una strada con molto traffico, quindi a superare un fiume saltando sui tronchi che scorrono su di esso e infine a raggiungere una delle tane che si trovano al di là del fiume.

Si possono far muovere le rane con i tasti Q (alto), A (basso), O (sinistra), P (destra) e si deve fare molta attenzione alla loro incolumità: morte tre rane, infatti, il gioco termina; bisogna inoltre raggiungere la tana in 70 secondi: anche lo scadere del tempo viene infatti considerato come un errore.

Il programma va in AUTO-START e sul video appaiono alcune scritte di presentazione al termine delle quali lo Spectrum invita a premere un tasto per cominciare.

Sullo schermo vengono allora visualizzati la strada, il fiume e le tane; in basso appaiono il punteggio, il numero di tentativi a disposizione (lives), mentre al centro il computer comincia a contare in senso regressi-

18 RE&C *Febbraio 1984*

vo i secondi; comparsa una rana si può iniziare il gioco; riuscendo a raggiungere una tana si conserverà la possibilità di tre tentativi, commettendo un errore i tentativi scenderanno a due. Ogni volta che si riuscirà a collocare nelle tane 5 rane verrà conteggiato un BONUS di 100 punti, ma in seguito oltre al punteggio aumenterà anche la difficoltà di attraversamento della strada sulla quale appariranno più veicoli.

Se si riuscirà ad ottenere per ben nove volte il BONUS ne verrà conteggiato uno da 1.000 punti.

Dopo tre errori il gioco termina e, se verrà superato il punteggio record, lo Spectrum inviterà a inserire le iniziali del giocatore (tre caratteri); in ogni caso il computer chiede anche se volete cimentarvi in un'altra gara.

Se si desidera che lo ZXmemorizzi il punteggio record non si spenga il computer e non si passi a un'altra gara fermando il programma e dando un nuovo RUN.

Il programma in sostanza è costituito da alcune routines per la costruzione delle automobili, dei camion, dei tronchi e delle rane, da una serie di righe per la realizzazione delle scritte, da altre per gli effetti sonori, mentre le rimanenti consentono lo svolgimento della gara.

Inizialmente si debbono caricare le righe comprese fra la <sup>1</sup> e la 120 e quelle comprese fra la 8000 e la 8120 e dare il RUN (non ci si dovrà preoccupare se il computer segnalerà un errore); in seguito è possibile battere tutto il programma.

Particolare attenzione deve essere fatta per caricare le righe con caratteri grafici. Per facilitare le cose riportiamo qui sotto i numeri di riga con il tipo e il numero di caratteri contenuti in ciascuna di esse e ricordando che i caratteri grafici vengono accettati quando il computer si trova nello stato G. Attenzione però: le istruzioni quisotto riguardano solo i grafici: vanno quindi battute solo dove inizia la parte grafica. Per esempio: alla riga 170 va battuto prima LETB\$=", / come da programma principale, seguito da 3 L 4NSF ecc.

Le abbreviazioni usate sono le seguenti:

 $L =$ spazio bianco

- es.  $11L = 11$  spazi bianchi  $N =$ spazio nero
- es. 12  $N = 12$  spazi neri  $S =$  premere tasto SHIFT
- es.  $SA =$  premere contemporamente i tasti SHIFT e A
- $T = \text{tasto} \quad \text{es.} \quad T5 = \text{premere} \text{tasto} \quad 5$

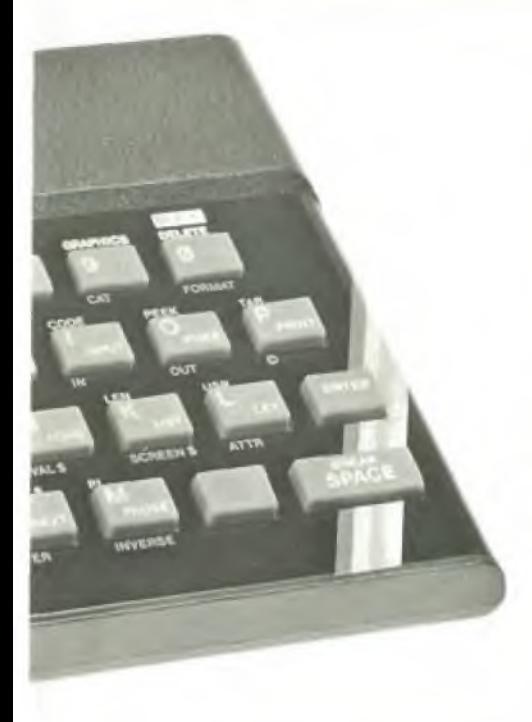

**150** SA SB 1L SC SD 1L SE SF1L SG SH 1L SI SJ SK **170** 3L4NSF12LSASB6LSASB6L5NSF

14LSASB6L4NSF10LSASB4LSASB 7L 5N SF 15L SA SB 11L **180** 6L SE 5N 10L SC SD 9L SE 5N 19L SC SD 7L SC SD 5L SE 3N 7L SC SD 12L SC SD 2L SC SD 4L SE 4N 10L SC SD 2L **190** 7LSASB5L4NSF4LSASB15L3NSF 4L SA SB 3L SA SB 6L SA SB 18L SA SB 6L 2N SF 10L SA SB 7L 4N SF12L **200** 6L SE 5N 7L SC SD 7L SE 4N 1L SC SD 11L SC SD 5L SC SD 4L SE 3N 5L SC SD 6L SC SD 5L SC SD 3L SC SD 1L SC SD 11LSE 6N 7L SC SD 5L SC SD **1003 1N 2080 8T3 5500** SK

**<sup>7000</sup>** "2L S7 1L 3N 1L 1N 2L 1N 1L 1N 2L 1N1L3N" "1N1LS51L1N1L1N1L2N <sup>1</sup>L1N1L1N 2L1N1L1N 2L" "3N 1L1N 1L1N 1L1N 1L 2N 1L1<sup>N</sup> 2L1N1<sup>L</sup> 3N" "1N 1L T5 1L 1N 1L1N 1L 1N 2L 1N 1L 1N 2L 1N 3L 1N" "3N 1L 3N 1L 1N 2L

"1N 1L 1N 1L 1N 1L 1N 1L 1N" "1N 1L 1N 1L 1N 1L 1N 1L 1N"

1N 1L4N 1L 3N" **<sup>7010</sup>** "1N 1L 3N 1L 3N" "1N 1L 3N 1L 3N"

7040 36N 3L 3N 3L 3N 3L 3N 3L 3N 3L 3N 3L 2N

**7042** 32S3 32N

**<sup>7043</sup>** "32N"

"32S3"

"32T3"

**7100** SASB1LSASB2LSASB1L5NSF3L SA SB 2L SA SB 1L SA SB SA SB 3L 4N SF 1L SA SB 1L SA SB 2L SA SB 4L 6N SF1LSASB3LSASB2L3NSF2L7NSF 2L SA SB 3L SA SB 3L SA SB SA SB 2L

3N SF2LSA SB 1L SA SB 1L SA SB 1L SA SB 1L SA SB 1L 4N SF 1L

- **7120** SC SD 2L SE 6N SC SD SC SD 3L SC SD 2L SC SD 2L SC SD 2L SC SD 1L SE 3N 1L SC SD 3L SC SD 2L SC SD SC SD SC SD SC SD 2L SE 5N 1L SC SD SC SD SC SD 3L SE 4N 4L SC SD 2L SC SD 1L SC SD 1L SC SD 3L SE 5N 1L SC SD 1L SC SD 3L SC SD 2L SC SD 1L SE 4N 1L SC SD 1L
- **7140** SA SB 1L 5N SF 3L SA SB SA SB SA SB 2L SA SB 3L SA SB 3L SA SB 1L 8N SF1L SASB1L SASB3L3N SF2L3N SF 2L 3N SF 3L SA SB SA SB 1L SA SB 2L SA SB 1L SA SB 1L SA SB 1L 6N SF 2L SA SB SA SB SA SB 3L SA SB 1L SA SB 1L 5N SF 1L SA SB 1L SA SB 1L SA SB

**QUEL CHE SI VEDE SULLO SCHERMO** TOP SCORE ORE **•Aiuta ¡.a prima sa re la strada far attraversai rana ad attraver- . Se riuscirai <sup>a</sup> ■e ta strada <sup>a</sup> vrai un bonus ; tutte te rane fai attenzione t <sup>a</sup> sempre piu' la strada <sup>d</sup> i <sup>v</sup> <sup>e</sup> <sup>n</sup> - difficile da <sup>a</sup> <sup>t</sup> - BUONA FORTUNA** ta sempre <mark>p</mark><br>traversa**re. ÇOMANÇ SU GIU ' DESTRA SINISTRA O P O** PREMI UN TASTO PER COMINCIARE SUPER SONUS  $0.00000$ ↔ lf in

**5510** SK **5520 SK 5530** SK **6050 SK**

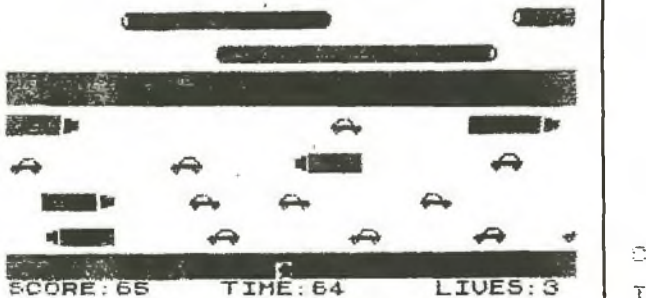

**BDHU5 IDD LUELL DUNE** 1000 \*\*\* \*\*\* **IrHIUE**

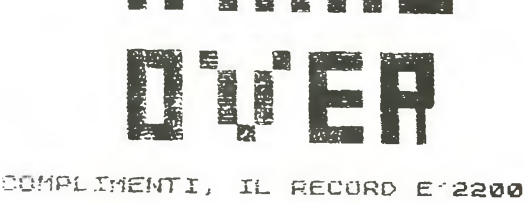

IRSEF?. SCI LE TUE INIZIALI

- 1L
- **7160** SC SD 1L SE 5N 1L SC SD 1L SC SD 1L SC SD 1L SC SD SC SD 4L SE 5N 3L SC SD 1L SC SD 1L SC SD 4L SE 4N 1L SC SD 1L SC SD 1L SC SD 1L SC SD 4L SC SD 1L SE 8N 4L SC SD 4L SC SD 1L SE 3N 1L SC SD 3L SC SD 5L SC SD 1L SC SD 1L SC SD 1L SE 4N 3L
- 7180 6L 1J 6N 1I 13L 1J 7N 1I 18L 1J 5N 1I 11L1J 6N 1114L1J 3N<sup>11</sup> 2L1J 3N116L 1J 11N <sup>11</sup> 3L
- **7200** 12L1G10N 1H 14L1G 4N 1<sup>H</sup> 11L1G 9N 1H 14L1G 4N 1H 11L 1G 3N 1H 16L 1G 8N 1H 1L
- 7220 8L 1J 10N 1I 13L 1J 3N 1I 16L 1J 4N 114L1J 4N 1114L1J 11N 119L 1J 8N 11 12L
- **7240** 1L 1G 10N 1H 13L 1G 3N 1H 19L 1G 9N 1H 6L 1G 3N 1H 12L 1G 3N 1H 19L 1G 9N 1H 3L 1G 4N 1H 2L
- 7520 3L 1J 6N 1I 10L 1J 4N 1I 7L 1J 3N 1I 11L 1J 6N 1I 14L 1J 4N 1I 14L 1J 3N 1I 5L 1J 4N 1I 6L 1J 7N 1I 5L
- **7530** 6L 1G 6N 1H 7L 1G 5N 1H 8L 1G 3N 1H11L1G9N1H14L1G4N1H12L1G 12N 1H 6L 1G 5N 1H 6L
- 7540 8L1J 7N 11 8L 1J 5N 11 18L 1J 15N 11 11L 1J 5N 1I 16L 1J 7N 1I 10L 1J 5N 1I 1L
- **7550** 5L1G4N1H8L1G10N1H11L1G4N 1H15L1G11N1H9L1G8N1H7L1G
- 3N 1H 8L 1G 9N 1H 2L **<sup>7570</sup>** "32S3" "32T3" "32S3"
- **<sup>8510</sup>** "1N 1L1N 1L1N 1L3N 1L 1N 3L1N  $2L$
- "1N 1L 1N 1L 1N 1L 1N 3L 1N 3L 1N 3L"
- "1N 1L 1N 1L 1N 1L 3N 1L 1N 3L 1N"
- "1N 1L 1N 1L 1N 1L 1N 3L 1N 3L 1N"
- "5N 1L 3N 1L 3N <sup>1</sup><sup>L</sup> 3N"
- **<sup>8520</sup>** "3N 2L 3N 1L 1N 2L 1N <sup>1</sup><sup>L</sup> 3N" "1N2L1N1L1N1L1N1L2N1L1N1L1N" "<sup>1</sup><sup>N</sup> 2L1N1L1N1L1N1L1N1L2N1L3N"
- "1N 2L1N1L1N1L1N 1L1N1L2N 1L1N" "4N <sup>1</sup><sup>L</sup> 3N 1L 1N 2L 1N 1L 3N" **<sup>8540</sup>** "32N" '
- "3N 3L 3N 3L3N 3L 3N 3L 3N 3L 2N"

"32S3" "32N"

"32T3"

- "32S3"
- "32N"
- **9901** 1N
- **<sup>9920</sup>** "1L3N 2L 3N 1L 5N 1L 3N 1L"
	- "1L1N 4L 1N 1L1N 1L1N1<sup>L</sup> 1N 1L 1N 1L 1N 3L"
	- "<sup>1</sup>L1N 1L 2N <sup>1</sup><sup>L</sup> 3N <sup>1</sup>L1<sup>N</sup> 1L 1N 1L1<sup>N</sup> <sup>1</sup><sup>L</sup> 3N 1L"
	- "1L 1N 1L1N 2L1N 1L1N 1L1N 1L1N 1L 1N 1L 1N 3L
	- "1L1N <sup>1</sup>L1<sup>N</sup> 2L1N <sup>1</sup><sup>L</sup> 1N <sup>1</sup>L1N <sup>1</sup>L1N <sup>1</sup><sup>L</sup> 1N 1L3N 1L"
	- **<sup>9930</sup>** "1L3N1L1N1L1N1L3N1L3N1L" "1L 1N 1L1N 2L1N 1L1N 2L1N 3L1N 1L 1N 1L"
	- "1L1N1L1N 2L1N1L1N 2L3N 1L3N1L"
	- "1L 1N 1L1N 2L1N 1L1N 2L1N 3L1N 1L S5"

#### "1L 3N 3L 1N 3L 3N 1L 1N 1L S5"

**FROGGER ED** CD CD CD CD  $A\Psi =$ E CD E CD  $CD$ CD E<br>CD **CD CD** CD **CD"** 203 GO SUB 7500 210 PRINT AT 12,0; INK 1; PAPER<br>B; PAPER<br>PAPER 4; 4, C\$ (D TO D+31) 4; C\${D TO D+31); HT 15,0; PHPER<br>; D\${E-31 TO E); AT 18,0; PAPER 4<br>8\${D TRINT AT 2,0; INK 2; PAPER 1 REM © GIUSEPPE \$ (D TO D+31)<br>240 PRINT AT 2,0; INK 2; PAPER r 2,0; INK 2; PAPER<br>31);AT 4,0<u>; PAPER</u> 5 10 POKE<br>\$ (256) : LET<br>INK 71 LET POKE 23658,8: CLEAR BIN A i; PAPER 5IH« <sup>P</sup>aper 5;g\$(F ; AT ĹΕ ĀΤ **E=12S** LET  $D=D+1$ : IF  $D=97$  THEN LET : LET *I*F<sup>2</sup><br>LET I\$="<br>LET UR=0<br>LET UR=0<br>CL5 -• BORDER<br>GL5 -• BORDER  $3$  LET  $E=E-1$ : IF E=33 THEN LET 3 GO SUB 1000 GO TO 205 **30** *UB* 7500 BORDER 0: INK 7: GO 5 1000 1000 ...<br>01 LET TI=TI-1: PRINT<br>ANK 0; PAPER 6;TI;"<br>ANK 0; PAPER 6;TI;"  $\begin{array}{c}\n 40 \text{ LET} \quad \text{L}} \\
 40 \text{ LET} \quad \text{S}} \\
 \text{LET} \quad \text{N=0} \\
 60 \text{ LET} \quad \text{A} \\
 \text{S} \\
 \text{S} \\
 \text{S} \\
 \text{S} \\
 \text{S} \\
 \text{S} \\
 \text{S} \\
 \text{S} \\
 \text{S} \\
 \text{S} \\
 \text{S} \\
 \text{S} \\
 \text{S} \\
 \text{S} \\
 \text{S} \\
 \text{S} \\
 \text{S} \\
 \text{S} \\
 \text{S} \\
 \text{S} \\
 \text{S} \\
 \text{S} \\
 \text{S} \\
 \text{S} \\
 \text{S}$ 40 LET D=1<br>50 LET R\$="": LET 8=0: LET S=0 (1002 GD SUB 5700<br>LET N=0: LET T=0 (1003 GD SUB 5700<br>60 LET R\$="": LET C (1003 IF Y1;")<br>""LET D\$="": LET C (1004 IF TI(0 THE D = 1 **Rí <sup>=</sup>** 1002 OR XI=20 THEN PRIM **1003** X1,71,"<br>IF TIKØ THEN GO TO 9900<br>LET X=X+2+(INKEY\$="A")-1004. 1005 100 REM © FROGGED<br>120 RESTORE : GO SUB 6000<br>136 PRINT AT 0,0,"<mark>,</mark> +(INKEY\$="F **<sup>f</sup> INKE** L="O"J  $.01$ PAF  $$ = 0$ <br>1010 **ST**  $\overline{a}$  $\overline{D}$ 1011 IF XI OX OR Y1OY THEN LET BEEP ,02,20: BEEP **PRINT AT**  $10$ 运: -1, 1822, 20, 1827, 1828<br>PRINT AT 21,6; PAPER 6; INK  $;<sub>FT</sub>$  $9.0$ 11,0;<sup>1</sup> 1012 LET U=Y+D-1: LE<br>1013 IF X=18 THEN IF<br>>32 THEN GO TO 9900<br>1014 IF X=16 THEN IF CODE R\$ fU.l <sup>&</sup>lt; 139 PRINT RT 19 **: AT 20,0;** IF CODE  $D$ \$ $(U)$  : 140 PRINT RT 21,0; PAPER <sup>6</sup> **12; "TIME** INK. *St;* "SCORE: "; AT **T 31,24;"LIVE** CODE C\$ (U) { >32 THEN GO TO 99B0 102 THEN GO TO 9900<br>1016 IF X=12 THEN IF CO<br>1016 THEN GO TO 9900<br>1017 GO SUB 5500<br>1016 IF X16 THEN RETURN REM **AB CD 150** 160 **REM** EF GH TOK GH IUK **CODE B**\* (U) < 150<br>170  $B$ =$ SUB 5500<br>XJ8 THEN<br>PAPER 5.2<br>PAPER 5.2<br>X=8 THEN  $\sum_{i=1}^{n} \frac{P(X,Y)}{n}$  at 21,6; 1018  $\leftarrow$ INK  $\varnothing$  $\ddot{\sigma}$ ĬÉ 1020 IF<br>32 THEN FB LET 180  $C=5$ RETURN CD FIN ΪF 4- THEN 1022  $C.5$ CD CD CD CD CD 32 THEN<br>1923 IF 1923 IF<br>2020 THEN<br>1328 THEN CD LET<br>X=2<br>LET<br>X=1 RETURN CODE F\$(V) RETURN CD **: 326** 190 **THEN GD SUB 6000: RE<br>THEN IF CODE H\$(V):**<br>Y=Y-1: RETURN  $\leftrightarrow$ 1888<br>1838<br>22  $\oplus$  $\begin{array}{ll} X=6 & \text{Time} \\ \text{LET} & \text{V} = \text{V} \\ \text{TO} & \text{NS} \end{array}$  $\curvearrowleft$ **TF** IF CODE H# (V) { 医学 THEN 1031 60

Febbraio 1984 모  $\Omega$ Ö ΣL,

 $\epsilon_m = \epsilon +$ **Job**  $\mathcal{N}^{\prime}$  $:\overline{\mathfrak{D}}$   $:$   $:$ **HNI** D-APTY 0 ٣  $\sim 200$  $\sim$ D.  $\sim$ INI  $\mathbb{Z}$  .  $7.7$  $15$ **CHIL**  $CD UP^{\prime}$  $0000$  $\overline{u}$  $\cdots$ D⊬>  $\sim$  F **TO**  $\sim$  ...  $\mathbf{H}$  $0<sup>o</sup>$ Ch. Y : HET  $\prec$  $\sim$  $2.72$ ONN ONGCG 小贝刀  $\cdots$ ר רחשויים - יייית פוט Ö. DEN **DLC**  $DE$ このり  $\mathbf{r}$ INT  $H<sub>2</sub>$  $\cdot \mathfrak{p}$  $\ddot{\phantom{a}}$  $\cdot \cdot \mathsf{m}$  $\Delta\omega_{\rm B}$  $\mathbf{t}_0$  .  $\mathcal{N}_{\rm eff}$ 'Q  $10 \div 100$ **NOCCON**  $\begin{picture}(180,10) \put(0,0){\line(1,0){10}} \put(10,0){\line(1,0){10}} \put(10,0){\line(1,0){10}} \put(10,0){\line(1,0){10}} \put(10,0){\line(1,0){10}} \put(10,0){\line(1,0){10}} \put(10,0){\line(1,0){10}} \put(10,0){\line(1,0){10}} \put(10,0){\line(1,0){10}} \put(10,0){\line(1,0){10}} \put(10,0){\line(1,0){10}} \put(10,0){\line($  $D$   $\alpha$   $D$   $D$   $D$ שפ חמס EUT  $-1 - 12$  $\mathbb{G}-\mathbb{D}$  $\cdot \pi$  $\sqrt{2}$ Ă  $\overline{U}\rightarrow\mathbb{R}\cup\{U\}\cup\mathbb{C}\rightarrow$  $(1)$ ית בי a magging CHANNE D  $\mathfrak{C} \cdot \mathfrak{D}$  $\mathbb{Z}^n$  . We  $\pm$  0 Ď 万芸  $\sim$   $\Gamma$  $\mathbf{L}$  $\tilde{D}$  $\mathbf{1}$  $\sqrt{2}$ にほんさいらいにちょうちゃ ちら クラカナ ちず器で ファ・メアアリジント にほうしゅのうち ビロー・タクタ こうじゅうきゅう エーラー・エー こうしょう こうしょう こうしょう こうしょう しょうしょう 剛脚 VD のみや 耀  $\mathbb{H}$ **CHAN EL VVUV** 2543 心眼  $\mapsto$ ni. **B. 88** ZN **DELGOLO**  $\omega$  $\frac{1}{\alpha}$  $\sqrt{2}$ 加工  $rac{8}{10}$  $1 - 1 - 1$  $AAUU$ . **Altrip** r u Ø LIS  $90 - 01$  $\cdots$   $\sigma$  :  $\sigma$   $\cdots$ ωςΗΰ Θơ ΦΣΗΰ ΗΰΘΦΣΩ Α ΘΕΘΕΘΦΌΝΗΦΟΦ<br>}~ΧΗ σν γυγχή σΗ Бю ΙÙ. de la **BECOME** ℃ 10 .-医子宫神经 HAG  $r \Omega$  $\left\{ -\right\}$ ベロ  $\tau$ **FEE** "Hi  $H\Gamma$  $\sigma$ 月看 IB T TUM BEBRAND B REIND 'n т, **ע ווחור**  $\pi$ **district**<br>Spreed σo HHH BOST **RIAN REA** 三道  $9 - 44 - 6$ ١Ü ΰÌ ∦C∩  $p_{\frac{29}{10}}$  $\overline{5}$ **HEET** 불문 悟  $D:Z \rightarrow W$  $\Omega$ **TOLEDAPE**  $\overline{m}$  $\lim_{n\to\infty}$  $\Phi$ **FASTER**  $\tilde{\mathcal{L}}$  $mm - D$  $x = 5$  $\mapsto$ ml  $-4H - 4D - 01D10 - 1H - 1D - 01$ 밐  $\overline{\mathbf{r}}$  $3115$  $\mathbb{D}$  $\neg$ (7) O Þ **HORE** Н نبا  $\circ$ outmon - minum VV  $\epsilon$ P.  $\pi$  $1.56$  $\frac{1}{2}$ İΠ HO SOU **THE** התחתטו - תמחתט  $#$ **SHIPS CTT** 01 M 1点, 1  $\propto$ こうきょく 聞いて H+Z ~ DNA -+Z ~ D  $H$ دا 10.0: C)  $\overline{10}$ 小下  $1 - 8 = 11 - 11 - 8 = 11$  $\ddot{\phantom{a}}$  $H : \mathbb{R} \cdot \mathbb{S}$ THE<br>L 188<sup>0</sup>62<br>188062  $+0$  $P_{\frac{1}{2}}^{1120}$  $+1 95$ 10 图  $m$  $\ddot{z}$ 三 ÷, Ě  $\tilde{p}$ Ξn  $: \mathbb{S} \rightarrow \mathbb{D}$ 图 DI P m ч  $\frac{1}{2}$  $\mathbb{P}_{\mathbb{P}}$ ø they the mm<br>mH **CHECK**  $\begin{bmatrix} 1 & 1 \\ 1 & 1 \\ 1 &$  $z_{\frac{n}{m}}$ oboz  $\mathcal{L}_{\mathrm{R}}$  $\mathbbmss{Z}$  $2 - 1$ m.  $142$  $m$  $r - 1$  $E_{\text{min}}$ 切工 ٥  $\ddot{z}$ תה סו-סלתתנס סו-ס mb Ó  $r$  $\ddot{}$ Б ηm - 7  $\mathbf{R}$ h J,  $r$ m TH. n 65  $\mathbb{P}^{\omega}$ ٣I LET ō **C)** ี มี⊣ัท ั มี∺ั mu  $T -$ 驅  $T$ bà ואנד 四  $m$  $\mathbb{I}$ GD **BH** PER<br>21: 22<br>2011  $\frac{1}{2}$ HE ACALH W. ACALH m m  $77$ Š,  $\Omega$  $\begin{picture}(220,20) \put(0,0){\dashbox{0.5}(5,0){ }} \thicklines \put(15,0){\dashbox{0.5}(5,0){ }} \thicklines \put(15,0){\dashbox{0.5}(5,0){ }} \thicklines \put(15,0){\dashbox{0.5}(5,0){ }} \thicklines \put(15,0){\dashbox{0.5}(5,0){ }} \thicklines \put(15,0){\dashbox{0.5}(5,0){ }} \thicklines \put(15,0){\dashbox{0.5}(5,0){ }} \thicklines \put(15,0){\dashbox{0.5}(5,0){ }} \thicklines \put(15,0){\$  $\mathbb{P}^1$ 풰  $D - I$  $\overline{M}$ m smziu un i smzi Þ ĩΞ 驅  $m$ C) G Щ  $\mathbf{I}$ U BHHH V U BHHH  $-3$ دا ۱۰ in.  $\frac{44}{99}$ 三本 キー ioù  $m$ G. ರ  $k + 1$ **ILLIT** ™ਸ o.  $4:10$ m <sub>o</sub> ā **h UR**  $a$ . **LD**  $TS$  $\overline{\phantom{a}}$ 30.0% 工研 484  $#00$ יי שמ התומחתה<sup>-</sup><br>התומחתה **ה**תד ーエ 桥  $\ddot{}$ **UA** خبز  $5.56$ ጣጠ  $\mathsf{m}$ န  $\mathbb{D}^{\mathbb{N}}$ ×  $\mathbb{D}^n$ . Q) ۵ نا Ħ √⊶i エート ↖  $_{41}$ **M** ia<br>B ÷  $-4$  $\frac{1}{n}$ 4  $\sim$ ∷τ  $\frac{11}{10}$ La THE  $\mathbf{r}$  $\tilde{\mathbf{v}}$ n  $\mathbf{r}$  $\mathbf{r}$ **HORN** . ת ÷ **TIER** トトロキケメド x  $\sqrt{2}$ **UXL** ◎ 'n.  $\frac{1}{1}$ ŗ, 로피 C) ø  $\mathbf{v}_i$ -12  $7 - 3 - 12$  $\mathbb{R}^n$  $70 - 10$  $D<sub>T</sub>$ 腳  $-12 - 5$ 测  $\overline{H}$  $H = T$  $+121$ 

THE WEAL ON THE THE THE DUTIE CHANGE IN THE THE THE M S PROGHOS CROS DO PODO DE DO DO DE REGIONIDADE DE DE DE DINA DE N  $\cdots$  Difference **SOOMA GONJININGHODOJDO ZOOPSCISHHHHHS** ana ta taa "huute moof watu waa dhaa to atraatti 170F ee e ה המערכת המשפט ייטואי על פלומעקר.<br>מערכת המשפט לא המערכת המערכת המערכת ה<br>מערכת המשפט לא המערכת המערכת ה<br>מייסור היא המערכת המערכת המערכת המערכת המערכת<br>מייסור היא המערכת המערכת  $\begin{array}{ccccccccc}\n\sqrt{1000} & \mathbf{0} & \mathbf{0$ - MUSISKOS (ITM-HATSO GTMZ-H-KSOPOOHO) **UN 50 AMES 401 0-W-OBNI- OBN** Q 44J400 NUCKNOWS CHOXSON ANDCHO  $\Omega$  $2000$  $\Omega$ ່ XV ຄ່  $Z$  DM  $\rightarrow$  D  $\times$  D  $\sim$   $\pi$  $\mathbf{F}$ 中期に応 ิ≳ี้ยิดม≺ค์ ครัด คม≺ค์ ค.ร.ครัดขอด2ิง *CONTHOT* ra بسكس بالمستكسك بدخس والمرجوه لتعالى エアー アン  $\sim$  0  $\sim$  1  $\circ$  $+<sub>H</sub>$  $x_1, x_2, x_3, x_4, x_5, x_6, x_7, x_8, x_9, x_1, x_2, x_3, x_4, x_5, x_6, x_7, x_8, x_9, x_1, x_2, x_3, x_4, x_6, x_7, x_8, x_9, x_9, x_1, x_2, x_3, x_4, x_6, x_7, x_8, x_9, x_9, x_1, x_2, x_3, x_4, x_6, x_7, x_8, x_9, x_9, x_1, x_2, x_3, x_4, x_5, x_6, x_7, x_8, x_9, x_1,$  $M$   $O$  $\mathcal{A}$ D. KOUDO II DOUDO . O HO JO 00 2- 0  $\sim$  010  $1.0000$  $\mathbf{u}$  $\overline{w}$  $\overline{v}$   $\overline{v}$ KO-COX :X X XCHX X  $rac{1}{25}$  $\sigma$ F HU-10 - HOIGH-HOIGHD  $1.4$ エストル  $\mathcal{A}$  $H = H$ O FO  $N \rightarrow$ WA CHYMYST HDAFIYYHI  $U \vee U$  $D \vee$  $00D$ **CHD**  $U = \mathbb{C}$  $\mathfrak{m}$  .  $-200$ **b**  $\mathcal{D}$  $0<sup>0</sup>$ J. m DRATING D  $\mathbf{C} \mathbf{C} \mathbf{L} \mathbf{C} \mathbf{C} \mathbf{$  $D \vdash mD$  $\mathbb{Z}$ エロロ 400 40 - Deleo 40404130 - 2 コマロゴヤ  $\sim 20$   $0$   $\sigma$   $\pi$ AH - CAOC AN - A LILE HODE L'ENDAN<br>AZ : HA JALAHIH - COOOODO - ADOOD - TEO<br>AH - DA GOAMADOD O N HUAWEOVANNA - TEO סת פת ה מונח נוכר A-N M · ODGIO ОD. **NIGO Q** 大心  $\cdot$  DN  $\mathbb{C} \cup \mathbb{C}$  on  $\mathbf{v}_\mathrm{m}$ ים וטפ 극  $\overline{D}$  $\Gamma$  $CD$ m ັກທ ODUIT "I てく  $14$  $\mathbf S$ つむ  $-201$  $\overline{U}$ HUD HIS HUNGHO JAM  $D - D$ דו מנכ **BBU H** セピー  $\mathbf{H}$ DI H NN  $\overline{1}$  $AT \rightarrow 7$  $V10$  $MD$  $f(1)$  is OD-00 HO 3 DM **BUGH** 工厂户 ا مر 7  $V$  |  $\mathbb{C}$   $\leq$   $\leq$  $D + U \wedge D$ אבט סונו  $\sqrt{n}$  in  $\mathbb{P}^n$  $-9.500$ DAKØ  $\mathcal{D}$  $= \Box$ ロー  $\mathcal{L}$  , where  $\mathcal{L}$  $L - \overline{L}$   $\overline{C}$   $\overline{C}$  $D<sub>1</sub>$ DEVI وبالد DHO  $\mathcal{L}$ **THO**  $1 + 1$  $\begin{bmatrix} 0 & 0 \\ 0 & 0 \\ 0 & 0 \end{bmatrix}$  $\overline{\Pi}$  $2 \times CZ$ **DXXZ** K. ネス  $\sim$ **HATE**  $\mathbb{R}$  of  $\mathbb{N}$ ANGUN D O  $700001 - 07$  $D10ED$  $\mathbb{D} \cup \mathbb{R}$ **NOICU.**  $0 - 10$ JJ トリー 7 : X : 1 บี∧่ :่  $\times$  : OB **DI-DO**  $\overline{z}$ Ee gone ヘエベ  $\wedge \overline{X}$  $7 - 490$  $U \cap$ 小  $50 - 10$ 前々 芀 型。 PRING<br>CORP<br>INK  $T \sim 27$  $\cdots$ m  $m \mapsto \bar{v}$  $\mathbb{C}$ .  $\cdot$  :  $\rightarrow$  $\mathbb{C}$ **DD** ベアム  $\mathbf{F}$  $1.7$  $\sim$  $\mathbf{Q}$ **DHOP**  $-00$  $\sim$  13  $rn$ 工  $00000000$  $E - 0$ ול יום ຼືຂໍທ**ັງ**<br>.<br>. . . . . . . . ■ベ  $\sim$  0.0  $\circ$  $70 - 50$ ת פת וג  $H_{\mu\nu}$  $\ddot{ }$ 行きまえるは  $\overline{1}$  $\mathbb{L} \cdot \mathbb{L}$ Φ **Y**  $\begin{array}{c} 1111 \\ 1111 \\ 1111 \\ 2111 \\ 211 \end{array}$ 10 % **THT PERITS**<br>CINTING<br>CINTING<br>CINTING  $H^+$ DUNHO **THUNGULO DO** END  $\circ$ וו סיט  $\mathbb{L}$  $T = 0.0002$  $\circ$  $\mathcal{N}_\mathrm{e}$  $\mathbf{D}$ **ESP** D. D **ELTER:**  $-7449$  $Z\Gamma$  $\mu_1 \rightarrow \mu_1 \rightarrow \mu_2$  $1 - 0 + 0$  $\mathfrak{m}$   $\lt$  $\omega$ F  $Q$   $D$ 工具工 カタタワこ  $\sqrt{2}$  $\Box$   $\Box$  $\mathbf{1} \oplus \mathbf{D}$ בוט - $\Omega$  $m \rightarrow 0$ **UL CHO- DE** ं पुट  $\Gamma \Gamma$   $\cdot$   $\Gamma \Gamma$  $\sim$  0 ЮD Œ. 上り名 ונטו  $\mathbb{D}$   $\sim$   $\mathbb{D}$  $\mathbb{D} \mapsto$  $\mathbf{n}$  $\omega \quad \omega \text{ or } \omega \text{ or } \omega$  $\frac{1}{2}$  $\overline{\mathbf{C}}$  $CD \mapsto CD$ ū  $-0 - 0 - 0.01$ **AIR** 43 י ים כר 田頭  $\mathbf{H}$ 40DM  $TH \rightarrow T$ HID 亡功 התאה המקור<br>התאה המקור ⊄תֿה: ΞÉ  $3100 - 2$ **UJOU** AP DA - LEPOLO - HP **UDP ODHI TBM MM** Ĩ  $\cdot \tau$ u  $\tilde{B}$ zw  $\mathbb{R}$  $\cdots \overline{n}$  :  $\overline{0}$ いついしょう ກ້ວິທ  $\blacksquare$ ローム スススイ 0201 . . . 0 808  $\sim$  $\bullet$  $-200$  $1.92 - 1.5$  $QQ$ 美  $\mathbf{u} \cap \mathbf{0} \cap \mathbf{0} \cap \mathbf{u}$ カモー の ロー  $003.00044$ **NHM**  $\prec$  $\mathbf{\overline{U}}$ īī ወ  $m_{\rm H}$ **BUODICE**  $\mathbf{P}$  $H = \frac{1}{2}$  $H = 54.7$  $\mathbb{D}$  . Ď-ODD  $\mathbf{A}$  $\cdot$   $\sigma$   $\times$ Ň. UES xžn  $\overline{D}$ ۰. コーコロー ותום כלסור **OQUO** 005 OVEVA  $\overline{D}$ いつこごご Kov I - 54  $\mathsf{x}$  $D_{0}$  $QQ$ 

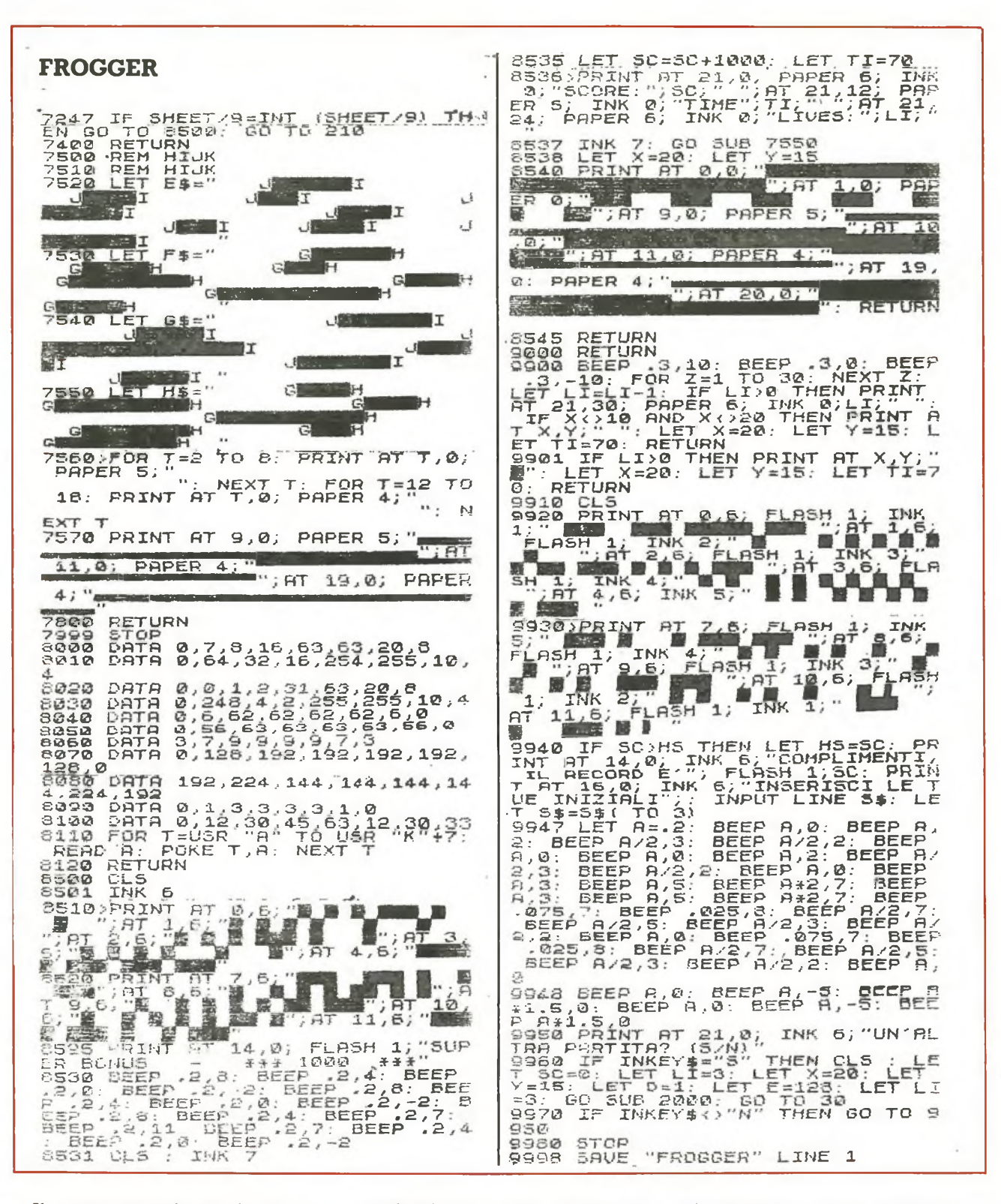

Il programma viene salvato con l'istruzione GOTO 9998. Per quanto riguarda il listato c'è da notare anche che il programma contiene una routine che pone automaticamente il computer nelle condizioni di stampare solo lettere maiuscole per evitare errori nella battitura delle variabili.

22 RE&C Febbraio 1984

Inoltre è necessario tener presente che alla riga 30 c'è l'istruzione INK 7 che impedisce di visualizzare il listato; si può ovviare a questo inconveniente inserendo la riga 9999 BORDER7: PAPER 7: INK 0 alla quale mandare il programma prima di dare l'istruzione LIST; si ricordi tuttavia che questa linea va eliminata una volta completato il programma.

Ultimo consiglio: è bene salvare più volte il listato mentre lo si sta caricando; è molto lungo e non sarebbe certo divertente, per una distrazione, dopo lunghe ore di lavoro, perdere tutti i dati.

Giuseppe Meglioranzi

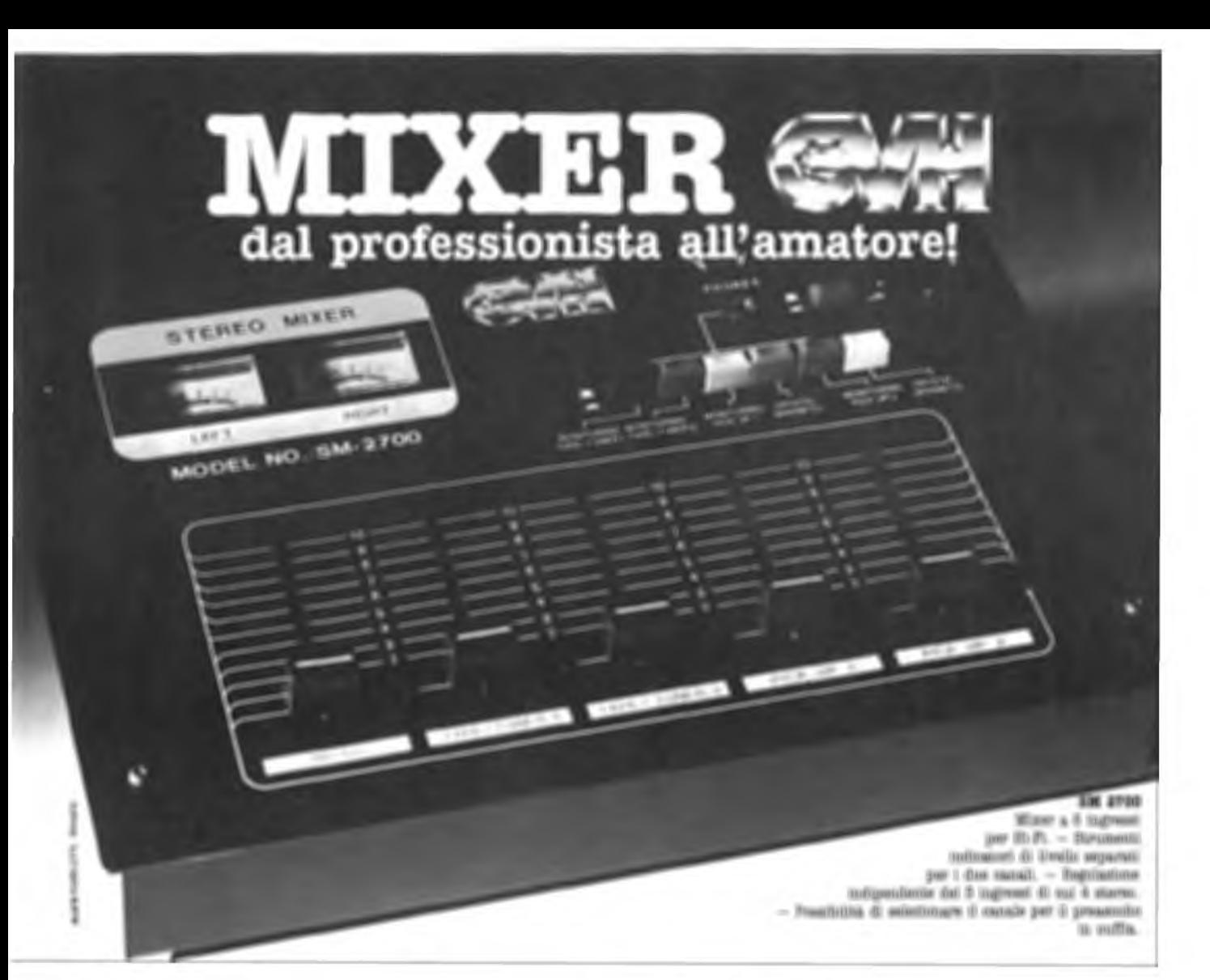

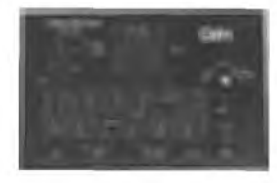

#### **MPX 5000**

Mixer semiprofessionalo a 5 ingressi di cui 4 sterco. Indicatori di livello a led. separati per i due canali. Regolazione del volume del preascolto in cuffia. -Ingresso microfono con comando di<br>talkover. — Regolatore panoramico e<br>filtro audio (regolabile fra 0 e 15 dB). —<br>Comando separato di Master sull'uscita.

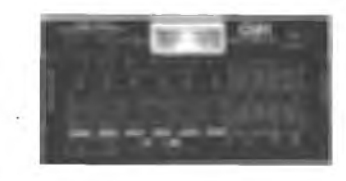

**MQC 2100**

Mixer stereo professionale a 5 ingressi equalizzati, con possibilità di adattamento dell'impendenza d'ingresso <sup>e</sup> preregolazions del volume. — Secondo ingresso microfono con talkover. — Preascolto stereofonico in cuffia con regolazione del livello indipendente e possibilità di selezionare il canale il canale singolo od il Master. — Equalizzatore grafico a 5 bande a canali indipendenti con escursione di 24 dB. — Eco inseribile e disinseritile, regolabile, sistema BBD.

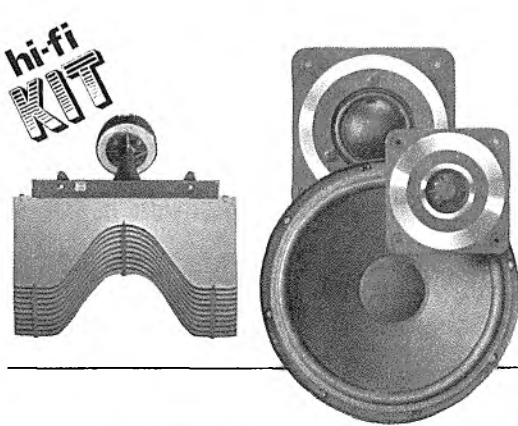

distribuiti da:

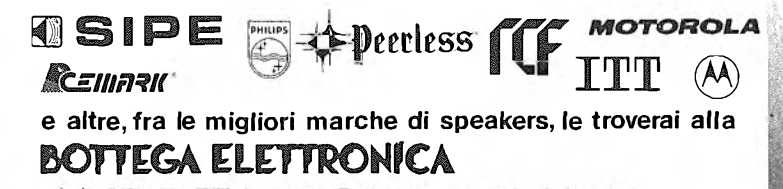

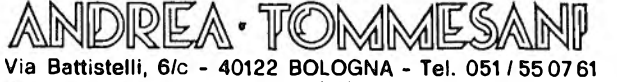

*canteo pie^etito da kobbysti e auiocostZuttoki* \_\_\_\_\_té *punto d'ir*

# vieni!

un negozio pieno di componenti elettronici, tanti consigli per i tuoi progetti, competenza e un grande **RISPARMIO** li

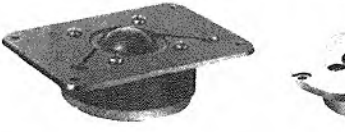

### **ZX81**

Quanti litri di whisky contiene la tua bottiglia da un quarto di gallone? E come mai inAmerica l'acqua bolle a 212 gradi? Se hai 16K a disposizione sul tuo ZX, puoisaperlo facilmente con questo programma. E non solo...

# Per non star<br>senza equivalenza

co un programma che ti consideration di misura di realizzare parecchie alle equivalenze tra sistemi di uni-<br>tà di misura diversi: per esempio la che cco un programma che ti consente di realizzare parecchie equivalenze tra sistemi di unitrasformazione delle miglia in chilometri, dei galloni in litri, ecc. È composto da un menù generale e da una serie di altri menù che consentono la scelta della conversione de-

siderata con una serie di opzioni che permettono l'invio del programma alle varie subroutines (sono ben 18) che consentono la realizzazione dei calcoli.

All'inizio appare sul video il menù generale che offre quattro opzioni (vedere copia schermo **n. 1).** Scegliendo l'opzione <sup>1</sup> si va al menù n. <sup>1</sup> il quale offre altre sette possibilità di scelta (vedere copia schermo **n. 2).** Premendo i tasti da <sup>1</sup> a 6 si va alla subroutine desidera- <sup>C</sup> ta; lo ZX vi chiederà, di volta in volta, il dato che già conoscete, calcolerà quello che desiderate, lo stamperà e in seguito vi inviterà a premere il tasto M per tornare al

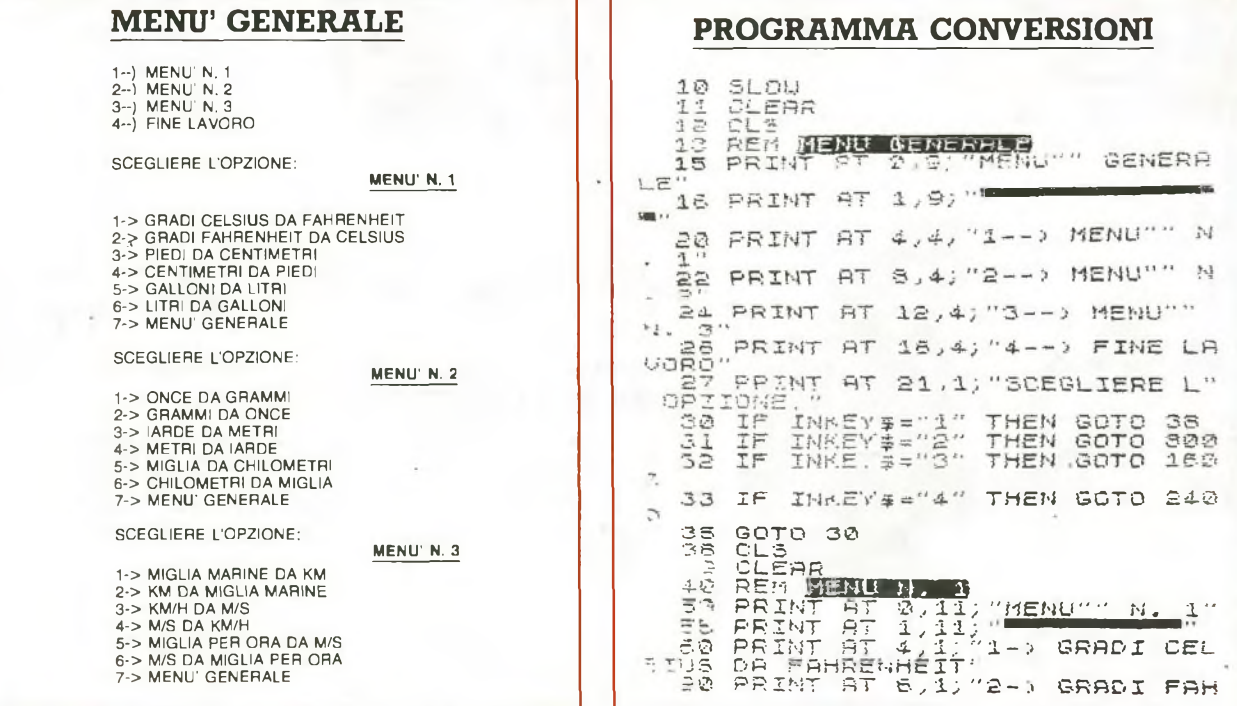

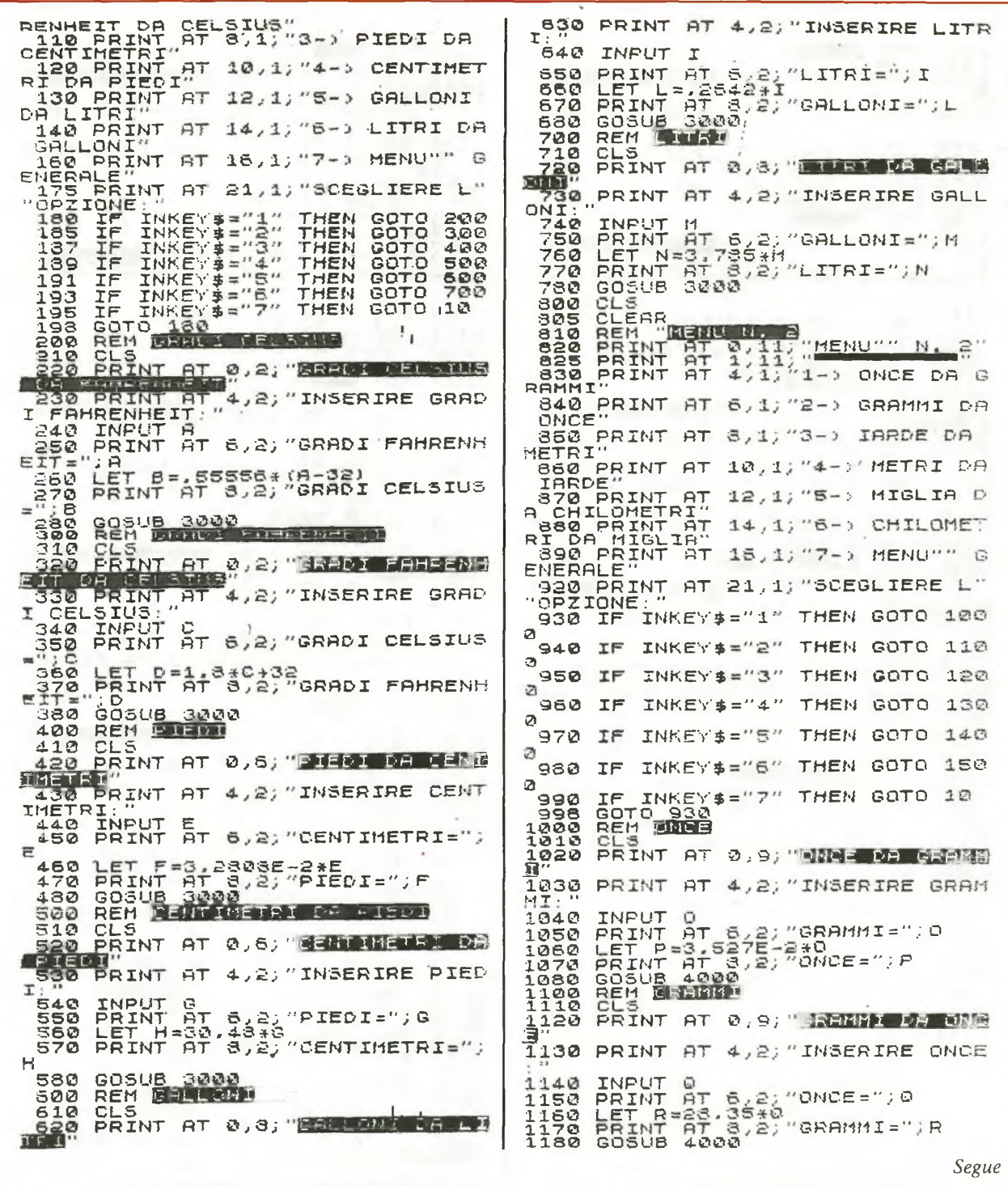

menù. Con l'opzione 7 si torna invece al menù generale.

Scegliendo l'opzione 2 del menù. generale verrà visualizzato il menù n. 2 che offre ulteriori sette possibilità di scelta (vedere copia schermo n. 3). Anche in questo caso i tasti da 1 a 6 inviano il programma alle relative subroutines, mentre il 7 serve per tornare al menù.

Con l'opzione 3 del menù genera-

le si va a quello n. 3 il quale offre le sette possibilità di scelta illustrate dalla copia schermo n. 4. Premendo i tasti da 1 a 6 si accede alle varie subroutines, mentre con il 7 si torna al menù. L'opzione 4 del menù generale consente la comparsa sullo schermo di alcune scritte di chiusura.

Il programma viene salvato con GOTO 2500 e va in AUTOSTART.

All'inizio appare sul video il menù generale realizzato grazie alle righe comprese fra la 13 e la 25. Con l'opzione 1 il programma va alla riga 40; le linee comprese fra quest'ultima e la 198 permettono la realizzazione del menù n. 1.

Da qui, come detto prima, il programma, a seconda della opzione, viene inviato alle varie subroutines realizzate grazie alle righe seguenti:

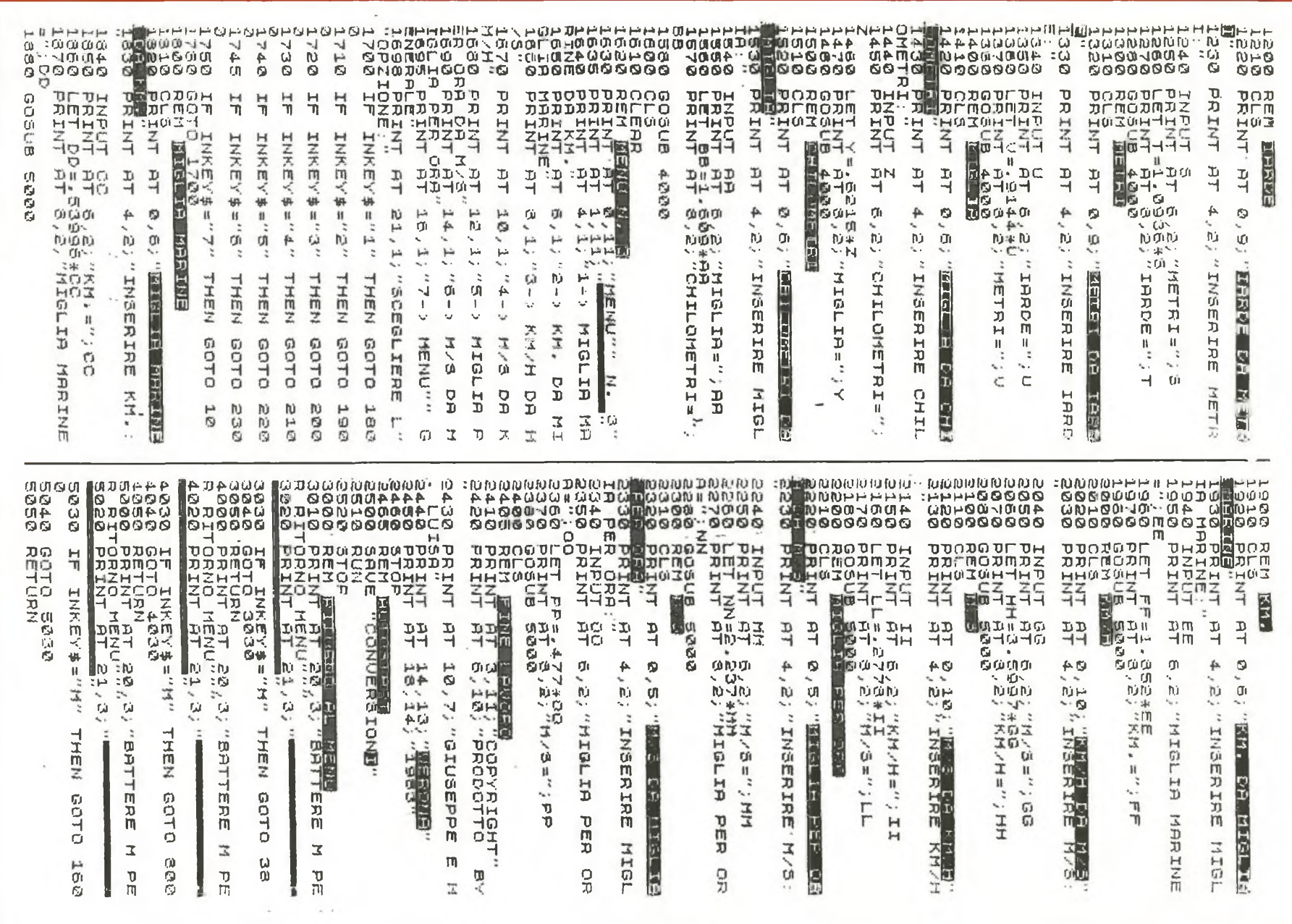

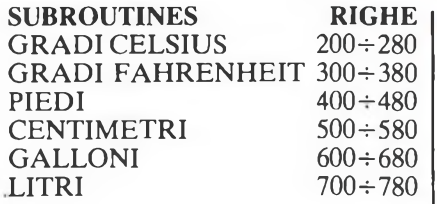

Con l'opzione 7 si torna invece alla riga 10 del menù generale.

Scegliendo l'opzione 2 del menù generale il programma va alla riga 800; le linee comprese tra la 810 e la 998 permettono la realizzazione del menù n. 2; di qui, a meno che non si scelga l'opzione 7 che manda alla riga 10, il programma a seconda dell'opzione viene inviato alle diverse subroutines realizzate grazie alle righe seguenti secondo lo schema descritto:

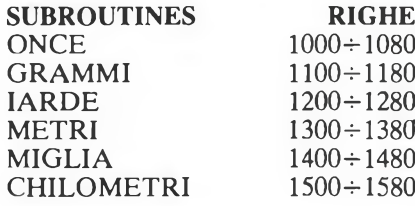

Scegliendo l'opzione 3 del menù generale il programma viene inviato alla riga 1600; le righe comprese fra la 1620 e la 1780 rendono possibile la realizzazione e la visualizzazione del menù n. 3; di qui, a meno che non si scelga l'opzione 7 che manda alla linea 10, il programma viene inviato, a seconda dell'opzione, alle diverse subroutines che vengono realizzate per mezzo delle righe seguenti:

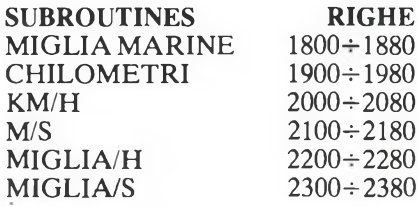

Praticamente la descrizione del programma, è terminata, poiché tutte le funzioni essenziali sono espletate.

Al termine le righe comprese fra la 3000 e la 5040 permettono il ritorno al menù dopo che è stata realizzata una conversione mentre le linee dalla 2405 alla 2460 sono relative alla routine finale.

*Giuseppe Meglioranzi*

# acci Numero cacciato, numero fortunato. Prova a

indovinare che cosa pensa il tuo ZX con questo programmino facile-facile. Che però...

Secondi indovinare che<br>
Secondi passa per 1 chip del vostro<br>
Secondi provateci con questo pro-<br>
Segramma che gira per 1 K di memoria iete capaci di indovinare che cosa passa per <sup>i</sup> chip del vostro ZX? Provateci con questo proe che vi consentirà di mettere alla prova le vostre capacità divinatorie.

ZX81

Dopo che è stato dato il RUN sul video appare la scritta «caccia al numero» e, al centro dello schermo, un quadratino realizzato con il segno grafico ottenuto premendo contemporaneamente <sup>i</sup> tasti SHIFT e A; sotto, lo ZX comincia a stampare una serie di numeri in successione;

dopo ogni numero potete tentare di indovinarne un altro, compreso fra <sup>1</sup> e 9 che lo ZX pensa in quel momento, schiacciando il tasto corrispondente al numero da voi scelto che comparirà per un attimo al posto del quadratino.

Quando si indovinerà il numero pensato dallo ZX il computer stamperà il punteggio e inviterà a decidere se si vuole ritentare; in caso di risposta affermativa il gioco riprende, altrimenti appaiono sul video <sup>i</sup> saluti.

1 SLOU 2 CLE<br>10 LET U=INT (RND<br>15 LET 0=U/U<br>20 PRINT AT 0,8;" E CLE<br>10 LET U=INT (RND\*9)+1<br>15 LET 0=U/U<br>20 PRINT AT 0,8; DHCCI S5 LET Z=CODE XNKEY\$-28 <sup>27</sup> IF Z=-2S THEN PRINT AT lã., i **5 5 5 5 %**<br>5 : "徽 ■' 3© If= Z>0 AND Z <sup>&</sup>lt; 10 THEN PRINT AT 12,16;2<br>| 40 LET 0=0+0/0<br>| 50 IF U=Z THEN PRINT AT 14,15;<br>| 51 IF V=Z THEN PRINT AT 18,5;" ECCO IL TUO PUNTEGGIO"<br>ECCO IL TUO PUNTEGGIO"<br>SO PRINT AT 14,16:0<br>DO PRINT AT 14,16:0 <sup>20</sup> IF U=Z THEN<br>"3<sup>0</sup> IF U=Z THEN PRINT AT 18,5;"<br>ECOO IL TUO PUNTEGGIO"<br>ECOO IL TUO PUNTEGGIO"<br>50 PRINT AT 14,16;6<br>70 LET M=INT (RND\*5)-INT (RND\*5) ' S0 IF M+U>0 AND M+W <sup>&</sup>lt; 10' THEN LE  $T \cup = W + M$ 90 GOTO 25 100 PRINT AT 2<br>TATIUO ? (SZN)"<br>110 IF INKEY\$=<br>120 IF INKEY\$= 128 GOTO 110<br>136 GUTO 110<br>140 PRINT AT 11,1 100 CCS- $1$  , 3 "N" "UN ALTRO TEN THEN RUN THEN GOTO 13© PRINT AT 11, 12, RRRIVEDERCY

### **Commodore 64**

Pensa un numero. Come lo scriveresti nelsistema binario? E in esadecimale? Per tradurre un numero decimale nelsuo equivalente in base diversa, c'è questo programma che pensa a tutto. E in un batter d'occhio...

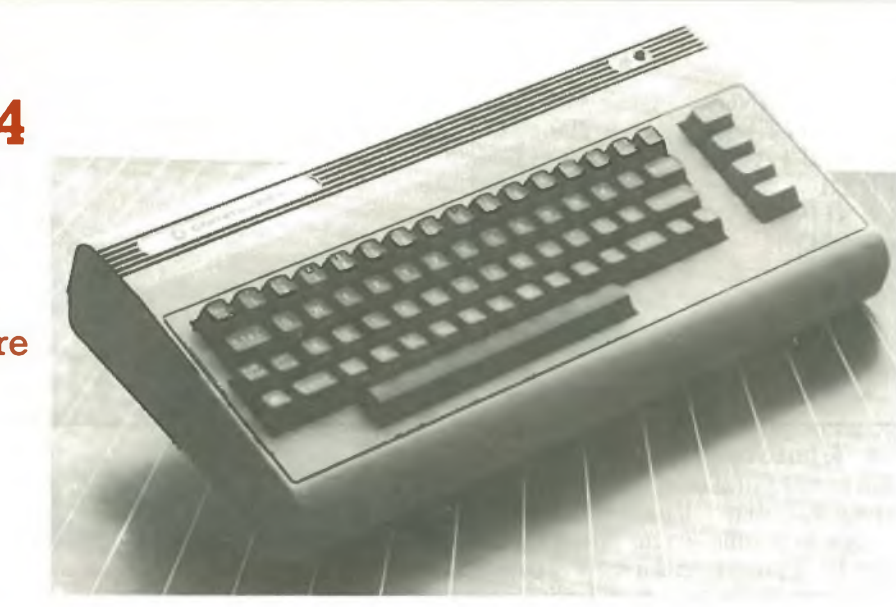

# Se la base cambia fase

Les di convertire un numero di put<br>qualsiasi base in un altro an-<br>ch'esso di base qualunque. Al RUN che uesto programma permette di convertire un numero di qualsiasi base in un altro anil computer chiede l'input della base del numero da convertire (B1 alla linea 20) e di quella del nuovo numero (B2 linea 30). Alla linea 40 c'è l'intestazione su due colonne: nella metà sinistra dello schermo appariranno i numeri in input da convertire (linea 100); inserito un numero e premuto RETURN nella metà destra apparirà il corrispondente numero della base indicata. Per uscire dal ciclo basta introdurre uno zero.

Le linee  $60 \div 90$  servono a smistare le procedure a seconda che la base di partenza sia o no 10. Le linee da 110 a 140 convertono una dopo l'altra le cifre del numero a base 10 e visualizzano le cifre convertite a base diversa da 10. La linea 125 rimanda alla 160: questa serve per utilizzare le lettere dell'alfabeto quando la base del numero supera 10. Ciò si ottiene aggiungendo a R (che in tal caso sarà maggiore di 9) il numero 55 (nell'ASCII CBM " $A'' = 65$ ; "B"  $= 66$  e così di seguito).

Dalla linea 200 a 240 avviene la conversione da numero non decimale a numero decimale. Anche qui si ricorre al codice ASCII (linee 220 e 230), ma ora bisogna distinguere fra lettere alfabetiche e numeri (linea 220): per le prime si ottengono <sup>i</sup> numeri corrispondentisottraendo al codice 55, per gli altri sottraendo 48. La linea 300 visualizza il numero de-

28 RE&C *Febbraio 1984*

cimale. La linea 350 rimanda all'input di un numero decimale se  $B1 = 10$ , altrimenti si passa al 360 che rimanda all'input di un numero non decimale. I numeri convertiti a base non decimale sono scritti con le cifre a gruppi di 4, cosa molto utile nel sistema binario. Lo zero in input pone fine al programma.

Ecco le variabili usate:

 $B1$  = base del numero da convertire B2 = base del nuovo numero AS = numero da convertire di base diversa da 10

 $A =$  numero da convertire di base 10

 $X =$  numero della colonna in cui si visualizza la cifra convertita

- $Q =$  quoziente di A/B2
- $R$  = resto della divisione

 $I =$  variabile di conteggio nel ciclo FOR...NEXT

- $C =$  numero del codice ASCII
- $N =$  numero di caratteri di AS

Il programma è anche adatto come esempio e come esercizio nell'uso di istruzioni e comandi come IF...THEN, GOTO, GOSUB.

*Tiberio Di Filippo*

```
10 REM CONVERSIONE NUMERI A BASI DIVERSE<br>20 PRINT"<mark>3";TAB(240);{INPUT"BASE DEL NUMERO</mark>
   DR CONVERTIRE";B1
30 PRINT:PRINT:INPUT"BASE DEL NUOVO NUMERO";B2
30 PRINT"REINT"INFOT BASE DEL NOOVO NOMERO JB2<br>40 PRINT"Q":PRINT"NUMERO BASE";B1,"NUMERO BASE";B2:PRINT
50 DÌMRÌC18)
60 IFB1O10THENOOSUB200:GOTO80
70 GOSUB100:GOTO350<br>80 IFB2=10THEN300
   80 IFB2=10THEN300
90 GOSUB105:GOTO350
100 INPUT R:IFR*0fHEN END
105 8=33
110 Q=INT CR/B2):R=I NT Cfi-B2*Q)
120 X=X-1: IFX=28 URX=230RX=18THEN X=X-1
125 IFR>9THEN160
130 PRIHTTRBWTT'JR
140 IFQ>0THEN R=Q:GOTOU0
150 PRINT:RETURN
160 PRIHTTRBOO "71" ; "HI" ; CHRì(R+55) : GOTO 140
200 INPUTA$: IFA$="0"THEN END
210 N=LEN(Rì):fi=0
215 FOR I=HTO1STEP-1
220 C=RSC<MI Dì(Rì,1,1)): IFCC65THEN C=C~48 :GOTO240
230 C=C-55
240 R=fì+B1T<N-1)*C: NEXT RETURN
300 PR INTTRB ( 20 > "7J" ; R : PR I NT
350 IFB1=10THEN70
360 GOTO60
```
**VIC 20** Dodge o non Non è un dilemma, se lo giochisul tuo VIC con l'aiuto di questo programma. La tua palla rimbalza allegramente e devi far attenzione ai perfidi quadretti. Ma... Ressi prontissimi e un note-<br>vole colpo d'occhio sono i requisiti essenziali per gustare<br>questo simpatico gioco realizzato iflessi prontissimi e un notevole colpo d'occhio sono i requisiti essenziali per gustare per il Vie 20 senza espansione grafica. Si tratta di guidare il percorso di una pallina che viaggia attraverso lo schermo e rimbalza contro le pareti, cercando di evitare gli ostacoli posti lungo il cammino e rappresentati dai quadratini. Ogni tanto compare sullo schermo in maniera casuale un cuoricino, che va colpito per elevare il proprio punteggio. Per guidare la pallina si utilizzano i tasti (,) e (.), e il tasto di partenza è lo Shift. Prima di iniziare il gioco vero e proprio, il programma chiede la velocità a cui si vuol far viaggiare la pallina, e il numero di ostacoli da disporre in campo. Con una decina di ostacoli e una velocità superiore a 400, il gioco si fa decisamente emozionante. La formula per il calcolo del punteggio, contenuta nella riga 3110, 8 PRINT"DS DODGE 9 PRINT" KANAN 10 PRINT"UNA PALLINA SI MUOVE" 11 PRINT"LUNGO LO SCHERMO." <sup>12</sup> PRINT"E' POSSIBILE VARIARE" 13 PRINT"IL SUO PERCORSO CON" 14 PRXNT"! TASTI <,> <sup>E</sup> <.>" 15 PRINT"PER COLPIRE I CUORI" 16 PRINT"E SCHIVARE I QUADRATI" 17 PRINT"CHE APPAIONO VIH VIR"•FORF-ITO1009-NEXT <sup>18</sup> PRINT"M«WM8KSHIFT> PER INIZIARE "-WRIT 653,1 20 INPUT"<mark>JMWELOCITA</mark>'(1<mark>-50</mark>0)";V 21 IF V>500 OR V<1 THEN RUN 22 INPUT" ECCLONUMERO OSTACOLI " INO <sup>59</sup> IM=4\*(PEEK<36866)AND128)+64\*<PEEK.(36869)AND112) 55 POKE 3.6878, 15 57 POKE 36873,94 <sup>60</sup> PRINT":FORV=1TONO 65 0=INT(RND(9)\*484 <sup>&</sup>gt; 70 POKE IM+0,192 <sup>75</sup> N-255:L=199'GOSUB2009 80 NEXT 150 V=459 '180 P0KE36879,94 200 X=4 : V=4 : VX=1 : VY=1 210 TI\*="009909" 220 P=IM+X+22\*V 230 GETA\* : IFR\*<>" "THEN500 235 R-PEEKCP) : IFAO32THEN1000 249 POKE P,81 269 FORT=1TO500-V:NEXT 280 POKE P,32 <sup>320</sup> IF X=>21 OR X<=9 THEN VX—VX:N=299:L-150:GOSUB2000 349 IF V>-22 OR V<=0 THEN VV—VV ¡ N-220: L-150 ¡ GOSUB2000 350 X-X+VX : V-V+W 355 IF I NT <sup>&</sup>lt; RND (1 )\*199 ) >98 THEN N= 189 '■ L-210 '• GOSUB2090 : G0T0365 369 GOTO220 <sup>365</sup> RN=83:IFRNDÍ1)>.5THENRN=<sup>192</sup> <sup>389</sup> POKE IM+1MT(RND<9)»484),RN 385 GOTO 229 599 IFRÍ-","THENP-P+1 <sup>510</sup> IFRÍ=","THENP-P-<sup>1</sup> 529 G0T0249 1090 IFA=102THEN3900 1919 IF R=83 THENCU-CU+<sup>1</sup> •'H= 150•'L=155 : GOSUB2800 .1.020 G0T0249 1999 REM\*\*\*\*\*\* SUONO \* 2900 P0KE36876, <sup>N</sup> 2910 FORH-1TOL NEXT 2020 P0KE36876,0 2030 RETURN 2949 GOT02149 3009 P0KE36878,19:TP=TI 3010 FORJ-230TO128STEP--<sup>1</sup> 3029 POKES6876,*J* <sup>3030</sup> FORM-121TO20:NEXT 3949 NEXT 3050 POKE 36876,9 3969 P0KE36877,299 3979 FORJ-15T09STEP-.95 3080 POKE 36878,J

richiede che venga colpito almeno un cuore per assegnare il punteggio minimo. Da notare infine la routine di generazione dei suoni che accompagnano la partita in corso, contenuta nelle righe  $1999 \div 2030$ .

*Marco Anelli*

3999 NEXT

3100 POKE 36877,9 3105 PRINT"S"

3139 WAIT 653,1 3140 RIJN

3119 PRINT" COMMUNISPUNTEGGIO ' B" ; INT ( NO\*V\*TP\*CUK 1999)

3120 PRINT"MOMMAKSHIFT> PER RIPROVARE"

### **ZX81 & Spectrum**

Metti le stringhe ai tuoi programmi: il Sinclair ti darà di più. Come fare, te lo spieghiamo noi. E quando hai capito tutto, cimentati pure col ribaltino. Oppure trasforma il tuo ZX in un irresistibile e travolgente ipnotizzatore che...

# Per programmar stringato

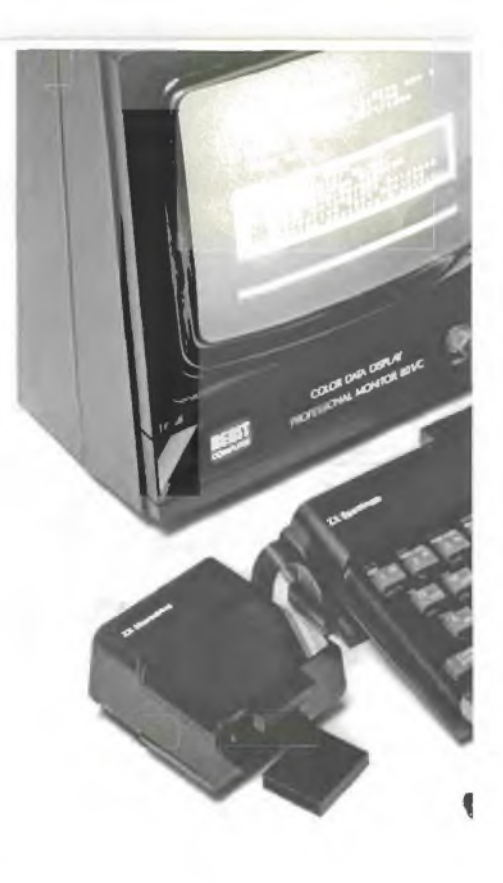

alfabetici o grafici ra<br>
alfabetici o grafici ra<br>
de il nome di stringa. na serie di caratteri numerici, alfabetici o grafici racchiusi tra gli apici (virgolette) pren-

Per esempio, "12 OTTOBRE 1492" oppure "DIVINA COMME-DIA" sono esempi di stringhe, più precisamente di *costanti stringa.*

Se invece diciamo che:

LET  $AS = "LUGLIO"$ 

allora A\$ è una *variabile stringa.* Si chiama così perché a un certo momento durante l'esecuzione del programma può, per l'appunto, variare e diventare uguale a "AGOSTO", o "SETTEMBRE", o altro. C'è una grande differenza tra le variabili numeriche (A, B, C4, WBC, ecc.) e le variabili stringa (A\$, B\$, C\$, ecc.).

Le prime possono contenere solo numeri, e possono essere sottoposte a tutte le operazioni aritmetiche; dalla addizione, alla divisione, alla elevazione a potenza, e così via.

Le variabili stringa possono contenere qualsiasi cosa (per esempio, messaggi del tipo: "PREMI UN TASTO" o anche i versi dell'ultima canzone di Celentano) ma possono al massimo essere sommate tra loro. Però, se è vero che: 115 + 115 = 230 la somma di "115" + "115" produce invece: "115115". 30 RE&C *Febbraio 1984*

La somma di due o più stringhe equivale quindi a un semplice accostamento delle stesse.

Il fatto che le stringhe non possano essere sottoposte alle principali operazioni aritmetiche non è così grave come si potrebbe ritenere. Il linguaggio Basic mette a disposizione opportune istruzioni, con le quali è possibile operare in vario modo sulle stringhe.

Qui di seguito illustriamo le varie possibilità. Alla fine presenteremo due programmi basati sulla manipolazione delle stringhe. Le osservazioni fatte di seguito, così come i listati dei programmi, sono completamente valide sia per lo ZX81 che per lo Spectrum, e anche per lo ZX80 in conformazione 8K.

#### **La funzione LEN**

Con la funzione LEN otteniamo la lunghezza in caratteri di una stringa, esclusi gli apici. Per esempio, se  $A$ \$ = "1234", allora LEN  $A$ \$ = 4. Come utilizzare la funzione LEN? Per esempio, per controllare che un dato fornito al computer tramite l'istruzione INPUT non superi la dimensione consentita. Si segua questo esempio:

10 PRINT "BATTI UN NUMERO

#### DI QUATTRO CIFRE" 20 INPUT A

Il computer stampa il messaggio (per inciso: si tratta di una costante stringa) e siferma ad aspettare che il giocatore fornisca il numero. Che accade se il giocatore, per distrazione, fornisce un numero di tre cifre o di otto cifre? Sul momento nulla, ma più avanti nel programma si verificheranno sicuramente degli inconvenienti.

Ora, si osservi questo altro esempio:

10 PRINT "BATTI UN NUME-RO DI QUATTRO CIFRE"

20 INPUT A\$

30 IF LEN  $AS < > 4$  THEN GOTO 20

Il simbolo  $\le$  nella linea 30 significa *diverso.* L'input fornito dal giocatore viene accettato provvisoriamente dal computer e sistemato in una stringa di nome A\$. Se la stringa ha più o meno di quattro caratteri, allora il numero fornito ha più o meno di quattro cifre. La linea 30 fa in modo che il programma non prosegua, ma torni alla linea 20 ogni volta che ciò accade. In pratica il computer rifiuta l'input fornito e ritorna in attesa di ricevere un input idoneo.

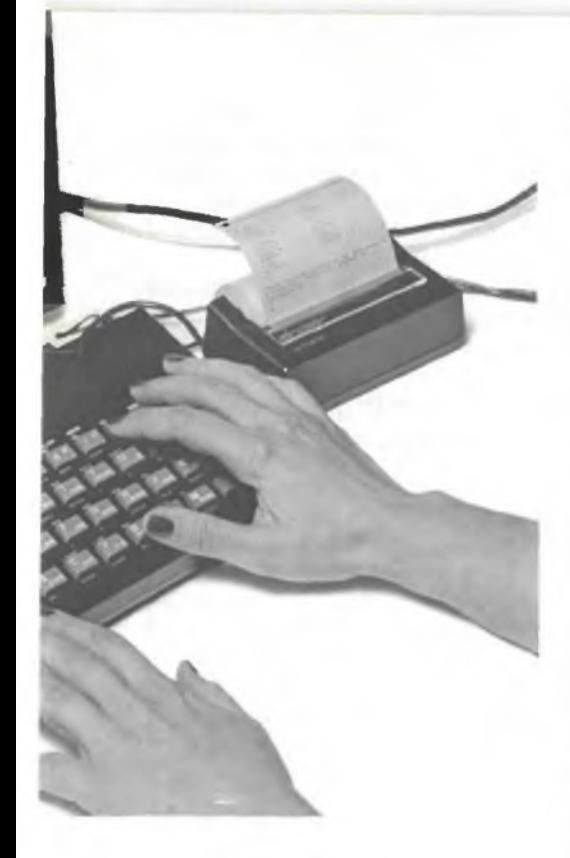

#### **La funzione VAL**

Ma a che cosa serve, poi, un numero tra virgolette se si può sottoporlo alle operazioni aritmetiche?

Semplice: si può estrarre dalle virgolette il numero, quando si vuole, con la funzione VAL.

Se  $A\$  = "1234" e se A = VAL A\$, allora  $A = 1234$ 

Si può fare una somma scrivendo così:

#### PRINT VAL "1234" + VAL "1234"

e dando il RUN il computer scrive 2468 anziché 12341234. Però attenzione: quando si usa la funzione VAL associata a una stringa, per esempio A\$, allora quella stringa deve contenere solo numeri.

Infatti se  $A\$  = "LUGLIO", con la funzione VAL che valore aritmetico potremmo mai ricavare da A\$?

Il discorso cambia se LÙGLIO è il nome di una variabile numerica cui è stato assegnato in precedenza un valore. Esempio:

10 LET LUGLIO  $= 25$  LET B\$ = "5100" LET H\$ = "5 KG" LET D $\$$  = "LUGLIO"

Vediamo che cosa si otterrebbe

con una serie di PRINT VAL. Con: PRINT VAL B\$ otteniamo il numero 5100;

- PRINT VAL H\$ otteniamo un messaggio di errore perché il computer non riesce ad attribuire un valore aritmetico al simbolo KG;
- PRINT VAL D\$ otteniamo 25 perché LUGLIO è una variabile numerica inizializzata in precedenza nella linea 10 con il valore di 25.

#### **La funzione STR\$**

STR\$ è l'opposto di VAL. Si immagini di avere una costante numerica, per esempio.5678, e di volerla ribaltare per farla diventare 8765. L'unico modo è di sistemarla in una stringa e spostare poi i caratteri della stringa stessa: il quarto al primo posto, il terzo al secondo, e così via. Per sistemare il numero in una stringa si usa la funzione STR\$.

Se  $AS = STR$$  5678, allora  $AS =$ "5678".

Se  $A = 666$ , allora STR\$  $A = "666"$ .

#### **Lo SLICING**

L'operazione di ribaltamento appena citata costituisce un valido esempio per illustrare lo *slicing* (affettamento), un procedimento che consente di manipolare solo alcune parti di una stringa.

Per ribaltare la stringa A\$ si deve procedere in questo modo:

a) si immagini la stringa A\$ divisa in quattro parti, in quanto composta da quattro caratteri;

b) si assegni a ogni parte di A\$ un nome diverso. Nell'ordine, si avrà:

A $$$  (1) = il primo carattere di A $$$ , cioè "5"

A\$  $(2) =$  il secondo carattere di A\$, cioè "6"

A\$  $(3) =$  il terzo carattere di A\$, cioè "7"

Si ha poi A\$ (4) che è uguale a "8". Se si imposta:

PRINT A\$ (4) il computer scrive: 8 PRINT A\$ (3 TO 4) il computer scrive: 78

PRINT A\$ (1 TO 2) il computer scrive: 56

Il TO può essere letto come *fino a.* In questo senso, PRINT A\$ (2 TO 3) si legge:

«Scrivi la stringa A\$, dal SECON-DO carattere fino al TERZO». Il computer scrive: 67.

c) per ribaltare la stringa si può scrivere:

 $LET A $ = A $ (4) + A $ (3) + A $ (2)$  $+ A$ (1)$ 

Se la stringa è molto lunga, per ribaltarla se ne può prendere un carattere alla volta, partendo dall'ultimo, e sistemare il tutto in un'altra stringa inizialmente vuota. Esempio:

10 LET A\$ = "ABCDEFGH"

 $20$  LET B\$ = " "

 $30$  FOR  $K =$  LEN A\$ TO 1 STEP-1

40 LET  $B\$  =  $B\$  + A $\$  (K)

50 NEXT K  $60$  LET  $AS = BS$ 

70 PRINT A\$

La linea 70 scrive: HGFEDCBA.

Esistono altre funzioni di stringa particolarmente interessanti, come per esempio CHR\$ e CODE. La loro trattazione merita un discorso approfondito e se ne parlerà prossimamente.

Passiamo ora a un simpatico programma applicativo, nel quale si effettua il ribaltamento di un numero.

#### **Potere ipnotico nel Sinclair?**

Il duttilissimo Sinclair è ormai noto per i più diversi requisiti: può fare musica, può visualizzare grafici in movimento, nella versione Spectrum fornisce anche un ottimo set di colori. Tuttavia molte qualità rimangono ancora da scoprire. E finora è passata inosservata la proprietà, anche se più clamorosa, non facilmente individuabile: il potere ipnotico.

Nel corso degli ultimi anni esperti della Sinclair hanno studiato approfonditamente il problema e hanno elaborato una routine che, inserita in un programma, riesce a influire sulla psiche di chi in quel momento interloquisce con il computer. Vediamo come ciò è possibile.

All'inizio del programma il Sinclair "aggancia" una parte della psiche del giocatore, e la condiziona affinché, quando gli venga richiesto, fornisca un numero che possa servire allo scopo del computer: tra-

sformarlo in un 13 con sole quattro operazioni.

E, si noti, il Sinclair non adatta le quattro operazioni al numero fornito, perché queste sono *sempre le stesse,* invariabili ed eseguite nello stesso ordine, mentre il giocatore può cambiare a piacere il suo numero, purché sia di tre cifre e l'ultima cifra sia diversa dalla prima. In realtà non può cambiarlo proprio a suo piacere: qualsiasi numero egli crederà di scegliere, in effetti sarà stato il Sinclair a sceglierlo per lui, tra quelli che possono garantirgli il successo.

Ottenuto il numero (ad esempio 283) il Sinclair esegue le quattro operazioni nel seguente ordine:

1) Ricava un secondo numero invertendo il numero ricevuto (283=382) e sottrae il minore al maggiore premettendo uno zero alla differenza se è composta da due sole cifre:  $382 - 283 = 099$ .

2) Somma il numero fisso 198 al numero ottenuto e ottiene: 099 +  $198 = 297$ .

3) Prende il risultato della seconda operazione (297) e gli somma il risultato della prima operazione (099) invertito:  $297+990+1287$ .

4) Divide il risultato della terza operazione per il numero fisso 99 e ottiene 13: 1287/99 = 13.

Il gioco non è pericoloso, e spegnendo il computer il condizionamento psichico scompare.

#### **Ma c'è una spiegazione**

Naturalmente lo ZX non è in grado di infilarsi nel cervello di chi lo usa, e la routine ipnotica non condizionerebbe neppure la psiche di una

gallina. Il programma illustrato (Listato 1) è un adattamento del gioco *Una facile precognizione,* proposto da Carlo Sintini nel volumetto "Quiz e giochi matematici" edito da Longanesi.

In effetti, come si può constatare da ogni prova, qualsiasi numero fornito darà come risultato 13.

Le variabili usate nel programma sono veramente poche: c'è solo la particolarità che i numeri vengono conservati all'interno di variabilistringa per poter essere sottoposti senza difficoltà a tutte le manipolazioni necessarie, come illustrato nella prima parte. Le numerose linee REM disposte nel listato illustrano con sufficiente ampiezza lo svolgimento di questo programma, con il quale si potranno sbalordire gli amici purché non siano troppo ferrati in matematica.

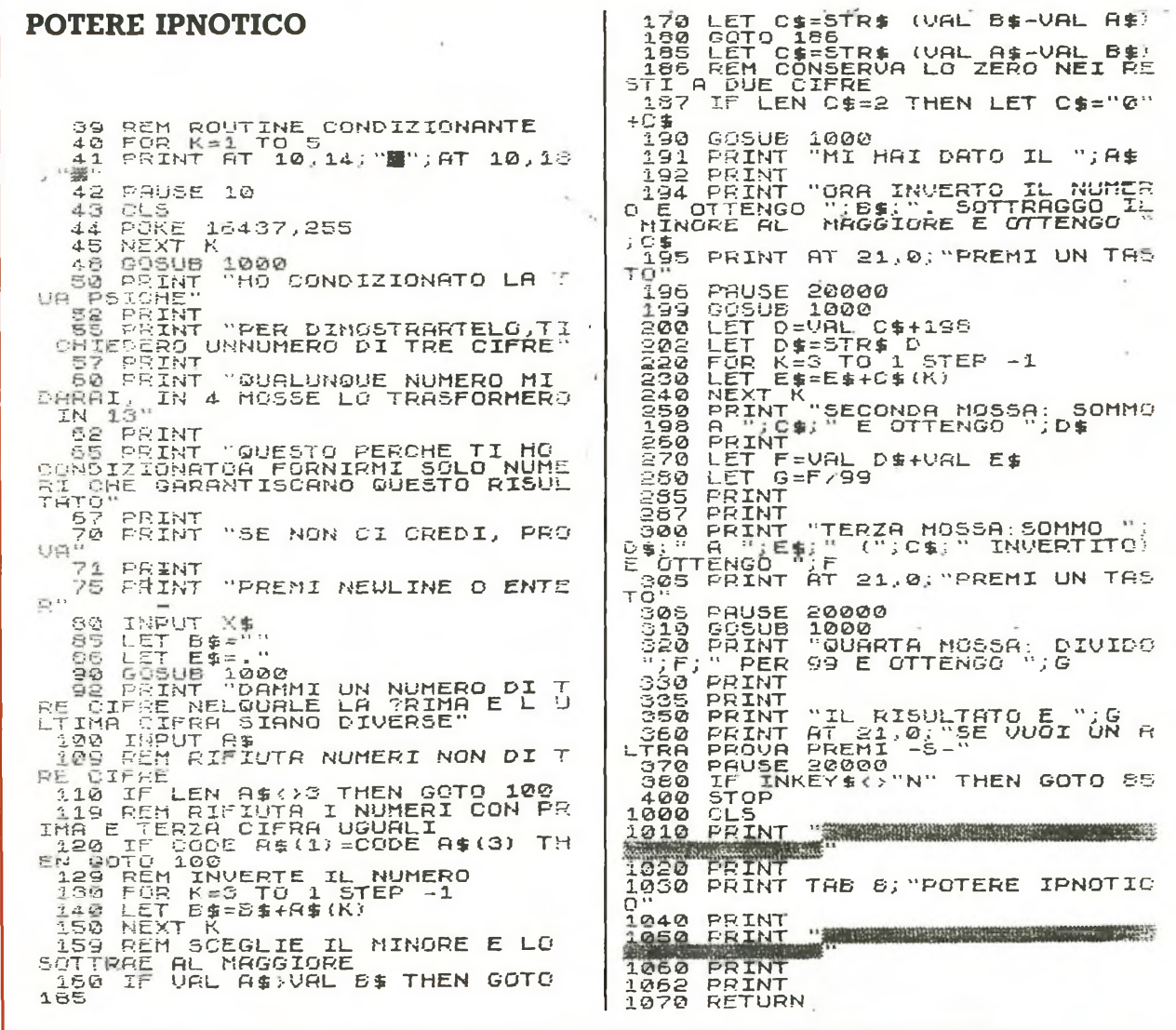

#### **RIBALTINO**

t

(INIZI

CHE LI'

 $/mr.$ 

**IAI VINTO** 

AI ESAL

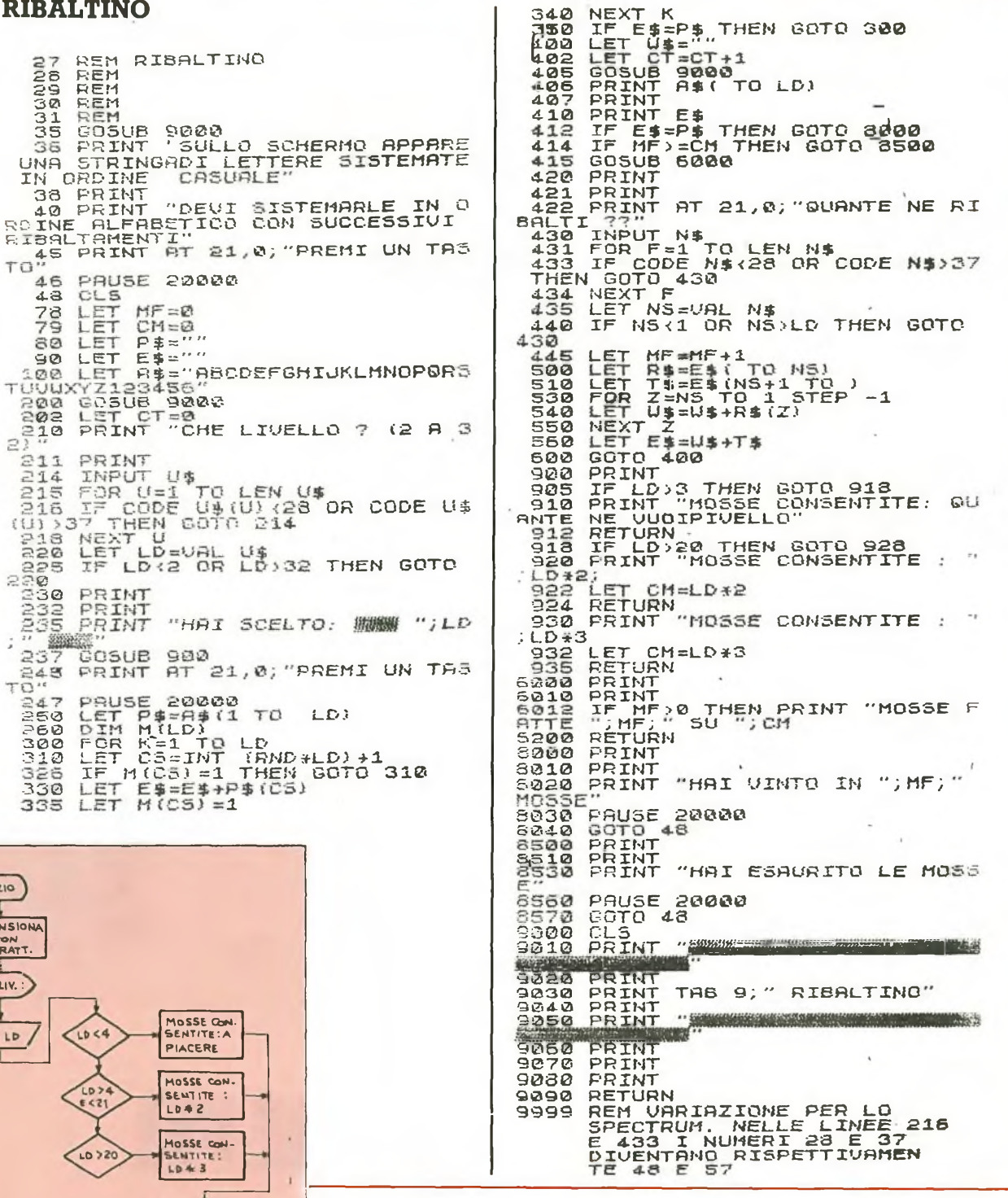

#### **Ribaltino**

PE = I PRIMI

**QUANTINE** 

INP. NS

RIBALTA NS

MOSSE FATTE:

 $2.412$ MESCOLA

Il programma Ribaltino (Listato 2) è tutto basato sul ribaltamento di stringhe.

Il computer visualizza una serie di lettere, più o meno lunga a seconda del livello di difficoltà scelto. Nei livelli più alti, da 27 a 32, visualizza

le 26 lettere e i primi numeri da 1 a 6.<br>Le lettere e gli eventuali numeri so-<br>no disposti in modo disordinato. Il<br>gioco consiste nel ridisporli nel loro ordine naturale, ribaltandone un certo numero per volta.

Per vincere occorre riordinare tutte le lettere senza superare il numero di mosse consentito.

Bruno Del Medico

# ALTOPARLANTI G Philips-Motorola-Monacor-RCF-Peerless-ITT

## per: HI-FI CAR e HOME, discoteche, sonorizzazioni di ogni tipo

t ningn

distribuiti da:

# COMMITTERI

### elettronica

Via Appia Nuova, 614 - 00179 ROMA - Tel. 7811 924

*La garanzia di un nome che ha la fiducia del pubblico da oltre 20 anni*

# **Vie 20**

Un monitor per tavolo, la tastiera come stecca ed è subito biliardo. Campione o novellino poco importa: questo programma, grazie ai livelli di difficoltà adattabili, ti permette di misurarti con gli

**R** feordate la splendida inter-<br>
pretazione di Paul Newman<br>
pel film "Lo spaccone", am-<br>
bientato nel mondo del biliardo? tut icordate la splendida interpretazione di Paul Newman nel film "Lo spaccone", am-Con questo programmino, scritto per il Vie 20 con espansione grafica, lo schermo del vostro televisore si trasformerà in un panno verde con

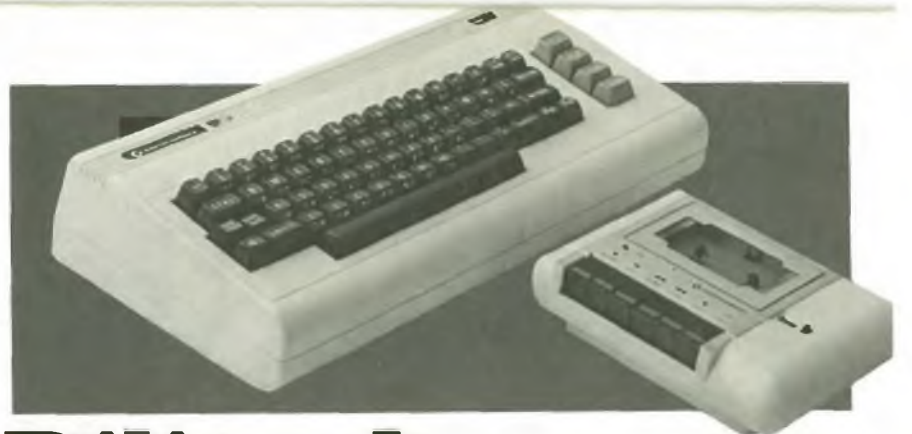

# adattabili, ti permette di<br>misurarti con gli<br>avversari più forti

tanto di palle d'avorio e buche e vi permetterà di giocare avvincenti partite cercando di mandare in buca tutte le palline con il minor numero di tiri.

La prima videata del programma contiene le istruzioni per l'uso, accompagnate da un utile schema grafico che aiuta a ricordare le direzioni del moto impresso alla pallina mediante i tasti numerici posti sulla prima fila della tastiera. Il tipo di tiro, lungo o corto, è selezionabile mediante due comandi. Il comando N (ottenuto premendo la lettera N sulla tastiera) permette di effettuare

<sup>10</sup> POKE 36878,15:S-36875: POKE 36879,8 ; PRINT "HI" 20 PRINT"3":FORG=1TO15 25 POKE S,150:FORD-1TO50:NEXT 30 POKES,200 :FORD-1TO50: NEXT : NEXT : POKES,<sup>0</sup> 40 PRINT"*a* BILIARDO 45 PRINT" WEDIREZIONI "<sub>50</sub> PRINT"<br>55 PRINT" 55 PRINT" 812"<br>68 PRINT" \|/" 60 PRINT"<br>65 PRINT" 65 PRINT" 7-8-3 " PRINT"  $/15$  "<br>PRINT"  $654$  " 75 PRINT" 80 PRINT"M#CSHIFT>+ NUMERO=" 82 PRINT" I TIRO LUNGO"<br>83 PRINT"58CP> CROPDO PRINT"##<P> (BORDO ROSSO) =" 84 PRINT"= TIRI DI PRECISIONE" 85 PRINT" al CON 0 SENZA {SHIFT?" 86 PRINT"HIBKN> (BORDO GIALLO) " 87 PRINT" FER TORNARE AI TIRI"<br>88 PRINT" = ^ NORMALI" 88 PRINT"# ^ 90 PRINT" WASHIFT> PER COMINCIARE" 95 WAIT 653,1 96 POKE S,228 : FORT-ITO100:NEXT:POKES,<sup>0</sup> INPUT" streekwawww.UANTE BIGLIE(1-20)11"; NB 98 IF NB<1 OR NB><mark>20 THEN RUN</mark><br>100 IM=4#(PEEK(36866)AND1<mark>2</mark>8)+64# (PEEK(36869)AND112)<sup>L</sup> 110 G6TÙ300 120 RN-IHT(505\*RND(1))+IM 130 IF PEEK(RN)<>32 THEN120 135 RETURN 140 POKE PO,32 150 IFBI-0THENPOKENP, 81 160 IF BI=1THEN POKE NP/87 170 RETURN IBS POKE S,T:FORD-1TO30: NEXT <sup>190</sup> POKES,0:RETURN 300 POKE36879, 95 : PRINT"OW" S10 POKE S, 215:FORT=1T0300:NEXT:POKES,0 320 FORI—IM+1TOIM+20 330 POKE 1, 160 : POKEI+484, 160 : NEXT

 FORI=IMTOIM+484STEP22 <sup>350</sup> POKE I,<sup>160</sup>'POKEI+21,160:NEXT POKEIM,102:POKEIM+21,102:POKEIM+10, <sup>102</sup> POKE IM+11,102 POKEIM+484,102:POKEIN+505,102:POKE IM+494,102 POKEIM+495,102 380 GOSUB120 POKERN,81:PO-RN FORI-1TONB:GOSUB120 POKERN,87:NEXT <sup>500</sup> GETD«:IFD«-""THEN500 IF D«-"l"ORD«-"!"THENDI-1:GOTO700 520 IF D«-"2"0RD«-CHR\*(34> THEN DI-2:GOTO700 530 IF D\*-"3"ORD\*-"#"THENDI-3:GOTO700<br>540 IF D\*-"4"ORD\*-"\*"THENDI-4:GOTO700 550 IF D\*-"5"ORD\*-"%"THENDI-5:GOTO700<br>555 IF D\*-"6"ORD\*-"&"THENDI-6:GOTO700<br>560 IF D\*-"7"ORD\*-"'"THENDI-7:GOTO700 570 IF D\$="8"ORD\$="("THENDI=8:GOTO700<br>580 IFD\$="P"THENGOTO4000 IFD«-"N"THENGOTO 5000 <sup>595</sup> D«»"":GOTO500 IF ASC(D«)?48 THENFC-13+INT(RND(0)«3):GOTO703 FC—43+<sup>1</sup> NT(RND(0)\*6) CO-CO+1:IFP-1THENFC-FC/6 IFDI-80RDI-20RDI»40RDI-6THENFC—FCZ<sup>1</sup> .21 IFFC-0THENFC-1 F0RK-1T0FC ON DI GOTO820,830,840,850,860,870,880,890 NP-PO-22:GOTO900 830 NP=PO−21:GOTO900<br>8<mark>40</mark> NP=PO+1:GOTO<mark>900</mark> 850 NP-PO+23 90T0900 NP-PO+22:GOTO900 NP—PO+21:GOTO900 NP-PO—<sup>1</sup> :GOTO900 890 NP=P0-23:00T0900<br>900 TP=PEEK(NP) TP=PEEK(NP) 920 IF TPC>32THEN950<br>938 605UB140:60T01350 GOSUB140:GOTO1350 950 IF TP<>102 THEN1000

*segue*

2010 FORG=1T010 955 T=255:60SUB180 960 POKE PO, 32 2020 POKE 36876, 128 965 IFBI=0THENCX=110:GOT02000 2025 FORH=1T0100:NEXT 2030 POKE36876, 250 970 PU=PU+1:IFPU=NBTHENCX=42:GOT02000 975 00T01360 2035 FORH=1T080:NEXT 2040 POKE 36876,0 ---<br>2050 PRINT"CONNINGTINE DEL GIOCO" 1000 IF TP<>160THEN1290 1005 T=230:00SUB180 2060 PRINT"XWWANUMERO BIGLIE"; NB 1010 IFNP>IM+21THEN1100 IFDI=1THENDI=5:NP=PO:GOSUB140:GOT01350 2070 PRINT"WONUMERO COLPI";CO 1020 2080 PRINT," KONJUMERO BUCHE"; PU 1030 IFDI=2THENDI=4:NP=P0:00SUB140:GOT01350 IFDI=0THENDI=6:NP=PO:GOSUB140:GOTO1350 2090 PRINT"WWPUNT, MAX. POSS. "; NB#100 1840 IFNPCIM+484THEN1150 2100 PRINT"XHOUPUNT. OTTENUTO"; INT(PU#100#PU/CO) 1100 IFDI=5THENDI=1:NP=P0:GOSUB140:GOT01350 2105 FORT=1T01000 : NEXT 1110 IFDI=4THENDI=2:NP=P0:GOSUB140:GOT01350 2110 PRINT" MUKSHIFT> PER RIPROVARE" 1120 1130 IFDI=6THENDI=8:NP=PO:GOSUB140:GOT01350 2120 WRIT 653, 1: RUN 1150 PR=NP-(IM+21) 3000 PRINT"MISTRUZIONI" 1160 IF INT(PR/22)#22<>PRTHEN1200 INPUT"QUANTE BIGLIE?";NB 3010 IFDI=3THENDI=7:NP=PO:GOSUB140:GOT01350 3020 RETURN 1170 4000 FORQ=128T0255 1180 IFDI=4THENDI=6:NP=P0:GOSUE140:GOT01350 4020 POKE 36876, Q IFDI \*2THENDI \*8: NP\*P0: 00SUB140: GOT01350 1190 1200 PR=NP-IM 4030 NEXT 1205 IFINT(PR/22)#22<>PRTHEN1350 4040 P=1:CO=CO+1 4050 POKE 36879,92 1210 IFDI=7THENDI=3 NP=PO: GOSUB140: GOTO1350 4055 POKE 36876,0 IFBI=6THENBI=4:NP=PO:GOSUB140:GOTO1350 1220 IFBI=8THENDI=2:NP=P0:GOSUB140:GOT01350 4060 GOT0500 1230 5000 FORQ=255 TO 128 STEP-1 T=250:00SUB188 1290 1300 IF BI=0THENBI=1:FL=1:TE=PO: 5010 POKE 36876,Q 5015 NEXT 60SUB150:60T01350<br>1310 IFBI=1ANDTP=81THENBI=0:60SUB150 5020 P=0:CO=CO+1 5030 POKE 36679,95 1320 IFBI-1RNDTP-87THENBI-1:GOSUB150 1358 PO=NP:NEXT 5040 POKE 36876,0 1355 IF BI=0THEN1370 5050 GOT0500 1360 IFFL=1THENFL=0:PO=TE:BI=0 1370 6010500 READY. 2000 POKE 36879, CX

tiri lunghi e potenti, utilizzati per la messa in buca o per gli spostamenti sul campo. È segnalato dal bordo dello schermo, che diventa di colore giallo (o più chiaro per chi usa il televisore in bianco e nero).

Il comando P invece permette di effettuare tiri di precisione, meno potenti e più adatti a distanze ravvicinate. Una volta selezionata, la modalità precisione viene segnalata dal colore del bordo dello schermo, che in questo caso diventa rosso porpora. In entrambi i modi è comunque possibile utilizzare il tasto Shift, premuto insieme al numero indicante la direzione desiderata, per ottenere un tiro leggermente più potente.

Prima di iniziare il gioco, il programma chiede il numero di biglie in campo (da un minimo di una a un massimo di 20), che vengono poi collocate sul panno verde in ordine sparso. Il punteggio ottenuto viene calcolato in base al numero di colpi impiegati per mandare in buca tutte le biglie, e viene mostrato a gioco concluso nell'ultima videata.

L'algoritmo per il calcolo è contenuto nella riga 2100 ed è modificabile a piacere.

Nel listato, il ciclo principale è costituito dalle istruzioni alle righe  $500 \div 700$ , dove si testano gli input da tastiera relativi alle modalità di tiro. I movimenti delle biglie vengono poi effettuati con le varie subroutines selezionate alla riga 710. Da notare infine la forma delle biglie, ottenute in modo grafico con l'impiego dei quattro caratteri grafici che riproducono il quarto di cerchio  $(\text{lettere } U, I, J, K).$ 

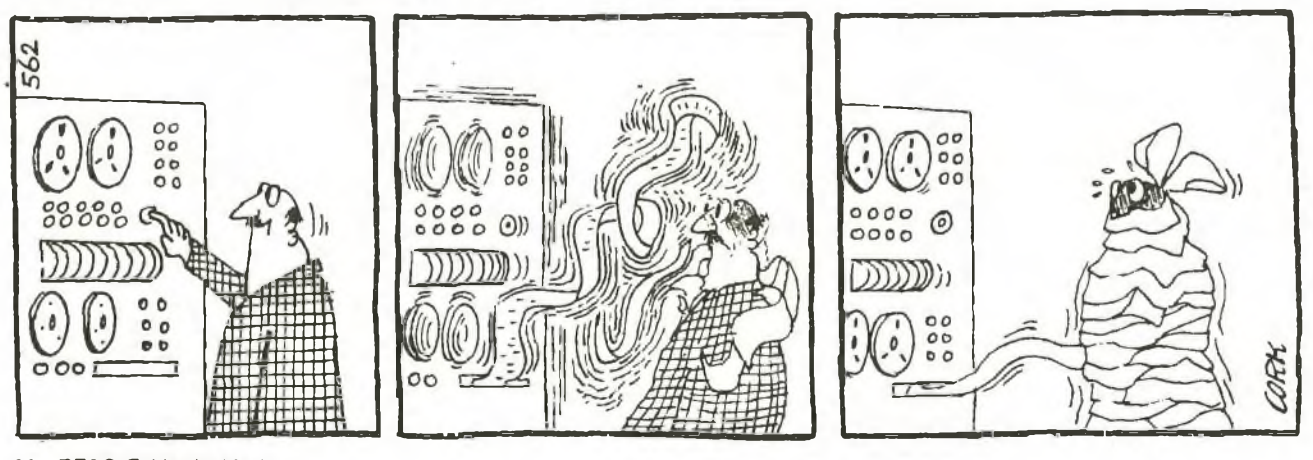
# **ZX81**

Ti piacciono le corse dei cavalli? Se non riesci a fare ameno discommettere anche quando i botteghini dell'ippodromo sono chiusi, puoi rimediare col tuo ZX. Qualche amico, e il tuo soggiorno...

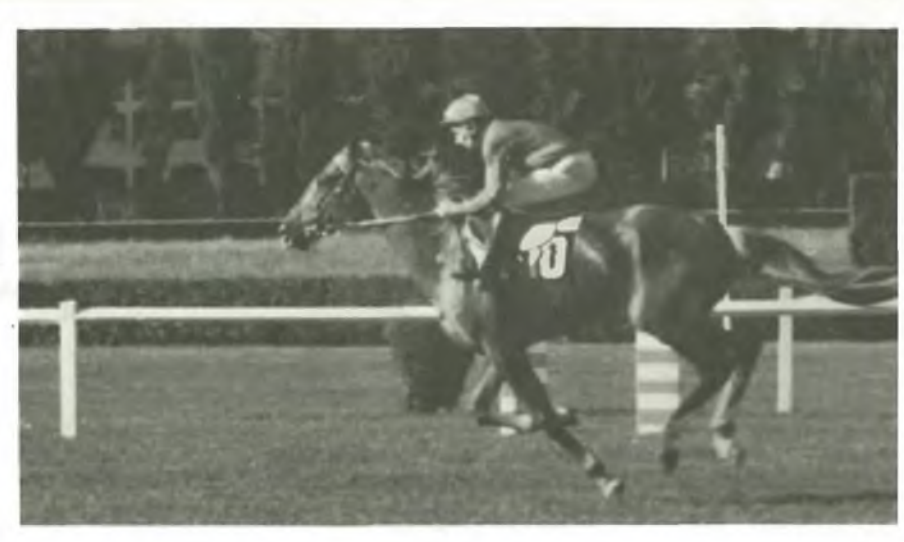

# Software al galoppo

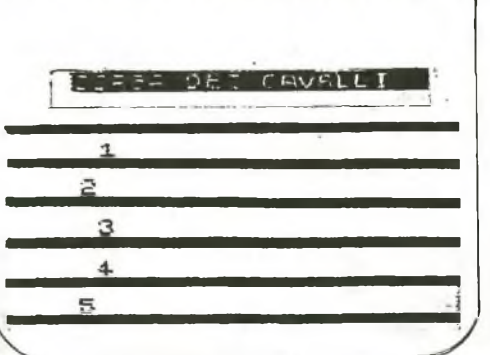

COPIA SCHERMO DELLA GARA

Vuol simulare una corsa di ca-<br>
valli con lo stesso brivido di avare<br>
quelle che si vedono negli ip-<br>
podromi e magari improvvisarti abi-<br>
nulla uoi simulare una corsa di cavalli con lo stesso brivido di quelle che si vedono negli iple allibratore facendo scommettere gli amici? È sufficiente digitare questo programma sul tuo ZX.

Al RUN, lo ZX vi chiede se desiderate che i cavalli in gara siano 3 oppure 5; potete fare la vostra scelta battendo il numero desiderato seguito da NEW LINE.

A questo punto viene visualizzato il percorso e appaiono sul video anche i cavalli che sono rappresentati da numeri che cominciano ad avanzare da sinistra verso destra; voi non dovete fare assolutamente nulla, potete solo fissare lo schermo per vedere quale sarà il cavallo che per primo arriverà al traguardo e la cui vittoria verrà segnalata dal vostro ZX nella parte inferiore del video.

Il programma richiede più di 1K di memoria e gira sullo ZX81: potete cercare di "ridurre" il programma togliendo le righe relative alla grafica e diminuendo il numero dei cavalli in gara.

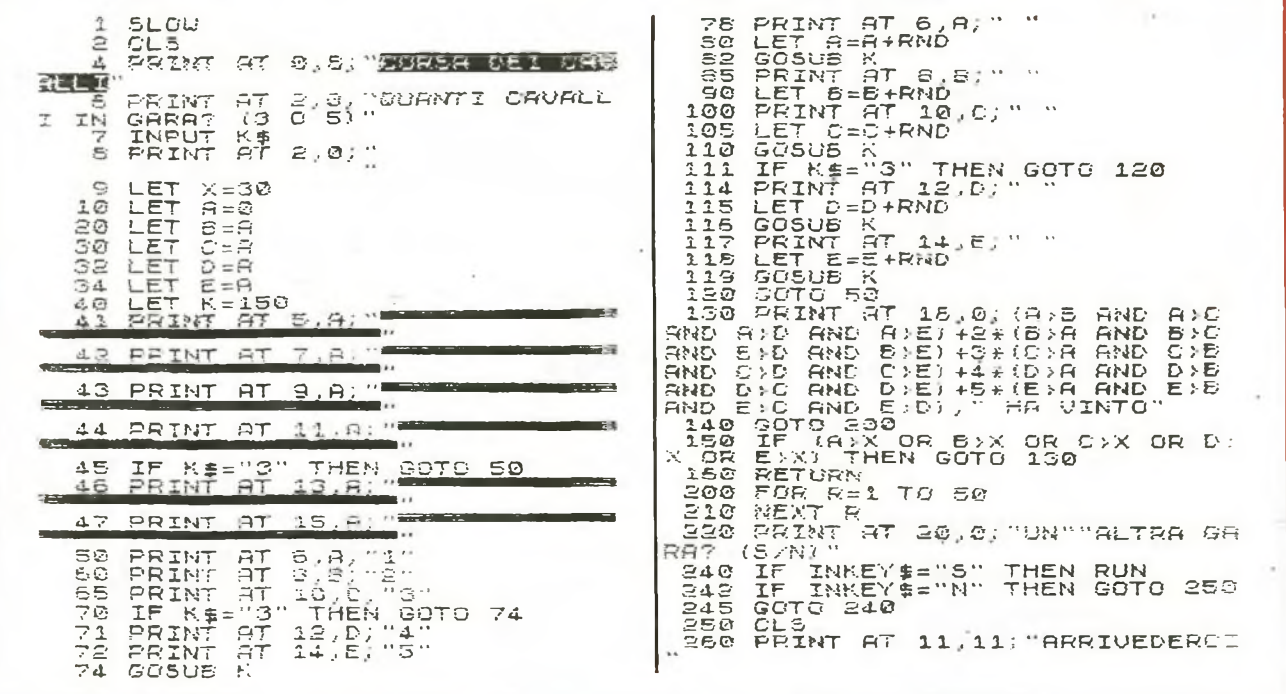

*Febbraio 1984* RE&C 37

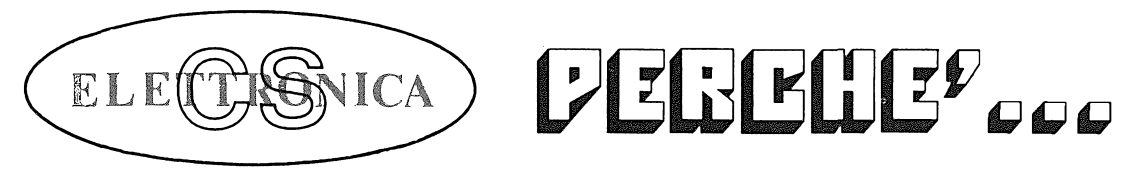

#### **COMPUTER DIVISION**

- *. . . PERCHE'* VI GARANTIAMO IL MIGLIOR SOFTWARE <sup>E</sup> LE MIGLIORI INTERFACCE PER ZX SPECTRUM, NEWBRA1N, VIC 20, CBM, ECC.
- *...PERCHE'* GRAZIE AD UNA PRODUZIONE SU SCALA INDUSTRIALE VI POSSIAMO OFFRIRE <sup>I</sup> PREZZI PIU'CONVENIENTI!
- *. . . PERCHE'* A LIVELLO INTERNAZIONALE LA QUALITÀ' GRAFICA DEI NOSTRI PRODOTTI NON TEME CONFRONTI!
- *. . . PERCHE'* ANCORA FINO AL 29 FEBBRAIO, ACQUISTANDO DUE NO-STRI PROGRAMMI NE RICEVERETE IN REGALO UN TERZO!

 $\rightarrow$  X $\rightarrow$  X $\rightarrow$  X $\rightarrow$ 

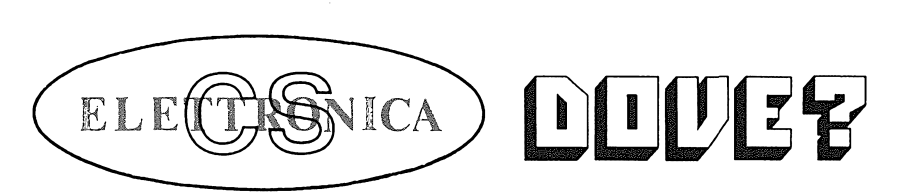

**COMPUTER DIVISION**

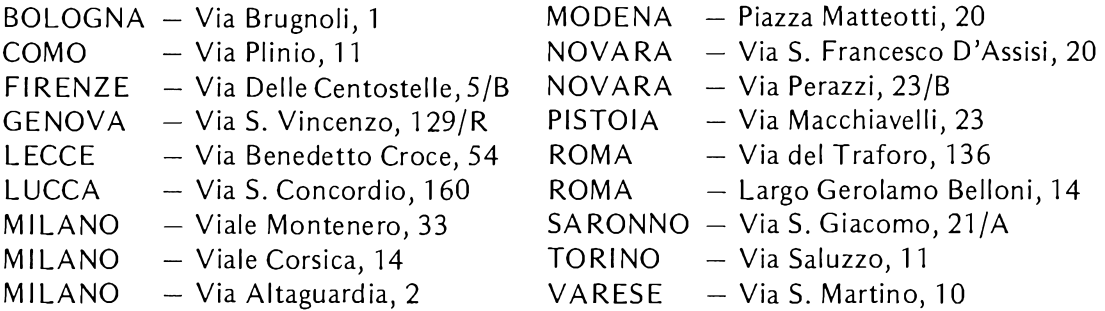

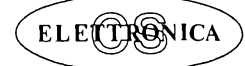

COMPUTER DIVISION  $\mathcal{L}(\mathbf{x}_i)$ Via Monte Suello, 3 - 20133 MILANO Tel. (02) 747048

*DISTRIBUTORE NAZIONALE:*

MICRO**STAR** Via Sirtori, 13 -20125 MILANO Tel. (02) 202543

# *Il servizio circuiti stampati e Kit di* tonico

Per facilitare il lavoro di realizzazione dei progetti proposti, RadioELETTRONICA offre la possibilità di acquistare <sup>i</sup> circuiti stampati già realizzati e, per alcuni progetti, <sup>i</sup> kit completi di tutti <sup>i</sup> componenti. Ottenerli è semplicissimo: basta compilare <sup>i</sup> tagliandi pubblicati nelle pagine seguenti e spedirli a: RadioELETTRONICA, Corso Monforte 39, 20122 Milano, scegliendo la formula di pagamento preferita.

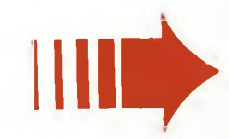

RACK Contenitore per gli strumenti

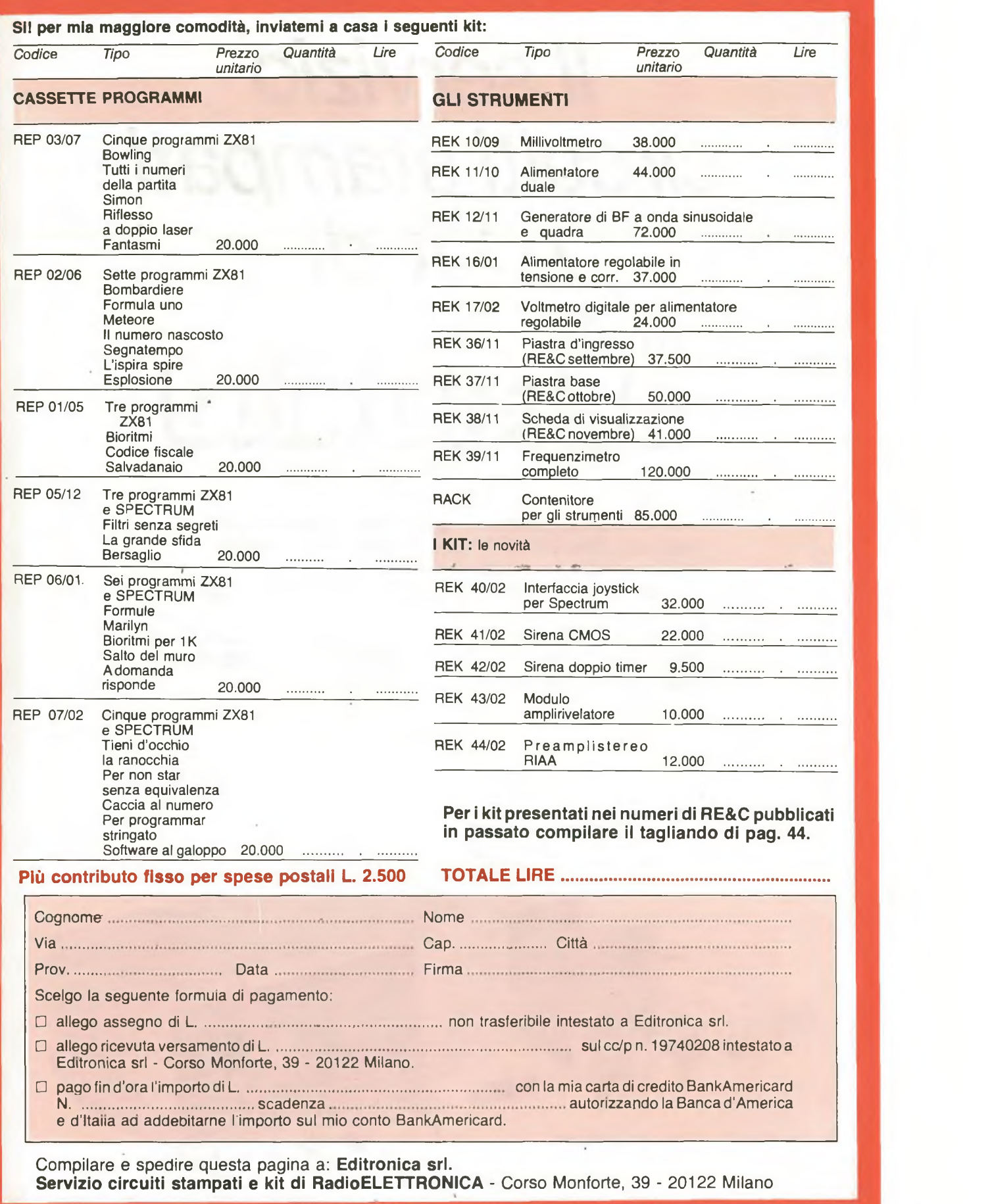

**Il tagliando per l'ordinazione dei circuiti stampati è alla pagina seguente.**

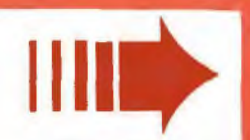

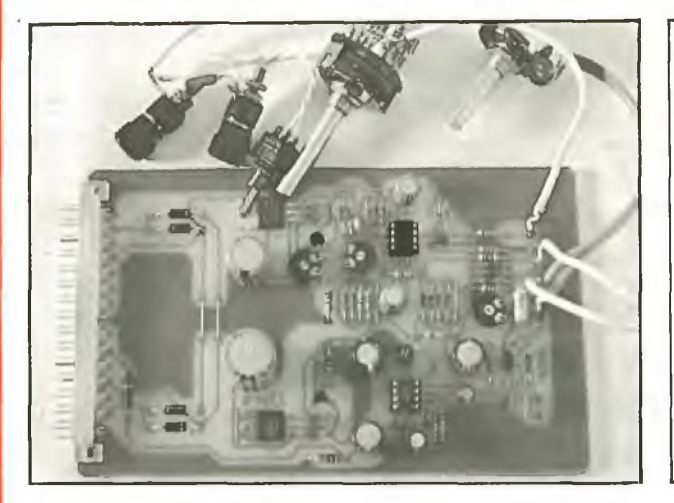

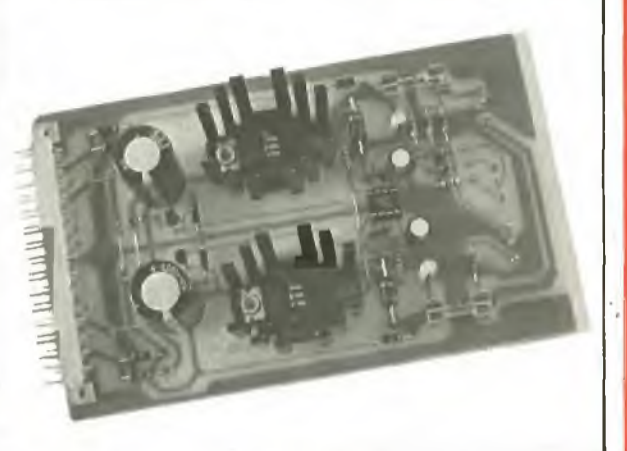

Rek 10/09 **Millivoltmetro.** Rek 11/10 **Alimentatore duale.**

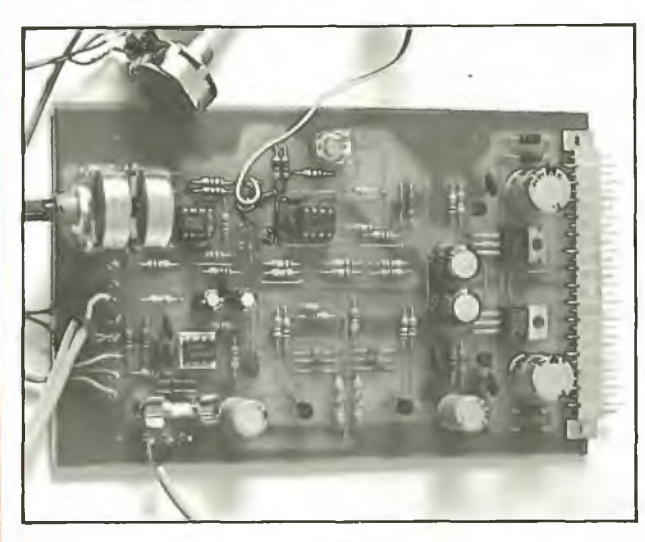

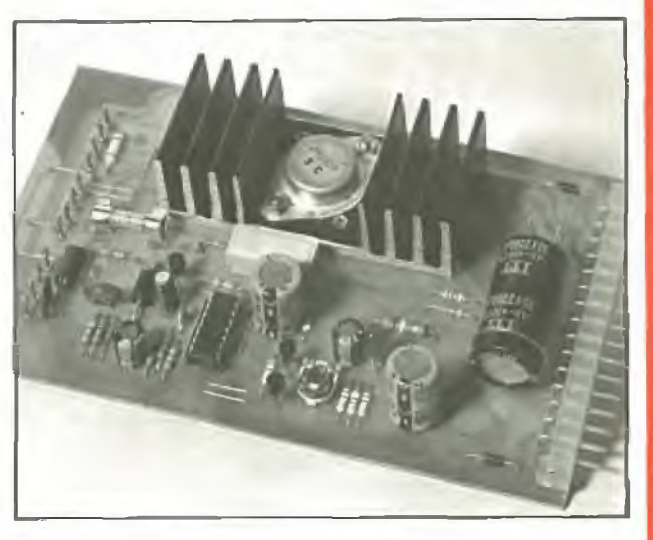

Rek 12/11 **Generatore BF.** Rek 16/01 **Alimentatore stabilizzato.**

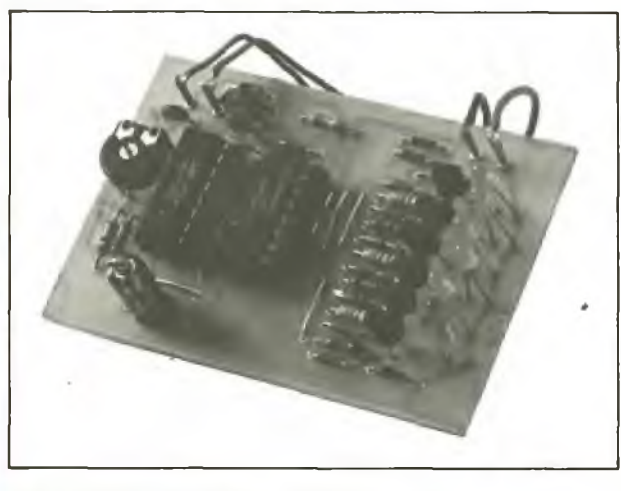

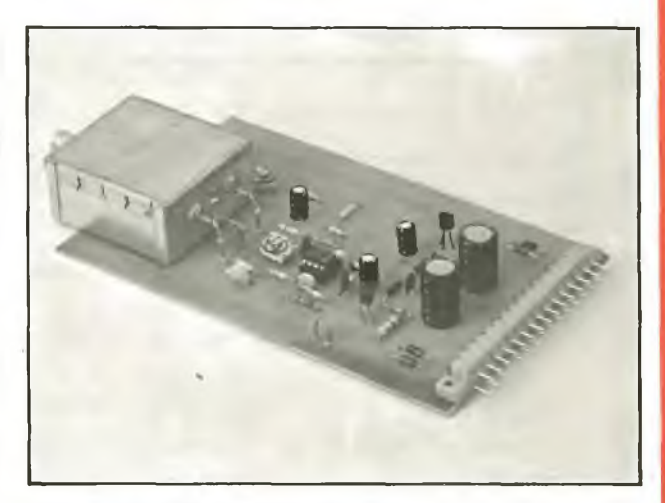

Rek 18/03 **Semaforo antitut.** Rek 21/04 **Wattmetro per RF.**

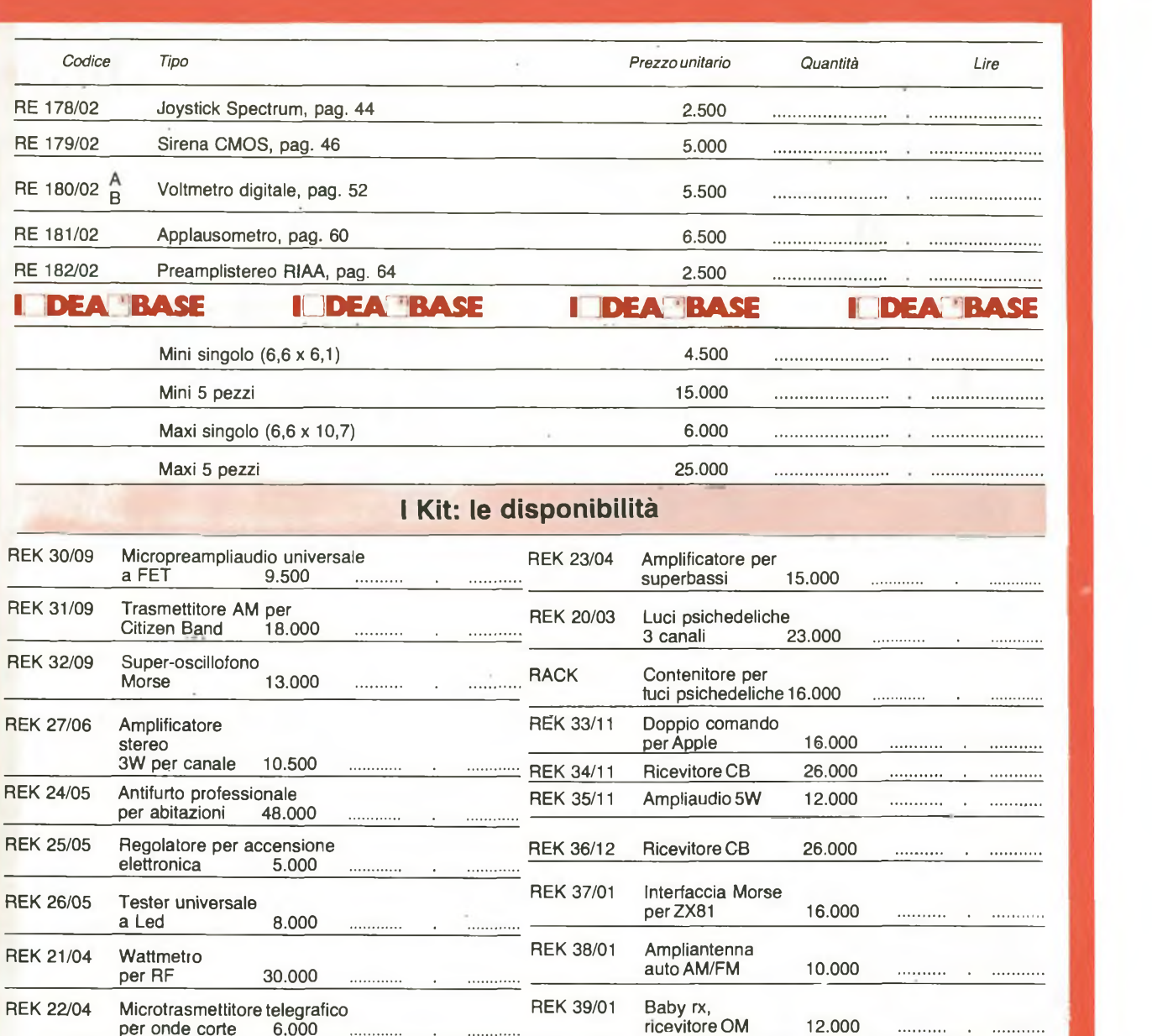

#### **Più contributo fisso per spese postali L. 2.500 TOTALE LIRE......................... .....................**

per onde corte 6.000 ..................................

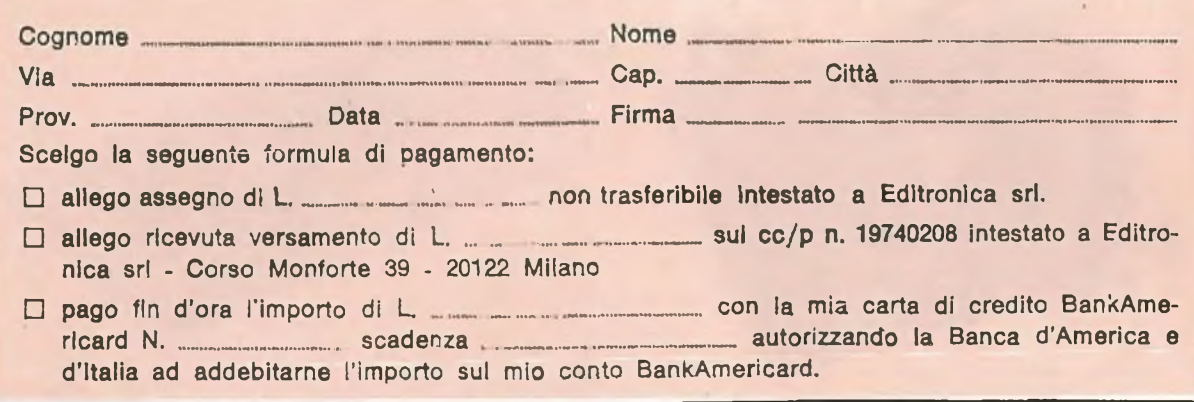

Compilare e spèdire questa pagina a: **Editronica srl. Servizio circuiti stampati e kit di RadioELETTRONICA -** Corso Monforte 39 - 20122 Milano

# **RELLI COMPONENTI ELETTRONICI** via Bocconi 9 - 20136 Milano, tei. 02/589921

#### PER FAR DA SE' CON LE SCATOLE DI MONTAGGIO

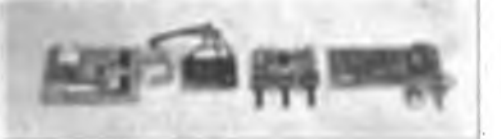

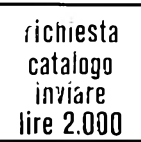

 $\sim$ 

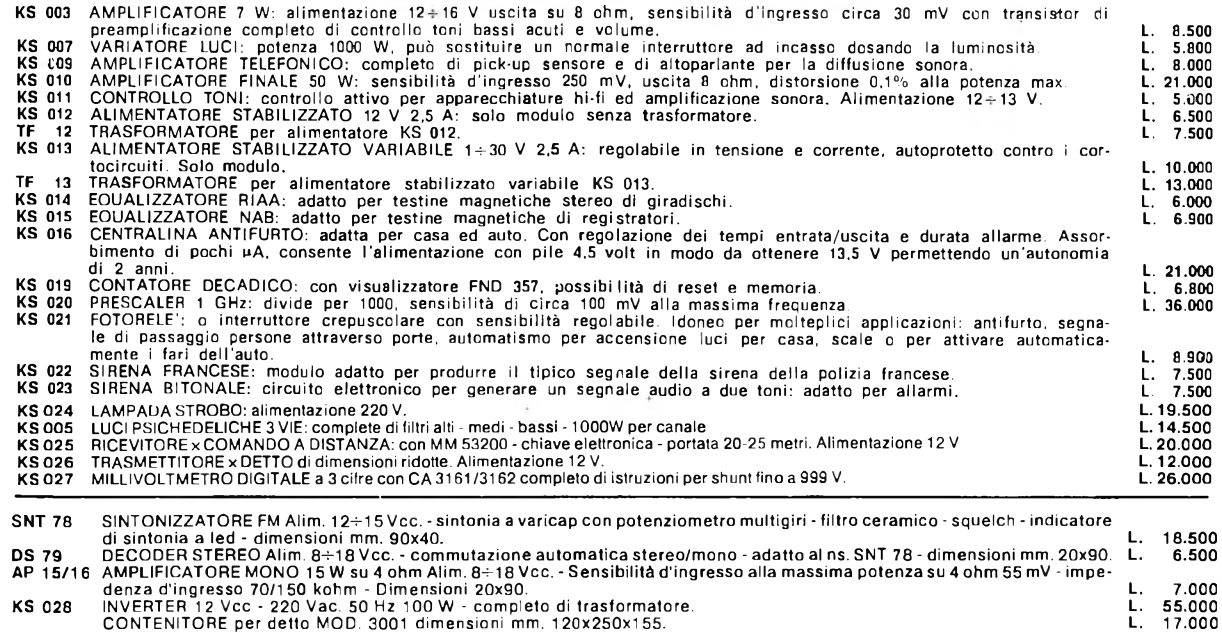

#### NUOVA SERIE ALIMENTATORI

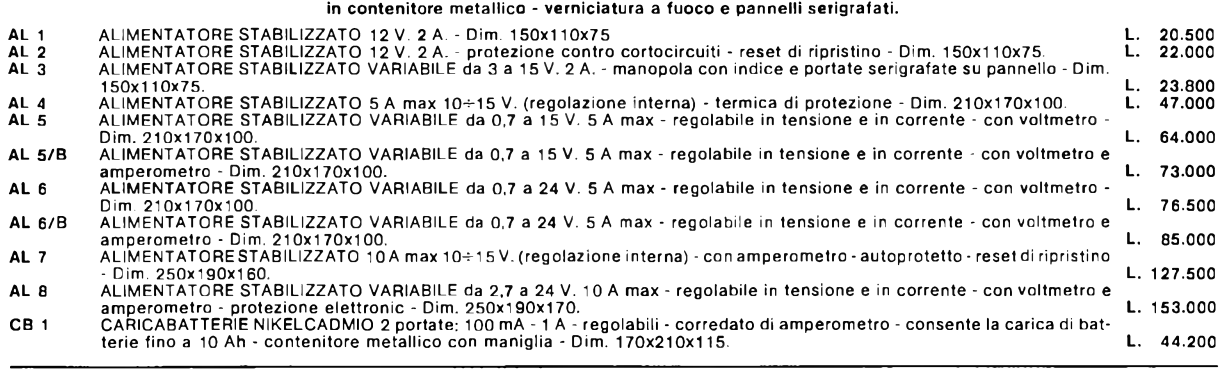

#### **ACCESSORI**

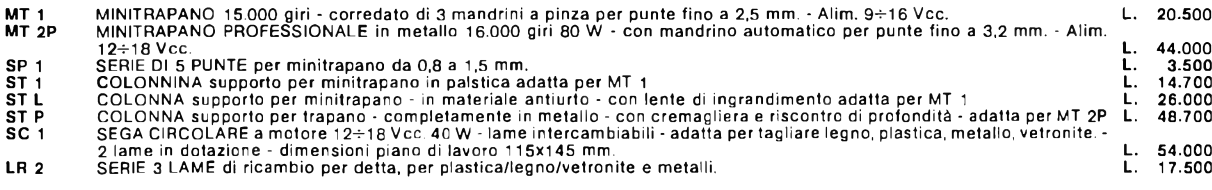

È disponibile anche tutta la gamma di componenti attivi e passivi come transistori e circuiti integrati delle più note case europee, americane, giapponesi ecc., nonchè resistenze di ogni valore e potenza, condensatori, potenziometri di ogni tipo, spinotterie ed<br>ogni minuteria in genere, kit particolari, scatole montaggio e contenitori di ogni misura. Pe ATTENZIONE • CONDIZIONI GENERALI DI VENDITA

Gli ordini non verranno da noi evasi se inferiori a L. 10.000 o mancanti di anticipo minimo di L. 5.000, che può essere a mezzo asse-<br>gno bancario, vaglia postale o anche in francobolli; le pese di spedizione sono a carico

# **Interfacciajoystickper Spectrum**

Quanto riesci a far ingurgitare allo gnometto del Pacman? Quanti mostri sei in grado di distruggere? Un pizzico di resistenze e due integrati e anche il tuo Spectrum agirà docile e pronto al comando della cloche. Allora il tuo record...

# Con in pugno il videogioco

I personal computer<br>bello che non è solo<br>deogioco», sentenzia<br>ot pubblicitario. l personal computer ha di bello che non è solo un videogioco», sentenzia un no-

Il che è verissimo e persino evidente se si degnano di uno sguardo <sup>i</sup> programmi serissimi e utili che popolano le pagine di RE&C. Ma non si vive di solo pane e nemmeno di sole applicazioni in camice bianco. Per chi lo ama veramente, il personal è in fondo un meraviglioso giocattolone. E come tale merita di essere talvolta utilizzato, tantopiù che il mercato fornisce una gamma talmente vasta di ottimo software per giochi da far diventare il monitor del computer di casa il polo indiscusso delle serate con <sup>i</sup> famigliari e gli amici.

Per provare anche tra le mura domestiche lo stesso brivido del bar o della sala giochi è però indispensabile il joystick, vale a dire quella curiosa cloche che "fa tanto pilota d'aeroplano" e a cui non si può rinunciare per comandare a puntino <sup>i</sup> movimenti dei personaggi dei vari giochi, per sparare le immancabili cannonate, sfuggire all'invasore spaziale, mangiare la coda del biscione, e così via. E per poter adottare il joystick, risulta ovviamente indispensabile un circuito d'inter-44 RE&C *Febbraio 1984*

faccia che lo metta in grado di comunicare col beneamato personal.

Se il personal in questione è lo Spectrum, ecco quello che fa per voi.

## **Circuito & software**

Compito fondamentale dell'interfaccia, è quello di rilevare gli otto

tipi di movimenti possibili al joystick (freccia destra, sinistra, in alto e in basso, diagonale in alto o in basso, a destra o a sinistra) e di comunicarli allo Spectrum. A ciò provvedono, praticamente da soli, i due integrati  $U_1$  e  $U_2$ , come si deduce prontamente dallo schema elettrico in **fig. 1.**

Il modulo è Port Mapped all'indirizzo IN 31, il che ne semplifica no-

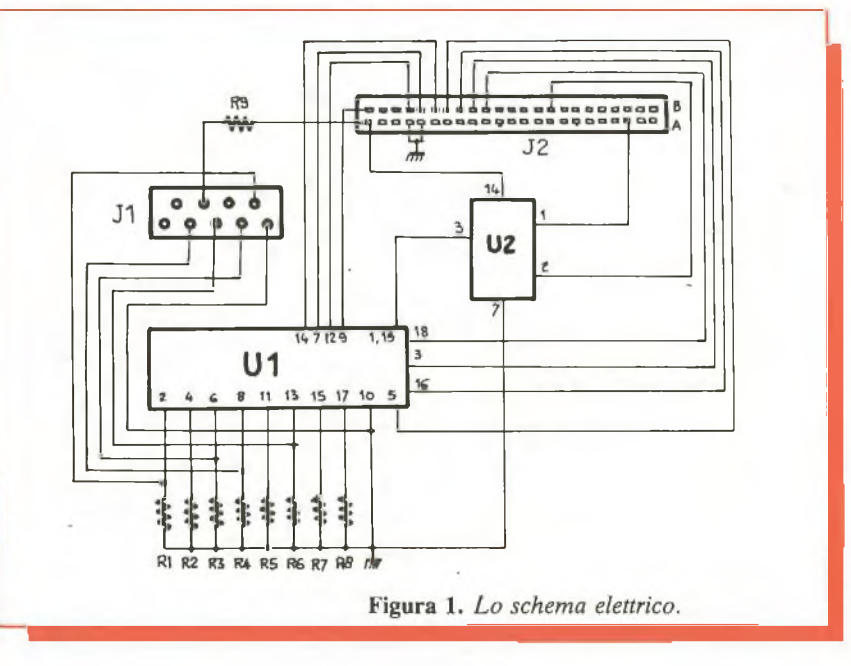

tevolmente l'uso visto che si può ricorrere a tale istruzione come segue:

- freccia destra: IN  $31 = 1$
- freccia sinistra: IN 31 = 2<br>• freccia in basso: IN 31 = 4
- freccia in basso: IN  $31 = 4$
- freccia in alto: IN  $31 = 8$ <br>• diagonale destra verso l'al
- diagonale destra verso l'alto: IN  $31 = 9$

• diagonale destra verso il basso: IN  $31 = 5$ 

• diagonale sinistra verso l'alto: IN  $31 = 10$ 

• diagonale sinistra verso il basso: IN  $31 = 6$ .

L'istruzione di spazio è invece: IN  $31 > 16$ .

Tutto l'insieme trova posto, come si vedrà, in un moduletto facilissimo da realizzare e da applicare allo Spectrum.

#### **Realizzazione**

Montare l'interfaccia joystick non comporta particolari difficoltà, soprattutto se si adotta il circuito stampato proposto (fig. 2) che pone al riparo dai problemi di un cablaggio non semplicissimo. (Il circuito stampato è come al solito disponibile presso RE&C). Chi decidesse di realizzarlo dovrà riprodurre il tracciato su di una piastrina in bakelite o in yetronite di 70 x 50 mm.

E senz'altro da preferirsi il metodo di riproduzione fotografica; solo in seconda istanza i trasferibili, dato il numero delle piste e la loro esiguità. Incisa la basetta ed eliminato il film protettivo, la si pulirà energicamente con detersivo ih polvere e si praticheranno i fori necessari, tutti del diametro di 0,5 mm. Con un saldatore a punta fine da  $30 \div 40$  W si installeranno (fig. **3):**  $\bullet$  il resistore R<sub>9</sub>

gli zoccoli per  $U_1$  (10 + 10 pin dual in line) e per  $U_2$  (7 + 7 DIL) • il bus di resistori  $R_1 \div R_8$ , saldando un terminale di ciascun elemento alla piazzola corrispondente **(fig. 4)** e riunendo gli altri con uno spezzone di filo nudo per collegamenti portato alla piazzola di massa.

 $\bullet$  i due connettori  $J_1 e J_2$ . Il primo è un connettore a 23 + 23 poli del tipo per wire-wrap. Saldandolo alle basette, non se ne dovranno accorciare i terminali per rendere più agevole l'accoppiamento meccanico dell'interfaccia al computer.

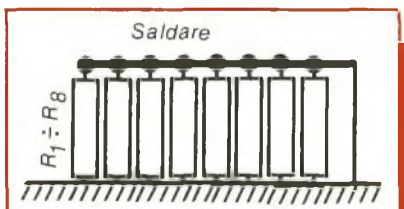

*Figura 4. Un lato del bus dei resisto-*  $ri R_1 \div R_8$  viene saldato alle relative *piazzale del C.S. Gli altri terminali debbono essere riuniti con uno spezzone di filo.*

Constatata l'assenza di errori di cablaggio si inseriscano gli integrati nei loro zoccoli, le tacche di riferimento verso J<sub>2</sub>, nel quale si potrà poi innestare lo spinotto del joystick. A questo punto, con lo Spectrum spento (questa, come in genere nessun'altra interfaccia, può essere collegata al computer sotto tensione: prima si dà tensione al computer e poi all'interfacin) si inserirà  $J_1$  al connettore che si trova sul retro dello Spectrum.

Quindi, data tensione si imposti il seguente programmino:

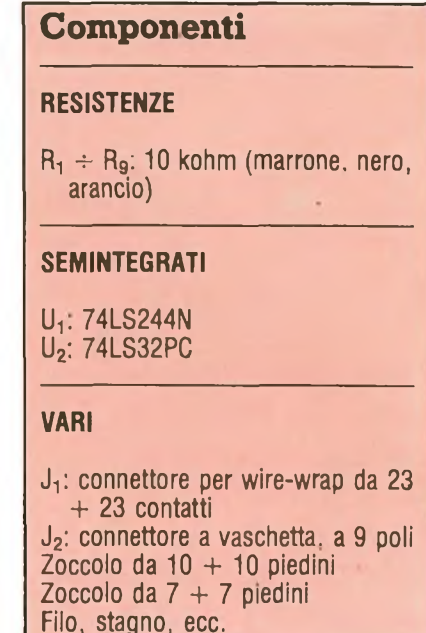

10 POKE 23692,-1

20 PRINT IN <sup>31</sup> # GOTO 10.

Se l'interfaccia non funziona verranno scrollati tutti zero; se invece tutto è OK, azionando il joystick si vedranno a sinistra dello schermo le coordinate relative alle posizioni nelle quali via via ci si sposterà.

Nota finale: se dovesse bloccarsi lo SCROLL, è sufficiente premere di nuovo RUN.

*Fabio Veronese*

## **Per ricevere il kit**

Tutti i componenti necessari alla realizzazione dell'interfaccia joystick compreso il circuito stampato forato e serigrafato, direttamente a casa tua a lire 32.000. Il solo circuito stampato a lire 2.500. Utilizza il buono d'ordine al centro della rivista.

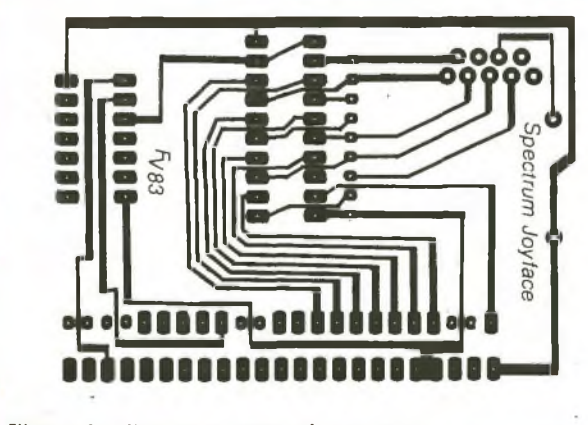

**Figura 2.** *Circuita stampato lato rame.*

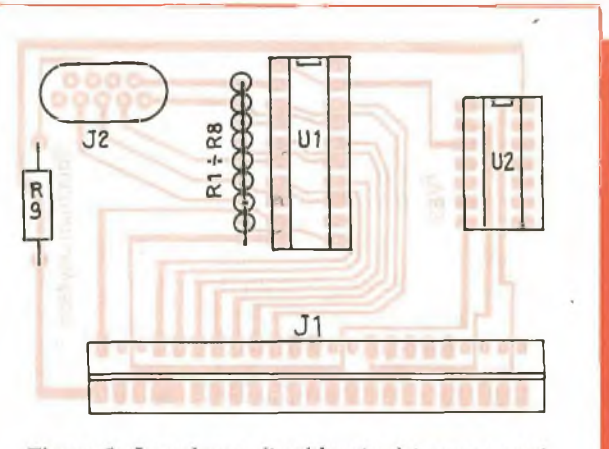

Figura 3. Lo schema di cablaggio dei componenti.

*Febbraio 1984* RE&C 45

# **Due sirene elettroniche**

I Romani avevano le oche. Nel Medioevo c'erano le campane. Oggi ci sono le supersirene elettroniche. Tantissimo baccano in pochi centimetri quadrati di circuito. RE&C te ne propone addirittura due: CMOS o doppio timer.

di creargli attorno un bel po' di bac-<br>di creargli attorno un bel po' di bacifendersi dagli intrusi e dai ladri, come fare? La cosa migliore sembra essere quella cano non appena mettono le mani dove non devono, spaventandoli. Lo insegnano gli antichi Romani che, a corto di elettronica, allevavano un gruppetto di oche il cui starnazzare all'avvicinarsi di un estraneo offriva una protezione persino migliore di quella assicurata dai più grintosi cerberi. E in più le oche costituivano una succulenta risorsa in tempi di carestia.

Oggi, forse per le penne che le bestiole di tanto in tanto eliminano sistematicamente e in notevole quantità, l'allarme a oca non è più così in, e si preferisce ricorrere al poliziesco suono bitonale di una bella sirena elettronica. Tanto per creare il dolce imbarazzo della scelta, RE&C di sirene ve ne propone due, una più bella dell'altra: la prima. a CMOS, costituisce la naturale appendice alla centralina antifurto apparsa su RE&C Aprile 1983, mentre la seconda, piccolissima, può essere direttamente utilizzata anche come generatore di effetti sonori o come minisintetizzatore... di potenza.

46 RE&C *Febbraio 1984*

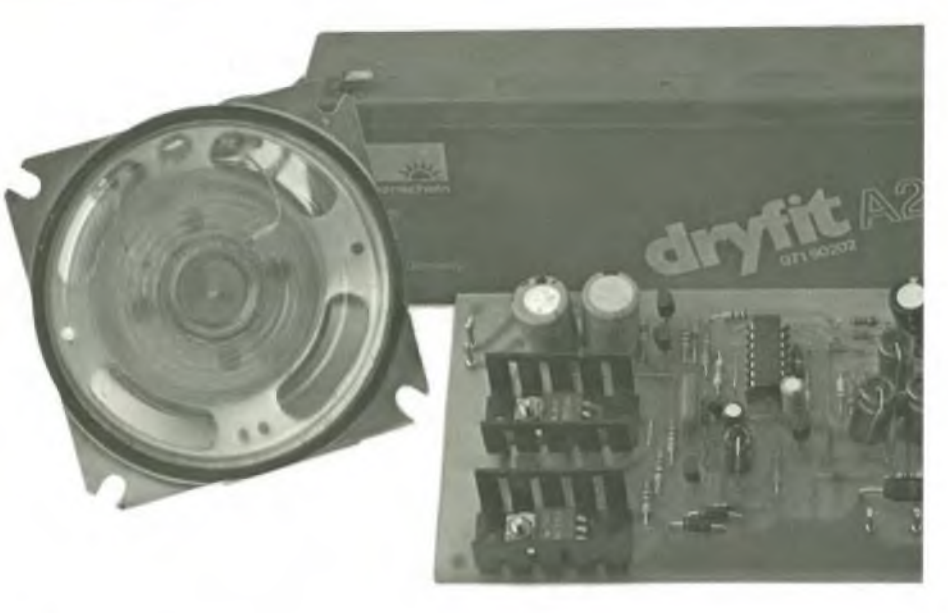

# Così ti rombo

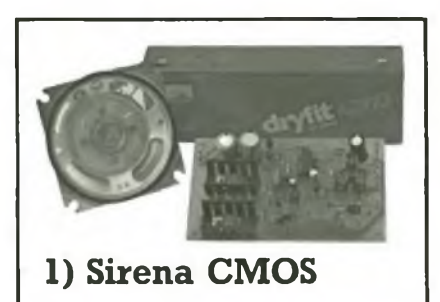

Subito sotto con lo schema della sirena per antifurto, che si può suddividere in due blocchi **(fig. 1):** il doppio oscillatore che genera l'oscillazione modulata più l'indispensabile, robusta sezione di potenza. Di questa prima sezione fanno parte anche <sup>i</sup> circuiti di attivazione del tutto.

Il circuito **(fig. 2)** ruota attorno al CMOS 4093, uno dei gates del quale,  $IC_1/3$  forma l'oscillatore-base che determina il tono del segnale emesso in base ai valori assunti da  $R_9$  e C<sub>10</sub>. Quando Tr<sub>2</sub> è in conduzione, la <del>n</del>ota cambia perché C<sub>9</sub> è in parallelo con  $C_{10}$ ; il segnale di comando è fornito da un secondo oscillatore, analogo al primo, costruito intorno a  $IC_{1/}$ , la cui frequenza è determinata da  $R_4$  e  $C_5$ . Le

resistenze R<sub>7</sub> e R<sub>8</sub> provvedono alla polarizzazione di TR<sub>2</sub>, mentre D<sub>3</sub>,  $C_7$  e  $C_8$  ne alterano la forma d'onda in modo da rendere il cambio di nota più gradevole. La resistenza  $R_6$ protegge l'uscita di  $IC<sub>1/2</sub>$  dalla scarica di  $\overline{C_7}$  attraverso D<sub>3</sub>, mentre il diodo D<sup>4</sup> permette il passaggio della semionda di carica di C9.

La sezione circuitale che fa capo a TR<sub>1</sub> attiva la sirena quando la si alimenti con una batteria a parte (H,G) e venga a mancare l'alimentazione dalla centrale (A,B). I contatti E, F e C, D, di tipo normalmente chiuso, rappresentano i comandi dell'allarme. Il contatto E, F è immediato, mentre il C, D è leggermente ritardato dal condensatore  $C_{13}$ . In genere a E, F si collega un interruttore normalmente chiuso fissato al coperchio della sirena per evitare eventuali manomissioni della stessa, mentre C, D sono riferiti ai contatti del relè sulla centrale antifurto.

 $D_8$ ,  $D_9$ ,  $C_{15}$  fanno in modo con  $R_3$ che, una volta attivata la sirena, occorrano almeno  $4 \div 6$  secondi per poterla disattivare.

Lo stadio di potenza è a simmetria complementare, in modo da avere un alto guadagno in corrente e la minima tensione di saturazione

# il ladro

possibile ai finali; col circuito proposto si può pilotare con un'alimentazione a 12V un carico di soli 2 ohm, con non più di <sup>1</sup> volt di saturazione per estremo.

Per quanto riguarda l'altoparlante, si può usare un qualsiasi elemento purché dissipi almeno:

— 4 W se da 8 ohm

 $-8$  W se da 4 ohm — 16 W se da 2 ohm Si può ovviamente far uso di un vero e proprio diffusore per sirene con cono in plastica.

BREVETTATO

### **Realizzazione pratica**

In fase di montaggio **(figg. 3 e 4)** particolare attenzione deve essere dedicata a non scambiare fra loro i transistor NPN con i PNP; sulla basetta, lato rame, sono segnati con un puntino:

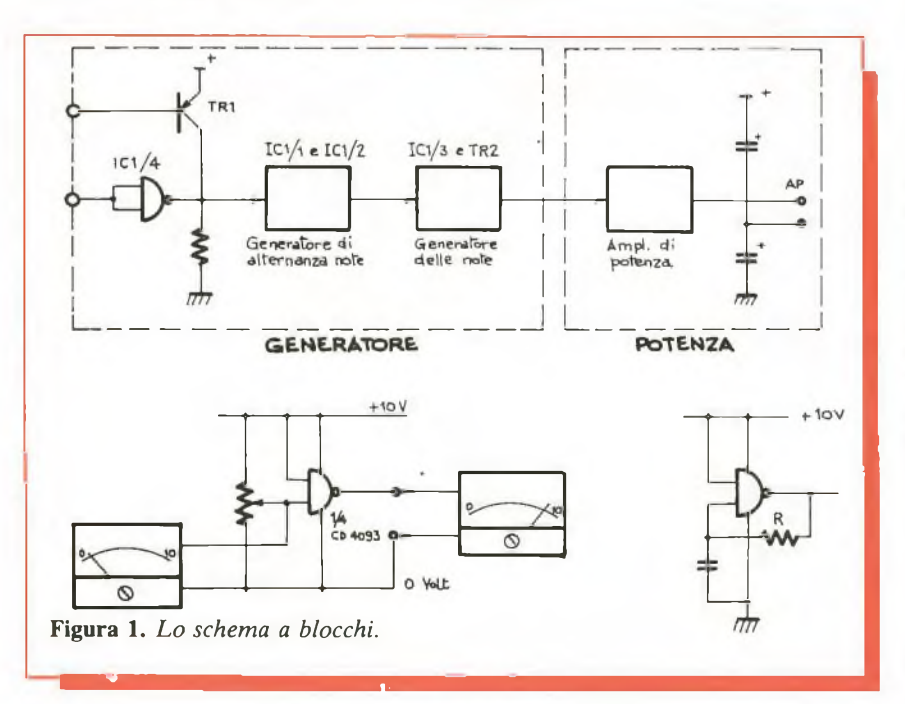

- per <sup>i</sup> diodi: il catodo
- per gli elettrolitici: il positivo
- per l'integrato: il pin <sup>1</sup>

È inoltre vitale in fase di montaggio non tralasciare alcuno dei ponticelli in filo di rame presenti sullo schema di cablaggio.

#### **Come usarla**

Della funzione dei vari ingressi abbiamo già parlato: occorre però distinguere se la sirena è ospitata nello stesso contenitore della piastra antifurto, o se è posta altrove. Nel primo caso si collegano i punti A e B della sirena ai punti "+ sirena" e "- sirena" dell'antifurto, e i punti C e D alle uscite "normalmente chiuso" e "comune" del relè.

Nel secondo caso è consigliabile alloggiare la sirena in un robusto box metallico, insieme all'altoparlante. Nello stesso contenitore è bene allora porre una batteria del tipo di quella suggerita per l'antifurto, anche di piccole dimensioni; la batteria va collegata ai punti  $H (+) e G$ (—) (attenzione alle polarità). In questo caso, si lasciano in cortocircuito i contatti C, D e si collegano A e B in questo modo: B alla massa per la sirena della piastra antifurto, A al contatto normalmente chiuso del relè, il quale è anche collegato al "+ sirena".

Volendo poi essere veramente pignoli, per evitare la caduta di tensione introdotta dal  $D_1$  e mantenere la batteria della sirena al meglio della performance ottenibile, si può aggiungere alla sirena il circuito del Minialimentatore presentato su RE&C Dicembre '82, con queste varianti:

• il trasformatore deve diventare da 15 + 15 volt tipo GBC HT3573/40 • l'elettrolitico, dopo <sup>i</sup> diodi raddrizzatori, deve essere da 25 V<sub>L</sub> o da 35 V<sup>L</sup>

• la resistenza, in serie al trimmer verso massa va portata dagli originari 2.200 ohm a 1.000 ohm

• il trimmer va tarato per 14,6 volt in uscita.

L'alimentatore va collegato ai punti H e G della sirena, inserendo un diodo 1N4000  $(+ 1N4004)$  in serie al positivo dello stesso, col catodo al punto H: naturalmente anche la batteria è collegata al positivo in H e al negativo in G.

*Febbraio 1984* RE&C 47

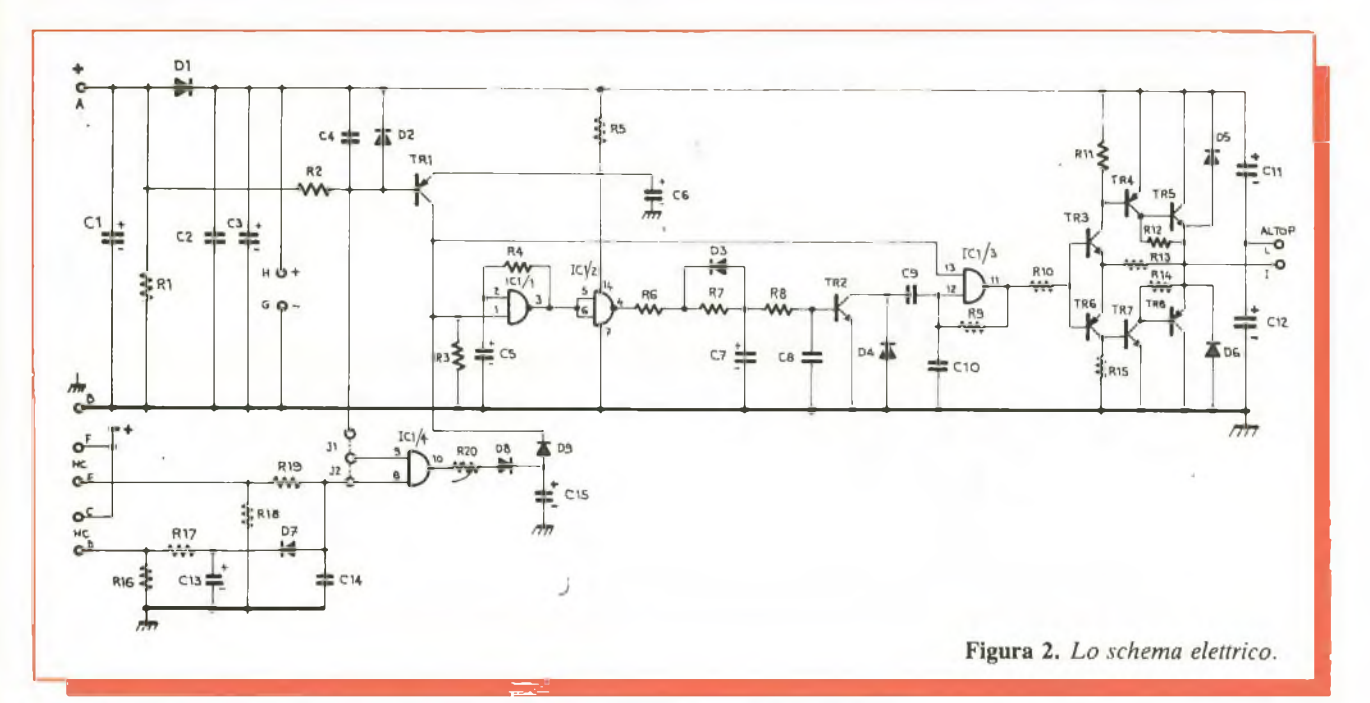

### **Componenti Sirena CMOS**

# **RESISTENZE**

(tutte 1/4 W)  $R_1$ ,  $R_2$ : 4,7 K $\Omega$  (giallo, viola, rosso)  $R_3$ ,  $R_4$ : 100 K $\Omega$  (marr, nero, giallo)  $R_5$ : 100  $\Omega$  (marrone, nero, marrone)  $R_6$ : 2,2 K $\Omega$  (rosso, rosso, rosso)  $R_7$ ,  $R_8$ : 22 K $\Omega$  (rosso, rosso, arancio)  $R_8$ : 22 K $\Omega$  (rosso, rosso, aran.)  $R_9$ : 4,7 K $\Omega$  (giallo, viola, rosso)  $R_{10}$ : 1 K $\Omega$  (marrone, nero, rosso)  $R_{11}$ : 22 K $\Omega$  (rosso, rosso, arancio)  $R_{12}$ : 2,2 K $\Omega$  (rosso, rosso, rosso)  $R_{13}$ : 100  $\Omega$  (marrone, nerc, marrone)  $R_{14}$ : 2,2 K $\Omega$  (rosso, rosso, rosso)

 $R_{15}$ : 22 K $\Omega$  (rosso, rosso, arancio)  $R_{16}$ ,  $R_{17}$ : 4,7 K $\Omega$  (giallo, viola, rosso)  $R_{17}$ : 4,7 K $\Omega$  (giallo, viola, rosso)

 $R_{18}$ : 47 K $\Omega$  (giallo, viola, arancio) R<sub>19</sub>: 220 KQ (rosso, rosso, giallo)  $R_{20}$ : 1 K $\Omega$  (marrone, nero, rosso)

#### **CONDENSATORI**

- $C_1$ ,  $C_3$ : 47 $\div$ 100  $\mu$ F; 25V<sub>L</sub>; elettrolitico a montaggio verticale
- C<sub>2</sub>, C<sub>4</sub>: 47 nF; 50 V<sub>L</sub>; ceramico<br>C<sub>5</sub>: 10 µF; 16 V<sub>L</sub>; elettrolitico a montaggio verticale
- $C_6$ : 22 ÷ 47 µF; 16  $V_L$ ; elettrolitico a montaggio verticale

 $C_7$ : 4,7  $\mu$ F; 16 V<sub>L</sub>: elettrolitico e montaggio verticale  $C_8$ : 10 nF; 50  $V_L$ ; ceramico  $\textsf{C}_9$ : 33 nF; 50 V<sub>L</sub>; ceramico  $C_{10}$ : 100  $\mu$ F; 50 V<sub>L</sub>; ceramic  $C_{11}$ ,  $C_{12}$ : 470 nf; 16  $V_L$ ; elettrolitico a montaggio verticale  $C_{13}$ : 100 µF; 25  $V_L$ ; elettrolitico a montaggio verticale  $\rm C_{14}$ . 100 nF; 50 V $_{\rm L}$ ; ceramico  $\rm C_{15}$ : 220 + 470  $\rm \mu F$ ; 16 V<sub>L</sub>; elettrolitico

a montaggio verticale

#### **SEMICONDUTTORI**

 $D_1$ : 1N5404 o BY254 D<sub>2</sub>, D<sub>3</sub>, D<sub>4</sub>, D<sub>7</sub>: 1N4148 o equivalenti D<sub>5</sub>, D<sub>6</sub>: 1N400 o equivalenti **TR<sub>1</sub>**: BC307 TR2, TR3- BC237 TR4: BC327 TR<sub>5</sub>: BD533  $TR<sub>6</sub>: BC307$ TR7: BC337  $TR_8$ : BD534

#### **INTEGRATO**

 $IC<sub>1</sub>$ : CD4093/B, non sostituire

#### **VARI**

10 pins a saldare, per c.s. Sirena consigliata: GBC AC/5105-04

Batteria consigliata per l'uso da abitazione: al piombo, ermetica 12 V;  $1,1\div 1,9$  A/h.

#### **Prove e regolazioni**

Collegare in cortocircuito i punti E con F, e C con D; collegare con uno spezzone il punto A con H; collegare l'altoparlante ai punti I e L.

Collegare ora un alimentatore da  $12 \div 13$  volt, 0,5 A o più (Re&C, Gennaio '83) ai punti H e G della sirena, oppure usare la tensione in uscita dalla piastra antifurto.

Interrompendo ora il collegamento fra A e H si deve udire immediatamente in altoparlante il caratteristico suono bitonale che cessa ripristinandolo. Il suono si sente anche aprendo E e F.

### **Qualche modifica**

Si può variare  $C_9$  e  $C_{10}$  per la nota  $eC_5$  per la frequenza delle alternanze di modulazione. Se si usano altri altoparlanti è bene sperimentarli con l'aiuto di un generatore di BF (RE&C Ottobre '82) e adottare  $C_9$  e  $C_{10}$  opportuni.

### **Per ricevere i kit**

• SIRENA CMOS: tutti <sup>i</sup> componenti necessari alla sua realizzazione, compresa il circuito stampato, stagnato e serigrafato, a L. 22.000. Il solo circuito stampato a L. 5.000.

• SIRENA DOPPIO TIMER: tutti <sup>i</sup> componenti necessari alla sua realizzazione, compresa Ideabase piccola, a L. 9.500. La sola Ideabase a L. 2.500.

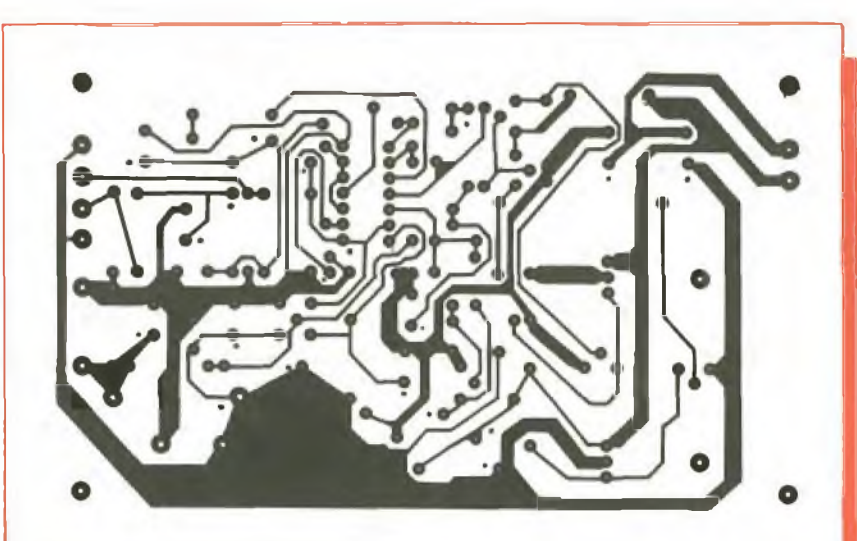

**Figura 3.** *Il circuito stampato.*

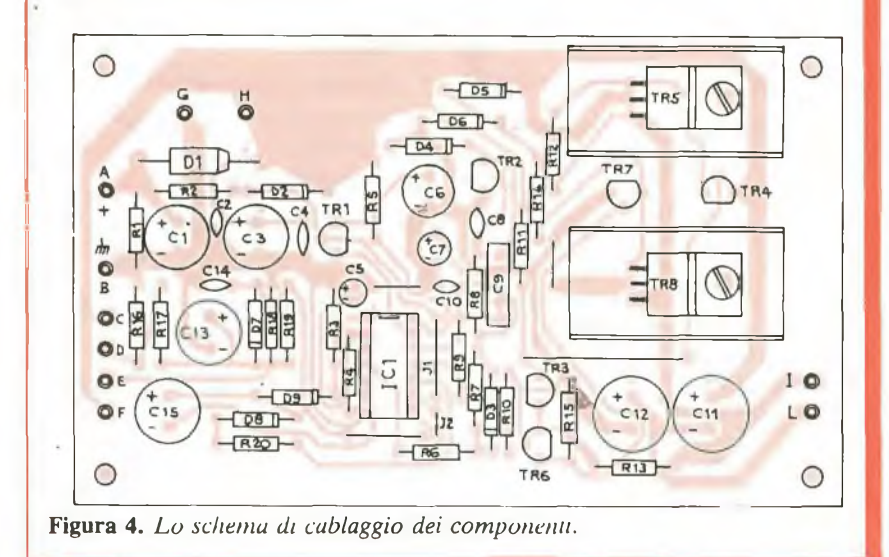

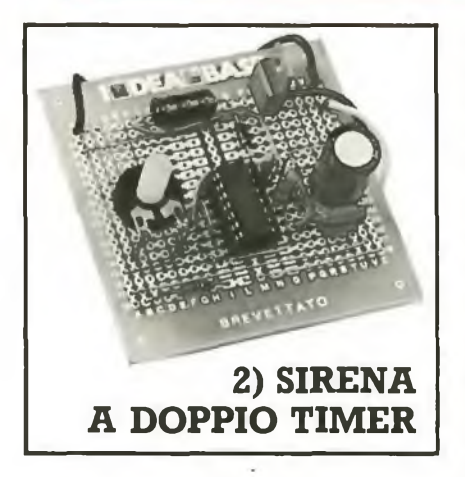

La sirena CMOS è indubbiamente un dispositivo efficiente e raffinato. Ma è possibile ottenerne una egualmente efficiente e flessibile contenendo rigorosamente al minimo i costi e l'impegno costruttivo? Certamente. Basta riflettere un po'

sugli elementi-base che fanno parte di una sirena tipo. Servono allora: • un oscillatore a onda quadra con frequenza acustica, che determina la tonalità fondamentale del suono emesso

• un oscillatore a onda triangolare rilassata (dente di sega) che vada a modulare contemporaneamente in ampiezza e in frequenza, a pochi hertz, il segnale quadro di cui sopra • un robusto stadio di potenza, anche senza pretese di Hi-Fi, che elevi il livello dell'inviluppo così ottenuto al punto di poterlo utilmente impiegare come segnale d'allarme.

Com'è noto, il timer 555 può funzionare, con minime variazioni circuitali, sia come generatore di onde quadre, sia come oscillatore a rilassamento. E poiché esiste un integrato, il 556, che contiene due 555 su un solo chip, aventi in comune la sola alimentazione, bastano quattro resistenze e tre condensatori attorno al solo  $U_1$ , e l'effetto sirena è già ottenuto (fig. 5): col trimmer  $R_2$ , in particolare, si regola la frequenza del dente di sega modulante variando grandemente il tipo di effetto ottenibile. Si va da una sirena molto pacioccona al pigolìo stile guerre stellari tipico dei video-games.

Ancor più presto è fatto lo stadio di potenza BF: un condensatore  $(C_3)$  che preleva il segnale erogato dal 556 a valle del resistere di carico R<sup>5</sup> e lo applica alla base del Darlington  $Q_1$ , e il gioco è fatto. E fatto bene: dall'altoparlante Ap scaturisce infatti un suono più che sufficiente per mettere in fuga una tribù di elefanti. Logicamente, il povero Ap è percorso da una corrente non trascurabile: di qui la necessità di adottare un elemento robusto (dovrà dissipare almeno una ventina di watt) e la presenza del diodo  $D_1$ , che protegge il Darlington dalle extracorrenti generate dalla bobina mobile del trasduttore.

### **Realizzazione pratica**

La nostra minimegasirena entra fin troppo comodamente su Ideabase piccola (fig. 7). Per il montaggio, procurata tutta la componentistica richiesta, basterà riferirsi allo schema pratico riportato, adottando magari lo zoccolo per  $U_1$ . Occhio a non commettere possibilissime sviste con i numerosi ponticelli previsti, alle polarità dei due elettrolitici e del diodo nonché al verso d'inserimento del Darlington (la faccia metallizzata deve guardare verso l'esterno di Ideabase). I soli collegamenti esterni sono quelli con l'altoparlante e con l'alimentazione, che deve erogare almeno un paio di ampère a 12 V. Dando tensione, si dovrà udire il classico suono, fortissimo, dal trasduttore adottato. Regolando poi la  $R_2$  si potrà letteralmente toccare con mano -la vastissima gamma di effetti che si possono ottenere.

## **Qualche modifica**

Dedicate agli sperimentatori dal saldatore facile, ecco alcune modifiche vantaggiosamente apportabili alla minimegasirena:

*Febbraio 1994* RE&C 49

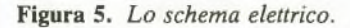

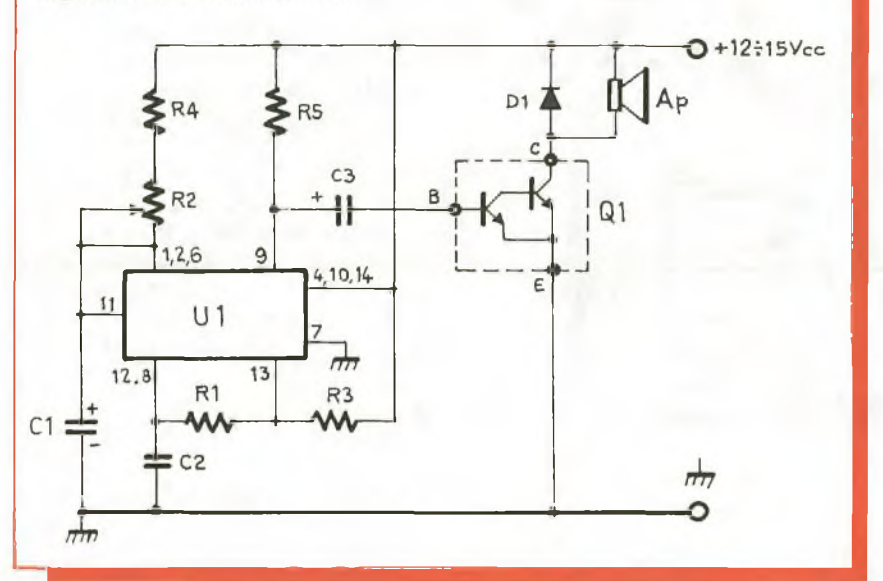

• innanzitutto, come trasformarla in un minisintetizzatore elettronico. Si può innanzitutto rendere variabile la tonalità di base trasformando anche la  $R_1$  in un potenziometro da 100 kohm, e ampliare la gamma di frequenze-base e di ritmi di modulazione ottenibili alterando il valore rispettivamente di  $C_2$  o di  $C_1$  o predisponendo due commutatori che permettano di sceglierne una serie con valori diversi

• applicando ai pin <sup>8</sup> <sup>e</sup> <sup>12</sup> una qualsiasi informazione sonora si ottengono interessantissimi suoni complessi

• qualora la sirena debba essere utilizzata per sonorizzare un giocattolo o in tutte quelle applicazioni

ove sia richiesta una minor potenza congiuntamente a consumi particolarmente ridotti, si potrà eliminare lo stadio di potenza e collegare un piccolo altoparlante da 40 ohm, mezzo watt al posto di  $R_5$ . Volendo ridurre ulteriormente il volume, lo si potrà connettere tra  $R_2 e R_4$  anziché al positivo generale.

Un consiglio per concludere: qualora si preveda di dover lasciare in funzione la sirena a piena potenza per lunghi periodi continuativi, si provveda ad applicare al Darlington un piccolo dissipatore metallico del tipo ad alette.

*Nino Cecchini Carlo Garberi Fabio Veronese*

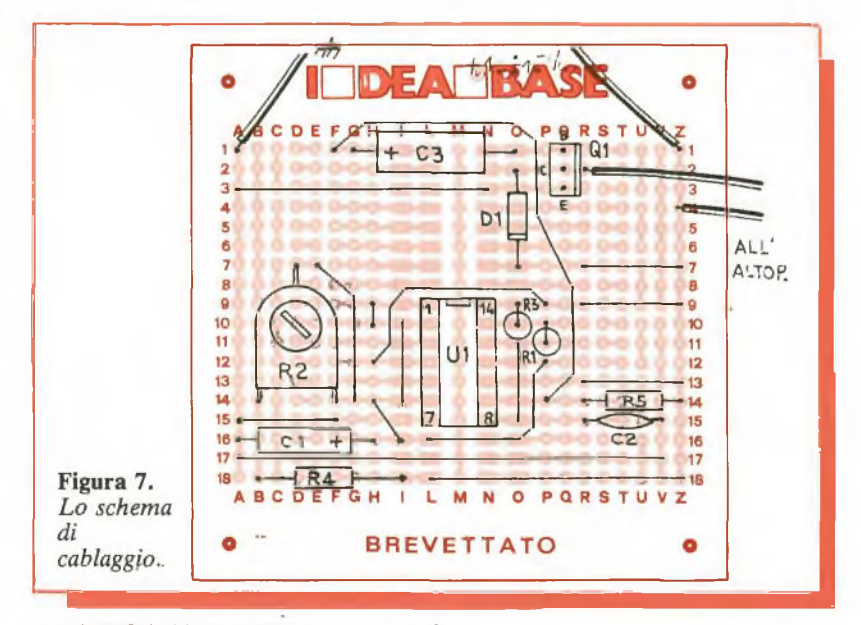

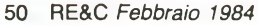

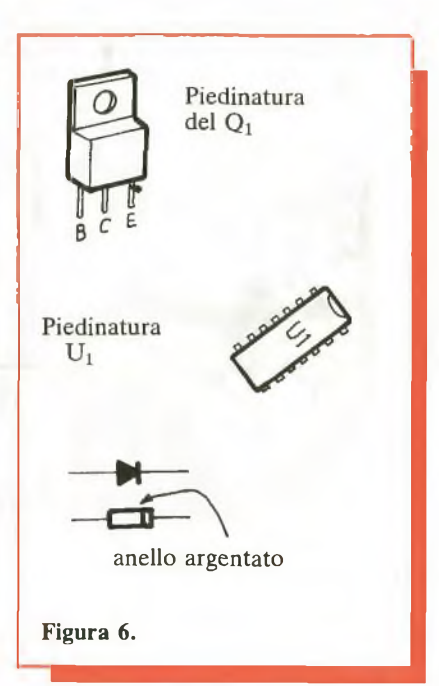

## **Componenti Sirena a doppio timer**

- **RESISTENZE (1/4 W salvo diversa specifica)**
- $R_1$ : 10.000  $\Omega$  (marrone, nero, arancio)
- $R_2$ : 100 k $\Omega$  trimmer lineare per circuito stampato, a montaggio orizzontale
- $R_3$ : 220 k $\Omega$  (rosso, rosso, giallo)  $R_4$ : 180  $\Omega$  (marrone, grigio,
- marrone)  $R_5$ : 39  $\Omega$  1/2 W (arancio, bianco, nero)

#### **CONDENSATORI**

 $C_1$ : 470 µF, 16  $V_L$  elettrolitico  $C_2$ : 10 nF poliestere  $C_3$ : 47 µF, 16  $V_L$  elettrolitico

#### **SEMINTEGRATI**

 $U_1$ : 556 doppio timer Q<sub>1</sub>: TIP110 Darlington  $D_1$ : 1N4007 o equivalenti

#### **VARI**

Ap: altoparlante o sirena  $8 \div 40$  ohm, 20 watt Minuterie diverse

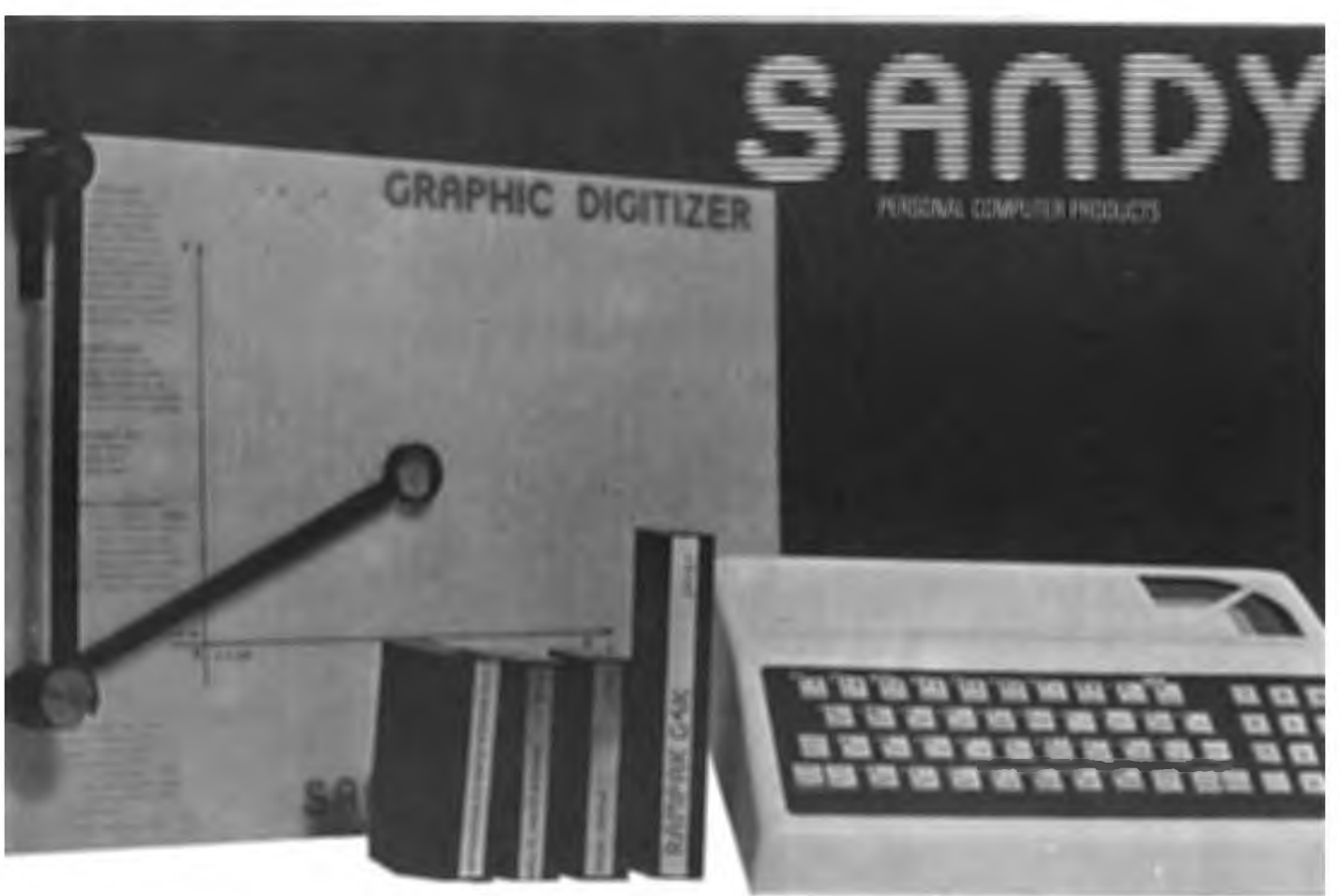

SPECTRUM E ZX81, MARCHI REGISTRATI SINCLAIR RESEARCH LTD

# **OCCHIO Al PREZZI!!! OCCASIONI VALIDE SINO AL 15/1/1984**

#### $SINCLAIR$  **SPECTRUM**

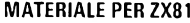

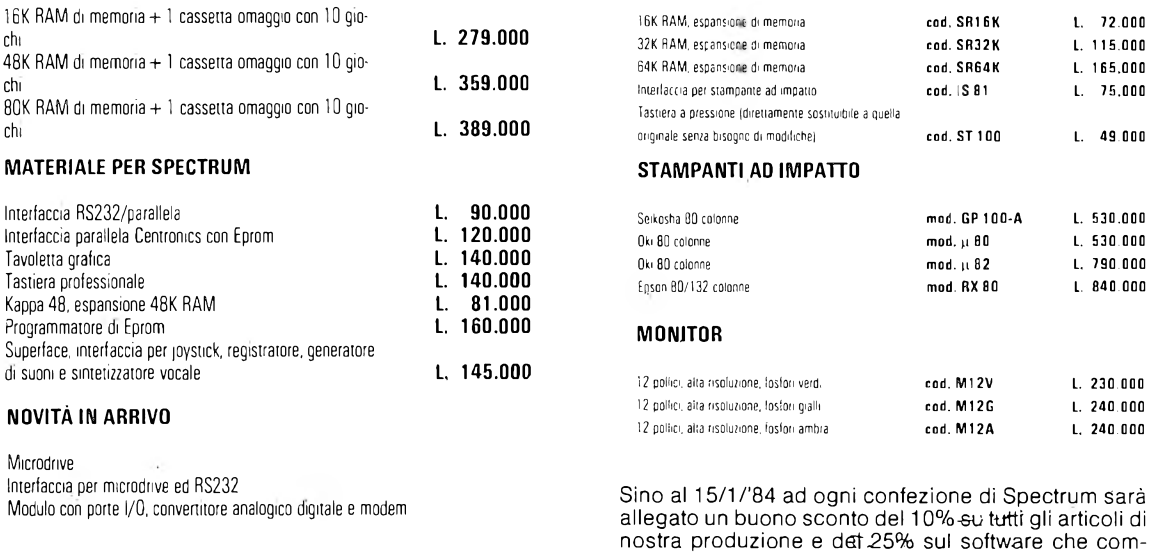

Le richieste devono essere indirizzate a: SANDY – FIECI BREVETTI Via Monterosa, 22 – 20030 SENAGO (MI) - Tel. 02-9989407<br>Ai prezzi sopraelencati dovrà essere aggiunta l'aliguota IVA 18% + costo spedizione. **Per richieste con pagamento anticipato la spedizione è gratuita.**

mercializziamo.

# **Voltmetro digitale per auto**

Di solito succede quando hai una fretta indiavolata: la batteria è scarica e non si può partire. Per non restare più a piedi, ecco un dispositivo, fino a qualche anno fa complicato da realizzare e oggi da costruire in un lampo. E poi anche sul tuo cruscotto...

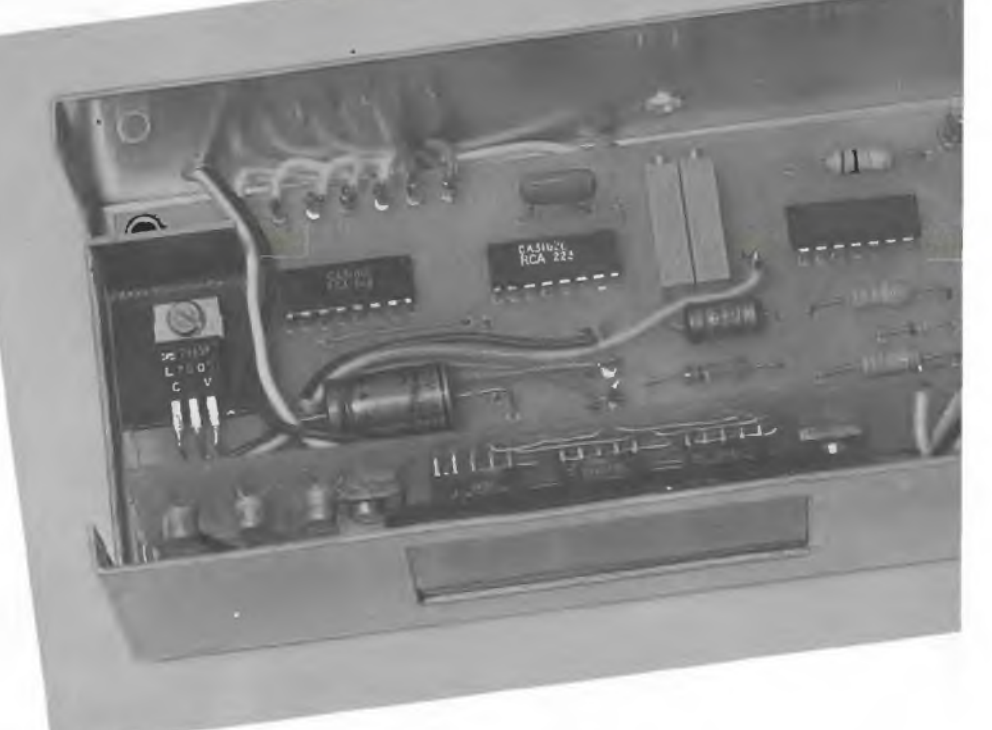

# Occhio alla carica

Cade sempre quando un im-<br>
pegno sta diventando urgen-<br>
di 13<br>
per essere all'aeroporto ma all'ora stru:<br>
stru: ccade sempre quando un impegno sta diventando urgente. Vi siete alzati per tempo fatidica uno, due, tre colpi alla chiavetta dell'accensione: tutto tace. Testa nel cofano, nessun guasto evidente. La responsabilità però è lì, sorniona in un angolino: la batteria che, senza segni premonitori rilevabili dalla strumentazione di bordo, ha dato forfait.

La maggior parte degli autoveicoli è infatti dotata soltanto di una spia per il controllo generale dell'impianto elettrico: questo sistema consente di controllare che l'alternatore eroghi effettivamente tensione, ma non dà alcuna indicazione circa lo stato del regolatore e la presenza di un sovraccarico tipo l'accensione degli anabbaglianti in città, eccetera. Una valida soluzione alternativa consiste nell'installazione di un vero e proprio voltmetro. Tanto più che i moderni dispositivi integrati consentono di raggiungere una sufficiente precisione con poca spesa. Ecco allora un voltmetro a tre digit di 13 millimetri che completerà, con effetto estetico veramente chic, la strumentazione di bordo. Il dispositivo si basa su componenti comuni e facilmente reperibili e la messa a punto richiede esclusivamente il semplice tester.

## **Il principio di funzionamento**

Lo schema a blocchi è visibile in fig. 1. Si noti l'estrema semplicità del dispositivo, che solo qualche anno fa avrebbe richiesto l'impiego di

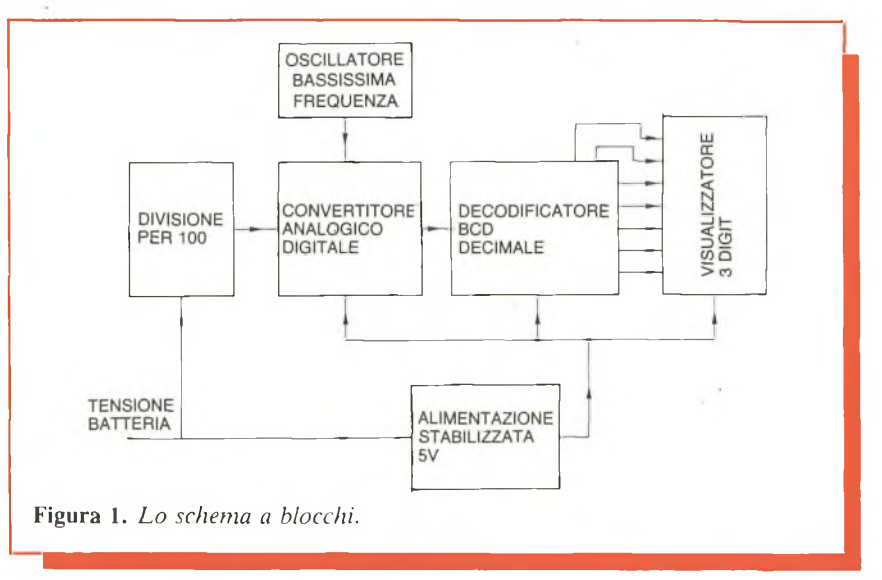

52 RE&C *Febbraio 1984*

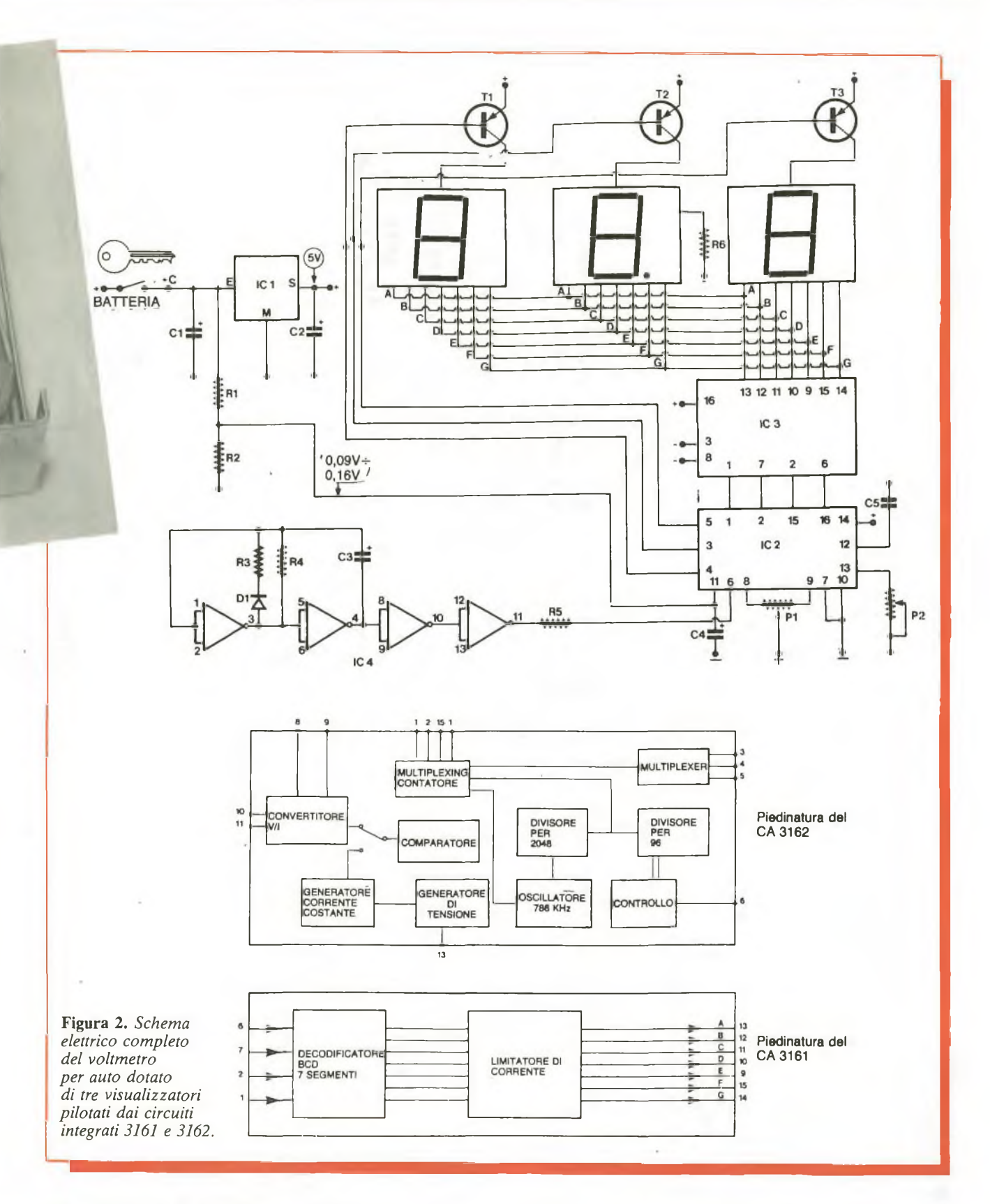

una quindicina di circuiti integrati logici, con le difficoltà immaginabili, e che si risolve semplicemente con tre integrati speciali.

L'apparecchio ricava l'alimentazione a 12 V dall'impianto di bordo,

a valle della chiavetta d'accensione, in modo da non scaricare inutilmente la batteria quando non si è in marcia e anche per creare quell'impressione un po' magica che si ha nel veder accendersi tutti gli strumenti quando si gira la chiavetta. Tale tensione viene applicata a un regolatore IC a 5 V in modo da avere un valore di alimentazione costante, qualunque sia la tensione fornita dalla batteria.

La tensione della batteria viene invece applicata direttamente all'ingresso mediante un partitore resistivo che la divide per cento. Questa tensione viene applicata all'ingresso del convertitore analogico/digitale che di fatto è il cuore del dispositivo. Il convertitore fa capo a un decodificatore BCD che pilota <sup>i</sup> visualizzatori a 7 segmenti collegati in multiplexer.

Si osservi che il convertitore è guidato dal segnale di un oscillatore a 0,5 Hz, che abilita la visualizzazione ogni 2 secondi soltanto, ed evita così il continuo sfarfallio del display che potrebbe risultare molto fastidioso per il guidatore.

Ma ecco più in dettaglio lo schema (fig. 2): la tensione della batteria è applicata da un lato al regolatore a 5 V e dall'altro al divisore per 100. Questa divisione è realizzata in pratica con due resistenze di rapporto  $100 (R_1 e R_2)$ . La tensione risultante è poi applicata al piedino  $11$  di  $CI<sub>2</sub>$ . Il ceramico  $C_4$  bypassa ogni segnale alternato spurio che potrebbe falsare la lettura.

Pi è un trimmer a 10 giri che consente la regolazione dello zero del voltmetro.  $P_2$  invece permette la correzione dell'errore introdotto da  $R_1$  e  $R_2$  (tolleranze).  $C_5$  è il condensatore timer dell'oscillatore di multiplexaggio.

Le porte NAND <sup>1</sup> e 2 costituiscono un oscillatore della frequenza di circa  $0,5$  Hz. Il diodo  $D_1$  permette di alterare il duty-cicle dell'onda quadra generata in modo che l'uscita 4 risulti allo stato alto per 1,8 s (mantenimento della visualizzazione) e allo stato basso per 0,2 s circa (riattivazione della visualizzazione). Le porte 3 e 4 fungono da amplificatoriseparatori che rendono più affidabile e sicuro il pilotaggio.

Ecco come avviene in dettaglio

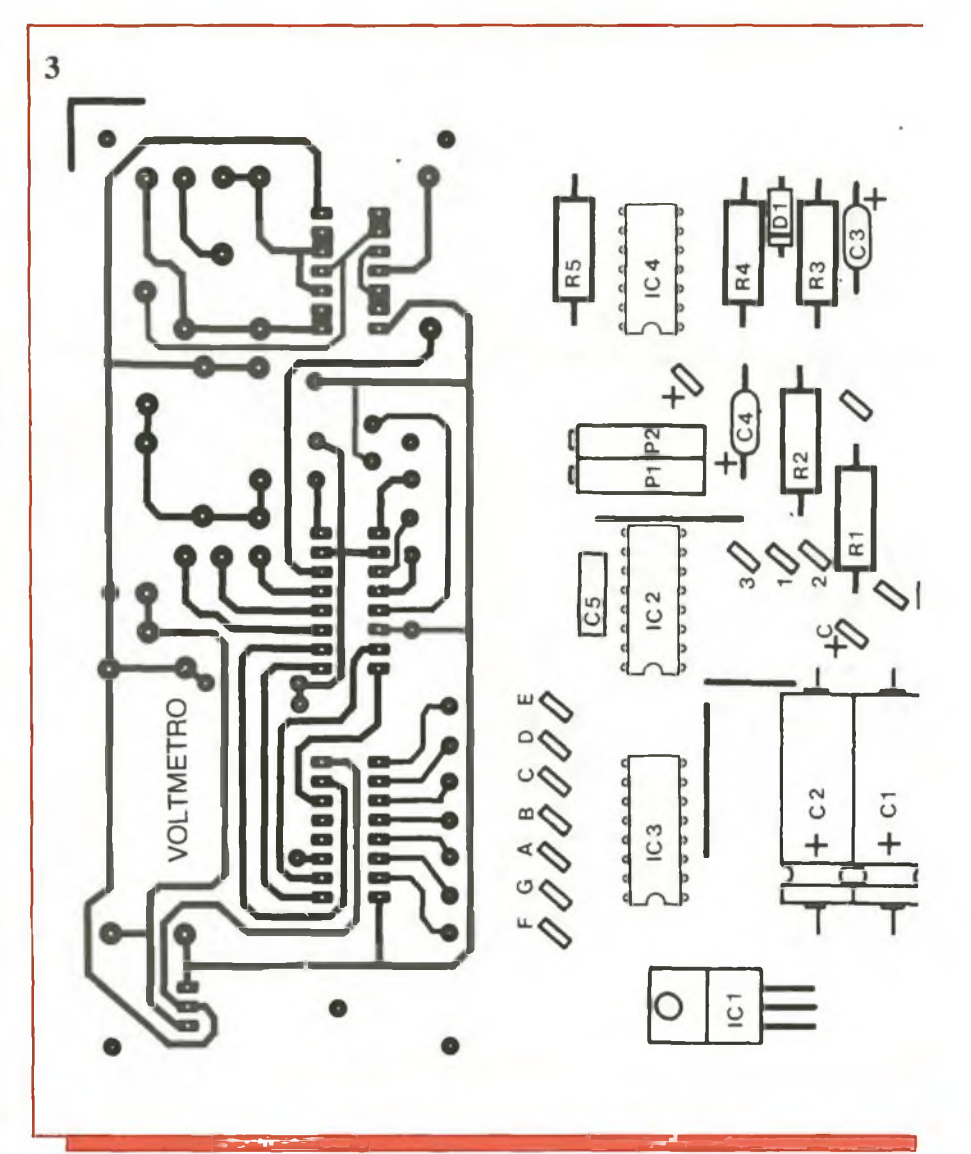

questa funzione.

Tre visualizzatori a 7 segmenti significano esattamente 21 collegamenti con l'indicatore, più eventualmente il punto decimale. Per ridurre questo asservimento è necessario collegare fra loro tutti i segmenti dello stesso nome (a, b, c eccetera), separando invece i collegamenti anodo. Si supponga che si voglia visualizzare  $421. \overline{\text{CI}_2}$  imposta il codice <sup>1</sup> sulle sue quattro uscite BCD. Per contro soltanto l'uscita anodo delle unità è attiva (5). Si accende <sup>1</sup>'<sup>1</sup> delle unità. Poi l'uscita BCD passa a 2. Simultaneamente il piedino 3 passa allo stato basso. La cifra <sup>1</sup> delle unità sispegne mentre si accende il 2 delle decine.

Qualche frazione di secondo più tardi il 2 si spegnerà per consentire l'accensione della cifra 4 delle centi-

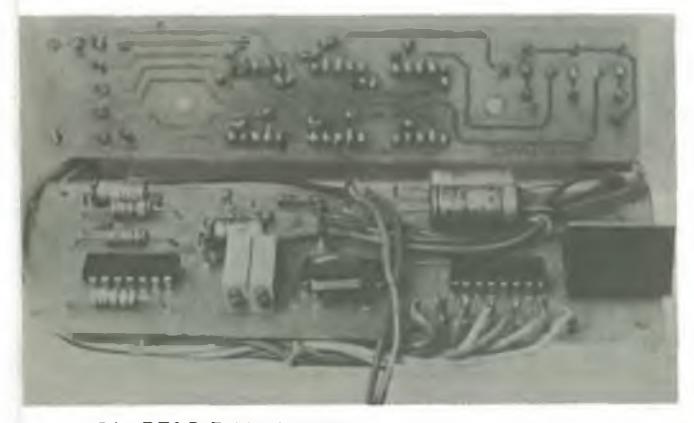

54 RE&C *Febbraio 1984*

*Nellafoto uno scorcio della basetta di visualizzazione (asin.) e display (sotto).*

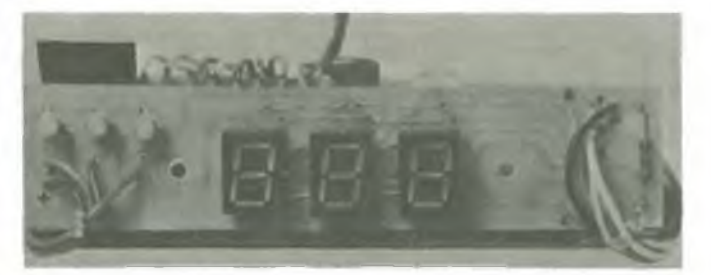

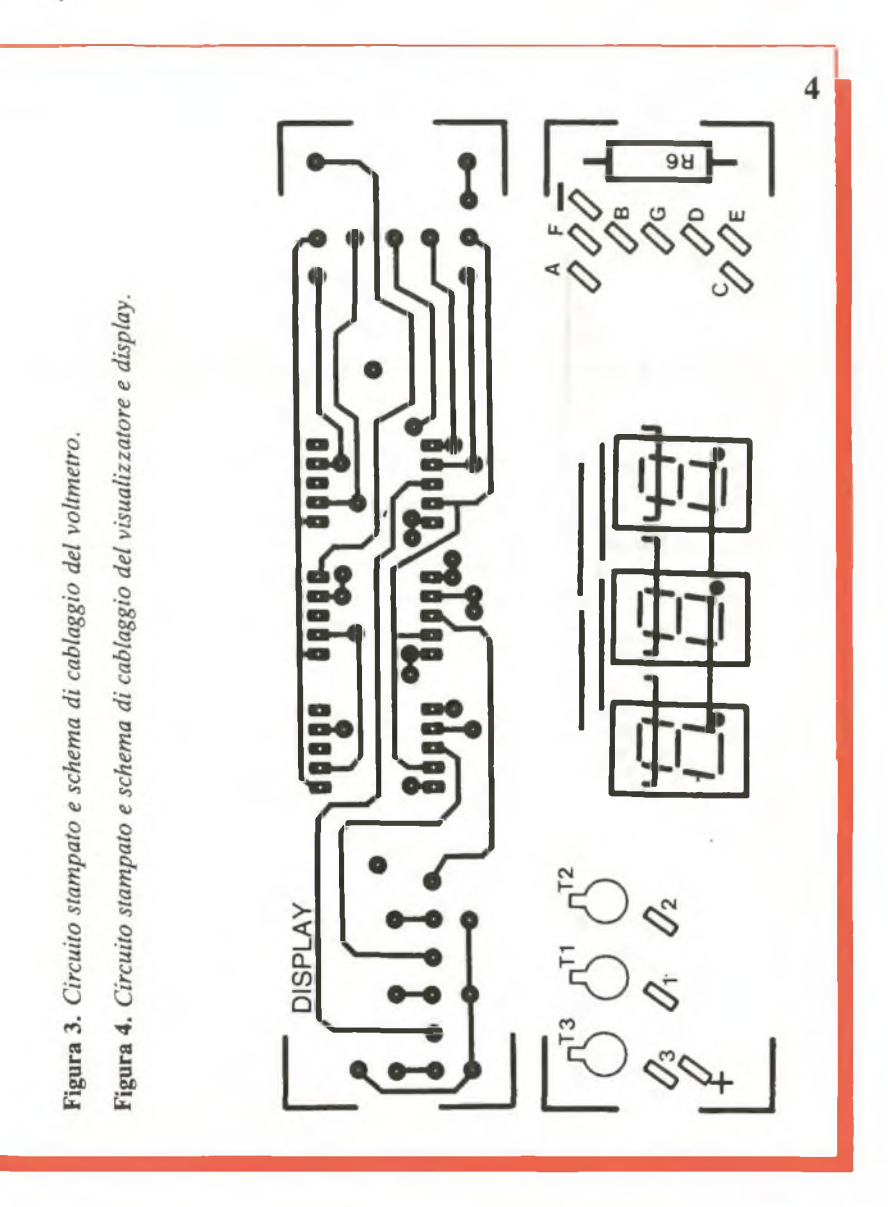

visualizzatori (da <sup>1</sup> fino a 70 mA). Si passa pertanto per transistor tampone che svolgono questo compito. Si noti che non è necessario impiegare resistenze di polarizzazione delle basi dei transistor. Il punto decima le delle decine è alimentato in modo classico mediante R<sub>6</sub> a massa; non è necessaria alcuna commutazione, in quanto il voltmetro dispone di una sola portata. <sup>L</sup>'alimentazione dei visualizzato

ri e degli integrati è regolata a 5 V, in modo di non avere alcuna varia zione di misura nel campo di funzio namento del veicolo (all 'incirca da 9 V a 16 V).

In nessun caso la tensione d'ingresso deH 'alimentazione dovrà su perare 30 V, perché altrimenti si ri schierebbe la distruzione di  $CI<sub>1</sub>$ .

#### **Realizzazione pratica**

Il voltmetro per auto è suddivisc in due circuiti stampati distinti: la basetta principale **(fig. 3)** raggruppa la maggior parte dei componenti. Il circuito di visualizzazione compren de i display e i transistor di pilotaggio **(fig. 4).**

I circuiti saranno realizzati su ba kelite o meglio, vetronite. Il traccia to è alquanto fitto, e quindi il meto do fotografico faciliterà il lavoro; niente impedisce l'incisione diretta con l 'impiego di trasferibili.

Dopo l'incisione si praticheranno <sup>i</sup> fori, di mm 0,8 per i circuiti inte-

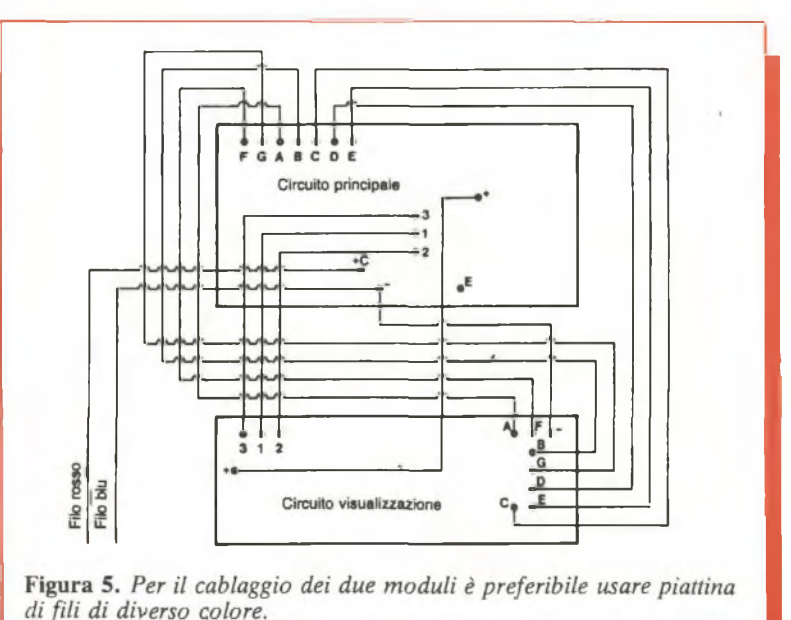

di limitazione della corrente dei seg menti, il che non richiede l 'impiego di resistenze esterne di limitazione. <sup>I</sup> piedini 3,4,5 di CI<sup>2</sup> non possono andare direttamente agli anodi dei

naia. Riassumendo, le cifre si accendono l'una dopo l'altra, e questa scansione (multiplexing) è talmente rapida che l 'occhio non percepisce i lampeggiamenti. Si guadagna quin di nel cablaggio (7 segmenti per 3 visualizzatori) e soprattutto nel con sumo (un digit acceso alla volta). Il numero di piedini di CI 2 non permette di applicare direttamente il segnale ai visualizzatori. Si fa per ciò ricorso a un collegamento me diante codice BCD che richiede sol tanto quattro piedini. Questo codi ce è applicato agli ingressi di CI<sub>3</sub> che permetterà di accendere i segmenti giusti. Questo circuito presenta an che il vantaggio di avere un sistema

*Febbraio 1984* RE&C 55

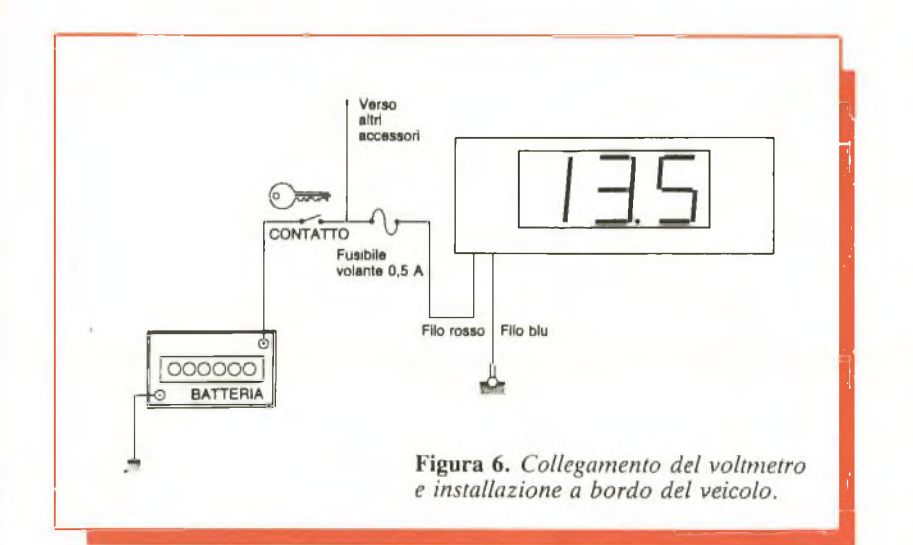

grati e i visualizzatori, dimm 1,1 per i componenti e di mm 3 per il fissaggio, dopodiché si penserà al montaggio dei componenti. Si cominci con i passivi (resistenze, condensatori, ponticelli). Il regolatore  $CI<sub>1</sub>$ potrà essere fissato su un piccolo radiatore per evitare qualsiasi ulteriore surriscaldamento. Non ci si dimentichi di porre a dimora i ponticelli sotto i visualizzatori prima di saldare questi ultimi. Si montino <sup>i</sup> visualizzatori bene allineati per la miglior riuscita estetica.

Si saldino per ultimi gli integrati CMOS, ricordando di collegare a terra la punta del saldatore o di staccare momentaneamente la spina dalla presa di corrente.

Completato il montaggio dei moduli, si potrà senz'altro eseguire il cablaggio come in **fig. 5.** Si salderanno per ultimi i fili rosso (+) e blu (—) destinati al collegamento con l'impianto elettrico del veicolo. Per la migliore affidabilità è bene impiegare filo flessibile per auto. Saldare un piccolo tratto provvisorio di filo fra i terminali E e " $-$ ", per la regolazione dello zero del voltmetro.

Si esegua infine un'ultima, attenta verifica del valore e del verso dei componenti; si controlli anche il cablaggio: sarebbe un peccato distruggere un costoso integrato per una banale distrazione.

#### **La taratura**

Si connetta il dispositivo a un alimentatore stabilizzato a 12 V circa. Regolare  $P_1$  per ottenere l'indicazione dello 000 ± 1. Dissaldare il collegamento provvisorio prece-56 RE&C *Febbraio 1984*

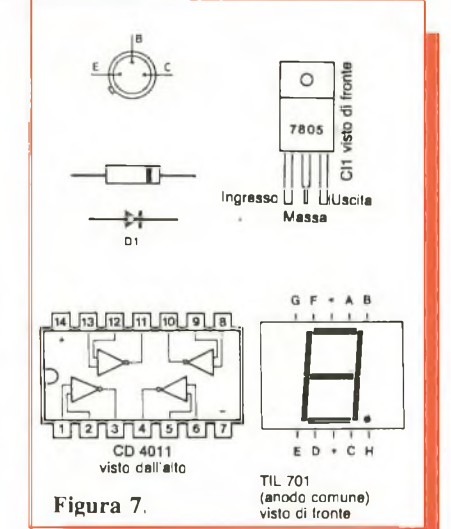

#### **Componenti**

#### **RESISTENZE (1/4 W)**

 $R_1$ : 1 M $\Omega$  (marrone, nero, verde)  $R_2$ : 10 k $\Omega$  (marrone, nero, arancio)  $R_3$ : 22 k $\Omega$  (rosso, rosso, arancio)  $R_4$ : 220 k $\Omega$  (rosso, rosso, giallo)  $R_5$ : 10 k $\Omega$  (marrone, nero: arancio)  $R_6$ : 270  $\Omega$  (rosso, viola, marrone)  $P_1$ : 100 k $\Omega$  trimmer lineare 10 giri  $P_2$ : 10 k $\Omega$  trimmer lineare 10 giri

#### **CONDENSATORI**

- $C_1$ : 100 µF 25 V<sub>L</sub> elettrolitico
- $C_2$ : 220  $\mu$ F 25  $V_L$  elettrolitico
- $C_3$ : 10 µF 25  $V_L$  elettrolitico
- $C_4$ : 10  $\mu$ F 25 V<sub>L</sub> elettrolitico
- C<sub>5</sub>: 100 nF ceramico o poliestere

dentemente effettuato con l'alimentazione disinserita, collegando imo strumento di misura o, per i meglio attrezzati, un multimetro digitale all'ingresso del dispositivo che sarà a sua volta allacciato a un alimentatore regolabile predisposto in modo da ottenere 14 V in uscita; regolare infine  $P_2$  in modo che il dispositivo indichi 14 V. La taratura è terminata. Si controlli che il voltmetro per auto e lo strumento di riferimento concordino facendo variare l'alimentazione da 9 a 16 V circa.

Chi non dispone di alimentatore regolabile può eseguire questa operazione dopo avere collegato il dispositivo al veicolo **(fig. 6).** Confrontando le tensioni lette dal nostro apparecchio con quelle di uno strumento già tarato postovi in parallelo si riuscirà a portare a termine una messa a punto forse un po' scomoda ma efficace.

Si raccomanda infine, nella scelta del contenitore e nel suo posizionamento sul cruscotto, di tener conto di quel pizzico di buon gusto che, anche nell'abitacolo della vostra auto, non guastamai.

(con la collaborazione di *Radio Plans)*

Di questo progetto RadioELETTRONI-CA è in grado di fornire i soli circuiti stampati. Usa il modulo d'ordine al centro della rivista. Costano L. 5.500.

#### **SEMINTEGRATI**

 $D_1$ : 1N4148 o similari  $T_1 \div T_3$ : BC204. BC205 o similari  $Cl<sub>1</sub>: 7805$  o altro regolatore 5 V/1 A  $Cl<sub>2</sub>: CA 3162$ Cl<sub>3</sub>: CA 3161 Cl4: CD 4011

#### **VARI**

3 visualizzatori TIL 701 (anodo comune) Radiatore ad aletta per To-220 **Contenitore** Fili, viti, terminali...

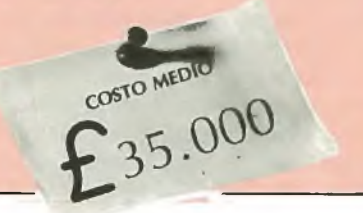

# **Modulo** amplirivelatore

Trasforma in un terrificante frastuono la più flebile delle informazioni audio. Può essere un signal tracer, un amplitelefonico, un modulatore. Addirittura, se lo colleghi a un circuito di sintonia, un mimricevitore e...

# Segnali al quadrato, anzi al boato

e realizzazioni più utili sono<br>quelle più complicate, difficili<br>e costose: solo investendo<br>molto tempo e denaro su circuiti soe realizzazioni più utili sono e costose: solo investendo molto tempo e denaro su circuiti sofisticatissimi è possibile ottenere risultati tangibili. È questa una delle convinzioni più riposte di molti sperimentatori che, magari, si rodono di non disporre dell'esperienza e della cultura specifica necessarie per poter condurre a termine progetti diabolicamente intricati o di non poter mettere le mani su analizzatori di spettro del costo di una villetta al mare. E invece non è così.

Si può infatti tranquillamente affermare che, a meno che non si pretenda di installare in casa propria una base missilistica o qualcosa di simile, i circuiti più semplici e indovinati sono quelli che offrono il maggior divertimento in fase di costruzione e di sperimentazione e quelli a cui si fa più ricorso nelle ore dedicate al saldatore.

Tanto per fare un esempio concreto, si dia un'occhiata al modulo amplirivelatore di queste pagine. Un circuito moderno, certamente, ma non tecnologicamente rivoluzionario. Eppure si tratta di un progettino abbordabile ed economico col quale si possono condurre a termine un mucchio di esperimenti uno più bello dell'altro.

J. CR

### **Lo schema elettrico**

Modulo amplirivelatore: ma in pratica, cosa fa? Beh, è il nome che lo dice: rivela e amplifica i segnali radio (RF), amplifica, e basta, i segnali audio (BF). A rivelare i segnali applicati all'ingresso RF pensa il tandem diodico  $D_1/D_2$  (vedere fig. **1).** Perché due diodi? Perché in due si rivela meglio, e con questa configurazione a duplicatore di tensione si riesce a non perdere neppure un briciolo della radiofrequenza disponibile. Quindi, più sensibilità senza troppo lambiccarsi. A valle della cellula rivelatrice vera e propria c'è il resistore  $R_1$ , che conferisce una leggera polarizzazione a quest'ultima, e il condensatore C,, bypass per la RF spuria e per le componenti a

frequenza ultra-acustica del segnale rivelato. Dopo questa ripulita, il segnale passa, tramite l'elettrolitico  $C_2$ , allo stadio di preamplificazione a basso rumore gestito da  $Q_1$  (i segnali applicati all'ingresso BF entrano in circuito a questo livello), cui fanno capo i consueti resistori di polarizzazione  $R_2$  e  $R_3$ .

 $C_5$ , in posizione apparentemente un po' strana, offre una certa controreazione che neutralizza gran parte della rumorosità dello stadio in questione, la cui uscita è accoppiata tramite  $C_6$  allo stadio finale di bassa frequenza costruito attorno a un integrato non proprio nuovo fiammante ma probabilmente sconosciuto a molti: il TBA 820 M.

Questo integrato è la versione miniaturizzata a otto piedini della più nota (e un po' vecchiotta) famiglia dell'820. Il modello M offre in pratica un buon watt in altoparlante con una circuiteria esterna davvero minimale: il potenziometro di volume  $R_5$ , la resistenza  $R_6$  che risolve certi problemi d'impedenza evitando che il tutto si metta ad auto-oscillare, la *Febbraio 1984* RE&C 57

rete di compensazione in frequenza  $R_7/C_9$ , un elettrolitico (C<sub>10</sub>) per spedire il segnale amplificato in altoparlante e il gioco è fatto.

Completano il circuito le reti di disaccoppiamento formate dai resistori  $R_4$  e  $R_8$  e dai tandem capacitivi  $C_3/C_4$  e  $C_7/C_8$ ; il grosso elettrolitico  $C_{11}$  blocca definitivamente ogni tendenza all'auto-oscillazione.

#### **Realizzazione pratica**

Il montaggio si risolve brillantemente disponendo di una Ideabase mini (la basetta millefori brevettata da RE&C). Così, non c'è da preoccuparsi di dover armeggiare attorno a inchiostri, acidi e trasferibili. Appena racimolati i non molti (e facilmente reperibili) componenti necessari, si può passare alla fase saldatura. La raccomandazione è come sempre di non fare pasticci. Lavorando con calma e attenzione si eviteranno spiacevoli delusioni accompagnate magari dal levarsi di piccole colonne di fumo.

Si comincia dai resistori per procedere con lo zoccolo per l'IC, i condensatori, i diodi, il transistor. Si

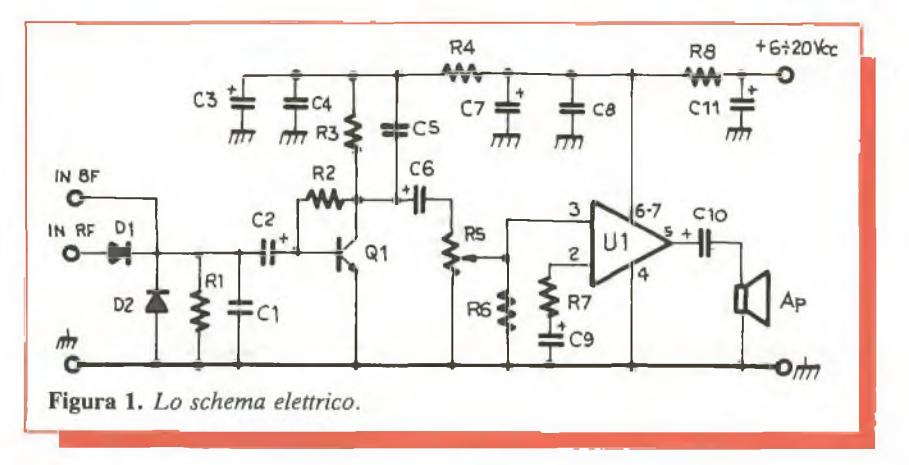

provvederà poi al semplice cablaggio esterno relativo agli ingressi, da effettuarsi con cavetto schermato a due poli più la calza, con l'altoparlante e con l'alimentazione. Ultimo passo prima della grande prova finale, l'attenta verifica del montaggio a caccia di ogni tipo di svista, e in particolare di eventuali ponticelli di stagno tra le piste.

## **Collaudi & impiego**

Collegato un altoparlante da  $4 \div$ 8 ohm di impedenza e in grado di

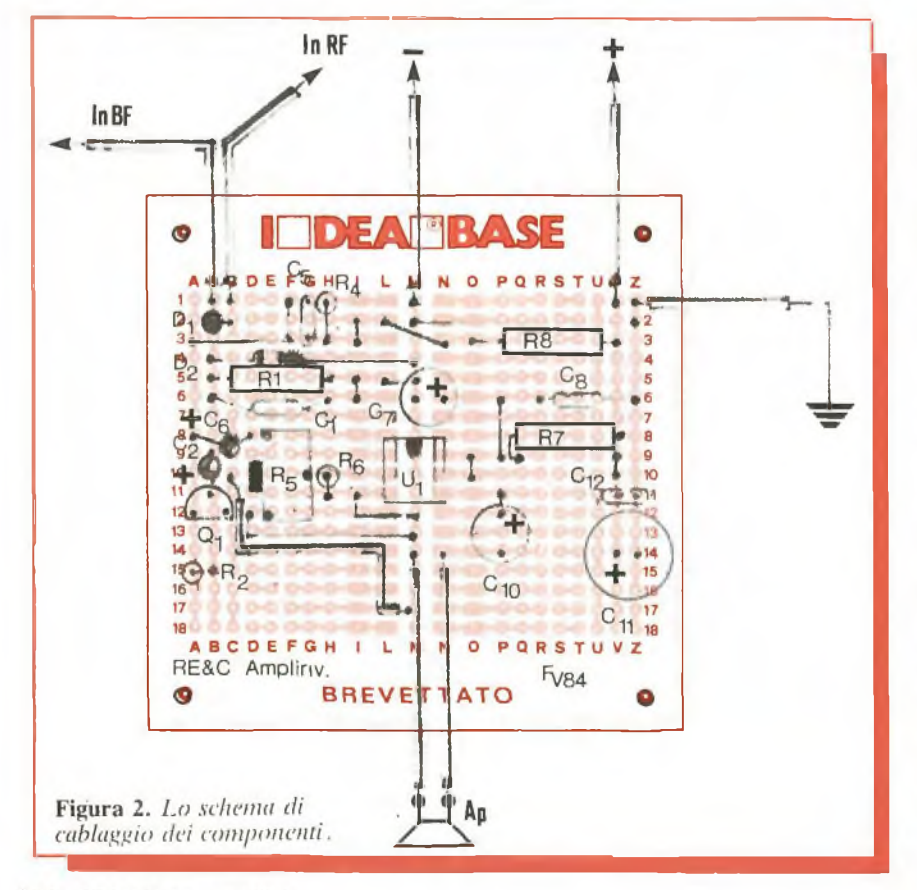

58 RE&C Febbraio 1984

dissipare un paio di watt, si darà tensione con un alimentatore capace di erogare qualche centinaio di mA a  $12 \div 16$  volt (l'amplirivelatore non è molto schizzinoso sul valore della tensione di alimentazione). Se tutto sarà a posto, si ascolterà solo un lievissimo fruscio e, collegando all'ingresso BF una qualsiasi sorgente sonora, come l'uscita per auricolare di una radiolina, il pickup di un giradischi, un microfono o simili si dovrà riascoltare il segnale applicato, debitamente amplificato. Analogamente, collegando uno spezzone di trecciola di rame lungo due $\div$ tre metri all'ingresso RF si ascolteranno, assieme, le più vicine emittenti Rai in Onde Medie e, se trasmettono, anche i CB locali.

Ed ecco ora una carrellata sui possibili impieghi dell'amplirivelatore di RE&C:

*• Amplificatore audio per piccoli segnalò,* basta collegarsi all'ingresso BF; il moduletto è anche un ottimo preamplificatore microfonico per il baracchino CB o il ricetrans amatoriale.

*• Signal tracer:* l'amplirivelatore è un ottimo cacciatore di guasti in altri circuiti. Per verificare la presenza di un segnale audio in un dato punto di un apparecchio, basterà applicarvi il terminale d'ingresso BF. Analogamente, quando si voglia rintracciare un segnale radio ci si servirà dell'ingresso RF, mentre le masse dei due circuiti verranno riunite tra loro.

*• Miniricevitore per Onde Medie:* collegando all'ingresso RF un circuito accordato formato da una bobina di 80 spire di filo di rame smaltato da  $0,3 \div 0,8$  mm (o da un analogo ricambio per radioline tascabili) e da un condensatore variabile da  $400 \div 500$  pF massimi collegati in parallelo e, sempre all'ingresso RF,

un'antenna costituita da qualche metro di cavetto di rame isolato, si otterrà un perfetto ricevitorino OM in grado di ricevere i più vicini ripetitori Rai più, durante le ore serali e

notturne, se siete particolarmente fortunati, anche qualche emittente estera.

*• Ricevitore per Onde Corte:* è sufficiente collegare all'input RF del

#### **Componenti**

#### **RESISTENZE**

- $R_1$ : 1.000 ohm (marrone, nero, rosso)
- $R_2$ : 2,2 Muhm (rosso, rosso, verde) R<sub>3</sub>: 10 kohm (marrone, nero,
- arancio)
- $R_4$ : 47 ohm (giallo, violetto, nero) R5: 22 kohm potenziometro o trim-
- mer logaritmico R6: 15 kohm (marrone, verde, arancio)

R<sub>7</sub>: 47 ohm (giallo, violetto, nero) R<sub>8</sub>: 56 ohm (verde, blu, nero)

#### **CONDENSATORI**

C $_1$ : 1.000 pF, ceramico a disco C<sub>2</sub>: 1  $\mu$ F, 25 V<sub>L</sub> elettrolitico  $C_3$ : 47  $\mu$ F, 25  $V_L$  elettrolitico

C4: 47 nF ceramico a disco C<sub>5</sub>: 22 nF ceramico a disco  $C_6$ : 1 µF, 25  $V_L$  elettrolitico  $C_7$ : 47  $\mu$ F, 25  $\tilde{V}_L$  elettrolitico  $C_8$ : 47 nF, ceramico a disco  $C_9$ : 22  $\mu$ F, 35 V<sub>L</sub> elettrolitico al tantalic  $C_{10}$ : 100 µF, 25 V<sub>L</sub> elettrolitico  $C_{11}$ : 1.000  $\mu$ F, 25 V<sub>L</sub> elettrolitico

#### **SEMICONDUTTORI**

- U<sub>1</sub>: TBA820M (non sostituire con modelli diversi)
- $Q_1$ : BC549C  $\sigma$  equivalenti
- $D_1$ ,  $D_2$ : 0A95, AA119 o similari

#### **VARI**

Ap: altoparlante magnetico da  $4 \div 16$ ohm **Stagno** Filo, rame, minuterie

modulo un preselettore OC munito di una buona antenna e di una presa di terra (vedere RE&C Ottobre 1983). Col variabile annesso al preselettore si potranno ricercare le emittenti ricevibili che, lo si potrà constatare con soddisfazione, non saranno poche.

*• Radiotelescopio sperimentale:* utilizzando tramite l'ingresso BF il modulo come amplificatore a basso rumore, è possibile utilizzare un sintonizzatore VLF e trasformare il nostro camaleonte in un radiotelescopio casalingo.

*• Amplificatore telefonico:* è sufficiente collegare all'ingresso BF un captatore a ventosa, senza fatica particolare perché disponibile già pronto in commercio, da applicare all'apparecchio telefonico.

*Fabio Veronese*

#### **Per ricevere il kit**

Tutti i componenti necessari alla realizzazione dell'Amplirivelatore, compresa Ideabase, direttamente a casa tua a lire 10.000. La sola Ideabase a L. 2.500. Utilizza il buono d'ordine al centro della rivista.

di Gianni Prignano • Via Portuense 1450 • 00050 Ponte Galeria • Roma • Tel. (Oó) • 6471026

Programmi per computers: ZX Spectrum · Vic 20 · CBM 64 · Texas TI 99/4A · Apple · Vari · Prezzi eccezionali!

**COMPUTERS • ACCESSORI • DISCHETTI • NASTRI • MATERIALE VARIO • RADIO • TVC • AUTORADIO • CB • HI-FI • VIDEOREGISTRAZIONE • ANTENNE PREZZI ECCEZIONALI!!**

RICHIEDETE GRATIS ELENCHI <sup>E</sup> CATALOGHI NOVITÀ OGNI MESE PER IL SOFTWARE SPEDIZIONI CELERI: ENTRO 24 ORE SPESE POSTALI: A FORFAIT L. 4000 TUTTA LA MERCE GODE DI GARANZIA "SODDISFATTI O RIMBORSATI" **NOVITÀ <sup>E</sup> OFFERTE** Monitor Philips F. Verdi 12"  $= 160.000$  tutto comp. ZXSpectrum—Vic20—CBM 64 = a richiesta Autoradio Reverse Philips = L. 170.000 con plancia Autoradio 70 mem. digitale Philips = 220.000 con plancia Nastri TDK = da lire 1500—nastri 10' = L.1000 Dischetti = 4500— Registratore adatto per computer = L. 37.500 (varie marche) Joystick De Luxe Specfravideo = 29.500 TVC 16 pollici Philips = 660.000 Telefonino tipo grillo con memoria = 34.500 - Plance e antenne per auto a prezzi incredibili! TUTTI <sup>I</sup> PREZZI SONO IVA COMPRESA CREIAMO PROGRAMMI PERSONALIZZATI PER ' OGNI ESIGENZA <sup>E</sup> PER OGNI TIPO DI COMPUTER A PREZZI VANTAGGIOSI È POSSIBILE L'ACQUISTO A RATE SENZA CAMBIALI <sup>E</sup> SENZA ACCONTO CON LA FINANZIARIA "COMPASS" **PHILIPS • TOSHIBA • COMMODORE • SINCLAIR • IRRADIO KODAK • MAGNEX** *Febbraio 1984* RE&C 59

# **Applausometro a Led**

Anche il calore delle ovazioni ha il suo termometro: se l'applauso non ti lascia indifferente, prova avedere quant'è forte con questo progettino, utile perlamisurazione e il confronto anche di altri tipi di rumore... Per esempio se vuoi verificare le casse del tuo impianto Hi-Fi...

# M'illumino di battimani

Sono molti i dilettanti appassio-<br>
patti di giochi di luce: non si<br>
scorrevoli, psichedeliche, intermitono molti i dilettanti appassionati di giochi di luce: non si contano più i dispositivi di luci tenti e d'altro tipo: per completare la gamma non manca che un applausometro.

In occasione delle serate fra amici il suono è spesso spinto al massimo: perché non approfittare di questo livello sonoro per attivare un applausometro? L'apparecchio che proponiamo è una versione a rampa di Led, perché la visibilità è eccellente e soprattutto il costo è abbordabile da tutti. La sensibilità è regolabile e quindi adattabile ai gusti

personali. Inoltre, il dispositivo si basa su componenti classici e quindi facilmente reperibili e per lamessa a punto non occorre alcuno strumento di misura.

## **Il circuito in teoria**

Lo schema a blocchi è visibile in fig. 1. Il suono degli scroscianti applausi è captato da un microfono dinamico, del tipo per Walkman, che è sufficientemente sensibile e di prezzo abbordabile anche se fornisce un segnale debole (qualche millivolt). Un primo preamplificatore ci permetterà di ottenere un segnale

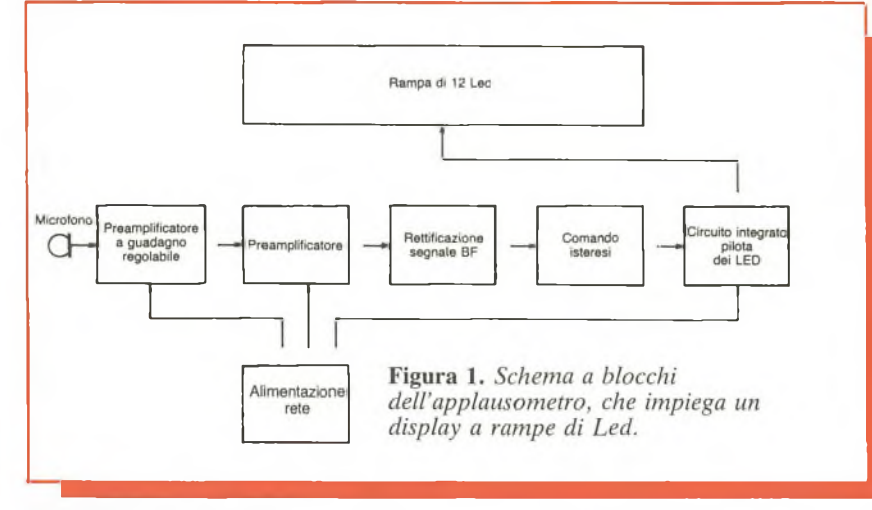

60 RE&C *Febbraio 1984*

più forte, che però è ancora insufficiente. La caratteristica principale di questo primo stadio è di avere un guadagno regolabile. Questo ci consentirà di adattare il nostro apparecchio al locale in cui lo si impiegherà.

**ABAAAAA** 

Il segnale passa poi a un secondo preamplificatore, che ci dà in uscita una tensione BF di circa 4 V. Questo segnale è però alternato ed è quindi incompatibile con il circuito integrato che pilota la rampa di Led. E necessario quindi raddrizzarlo. Non ci addentreremo nei particolari di questo circuito: basti sapere che il numero dei Led accesi (sui 12 che formano la rampa) dipende dal segnale continuo presente all'ingresso. Dato che il dispositivo è destinato a rimanere in funzione anche per molte ore di seguito abbiamo preferito adottare un'alimentazione a rete, più economica delle pile. Vediamo adesso più in particolare il funzionamento del dispositivo: la fig. 2 permette di constatare che l'apparecchio è realizzato interamente con circuiti integrati. Gli operazionali sono del tipo 741, e hanno bisogno di una alimentazione duale: abbiamo aggirato la difficoltà creando una massa fittizia col partitore resistivo formato da  $R_1$  e  $R_2$ .

Il segnale proveniente dal microfono perviene all'ingressonon inver-

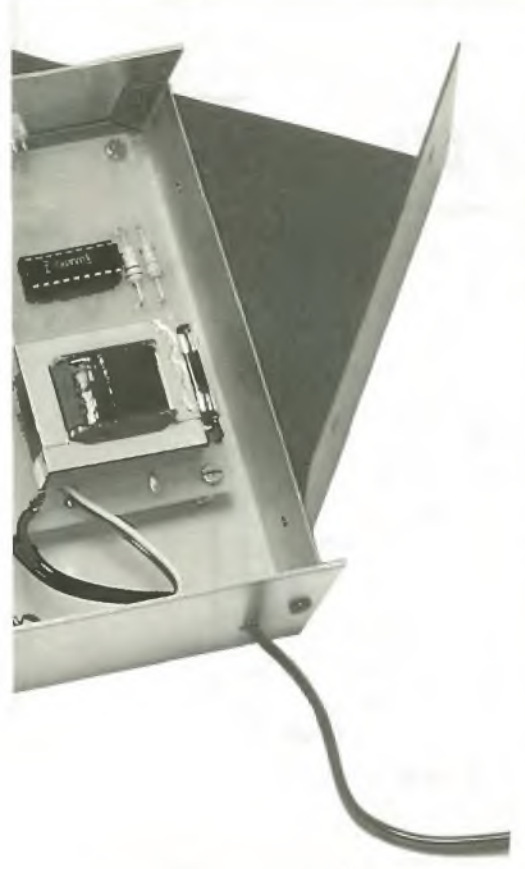

tente di CI<sub>1</sub> tramite C<sub>1</sub>:  $R_3$  permette di ridurre l'impedenzad'ingresso del dispositivo.  $CI<sub>1</sub>$  è utilizzato come preamplificatore: la controreazione determinata dal valore assunto da  $P_1$ determina il guadagno dello stadio, variabile perciò entro ampi limiti. Il segnale amplificato è presente sul piedino 6 di  $CI<sub>1</sub>$ . Questo segnale è applicato all'ingresso non invertente di CI<sub>2</sub> tramite il condensatore di accoppiamento  $C_2$ . Anche questo secondo operazionale è montato in configurazione amplificante, ma la resistenza di controreazione è in questo caso fissa  $(R_8)$  e assicura un guadagno di circa 100.

-- Il segnale d'uscita al piedino 6 di CI<sup>2</sup> è alternato, e viene raddrizzato da  $D_1$  e  $D_2$ , poi filtrato da  $C_4$  e applicato al pilota della rampa di Led CI<sub>3</sub>: senza alcuna tensione al piedino 17 non avremo alcun Led acceso, mentre con 3 V si otterrà l'accensione di tutti i Led. Si intuisce facilmente che, dato che  $C_4$  si carica e si scarica al ritmo del suono, anche l'accensione dei Led si modifica a questo ritmo: vi è anche il potenziometro P<sub>2</sub> che, regolato al suo valore massimo, prolunga notevolmente il tempo di scarica di  $C_4$  e la fila di Led resta accesa più a lungo: abbiamo una specie di memoria che permette di variare a piacere la reattività al suono dell'apparecchio.

I Led sono riuniti a gruppi di quattro e sono collegati in serie: occorre ovviamente rispettarne la polarità. Completa il circuito la sezione alimcntatrice con trasformatore, diodi, filtraggio da parte di  $C_5$ , regolatore a  $9V(Cl<sub>4</sub>)$ , poi filtraggio finale a opera di  $C_6$ . L'alimentazione è rigorosamente stabilizzata in quanto gli amplificatori operazionali e

 $CI<sub>3</sub>$  funzionano sulla base delle tensioni di riferimento interne, ricavate appunto da questa.

### **Il circuito in pratica**

Il circuito stampato è riprodotto in **fig. 3.**

Prima di cominciare il lavoro è sempre bene procurarsi tutti i componenti, e in particolare il trasformatore, al fine di verificarne la compatibilità con lo stampato apportando eventualmente le piccole modifiche necessarie per adattarvelo.

Allo scopo di rendere più lineare il tracciato del c. s. abbiamo preferito ricorrere al collegamento mediante fili fra l'UAA 180 e i Led.

Si incida lo stampato con il metodo chimico o per fotoincisione, e lo si risciacqui accuratamente; si pratichino poi i fori, con l'apposito trapanino munito di punta da 0,8 millimetri per gli integrati, e di <sup>1</sup> millimetro per <sup>i</sup> componenti passivi; <sup>i</sup> fori di fissaggio verranno fatti di 3 millimetri. Da notare che *le piazzale e <sup>i</sup> contatti per CI<sup>3</sup> non sono da forare, in quanto il cablaggio viene eseguito dal lato rame.*

Si potrà allora passare all'assemblaggio dei componenti come illustrato in **fig. 4;** è opportuno prevedere uno zoccolo per l'UAA 180. Per ultimo si monta il trasformatore. I dodici Led saranno saldati te-

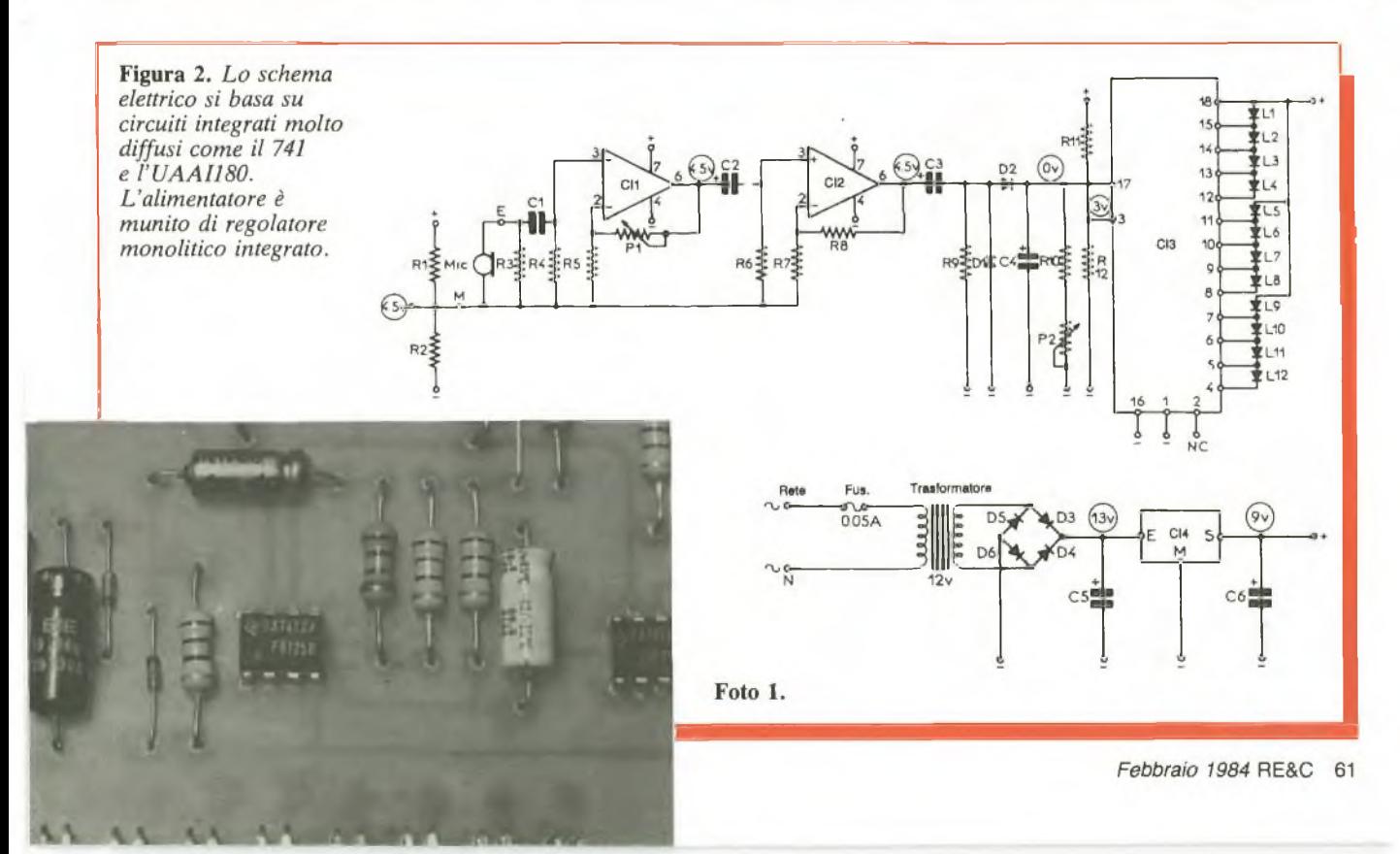

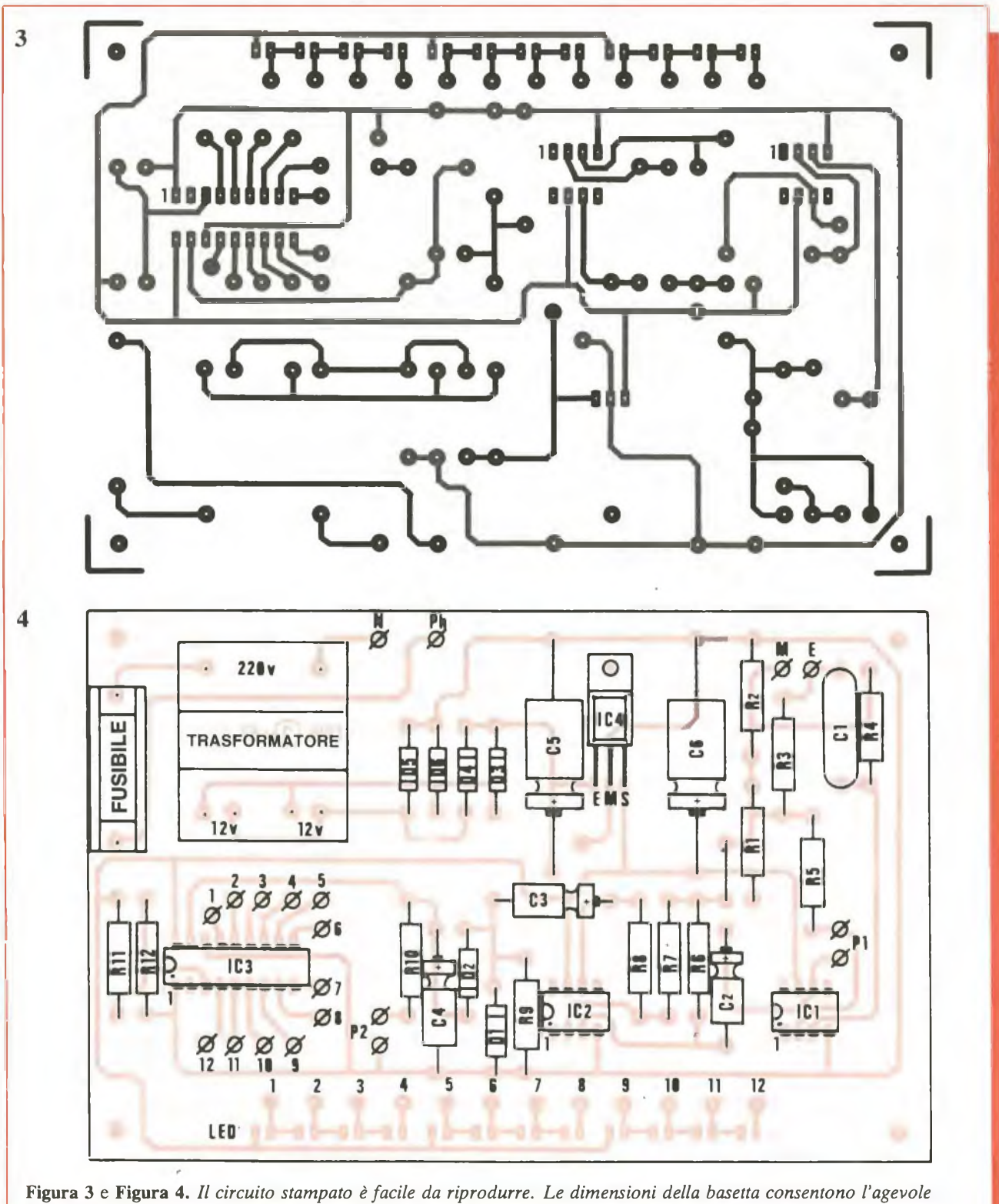

*montaggio dei componenti. Si faccia particolare attenzione a montare con polarità corretta i Led.*

nendo sempre presente che è tassativo che tutti i Led siano orientati nel modo giusto. Per agevolare la piegatura dei loro terminali si usi una lama di cacciavite o altro.

Si esegua infine il cablaggio dei 62 RE&C *Febbraio 1984*

Led dal lato rame come in **fig. 5** usando del filo colorato. Si concluda con una seria verifica — componenti, valori, cablaggio — per evitare ogni amara sorpresa.

Si alloggi il tutto in un contenitore

opportuno sul frontale del quale fisseremo la fila dei Led; all'interno si fisserà il c.s. mediante distanziatori.

Si esegua poi il cablaggio interno come in **fig. 6:** si noti che la massa dei potenziometri e del contenitore

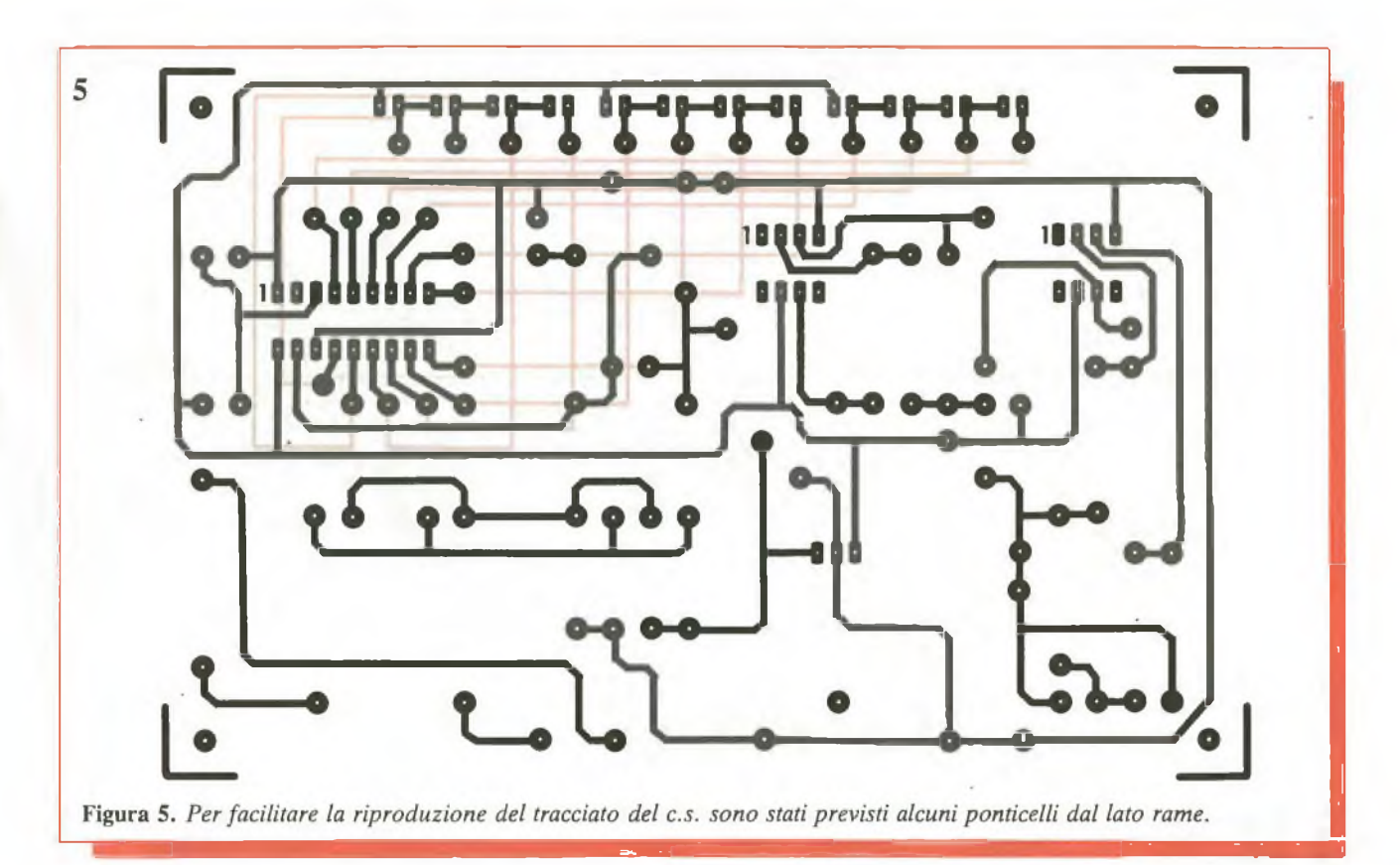

dev'essere collegata al terminale M del dispositivo.

Si inserisca ora il cordone d'alimentazione, annodandolo per evi-

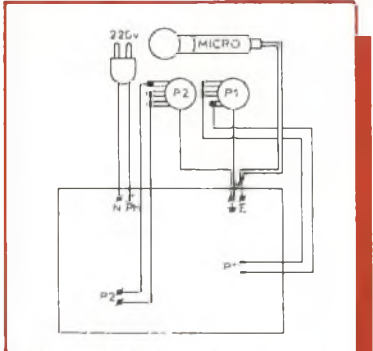

Figura 6. Schema di cablaggio della basetta.

## **Componenti**

#### **RESISTENZE**

 $R_1$ : 1 k $\Omega$  (marrone, nero, rosso)  $R_2$ : 1 k $\Omega$  (marrone, nero, rosso)  $R_3 + R_7$ : 10 k $\Omega$  (marrone, nero, arancio)  $R_8$ : 1 M $\Omega$  (marrone, nero, verde)  $R_9$ : 1 k $\Omega$  (marrone, nero, rosso)  $R_{10}$ : 3,3 k $\Omega$  (arancio, arancio,

rosso)

tare qualsiasi strappo; non abbiamo previsto una presa jack per il microfono sia per semplificare il montaggio sia per ridurre il ronzio: anche il cavetto del microfono sarà annodato.

Per ultimi saranno posti a dimora l'UAA 180 e il fusibile e, dopo aver eseguito una minuziosa verifica, si potrà procedere alle pròye e alle regolazioni del dispositivo.

## **Il collaudo**

Innestare la spina d'alimentazione nella presa. Predisporre il potenziometro della sensibilità  $(P_1)$  e il potenziometro di regolazione dell'inerzia  $(P_2)$  al massimo. Si avvicini una sorgente sonora e si verifichi

 $R_{11}$ : 22 k $\Omega$  (rosso, rosso, arancio)  $R_{12}$ : 10 k $\Omega$  (marrone, nero, arancio)  $P_1$ : 1 M $\Omega$  potenziometro logaritmico  $P_2$ : 100 k $\Omega$  potenziometro lineare

#### **CONDENSATORI**

 $C_1$ : 470 nF mylar  $C_2$ : 2,2  $\mu$ F/16 V<sub>L</sub> elettrolitico  $C_1$ ,  $C_3$ ,  $C_4$ : 10  $\mu$ F/16 V<sub>L</sub> elettrolitico C<sub>5</sub>, C<sub>6</sub>: 100 µF/16 V<sub>L</sub> elettrolitico

l'accensione della barra di Led a seconda dell'intensità del suono.

Se uno o più Led rifiutano di accendersi è probabile che ci sia stata un'inversione di polarità o che l'elemento in questione sia difettoso.

Modificando la posizione di  $P_2$  si potrà constatare l'aumento dell'inerzia di ritorno a zero dei Led: questa posizione è molto utile per controllare picchi sonori molto brevi.

*(Con la collaborazione di* Elettroniquc Pratique)

Di questo progetto RadioELETTRONI-CA è in grado di fornire il solo circuito stampato. Usa il modulo d'ordine al centro della rivista. Costa L. 7.500.

#### **SEMICONDUTTORI**

 $Cl_1:741$  $Cl<sub>2</sub>: 741$  $Cl<sub>3</sub>: UAA180$ Cl4:<sup>7812</sup>  $D_1$ ,  $D_2$ : 1N4148 o equivalenti  $D_3 \div D_6$ : 1N4004 o equivalenti  $L_1 \div L_{12}$ : Led rosso

> COSTO MEDIO  $E_{25.000}$

# **Preamplistereo equalizzato Riia**

La tua musica preferita è così bella che non vuoi perderne neppure una nòta? Con questo circuito il tuo impianto stereo sarà sensibile anche ai più inafferrabili passaggi dei tuoi brani preferiti. E se hai già realizzato l'ampli da 3+3 watt...

# notina, n scappi più via

For la piastra giradischi del matesti-<br>tuo stereo dispone di una testi-<br>na ceramica, e da tempo invidi po<br>chi, con il suo pick-up magnetico, co orse la piastra giradischi del tuo stereo dispone di una testina ceramica, e da tempo invidi riesce ad ascoltare i dischi dei suoi beniamini con una fedeltà molto

maggiore di quella a cui sei abituato. Oppure il tuo amplificatore è un po' sordo e non riesce a farti sentire come vorresti tutte le sfumature dei suoni che gli vengono presentati. In questi e in mille altri modi il fidato

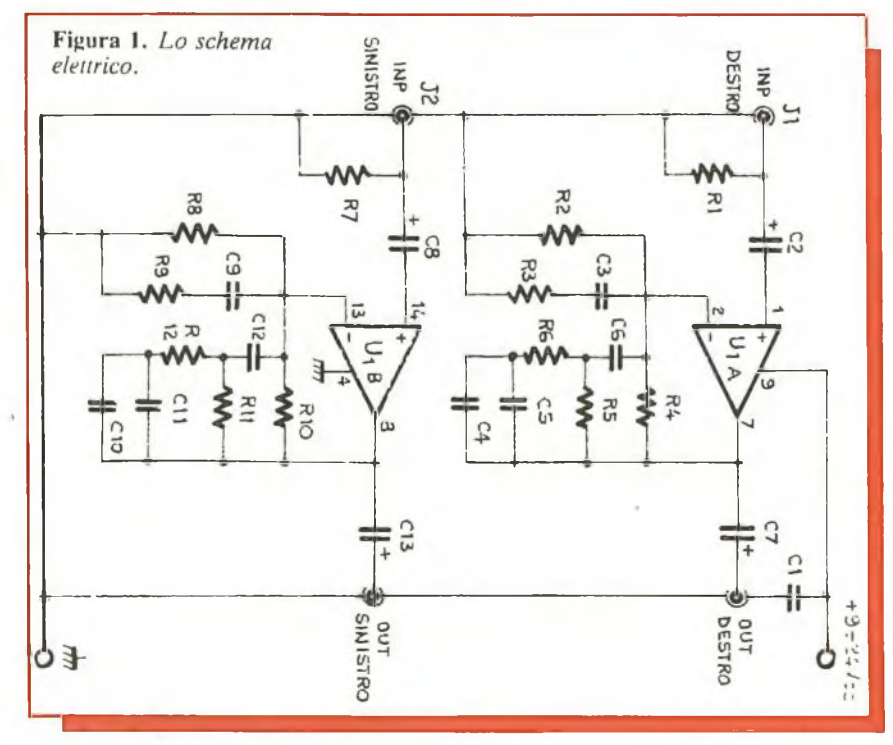

64 RE&C *Febbraio 1984*

impianto stereofonico di casa potrebbe mostrare la corda allorché si vada a indagare per il sottile sull'effettiva qualità e ricchezza dei suoni riprodotti.

Ciò non significa che si debba gettar via tutto e investire in un nuovo impianto una notevole somma di quattrini, anzi: con qualche accorgimento semplice ma ben studiato, come per esempio questo preamplificatore equalizzato, si potrà avere con pochissima spesa la soddisfazione di riportare il vecchio stereo a delle performance veramente invidiabili.

Se poi avete realizzato l'amplistereo da 3+3 W proposto sul fascicolo di RE&C Giugno 1983, potrete vantaggiosamente farlo precedere da questo super-pre.

## **Come avviene l'equalizzazione**

L'inserimento di un preamplificatore tra le varie sorgenti di segnali (giradischi, deck registratore, sintonizzatore ecc.) e l'amplificatore di potenza è una delle soluzioni più semplici ed efficaci per dare una marcia in più agli impianti meno sofisticati.

Se però si voglion fare le cose a regola d'arte ed evitare delusioni, non si può prendere e schiaffare là un preampli qualsiasi. Come ben sanno tutti gli appassionati di alta fedeltà, per riprodurre correttamente un'incisione è indispensabile che il preampli, oltre a elevare fino ad almeno  $100 \div 150$  mV il segnale applicato in ingresso, provveda a esaltare i bassi, compressi per motivi tecnici in fase di incisione, attenuando allo stesso modo gli acuti, esaltati durante quest'ultima.

In termini più precisamente tecnici, il pre deve essere in grado di riprodurre in maniera inversa la curva di incisione secondo i parametri definiti una volta per tutte nel 1956 dalla Record industry association of America (Riaa), secondo i quali sono state ineluttabilmente equalizzate tutte le incisioni postume, americane e non.

### **Il circuito in teoria**

Gli apparecchi che meglio si prestano a esaudire i desideri appena descritti sono gli amplificatori operazionali. che uniscono all'elevato guadagno la possibilità di un facilissimo intervento sulle caratteristiche della banda passante mediante l'inserimento di un'opportuna rete resistivo-capacitiva nell'anello di controreazione. Il tutto unito a consumi e ingombri estremamente limitati specie se si adottano, come in questo caso, dispositivi integranti due op-amp su di un unico chip. L'intero circuito del preamplificatore si basa infatti sull'impiego di uno di questi integrati, l'LM381AN di produzione National: la componentistica passiva presente fa il resto (vedere  $f$ **ig.**  $1$ ).

## **Realizzazione pratica**

Nonostante la sua sostanziale semplicità, ulteriormente accentuata dalla simmetria tra <sup>i</sup> circuiti dei due canali, questo preampli stereo conta un buon numero di componenti, il che consiglia di adottare senz'altro il circuito stampato proposto (come sempre disponibile già

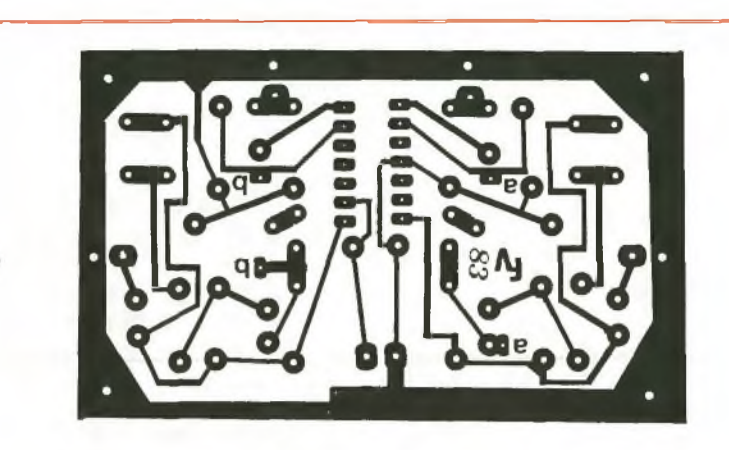

**Figura 2.** *Il circuito stampato. I punti A <sup>e</sup> B vanno riuniti tra loro con due spezzoni di filo per collegamenti isolato da porsi direttamente sulla superficie del C.S.*

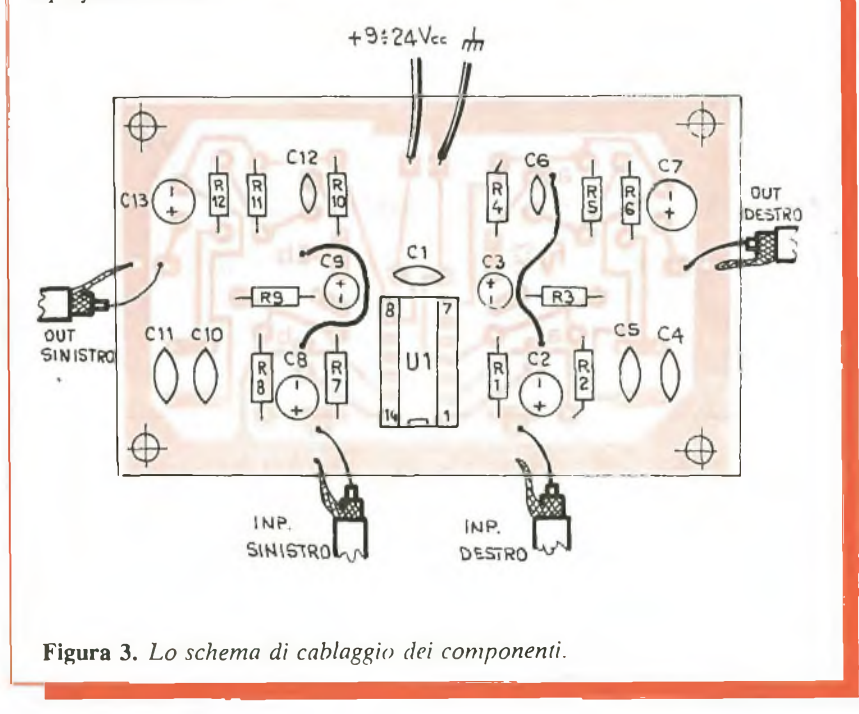

pronto presso RE&C) oppure da allestirsi in proprio riportandone il tracciato **(fig- 2)** su di una basetta ramata in bakelite o formica delle dimensioni di 80 x 50 mm.

Si passerà poi all'assemblaggio dei componenti, la cui reperibilità commerciale non dovrebbe dar luogo a problemi **(fig. 3). E** comunque consigliabile non scostarsi dai valori indicati, pena lo scadimento della qualità della curva di risposta. Le saldature dovranno essere piccole, pulite e di sicura efficacia. Per l'ICè raccomandabile l'impiego di uno zoccolo.

Ultimata questa prima fase del montaggio, si collegheranno tra loro i punti dello stampato contrassegnati dalle lettere A e B mediante

un breve spezzone di filo per collegamenti da porsi direttamente sul lato ramato dello stesso.

Ci si occuperà poi dei collegamenti filari all'alimentazione e di quegli agli ingressi e alle due uscite, da realizzarsi *esclusivamente* con cavetto schermato per BF sottile e flessibile, pena l'insorgere di forti ronzii che annullerebbero totalmente gli effetti benefici dell'apparecchio. Per la stessa ragione è opportuno che tali collegamenti non risultino troppo lunghi.

### **Collaudo e impiego**

Ultimato il lavoro costruttivo, si verificherà attentamente il modulo *Febbraio 1984* RE&C 65

controllando in particolare l'esatta inserzione degli elettrolitici e dell'integrato nonché l'assenza di ponticelli di stagno sullo stampato o di altre sviste, per non sprecare inutil-

**Componenti**

**RESISTENZE**

- $R_1$ ,  $R_7$ : 47 k $\Omega$  (giallo, viol., arancio)  $R_2$ ,  $R_8$ : 1.500  $\Omega$  (marr., verde, rosso)
- $R_3$ ,  $R_9$ : 220 k $\Omega$  (rosso, rosso, giallo)
- $R_4$ : 560 k $\Omega$  (verde, blu, giallo)
- $R_5$ : 68 k $\Omega$  (blu, grigio, arancio)
- R<sub>6</sub>: 3.900 Ω (arancio, bianco, rosso)
- $R_{10}$ : 560 k $\Omega$  (verde, blu, giallo)
- $R_{11}$ : 68 k $\Omega$  (blu, grigio, arancio)
- $R_{12}$ : 3.900  $\Omega$  (arancio, bianco, rosso)

#### **CONDENSATORI**

 $C_1$ : 47 nF ceramico a disco  $C_2$ : 10  $\mu$ F, 25  $V_L$  elettrolitico  $C_3$ : 4,7  $\mu$ F, 35 V<sub>L</sub>elettrolitico al tantalio

mente il proprio tempo e i propri soldi a causa di errori ancora rimediabili.

Si potrà poi collegare l'alimentazione, rigorosissimamente filtrata e

C<sub>4</sub>: 100 pF ceramico a disco  $C<sub>5</sub>: 1.000$  pF ceramico, poliestere o mylar  $C_6$ : 4.700 pF ceramico a disco  $\rm C_7$ : 10  $\rm \mu F$ , 25 V<sub>L</sub> elettrolitico  $\rm C_8$ : 10  $\rm \mu F$ , 25 V $\rm _L$  elettrolitico  $C_9$ : 4,7  $\mu$ F, 35 V<sub>L</sub> elettrolitico al tantalio C<sub>10</sub>: 1.000 pF ceramico, poliestere o mylar  $C_{11}$ : 100 pF ceramico a disco

 $C_{12}$ : 4.700 pF ceramico a disco  $C_{13}$ : 10 µF, 25 V<sub>L</sub> elettrolitico

#### **INTEGRATI**

 $U_1$ : LM381N, doppio op-amp

#### **VARI**

 $J_1 \div J_4$ : jacks audio Zoccolo da 7+7 piedini dual-in-line Cavetto schermato per BF, filo per collegamenti, stagno

stabilizzata, che potrà variare tra 9 e 24 volt (per ottenere le migliori prestazioni è però consigliabile orientarsi su valori prossimi a 12 volt), iniettando in ciascuno degli ingressi un segnale ampio circa 5 mV che si preleverà da una delle citate periferiche dello stereo oppure, meglio, da un idoneo generatore e controllando mediante un oscilloscopio o, forse meglio, con l'amplificatore di potenza collegato alle uscite sia l'entità dell'amplificazione ottenuta sia la totale l'assenza di fenomeni di distorsione.

A questo punto, se tutto sarà OK, si passerà alla fase finale del montaggio, racchiudendo la basetta con i componenti in una scatola metallica delle dimensioni adatte. Finalmente, ci si collegherà alla massa generale del circuito e via!

*Fabio Veronese*

#### **Per ricevere il kit**

Tutti i componenti necessari alla realizzazione del Preamplistereo compreso il circuito stampato forato e serigrfato, direttamente a casa tua a lire 12.000. Il solo circuito stampato a lire 2.500. Utilizza il buono d'ordine al centro della rivista.

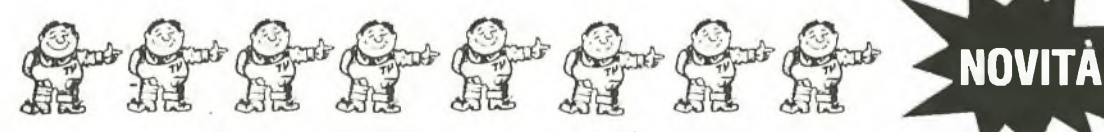

## **componenti elettronici a prezzi ¿'ingrosso!**

**SEMICONDUTTORI DELLE PRIMARIE MARCHE MONDIALI ALCUNI IC MOLTO RICHIESTI PREZZI PER SINGOLE UNITÀ**

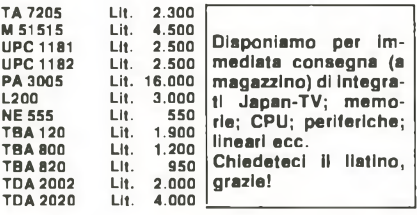

**ALCUNI TIPI DI TRANSISTORI MOLTO RICHIESTI-PREZZI PER BUSTE DA DIECI**

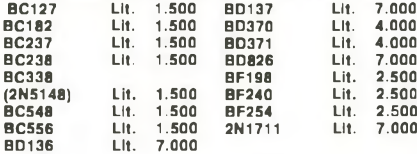

⊕⊕⊕ ACEE «OF10«: QUARZO MINIATURA CAMPIONE DI FRE<br>QUENZA DA 10.000 MHz. MARCA «OFA» GERMANY: LII. 2.600<br>— DUE PEZZI UI. 5000 ⊕⊕ ACEE «TRIO»: TRSFORMATORE<br>D'ALIMENTAZIONE PROFESSIONALE DA 70W, MARCA SWEDA. PRIMARIO 220/240V. Secondari: uno da 48V con presa centrale<br>
24 + 24V). Altri due separati da 8.5V/0,5A. Lit.<br>
8.000 e e ACEE - TR20-: TRASFORMATORE 0'ALIMENTAZIO-<br>
NE PROFESSIONALE A ALTA POTENZA. TS0V. PRIMARIO<br>
220/240/ per cento. **SUPER PROFESSIONALI. DUE MODULI Lit. 2.500. DIE-**.<br>CI ASSORTITI NEI VALORI LII, 15.000 ACEE +ME10+: ME+<br>Morie Prom texas Modello L3504A/TMS3504A. 24 PIN. Tre PER LI1. 1.000 (MIIIe) ●●● ACEE «GAMES 10». Cassetta com-<br>prendente il famoso CPU «AY-3-8610». Genera dieci giochi, pun-<br>teogio, audio. CON SCHEMA APPLICATIVO. LI1. 6.000<br>●●● ACEE «VIT 10»: Sacchetto di oltre mille vitl, minuterie, tutte di qualità superiore. Cadmiate, ancolizzate nere,<br>cromate, in ottone ecc. Costruite per impieghi elettronici. Valore<br>garantito con listini alla mano Lit. 60.000. NOSTRO PREZZO LIt.<br>16.000 e e e ACEE - MOT<br> 220V/50 Hz. In origine per grandl registratori Westrex ad armadio<br>Con finissimo filtro di rete Bosch. Potenti, autoveniliati. Cadauno<br>Lit. 10.000 **e e ACEE -POT** 20-: potenziometri per stument<br>Philips a filo 2W. «Special

**a**cee

elettronica VIA ADOLFO TOMMASI, 134 00125 ACILIA - ROMA TEL. (06) 6058778 p. IVA 05672950580 *CONDIZIONI DI VENDITA: Pagamento anticipato tramite vaglia postale, assegno di conto corrente o assegno circolare. Contributo spese di Imballo e spedizione L. 3.500. In alternativa pagamento contrassegno Inviando L 5.500 di spese postali di porto e imballo con l'ordine (anche in francobolli). Tutto ciò che vendiamo è completamente garantito, nuovo, originale.*

Richiedete inviando L. 500 in francobolli il nostro prossimo listino prezzi illustrato, troverete offerte eccezionali ed altre fantastiche occasioni.

# **Tutto sull'Hi-Fi Gli altoparlanti**

È l'ultimo accessorio che si acquista e magari cercando di risparmiarcisopra. Chiuso nella sua cassa acustica è però l'eminenza grigia del tuo stereo. Prova a conoscerlo meglio. Potrai ottenere prestazioni che...

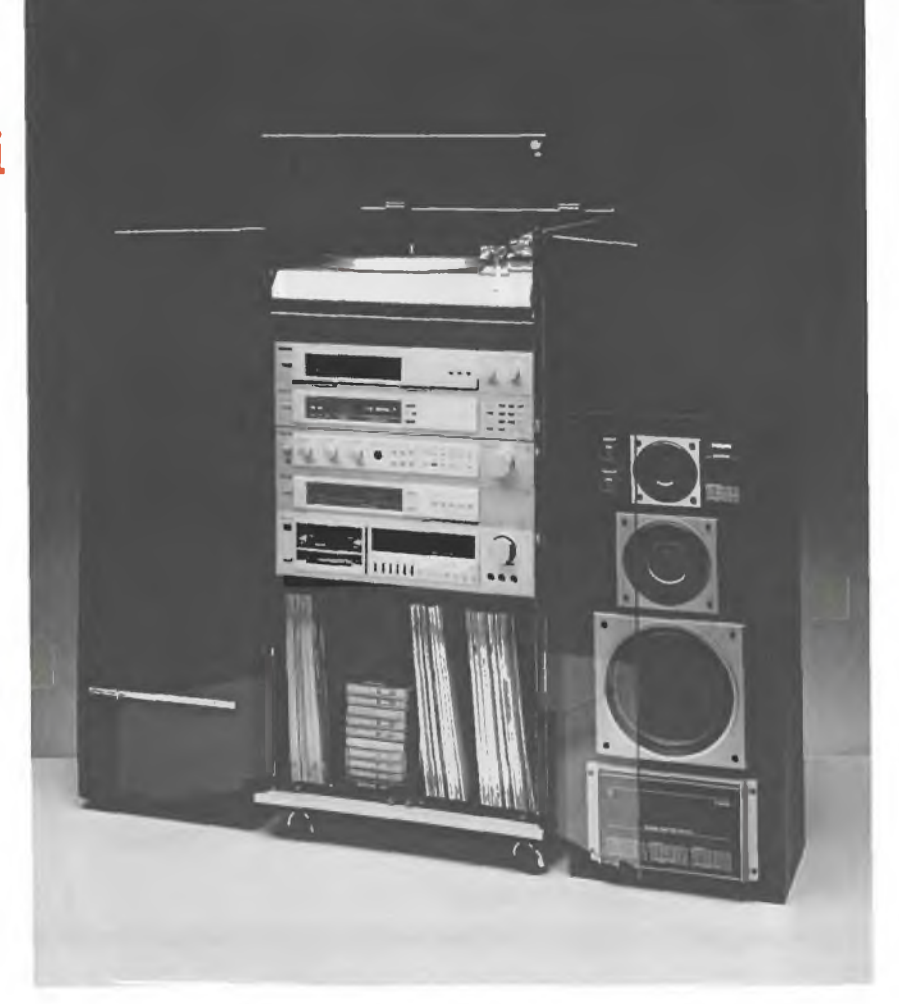

# Coni, trombe e troml

de, ma non si vede. E spesso suo<br>lo si acquista in ultimo, based quando si è già a corto di magnetirini. Eppure, l'altoparlante è il alla J è, ma non si vede. E spesso lo si acquista in ultimo, quando si è già a corto di vero clou di tutto l'impianto stereo: se dà forfait, anche le migliori apparecchiature non possono che produrre un misero gracidìo. Ci sono dunque tutte le premesse per desiderare di approfondirne la conoscenza di quel tanto che basta per non rimanere a terra, cominciando intanto a capire...

## **Come funziona**

L'altoparlante elettrodinamico è così noto che non è necessario farne una descrizione particolareggiata. Il suo principio di funzionamento si basa sull'interazione fra un campo magnetico variabile, conseguente alla corrente che scorre nella bobina mobile, e un campo costante, dovuto alla presenza di un magnete permanente. La bobinamobile è fissata rigidamente alla membrana, cosicché quest'ultima è costretta a seguirne gli spostamenti; si compie in questo modo la trasformazione dell'energia elettrica in energia meccanica.

Quando una corrente "i", che si suppone sinusoidale, scorre nella bobina mobile, la forza "F" da questa trasmessa alla membrana è:

 $F = i \cdot 2 \pi r \cdot n \cdot B$ 

in cui "r" rappresenta il raggio della

bobina mobile, "n" il numero delle spire e "B" l'induzione nel traferro dovuta alla presenza del magnete permanente. La membrana, a sua volta, trasmette il proprio moto all'aria circostante, compiendo così la trasformazione dell'energia meccanica in energia acustica, che viene irradiata nello spazio circostante. La membrana può, secondo i casi, irradiare direttamente nell'aria, come avviene negli altoparlanti a cono, oppure essere seguita da un organo di accoppiamento, avente la funzione di trasformatore acustico, consistente in una tromba.

Quantunque la trasformazione da energia elettrica in acustica avvenga, in entrambi i casi, in modo identico, si parlerà per praticità, separatamente, degli altoparlanti a cono e di quelli a tromba.

### **Il cono, come funziona**

Uno studio matematico dettagliato dell'organo mobile presenta notevoli difficoltà, sia perché numerosissimi sono i parametri a es-*Febbraio 1984* RE&C 67

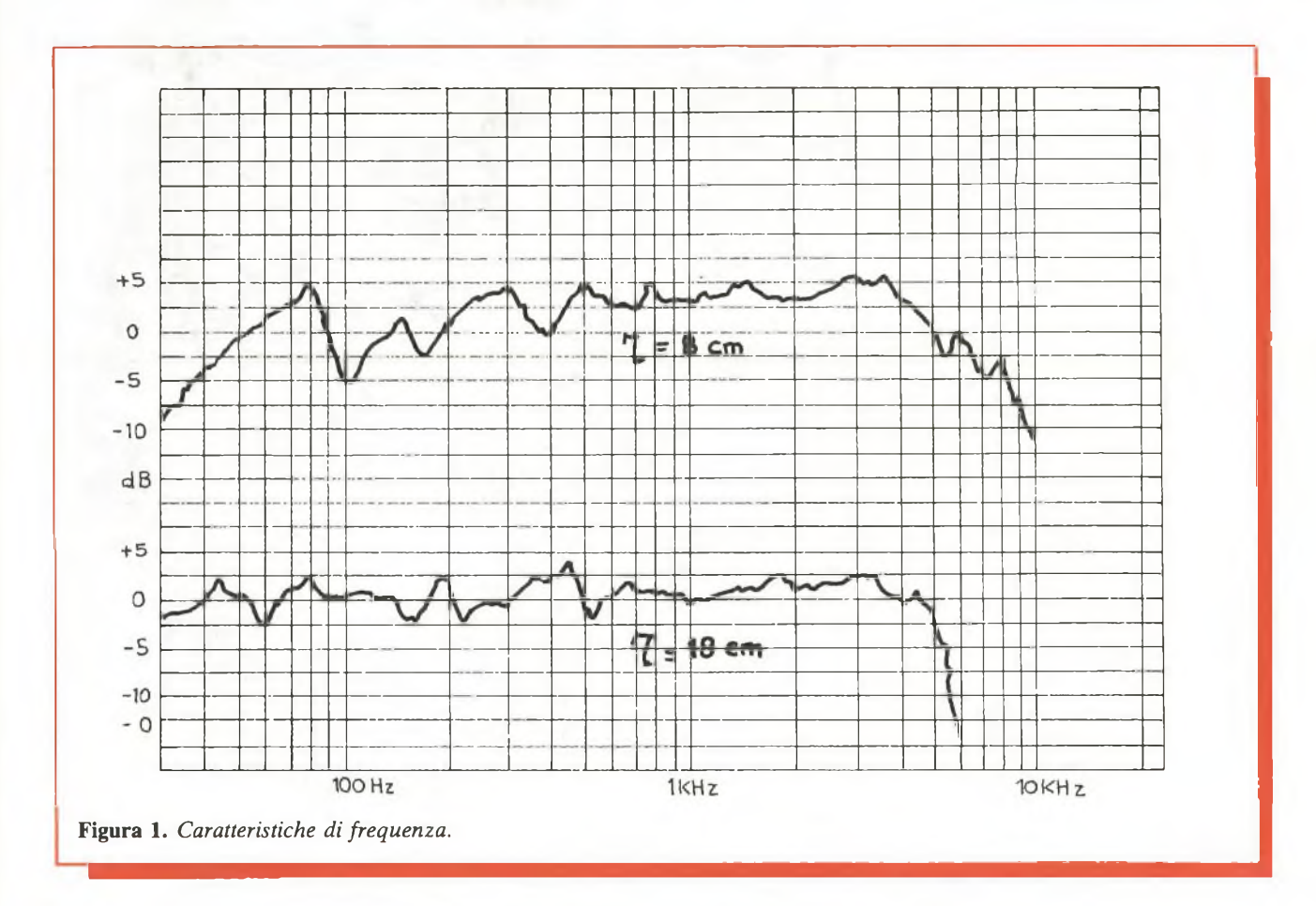

so relativi, sia perché richiede una trattazione di livello piuttosto elevato. Dato, però, che il problema che a noi si impone non riguarda la specifica progettazione di altoparlanti, ci accontenteremo di delineare, molto sommariamente, alcuni criteri limitativi, che possono così riassumersi:

• il cono possiede una massa che presenta un'inerzia meccanica

• <sup>è</sup> soggetto <sup>a</sup> vincoli elastici aventi anch'essi resistenza meccanica • non <sup>è</sup> assolutamente rigido <sup>e</sup> in-

deformabile.

Da un lato è, quest'ultimo, un grosso inconveniente, come si vedrà fra poco, ma d'altro canto è un vantaggio, perché consente di estendere in misura notevolissima la risposta dell'altoparlante alle frequenze più elevate.

A queste frequenze il cono tende a non vibrare più come un pistone indeformabile, ma, rimanendo inattivo nella zona periferica, vibra solamente in una zona centrale, che va sempre più restringendosi con l'aumentare della frequenza. La massa della porzione di cono che partecipa al moto, viene 68 RE&C *Febbraio 1984*

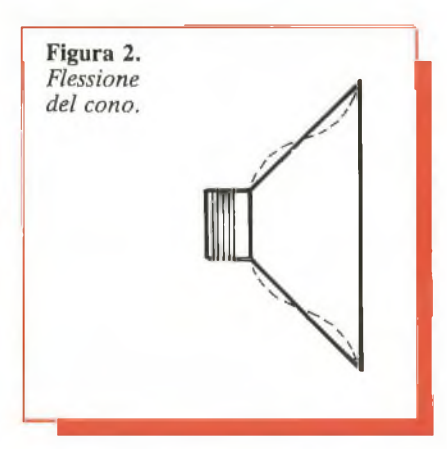

cioè a ridursi gradualmente, ostacolando ogni ulteriore riduzione di velocità. Una riduzione dell'energia acustica si verifica comunque perché diminuisce la resistenza di radiazione, ma è compensata dall'effetto direzionale che l'altoparlante acquista, con l'aumentare della frequenza.

La **fig. 1** riporta la caratteristica di frequenza di due altoparlanti rispettivamente da 8 e 18 cm. di raggio, che inducono ad alcune riflessioni. Innanzitutto, si nota che i coni piccoli presentano una risposta insoddisfacente alle frequenze basse; ciò si spiega considerando le difficoltà che insorgono nel mantenere convenientemente bassa la frequenza di risonanza, data la massa ridotta del cono stesso. Al contrario, il grande cono non denuncia un'apprezzabile caduta fino alle più basse frequenze della banda udibile, ma alle frequenze alte la sua massa eccessiva tende a far precipitare la caratteristica di risposta. In entrambi i casi, comunque, si nota che l'altoparlante a cono è ben lontano dal riprodurre fedelmente l'intera banda di frequenze udibili.

Un'altra considerazione, che viene spontanea osservando le due curve in **fig. 1,** è che, indipendentemente dalla larghezza della banda coperta, la caratteristica di frequenza è molto irregolare: vi si notano, entro la banda utilizzabile, sbalzi fino a 5 dB. E questa una delle conseguenze negative della non perfetta rigidità del cono, a causa della quale si manifestano risonanze spurie. Da attribuirsi alla medesima causa, sono le armoniche che hanno origine in corrispondenza dei vari picchi della caratteristica di frequenza, particolarmente negli altoparlanti di piccole dimensioni; queste distorsioni sono da attribuirsi al fatto che il cono è, per necessità di cose, vincolato sia alla base minore, in prossimità della bobina mobile, sia al bordo esterno, per cui è suscettibile di flettersi, come si può osservare nella fig. 2.

#### **Le casse acustiche**

La presenza in un ambiente reale di ostacoli materiali quali le pareti e i tendaggi di una stanza fa sì che uno spostamento del cono provochi due campi sonori in corrispondenza di ciascuna delle facce. Tali campi sono in opposizione di fase, e perciò tendono ad annullarsi a vicenda riducendo l'intensità del suono irradiato. Ciò avviene quando l'altoparlante irradia onde sferiche, ossia alle frequenze basse; con l'aumentare della frequenza, si riduce la componente reattiva e l'interferenza fra <sup>i</sup> due campi diminuisce di conseguenza fino ad annullarsi. Tutto ciò si traduce in un forte scadimento della risposta alle frequenze basse.

Nel caso reale, si ottiene un risultato soddisfacente purché si adotti una parete schermante quadrata posta di fronte al diffusore, che abbia lato di lunghezza non inferiore a un terzo della lunghezza d'onda massima. Anche operando così, la situazione è scoraggiante: perriprodurre correttamente la frequenza di 30 Hz

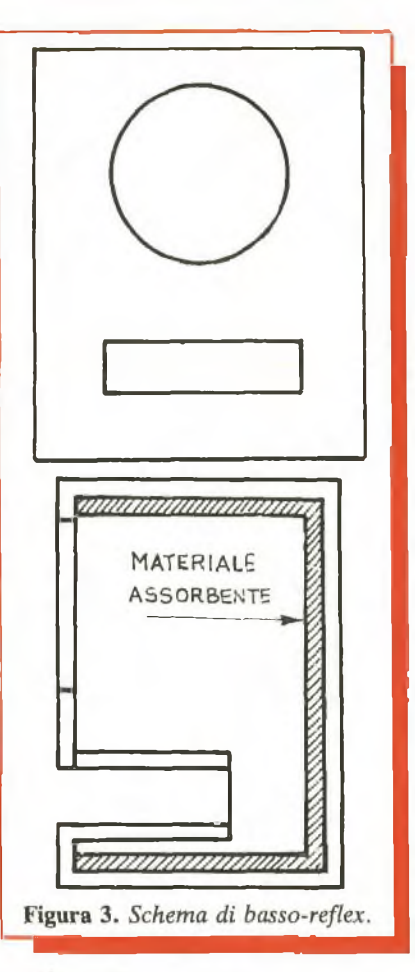

occorrerebbe uno schermo acustico di oltre 3 metri di lato. Buoni risultati possono ottenersisostituendo lo schermo acustico piano con le cosiddette *casse* acustiche; ne esistono parecchi tipi: esamineremo brevemente i due più noti.

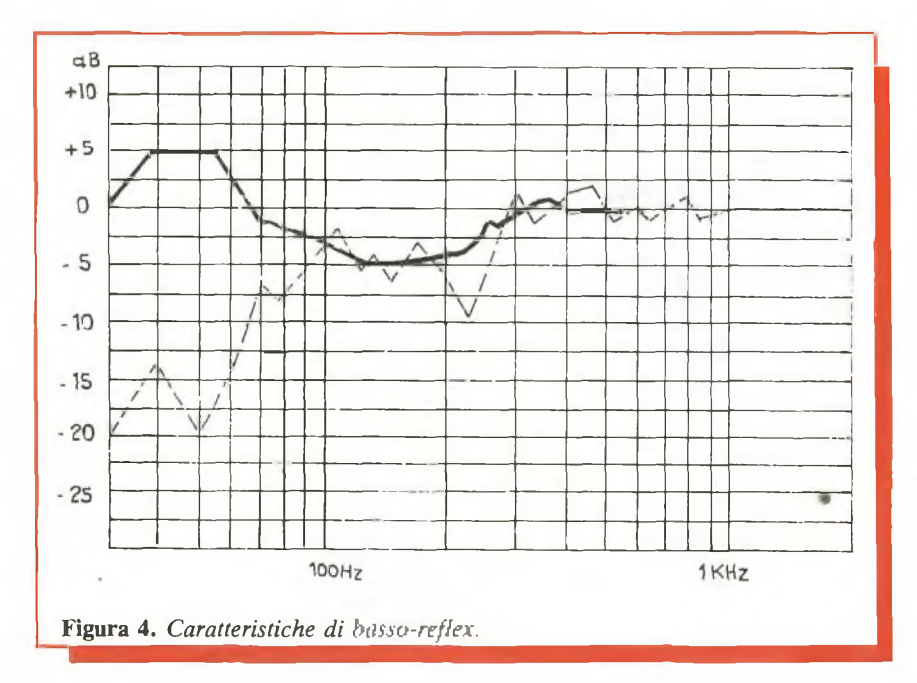

Il modello oggi più usato consìste in una cassa chiusa, recante su una parete una finestra circolare, alla quale si affaccia il cono dell'altoparlante; la chiusura della cassa deve essere ermetica e il suo interno rivestito di materiali fortemente assorbenti del suono, così da simulare la parete schermata teorica di dimensioni infinite; le sue dimensioni ottimali devono, per lo più, venire ricercate sperimentalmente. La cassa chiusa richiede un altoparlante avente una frequenza di risonanza molto bassa e deve essere assoluta-

mente esente da vibrazioni proprie . Un'altra soluzione valida <sup>è</sup> costituita dal *bass-reflex,* rappresentato in forma schematica nella fig. 3. In questo caso, la cassa è munita di un condotto, situato sulla parete frontale, che mette in comunicazione l'ambiente interno con lo spazio libero. Dimensionando opportunamente la lunghezza e l'area del condotto, si viene a realizzare un sistema risonante, avente una curva di risonanza piatta, in cui la capacità è rappresentata dall'elasticità dell'aria contenuta nella cassa e la componente induttiva dalla massa dell'aria del condotto,

I parametri vengono scelti in modo tale da far coincidere la risonanza del sistema acustico con quella dell'altoparlante. Se questa condizione è soddisfatta, in prossimità della risonanza dell'altoparlante, le componenti reattive del risuonatore àcustico si elidono e le onde sonore, irradiate dal retro del cono, si presentano alla bocca del condotto, in fase con quelle irradiate dalla sua faccia anteriore. Si ottiene, così, un notevole incremento del rendimento dell'altoparlante alle basse frequenze. Alle frequenze più elevate, le onde prodotte dal retro del cono vengono annullate dal rivestimento assorbente e il bass-reflex si comporta come una parete infinita (fig. 4). Il calcolo del bass-reflex è piuttosto laborioso e conduce a risultati solo approssimativi, pur essendo di aiuto notevole per la progettazione.

### **Altoparlanti a tromba**

La fig. 5 rappresenta la sezione schematica di un altoparlante a tromba. La membrana (1) è, di regola, costituita da una piccola calotta in lega leggera (duralluminio, o *Febbraio 1984* RE&C 69

leghe analoghe), il cui bordo, grazie a opportune nervature, costituisce l'unico vincolo meccanico, che ne consente lo spostamento assiale, mantenendo la bobina mobile (2) perfettamente centrata entro il traferro. Affacciato alla membrana viene a trovarsi il punto di origine o gola della tromba (3) e lo spazio ristretto, intreposto fra la membrana e la gola (4) viene chiamato camera di compressione; il suo ruolo è fondamentale perché realizza l'accoppiamento fra la membrana e la gola della tromba comportandosi come un trasformatore di rapporto corrispondente al rapporto fra l'area della membrana e quella della gola. L'estremità apposta della tromba (5) prende il nome di bocca.

La funzione della tromba è quella di adattare l'impedenza acustica della gola a quella dell'aria libera. L'onda sonora procede dalla gola verso la bocca, oltrepassata la quale viene improvvisamente a trovarsi nello spazio libero nel quale la pressione acustica risulta minore; aumenta la velocità e causa di ùna caduta di pressione al margine della tromba. Ciò provoca un'onda riflessa, sfasata di 90°, propagantesi dalla bocca verso la gola; a causa dell'interferenza fra i due moti ondosi l'impedenza della gola non risulta costante, ma presenta dei picchi, che si riducono di ampiezza con l'aumentare dell'area della bocca e della frequenza, a detrimento del rendimento. La presenza di onde riflesse viene minimizzata, dimensionando la tromba in modo tale che la frequenza più bassa da riprodursi sia almeno il doppio della frequenza di taglio.

Una cosa è evidente: la superiorità dell'altoparlante a tromba rispetto a quello a cono. Purtroppo, un altoparlante a tromba capace di fornire prestazioni superiori fino alle più basse frequenze udibili, assumerebbe dimensioni inaccettabili: si immagini una tromba lunga una decina di metri con una bocca di 50 metri quadrati...

### **Prestazioni ottimali**

L'altoparlante a cono offre le sue migliori prestazioni alle frequenze comprese fra il limite inferiore della banda trasmessa e quella corrispondente alla lunghezza d'onda tripla 70 RE&C *Febbraio 1984*

del raggio, che può variare, praticamente fra 500 e 1:500 Hz, secondo il diametro del cono. L'altoparlante a tromba, al contrario, offre una risposta migliore di quello a cono, ma è inutilizzabile alle frequenze basse, per le dimensioni inaccettabili che verrebbe ad assumere. Da qui l'idea di utilizzare entrambi <sup>i</sup> tipi onde riprodurre l'intera banda udibile. Inizialmente il sistema trovò applicazioni solo a livello professionale (sale prova di studi di registrazione, sale di regia di stazioni radiofoniche ecc.). Il gruppo di altoparlanti comprende, in questo caso, un altoparlante a cono di grandi dimensioni, che prende il nome di woofer, avente la risonanza molto prossima alla più bassa frequenza della banda udibile, e uno a tromba **(tweeter),** con frequenza di taglio aggirantesi sui  $350 \div 400$  Hz; la frequenza di crossover è, di norma, compresa fra 700 e 1.000 Hz. Onde allargare l'angolo utile di irradiazione della tromba questa viene sovente suddivisa in tante cellule, che si dipartono in vicinanza della gola e sfociano in un'unica bocca **(fig. 6).** La batteria di altoparlanti così configurata è quanto di meglio sia possibile ottenere, ma ancora troppo ingombrante.

Una soluzione spesso adottata, consiste nel suddividire in tre porzioni, anziché in due sole, l'intera banda di frequenze, che viene riprodotta da tre altoparlanti: un woofer a cono, avente una frequenza di risonanza molto bassa, destinato a riprodurre le frequenze inferiori a un migliaio di Hz; un middle range, con un cono molto più piccolo e frequenza di risonanza non inferiore a circa 200 Hz, previsto per coprire la

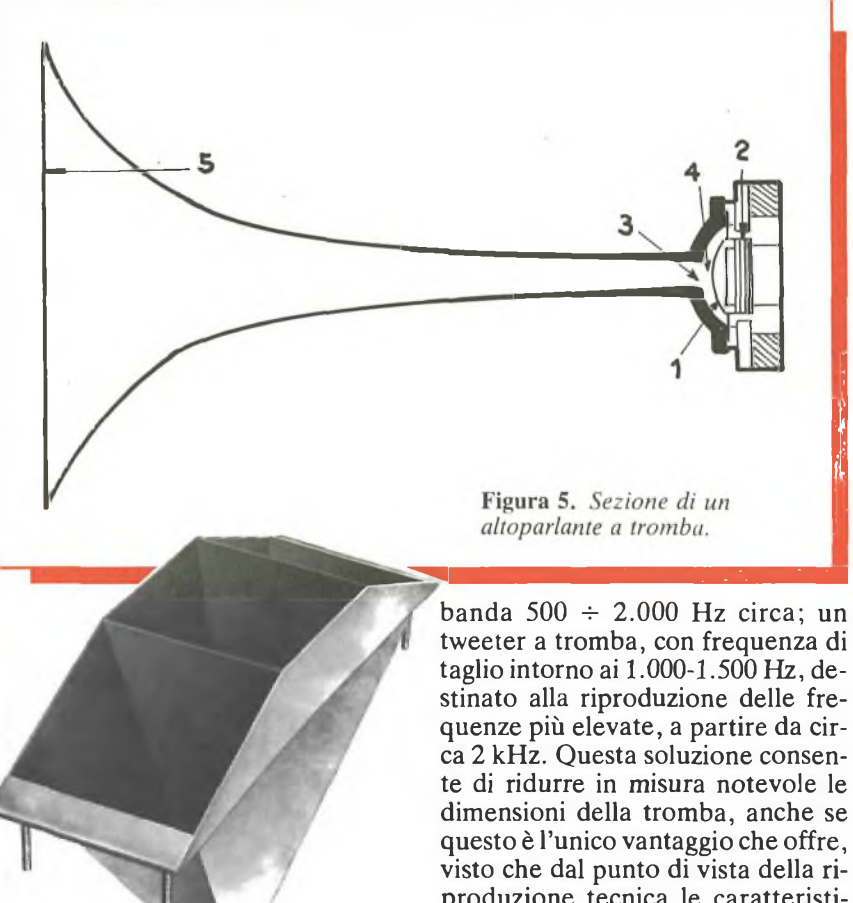

produzione tecnica le caratteristiche rimangono intalterate. Non manca qualche esempio di altoparlanti che usano tweeter piezoelettrici: sono da accettarsi con riserva; assolutamente da scartare quelli che fanno uso degli altoparlanti usati dalle radioline tascabili.

*Carlo Tagliabile* **(3.** Fine)

**Figura 6.**

Tu & Ideabase.

 $R1$ 

 $R<sub>2</sub>$ 

έ ۰,

 $111$ 

n

# Mini generatore BF

r

**n** Triangolo è facile. Non tutti gli studenti ossessionati dalla tri-<br>gonometria saranno d'accordo, ma l'affermazione resta vera finché si parla di cscillazioni triangolari rilassale, o denti di sega che dir si voglia.<br>Che si possono ottene e con facilità es rema adottando il circuitino illustrato, nel qualo si strapazza un po'<br>un malcapitato 555 per cavargli l'agognato segnale triangolare anziché la solita onda quadra. E si riesce, bene, con pochissimi componenti; la frequenza di escillazione, che può , meno di <sup>1</sup> le ■2' triangolare, già disportibile ai pin 2| 6-7, al partitore resistivo  $R_3/R_4$  che ne aggiusta definitiva nente la for-

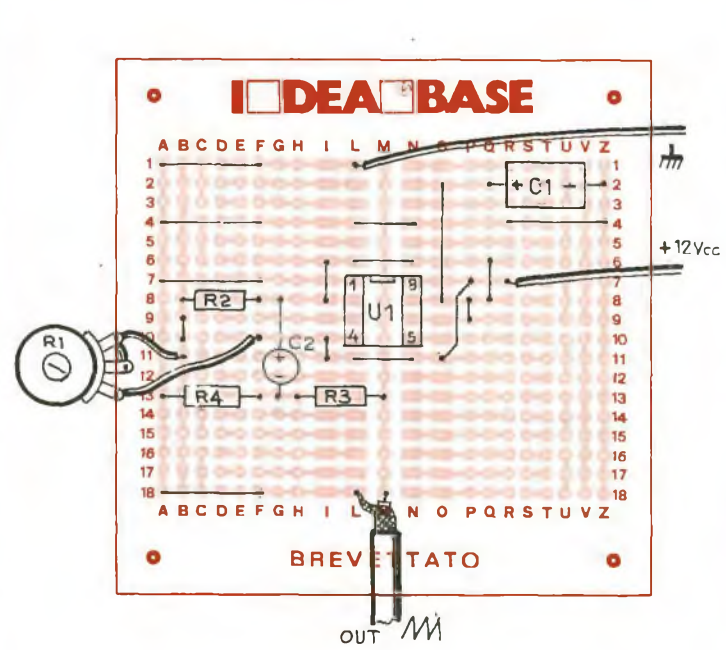

 $+12Vcc$ R3 OUT  $\overline{\mathbf{o}}$  $5F4$  $C<sub>1</sub>$ m Ω ma limitandone ltresì l'ampiezza di quel tanto che basta per poterlo applidare tranquillamente a qualsiasi utenza. Con i valori indicati, l'oscil-<br>latore lavora tra 5 e 100 Hz circa (la frequenza si può controllare con continuità mediante il potenziome- $\text{tro } \mathbb{R}_1$ ): l'ideale per impiegare il moduletto come sweep generator per analizzatori di spettro RF e RF, sintetizzatori mu funzione écc. I ità minigeneratore BF da laboratorio.

> **Componenti**  $R_1$ : 4:700  $\Omega$  pot. lin.  $R_2$ : 330  $\Omega$  (arancio, arancio, marrone)  $R_3$ : 100 k $\Omega$  (marrone, hero, giallo)<br> $R_4$ : 15 k $\Omega$  (marrone, verge, arancio)  $C_1$ : 47 µF/16 V<sub>L</sub> elettrolitico<br>C<sub>2</sub>: 220 µF/16 V<sub>L</sub> elettrolitico  $C<sub>2</sub>$ :  $U: 555$ x

> > Febbraio 1984 RE&C. **Z1**

# **Tu & Ideábase**

# **Il prestampli**

**R** enlizzare un ampliaudio è faci-<br>**K**le. Ma, per farlo bene, occorre<br>un certo numero di componenti ad<br>hoc: quell'integrato su misura, un . Ma, per farlo bene, occorre un cerio numero di componenti ad hoc: quell'integrato su misura, un termistore, un trasformatore strano. Ma se l'ampli scia <sup>c</sup> *subito*. senza tanti complimenti, e non si ha soltomano niente se non un pizzico di componenti dei più comuni? È se inoltre mancano la voglia e i soldi di procurarsi altro materiale? Allora si può ricorrere al presiamplificalore che, come suggerisce il nome, e stato appunto concepito per essere assemblato sul campo con quel che si ha a portata di mano.

li circuì lino <sup>è</sup> tessuto attorno ai transistor  $Q_1 e Q_2$  collegati in Darlington, che possono essere sostituiti con ogni equivalente dei nunklli citati. Il potenziometro R<sub>1</sub> controlla il volume, mentre il trimmer R-. dovrà essere regolato, in sede di messa

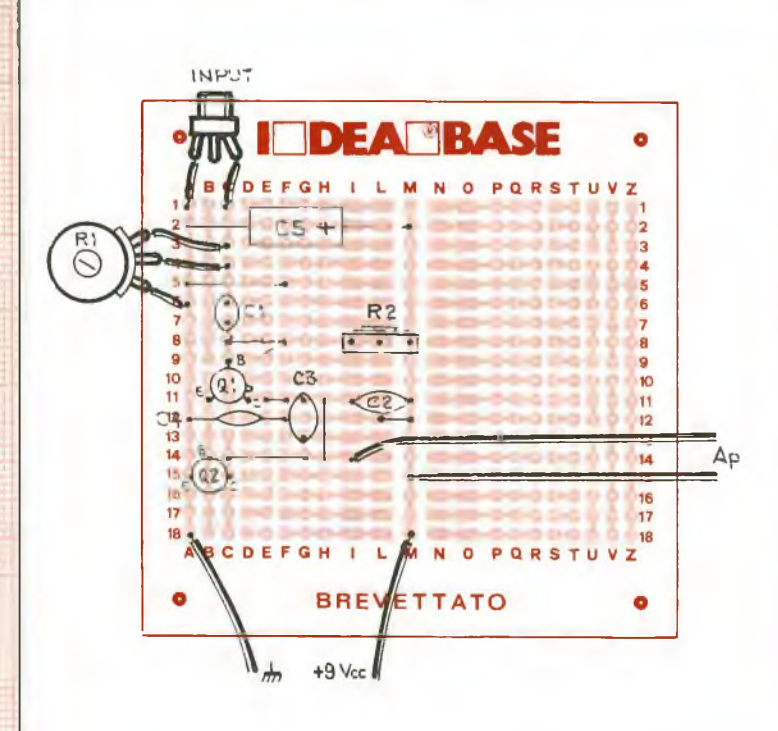

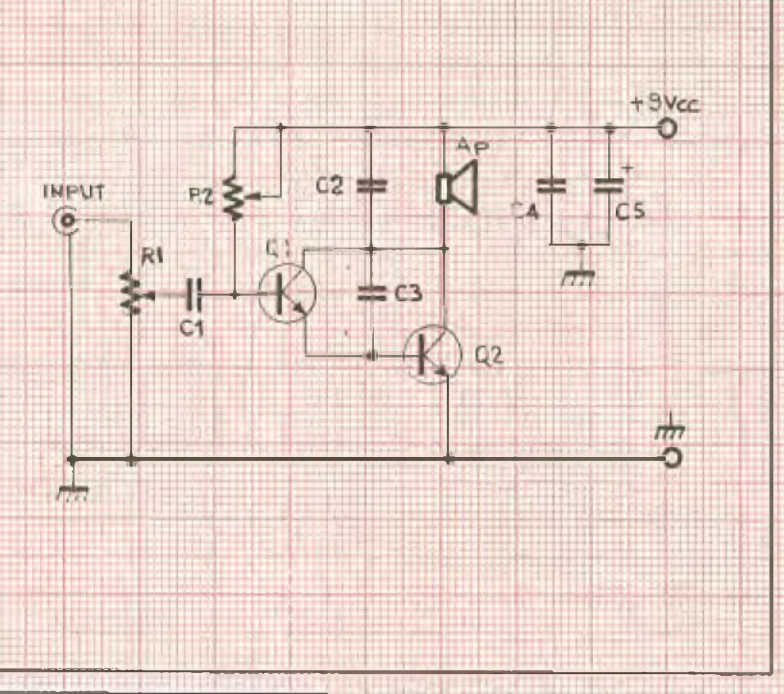

**<sup>u</sup>** punto, per **la** maggior resa sonora unita alla minor distorsione. È infine consigliabile munire il transistor O: di uria buona aletta di raffreddamento, specie se si prevede un impiego prolungato del moduletto.

Ecco, è tutto qua: il vostro piestamplificatore servirà egregiamente allo scopo.

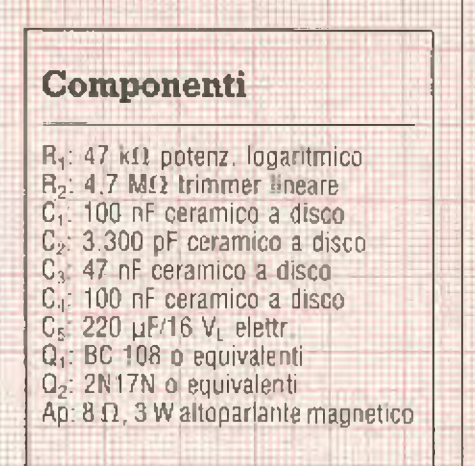
# *Dimpu^hop* **Vivere col computer a Roma.**

Il posto delle mele del tempo delle mele. Il tranquillo ambiente della nuova rivoluzione. Le proposte che stanno cambiando il modo di fare le cose, la maniera di usare il tempo e gli

strumenti del mestiere, della scienza, della tecnica e della cultura.

**NSLOGAN AJ 8** 

**Per chi di computer sa tutto** ed ha bisogno di assistenza specialistica, software, di una stampante nuova, di libri o anche solo di un pacco di carta...

**Per chi non sa niente,** ma vorrebbe sapere, e capire: assistenza informativa, corsi di formazione, guida all'acquisto, consulenza.

**Per chi ha un computer e per chi no,** per un video a colori, <sup>i</sup> dischi, un modello nuovo, espansioni ed integrazioni di sistema...

A Roma, venti, venticinquemila nuovi computer entreranno quest'anno negli studi di notai, avvocati, medici, ingegneri, architetti e progettisti, nelle case di

amministratori e consulenti, professori e studenti, in molte medie e piccole aziende.

Anche per questo è nato Compushop: per dare **assistenza specialistica** e sicura . consulenza professionale prima e dopo l'acquisto, installazione e guida all'uso di personal e sistemi integrati d'azienda.

Venite a trovarci. Vi aspettiamo. Via Nomentana 265,267,269,271,273, di fronte a Villa Torlonia.

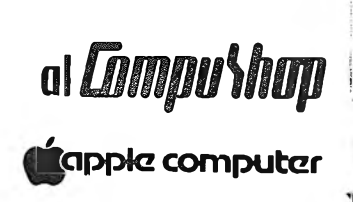

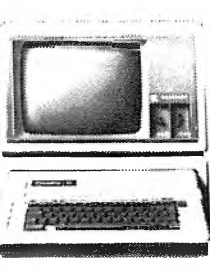

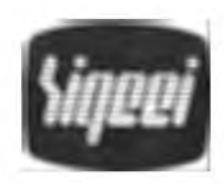

**SIGEEI s.r.l.** Via Lorenzo Bonincontri 105-107 telefono 5140792 **computershop** Via Nomentana 265-273 telefono 8450078/857124

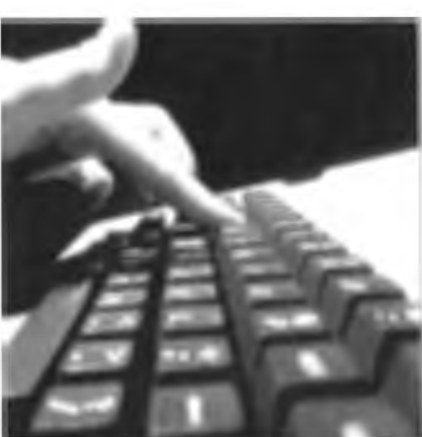

## Tu & Ideabase.

# Reflexando s'impara

i semplici ricevitori per le Onde Medie se ne possono inventare un po' di tutti i tipi. Difficile è invece farli funzionare a dovere: un circuito giusto, anche se pochissimo noto, è il reflex Parente piuttosto stretto dei rigenerativi, il reflex se ne differenzia perché il segnale radio applicato dal dircuito sintonico (nel nostro caso  $L_1/L_2/C_3$ ) non viene amplificato ciclicamente da  $Q_1$  ma subisce un'amplificazione come segnale radio e viene poi convogliato dalla JAF su C. che lo applica al rivelatore  $D_1/D_2$ 

Il segnale audio così ottenuto finisce di nuovo sulla E<sub>1</sub> e da qui alla base di Q<sub>1</sub> che ne opera un'ulteriore amplificazione. La BFlora presente sul collettore viene bloccata da  $C_4$ ma non dalla JAF e, oltrepassato il bypass offerto da C<sub>6</sub>, passa in uscita attraverso  $C_7$ . Con questo modulo si ascolteranno locali ripetitori Rai in OM, più, specie nelle ore serali, i più potenti trasmettitori dell'Europa e dell'Africa settentrionale: basterà regolare una volta per tutte il trimmer R<sub>3</sub> per il massimo guadagno globale.

#### Componenti

 $R_1$ .  $R_4$ : 4,7 k $\Omega$  (gial(o, violetto,  $F\in$ F $\in$ SSO $\}$  $R_2$ : 56 ks2 (verde, blu, arancio)  $R_3$ : 100 k $\Omega$  trimmer lineare C. 15 nF ceramico o pollestere  $C_2$ : 18 pF ceramico C<sub>3</sub>: 350 bF max, variabile in aria o mica  $C_4$ : 220 pF ceramico a disco  $G_5$ : 220  $\mu$ F/16 V<sub>L</sub> elettrolitico  $C_6$ : 4.700 pF ceramico a disco  $C_7$ : 47 µF/16  $V<sub>µ</sub>$  elettrolitico Q<sub>1</sub>: BF 194 (non sostituire) JAF: 2,5 mH impedenza RF miniatura D<sub>1</sub>, D<sub>2</sub>: 0A95 o equivalenti  $L_1/L_2$ : v schizzo illustrativo

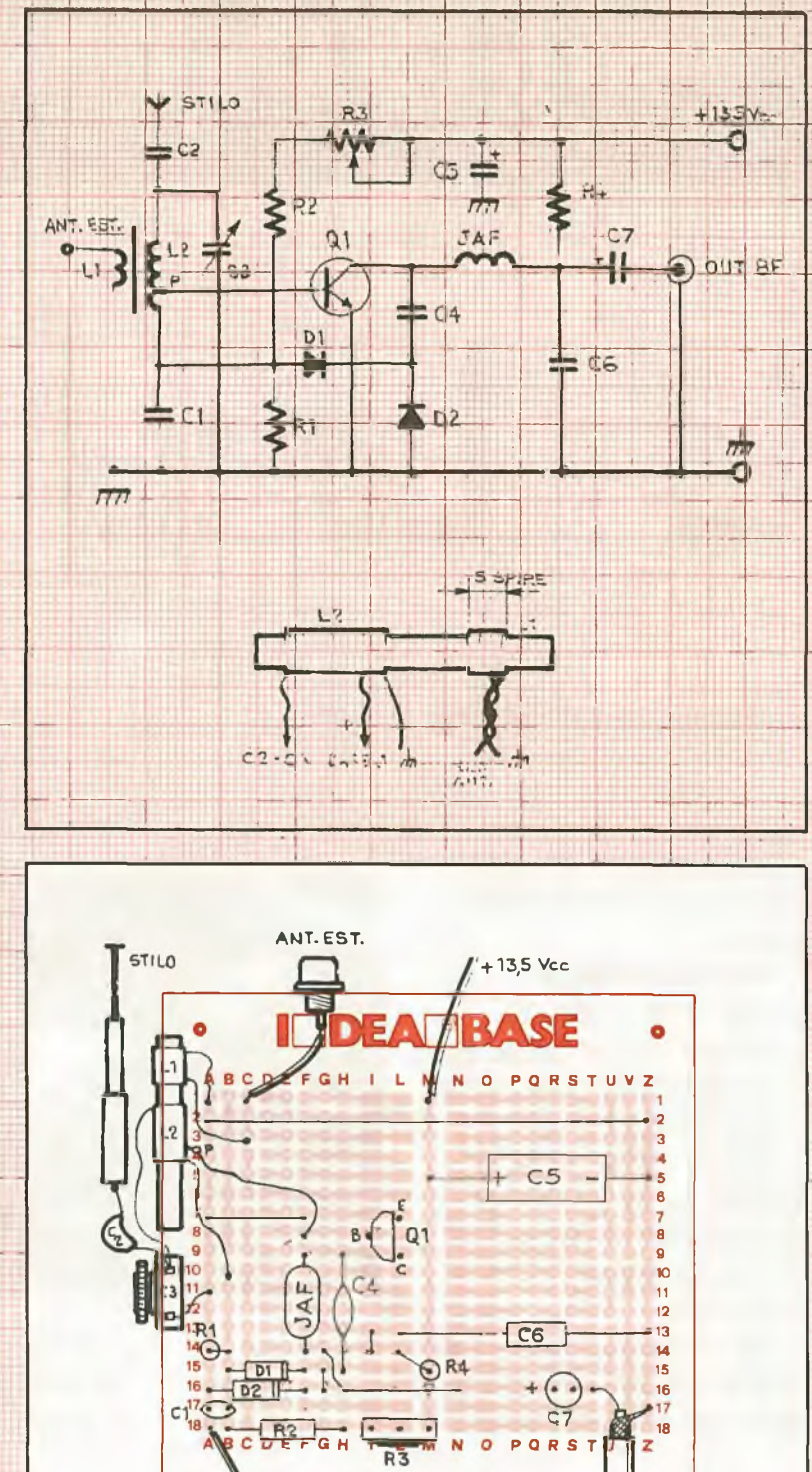

**BREVETTATO** 

OUT BF

# Tu & Ideabase

 $C1:$ 

# **Ricevitore**<br>antibatteria

scoltare la radio è OK ma che pena quelle batterie che si esauriscono in quattro e quattr'otto facendo gracchiare penosamente l'apparecchio.

Le soluzioni proponibili certo possono essere molte, ma occorre proprio un erorme generatore a vento o un costoso pannello di batterie solari per eliminarelil fastidio? Np., almeno se ci si accontenta di ascoltare i ripetitori Rai in Onde Medie più vicini.

Con questa soluzione, sono pro-<br>prio i ripetitori che possono anche fornire parte dell'energia necessaria per alimentare il ricevitore: in questo progettino, l'energia a radiofrequenza captata dall'antenna viene applicata a un partitore capacitivo (costituito dai condensatori  $C_1$  e  $C_2$ ) che ne invia una parte al circuilo di sintonia  $L_1/C_3$ , e la rimanente al raddrizzatore/raddoppiatore di tensio $ne$   $D_1/D_2$ .

La corrente continua così ottenu ta, filtrata dal tandem C<sub>5</sub>/C<sub>0</sub>, all menta l'amplificatore/rivelatore pi lotato dal transistor C<sub>1</sub>, che trasforma in segnali udibili attraverso la cuffia CF la radiofrequenza proveniente dal circuito sintonico. La ricerca delle stazioni si effettua mand $v$  and  $C_3$ , mentre in sede d| taratura si potrà centrare perfettamente la gamma delle Onde Medie regolando il nucleo della L<sub>1</sub>. Per il corretto funzionamento di questo ricevitore, occorrono un'antenna esterna e una presa di terra

#### Componenti

- R<sub>1</sub>: 470 kohm 1/4 W (giallo, violetto, gialld)
- $D_1$ : 100 pF ceramico a disco
- D<sub>2</sub>: 4.700 pF deramicp a disco
- C<sub>3</sub>: condensatore variabile in aria o mica da 500 pF max circa (ricam-
- $C3$  $C5$  $C6$  $D2$ Ċ A TERRA R<sub>1</sub> 5 CITE 11  $12$ 13 14 15  $16$  $\frac{1}{17}$ L M N O PORSTUV G H z **BREVETTATO ALL'ANTENNA** bio per radioline OM, le due se-D<sub>1</sub>, D<sub>2</sub>: 1N34A, 1N60, AA119, 0A95 zioni in parallelo) o altro dioolo rivelatore al C<sub>4</sub>: 2.200 pF ceramico a disco germanio C<sub>5</sub>: 4.700 pF ceramico a disco  $E_1$ : 80 spire filo name smaltato da 0,3  $C_6$ : 47 µF, 35 V<sub>L</sub> elettrolitico al  $\pm 0.5$  mm avvolte serrate su suptantalio porto cilindrico in ferrite, con pre-G<sub>7</sub>: 47 nF, ceramico a disco sa alla 30 ma spira da massa. Q<sub>1</sub>: AF115, AF116, SFT 320, OC44 o Oppure: ricambio per radioline altro PNP al germanio per RF OM.

 $R1$ 

 $64$ 

 $\mathbf{B}$ 

 $\overline{u}$ 

Febbraio 1984 RE&C 75

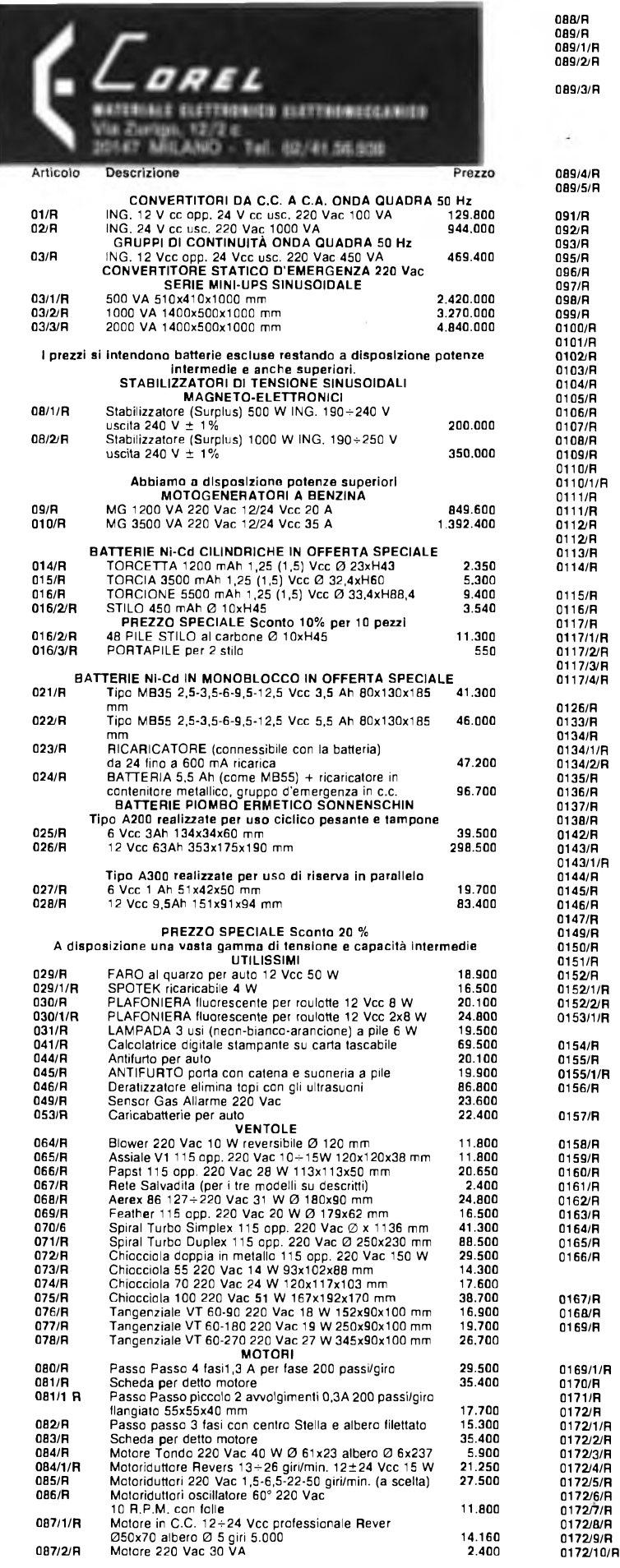

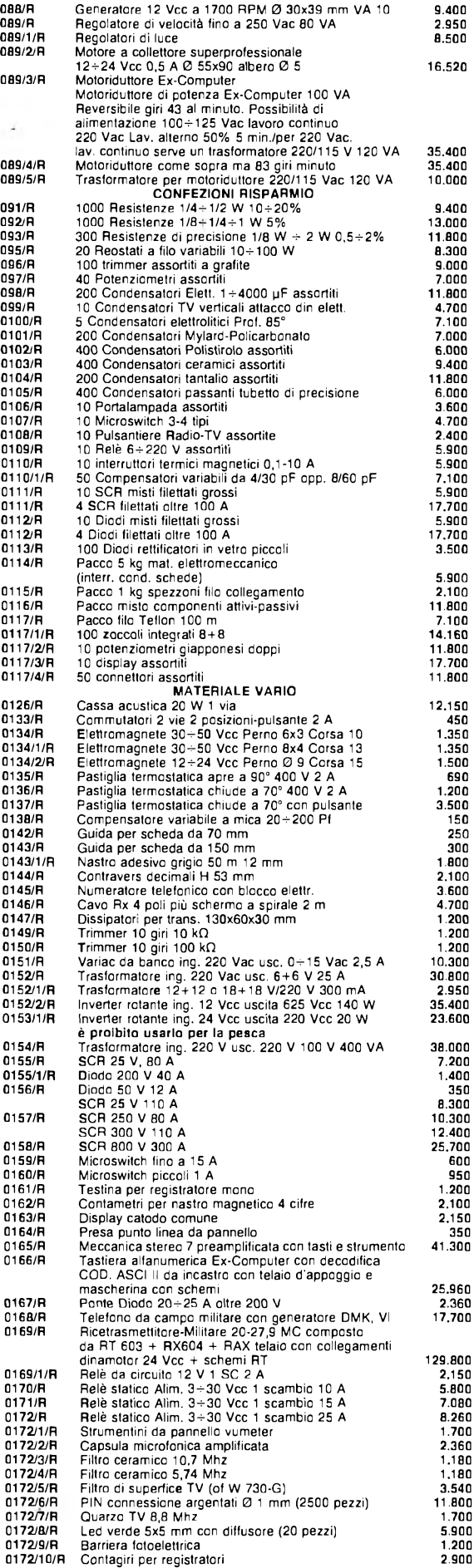

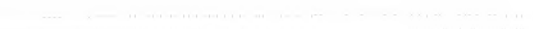

 $\sim$ 

Tu & Ideabase

### **INGISTIOTO** mua sa nolice

ltrasuoni ehe passione! Un buon oscillatore di potenza, un trasduttere ideguato e i più affascinanti esperimenti sono a portata di mano E anche di portafoglio, se si adott come trasmettilore il circuito qui proposto. Poseto, come si vede sul transister O<sub>1</sub> in configurazione Colpitts tip co il partitore capacitivolC<sub>1</sub> C<sub>2</sub>1 mediante il quale è possibile ottenere un robusto segnale ultrasonico con l'ausilio di una limitatissima componentistica este na La bobina d'adcordo L<sub>i</sub> potrà essere we basing it then it have I Way altro induttore anche di provenienza su plus purché il suo valore si ag zin sui iti mrt. All'us its bi poire collegere in orino turio stadio di amplifi azione o un trasduitore ultrasonico di lipo.

- 100 - 100 - 100

ħ

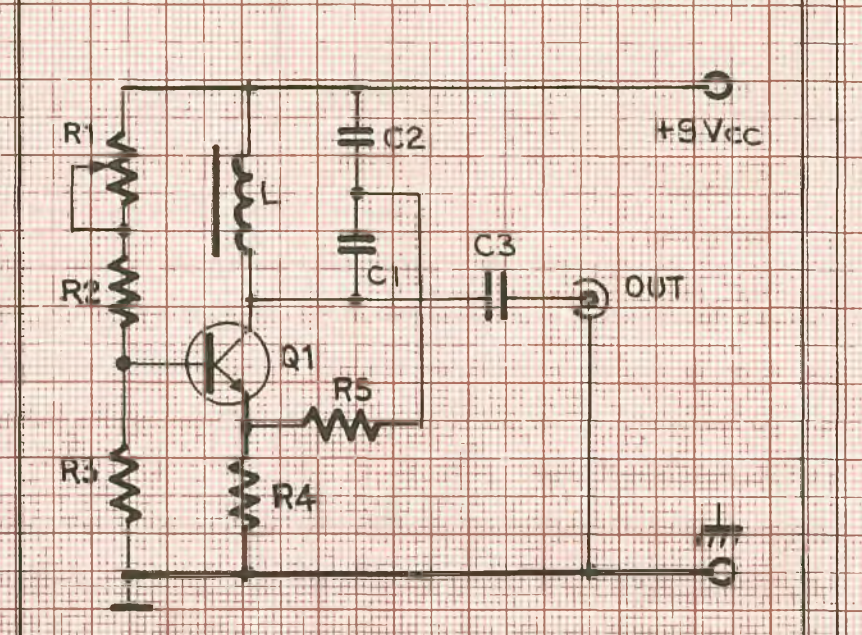

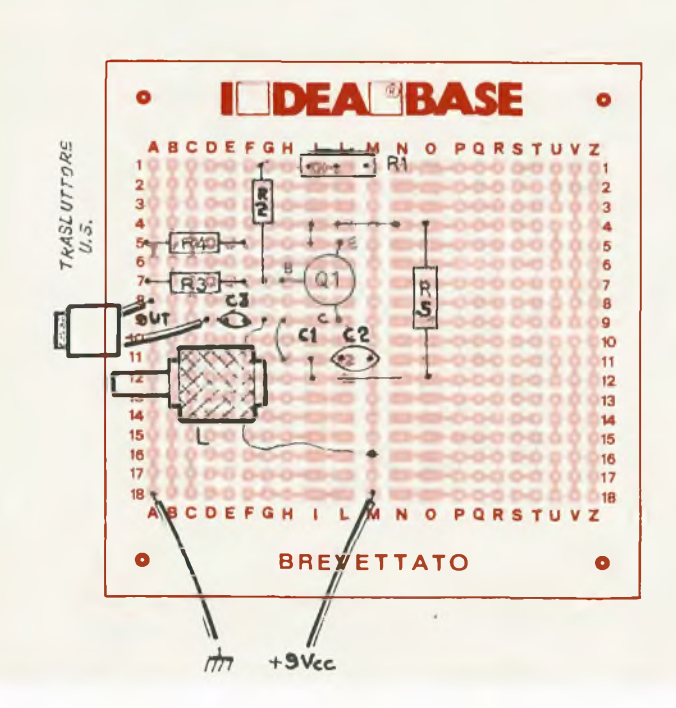

M. 40 JP o similari Duta en lore e collegato un escilloso oplo in parallelo all'Iscita. si regole i il tri nimer R<sub>T</sub> me a altene e para a minascera de nusoidale). Se le oscillazioni dovessero risultar autorir, si agira sui nucleo<br>della I, estra no bio imb a superare i  $15 - 15$ kHz pprinc se ciò non fosse possible, si ridurrà pe imentalmente il valore di C<sub>1</sub> C<sub>2</sub> (mantenendone inalterato il rapporto) fino a ottenere I r sul arc voluto

#### Componenti

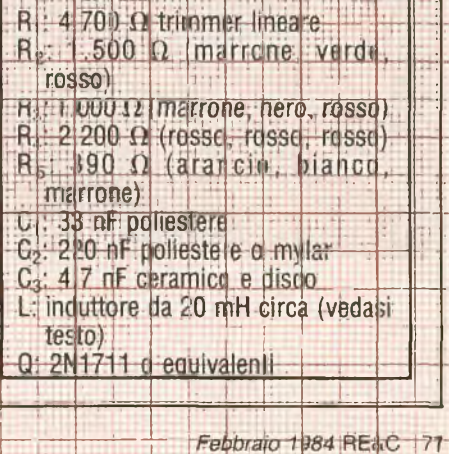

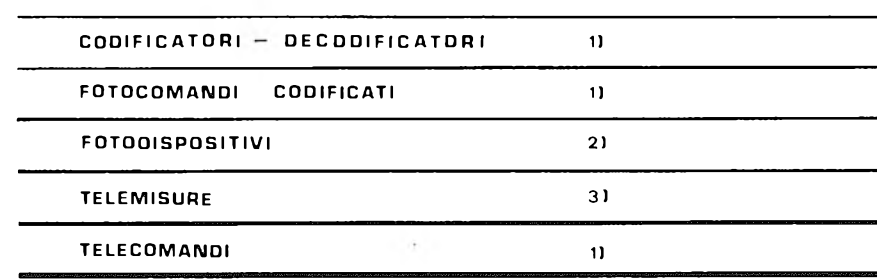

#### UTELETT A **AUTOMAZIONE** ELETTRONICA

**DAL 1970** 

 $\begin{array}{ll} \mbox{11.1} & \mbox{1.2.3} & \mbox{3.4.4} & \mbox{4.4.4} & \mbox{4.4.4} & \mbox{4.4.4} & \mbox{4.4.4} & \mbox{4.4.4} & \mbox{4.4.4} & \mbox{4.4.4} & \mbox{4.4.4} & \mbox{4.4.4} & \mbox{4.4.4} & \mbox{4.4.4} & \mbox{4.4.4} & \mbox{4.4.4} & \mbox{4.4.4} & \mbox{4.4.4} & \mbox{4.4.4} & \mbox{4$ 

25 a raggi istharanci, isochffoatti anche per protezioni promovati

20 non gestions hard ware a mic spreasoner.

AUTELETT

THE FACABE VICEY DR

# **Vendo, Compro, Cerco, Scambio...**

• VENDO <sup>o</sup> cambio 330 programmi per ZX Spectrum. Ho a disposizione ultimissime novità inglesi sia software che hardware. Richiedere elenco allegando L. 500 in francobolli. Zanetti Giovanni, Via Palestre 26 - 20025 Legnano (Mi) - Tel. 0331/543022.

• VENDO programmi per Vie 20, Spectrum, ZX 80/81, Com. 64, TI/994A, Atari 400, 800, BBC, Oric, Dragon. In Basic, L.M. Giochi, trucchi, Utilities, ottimo software americano, inglese, fotocopie c cassette solo,per il Vie 20. Telefonare a .Zaccaria Fabio 0774/7108 ora dei pasti.

• VENDO software per ZX81 su listato. Ho anche dei programmi per il PB 100. Scrivere per ricevere l'elenco (specificare se è per lo ZX o PB 100). Rispondo <sup>a</sup> tutti. Vanoletti Paolo, Via Pindcmonte <sup>1</sup> - Milano.

• PERMUTO materiale elettronico di recupero e riviste per un valore di L. 200.000 con ZX81 1K o 16K oppure Vie 20 anche in cattive condizioni ma perfettamente funzionante. Gli interessati possono telefonare allo 081/7530735 o scrivere a: Vecchione Oscar, Via Nuova Villa 166 - 80146 Napoli (accludere francobolli per la risposta).

• VENDO <sup>a</sup> prezzi da sballo una nastroteca di circa 100 programmi per Vie 20 (video-giochi, didattica, grafica, giochi di società, per lacasa, ecc.). Richiedete catalogo dettagliato e completo inviando L. 1000, an-che in francobolli. Vermiglio Giovanni, Viale Friuli 27 - 10015 Ivrea (To).

• OCCAS1ON1SSIMA! Spectrum 16K, cassetta contenente 25 programmi commerciali (Simulazione di volo. Assembler/Disassembler, Editor, Othello, ecc.) a L. 50.000! Risparmiate sul caro-software: valore attuale del tutto: 390.000 compresi assemblatori, disassemblatore, c relativo Editor dal valore complessivo di 60.000. Massima serietà: allegare bollo, cassetta con 10 programmi applicativi (Assemblar c.) L. 30.000. Verdi Maurizio, Via Scanini 90/A - 20153 Milano.

• VENDO ZX <sup>81</sup> + Espansione  $16K + \text{tastiera special} + 4 \text{ cassette}$ programmi originali 16K + libri e manuali causa passaggio altro siste-ma valore totale L. 450.000 <sup>a</sup> 350.000 tratt. o scambio con ZX Spectrum. Inoltre vendo e scambio software per Sinclair ed altri. Vita Fabrizio, Viale Monza 26 - 20127 Milano.

• SCAMBIO UCS Atari completo di imballaggio originale + <sup>5</sup> cassette con Spectrum o vendo il tutto a L. 400.000 tratt. (Le <sup>5</sup> cassette sono: Pole Position, Rolleyhol, Asteroids, Berzerk <sup>e</sup> Combat) + Coppia di joystick e alimentatore + istruzioni italiano. Visca Carlo, Via Piave - Ac-qui Terme - Tel. 0144/54180 ore 13- 14, 18-21,30.

• VENDO videogame Atari corredato di cassette Combat, Pac-man, Pitfall. L. 400.000 trattabili. Telefonare allo 039/512004 dalle ore 14 alle 17. Chiedere di Luca.

• VENDO ottimo programma Gestionale Contabilità Semplificata e archìvio su cassetta per Vie 20. Usuelli Luciano, Via Isonzo 31 - Varese - Tel. 0332/242596.

• VENDO Vie <sup>20</sup> <sup>e</sup> CBM <sup>64</sup> ancora imballati, accompagnati da moltissimo software. Separatamente vendo anche software per le suddette macchine. Tufoni Franco, Via Molino 52 - 63033 Centobuchi (Ap).

• VENDO <sup>2</sup> C.S. amplificatori con TDA <sup>2002</sup> <sup>a</sup> L. <sup>7000</sup> l'uno. Variatore di frequenza per controllo. Motori telescopio orologio tempo siderale. Telefonare per accordi solo dalle 16 alle 19 escluso sabato e domenica. Tel. 051/902262.

• CERCO cassette di videogames, e altri programmi per Vie 20. Con-tatto possessori di Vie 20 in zona. Scrivere <sup>a</sup> Triolo Maurizio, Via Don Bosco 8/4 - 17100 Savona o telefonare allo 019/28919 ore 13-14.

• VENDO stampante Centronis Z37 mai usata a L. 1.000.000 + <sup>a</sup> L. 100.000 vendo l'Apple II writer che permette di stampare i dati in qualsiasi parte del foglio (si può anche memorizzare sul dischetto, ideale per l'ufficio). Tadini Enrico, Via Mameli 29 - Rapallo (Ge) - Tel. 0185/60935.

• CEDO videogioco Atari, quasi nuovo + cassetta Atari Combat, Pacman. Defender in cambio di computer quasi nuovo o nuovo, e accessori. Tolomelli Massimo, Via Enriques <sup>11</sup> - Bologna.

• VENDO Sinclair ZX81 acquistato in novembre (e quindi ancora in ga $ranzia)$  + Espansione 4K RAM + Tasto Rcpeat + Alimentatore 1,2 A Cavetti di collegamento + Manuale originale Sinclair, il tutto a so-le L. 300.000. Tartaro Carlo, Via Marche 24 - Galatina (Lecce).

• VENDO causa passaggio sistema supcriore, Apple IL "Language card" originale (16K RAM + Lin-guaggi) a L. 155.000, prezzo listino L. 352.000+ Iva <sup>e</sup> scheda "Epsom programmer" con disco originale <sup>a</sup> L. 185.000. Telefonare <sup>a</sup> Tiziano, 0331/400303.

• VENDO complesso Hi-Fi formato da: Sintonizzatore Pioneer TX-5500 II; Amplificatore RCF AF6070, 35+35 Watt; Piastra Teac A-420; 2 casse RCF BR40 a 3 vie; Piatto Thorens TD105; tutto a L. 700.000. Telefonare a Nico Spano, n. 06/3664932.

• CERCO listati di programmi per Commodore 64 di qualsiasi genere. Spedire elenco listati a: David Sabatini, Via San Tomaso D'Aquino <sup>108</sup> - 00136 Roma.

**Queste pagine sono a disposizione dei lettori che desiderano acquistare, vendere, scambiare materiale elettronico. Verranno pubblicati soltanto gli annunci che ci perverranno scritti a macchina o a stampatello sull'apposito tagliando, corredati da nome, cognome e indirizzo. Gii abbonati sono pregati di allegare la fascetta con il loro indirizzo tratta dall'ultimo numero che hanno ricevuto: <sup>I</sup> loro annunci verranno evidenziati rispetto agli altri. RadioElettronlca non si assume responsabilità circa la veridicità e <sup>i</sup> contenuti degli annunci,**

**né risponde di eventuali danni provocati da involontari errori di stampa.** • SCAMBIO-vendo Spectrum Pro-

grammi gioco o utilità, rapida rispo-sta. Scrivere o telefonare a Sfriso Antonio, Via Salomone 7 - 30173 Mestre (Ve) - Tel. 041/972887 ore cena.

• VENDO <sup>500</sup> riviste elettroniche dal 1964 al 1982: ann. compì, di Sperimentare, Selez. Radio-Tv, Radioelettronica, Elettronica 2000, più numeri sciolti di altre riviste al prezzo di copertina oppure in blocco <sup>a</sup> L. 400.000. Vendo inoltre moltissime valvole nuove e usate dal 1935 a oggi, a prezzi eccezionali. Scrivere per elenchi. Spreafico Giuseppe, Via M. De Vecchi 15 - 22040 Elio (Como).

• VENDO causa realizzo Autoradio con equaliz. <sup>5</sup> bande 25 W a canale autoreverse con plancia L. 198.000; compressore micro in contenitore con V-mcter L. 30.000; telecomando SS CH SielL. 145.000; microfono L. 20.000 RCF; cuffia stereofonica L. 5.000; stereo 7 5+5 W L. 20.000; stereo 8 7+7 W L. 20.000. Schiavone Gaetano, Via G. Grassi 20 - Martina F. (Ta).

• CEDO n. <sup>2</sup> tastiere professionali per ZX81 nuove di fabbrica <sup>a</sup> L. *48.000* ciascuna. Scrivere <sup>a</sup> M. Severi, Piazza Isei 28 - Cesena.

• SVENDO <sup>2</sup> libri per Apple: 1) Programmi di matematica e di statistica in Basic, pag. 200 a L. 5.000; 2) Interfacciamento dell'Apple, pag. 200 a L. 5.000. Telefonare ore pasti allo 0771/22689. Chiedere di Yuri.

• VENDO ZX81 + alimentatore 0,7 A + cavetti di collegamento + libro originale in inglese + manuale in italiano + espansione di memoria

32K RAM + programmi battuti <sup>a</sup> macchina, tutto a L. 360.000 Sala Mauro, Via Europa 12 - 21010 Arsago Seprio (Va). Telefonare ore ufficio allo 0331/255220.

• VENDO Commodore <sup>64</sup> nuovo (causa doppio regalo) a L. 480.000. Vendo inoltre Vie 20 <sup>a</sup> L. 190.000 (ottimo stato), 16 Kbyte L. 110.000, Tool-kit (prog. Aid) L. 25.000, linguaggio macchina (Vicmon) L. 25.000, Vic-rel (codice 4011) <sup>a</sup> L. 65.000. Unisco ampio software gratuitamente. Telefonare 0471/931448.

• COMMODORE <sup>64</sup> + C2N + Manuale in italiano, praticamente nuovi L. 600.000 intrattabili. Guida per il programmatore in italiano L. 50.000 (se con CRM64 L. 40.000). Max serietà, gradite proposte zona Roma. Specchiarelli Michele c/o Mancone, Via di Porta Maggiore 23 - 00185 Roma.

• VENDO programmi in cassetta per ZX Spectrum nella versione 16/48K, a L. 10.000. Per informazioni rivolgersi a Stagno Michele, Via Consolare Pompea 285 - Messina.

• VENDO videogioco Atari, usato pochissimo, 2 mesi di vita, completo di accessori + 4 cassette: Combat, Space invaders, Skiing, Phoenix. Il tutto a L. 400.000 trattabili. Tel. 02/3531496 (ore pasti).

• SCAMBIO <sup>o</sup> vendo programmi per ZX Spectrum <sup>a</sup> prezzi favolosi: L. 8.000 l'uno o L. 60.000 per 10, <sup>a</sup> scelta. Inviare L. 500 in francobolli a Ennio Rosiglioni, Via S. Caterina<br>1 - 46100 Mantova - Tel.  $46100$  Mantova 0376/320264 (dopo le ore 19).

• CEDO RTX FTdx <sup>505</sup> Sommerkamp con 11 metri e set tubi scorta L. 600.000. Cedo TS340 rtx CB 40 canali con SSB, perfetto L. 185.000. Tratto solo personalmente. Redolfi Claudio, Via Moraro 26 - 35043 Monselice (Pd).

• POSSESSORI di Sinclair Spectrum 16K o 64K: potrete finalmente avere un numero infinito di copie di qualsiasi programma, sia in Basic, che in linguaggio macchina. Annullate qualsiasi protezione, e create quante copie volete dei vostri programmi, con il programma COPY, un originale programma in linguaggio macchina, che copia, con un solo comando, tutto ciò che trova su di una cassetta, su di un'altra cassetta. Riceverete COPY, contrassegno, per L. 35.000, comprese le spese postali, corredato di chiarissime istruzioni, scrivendo o telefonando a: Massimo Rossi, C.so di P. Romana 121 - 20122 Milano - Tel. 02/5464664.

• VENDO corso Radio Stereo della Radio Elettra con relativi strumenti ed esperimenti <sup>a</sup> L. 150.000 trattabili . Oppure cambio con CB o con Au-toradio. Tel. 0331/603017 ore 20,30.

• VENDO AtariVCS<sup>2600</sup> con reia-

# **Vendo, Compro, Cerco, Scambio...**

tivi comandi in dotazione <sup>e</sup> trasformatore con 7 cassette: Combat, Defender, Brekout, Air sea battio, Street racers, Maze creaze, Asteroids. Valore commerciale L. 750.000; vendo il tutto <sup>a</sup> L. 500.000. Telefonare o scrivere a: Rorato Mauro, Via dei Tigli 2/A - 20090 Rodano 1000 Pini (Mi) - Tel. 02/9588000.

• VENDO Commodore Vie 20 per passaggio a classe superiore alla modica cifra di L. 250.000. Usato pochissimo, compreso libro istruzioni; regalo "Il libro del Vie <sup>20</sup>" (per imparare a programmare, in italiano). Rispondo <sup>a</sup> tutti <sup>e</sup> nel raggio di 100 km mi reco a domicilio per qualsiasi prova. Raucci Franco, Via Pavese 14 - Cavezze (Mo).

• CERCO urgentemente schema radioregistratore Irradio mod. TCR 450. Chi ne fosse provvisto e gentile nel farmelo recapitare è pregato di telefonare per accordi allo 0437/95509 nelle ore serali e chiedere di Edi.

• VENDO computer Texas Instruments TI/99 4A in garanzia completo di cavo registrazione. Un mese di vita L. 310.000. Tel. 02/885200.

• ZX SPECTRUM: vendo magnifico programma per scritte pubblicitarie o simili. Nella cassetta ci sono 2 programmi, uno semplice l'altro più

sofisticato (16K). Sono in Basic <sup>e</sup> linguaggio macchina. L. 10.000 4- 3.000 per spese di spedizione. Rigato Stefano, Via G. D'Artegna 5 - 33100 Udine.

 $\bullet\$  VENDO TI 99/4A + alimentatore + modulatore Pal + TI Invaders + cavo per due registratori + cassetta con vari programmi 4- manuali in italiano. Garanzie da spedire a L. 400.000 trattabili. Regalo inoltre fantastico programma di analisi del campionato di calcio (in vendita a L. 15.000 separatamente) comprendente schede, squadre, 29classifiche delle quali una basata su 20 fattori. Utile per i sistemisti <sup>e</sup> gli appassio-nati. Rolando Davide, Via B. Ottaviano 6/6 - Savona.

• VENDO apparecchiatura elettronica per controllo Radio-TV (oscillatori modulati, generatori di barre), resistenze, ecc. e relativi contenitori metallici. Tel. 02/592007.

• VENDO Tototris per ZX81: <sup>3</sup> programmi originali da 16K. basati su 3 diversi metodi (percentuale, statistico, correzione d'errore) per puntare scientificamente al 13 con medi e piccoli sistemi. Qualità strabiliante: annullato software analogo già in commercio! Libretto istruzioni allegato. Richiedi senza impegno opuscolo illustrativo a: Pederzoli Mauro, Via Asiago 52 - 41100 Modena - Tel. 059/305336.

• AFFARONE Corso Transistor S.R.E. Solo dispense già rilegate in 6 volumi L. 48.000-Oscillatore modulato S.R.E. funzionante L. 40.000 Visualizzatore per RX-TX della N.E. (LY180) da revisionare L. 60.000 con ROM - Convertitore tensione frequenza N.E. (LX316) L. 40.000. Il tutto negli appositi contenitori originali. Telefonare ora pasti 06/6132459.

• VENDO radio registratore stereo giapponese nuovissimo di appena 20 giorni con doppia alimentazione per causa di spazio. Telefonare dopo le 19 allo 0831/23977.

• VENDO TI 99/4A del luglio '<sup>83</sup> con imballo <sup>e</sup> garanzia, coppia joystick, due cassette gioco, interfaccia registratore, alimentatore, modulatore Pai, manuale e svariati programmi su cassetta a L. 500.000. Vendo inoltre, separatamente o non, registratore adatto al computer con garanzia (sett. '83) a L. 100.000 trattabili. Telefonare allo 0331/543011.

• MICRO Nuova Elettronica completo di monitor (non funzionante), mobile, tavolino con rack, registratore, 32K RAM 4- 2x8K, privato vende <sup>a</sup> L. 500.000. Telefono 06/5423335 - 5135638.

• PROGRAMMI per ZX81 con <sup>1</sup> <sup>o</sup> 16K RAM cambio. Per accordi scrivere allegando propria lista e, se possibile, francobollo per la risposta. Grazie. Pietrolonardo Giovanni, Via della Massimilla 25 - 00166 Roma.

• VENDO <sup>a</sup> partire da L. 3.000 programmi per ZX Spectrum. Molti giochi 16 e 48K. Scrivere per maggiori informazioni. Scambio softwa-re. Parodi Marco, Via G. Verdi 21 - 18033 Camporosso (Im).

• VENDO Sinclair ZX81 con espansione 16K, alimentatore e manuali sia inglese che italiano, tutto perfetto, qualsiasi prova L. 200.000. Regalo aH'acquirente <sup>1</sup> libro con programmi e <sup>1</sup> cassetta. Pelati Alessandro, Via Ciseri 32 - Firenze.

• CHIEDO <sup>a</sup> tutti gli amici di RadioElettronica un Inverter da 12 Vc.c.-220 Ve.a. - 50 Hzda 160,170 o 200 W. Palmucci Maurizio, Via Andrea del Verrocchio 13 - 00148 Roma.

• INVIO una cassetta di programmi per il Vie in versione base a chi mi invia una cassetta. Per lo scambio massima serietà. Pugliese Paolo. Via Santella. Parco Acacie - S. Maria C.V.

• OFFRESI per ZX Spectrum software a prezzi fallimentari. L. 4000 per un programma da 16K c L. 5000 per uno da 48K. Telefonare allo

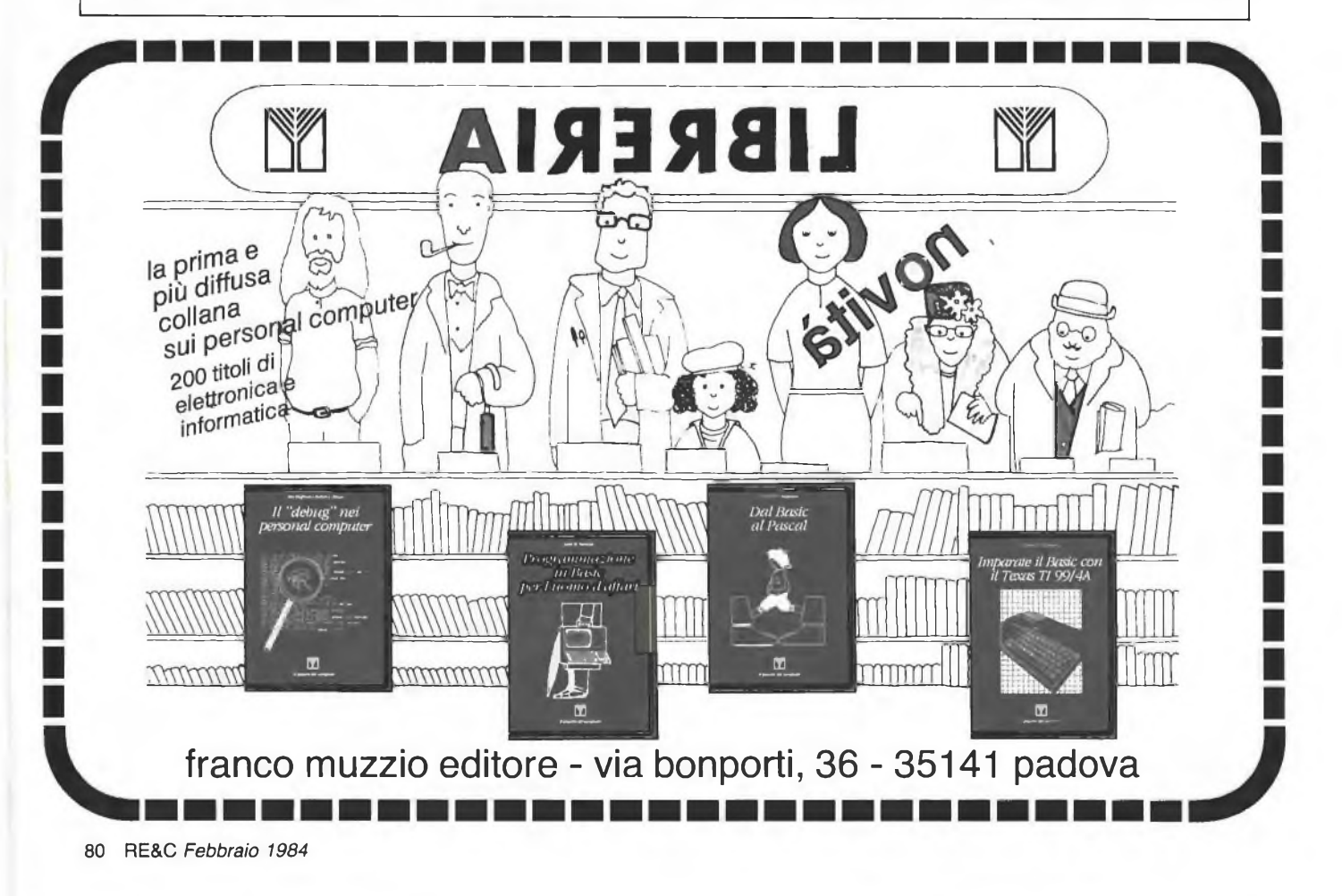

02/2480163 o inviare L. 500 in francobolli per invio lista di 50 titoli in aggiornamento. Posterli G. Franco, Via L. Ariosto 123 - Sesto S. Giovanni (Mi).

• CERCO per ZX-Spectrum pro-gramma "ZX SIow Loader". Chi lo possedesse mi spedisca pure la sua lista di programmi per eventuali altri scambi o acquisti. Polano Alberto, Via D. Chiesa 14 - 33038 S. Daniele  $(UD)$ .

• PER SINCLAIR ZXSpectrum disponendo di un notevole archivio software vendo a L. 10.000 cassette registrate con 5 giochi a scelta e listati inglesi L. 1500 l'uno. Parbuono Ivano, Via A. di Cambio 4 - 37138 Verona - Tel. 045/568649 ore pasti.

• VENDO ZX81, 32K RAM, alimentatore, cavetti, manuali e programmi <sup>a</sup> L. 150.000 o cambio con strumentazione elettronica. ZX80 4K RAM, alimentatore, cavetti, manuale <sup>a</sup> L. 50.000. Consolle Intellivision + 8 cassette, come nuova a L. 450.000. Telefonare ore serali allo 02/9371565.

• VENDO TexasTI99/4A completo dicavi e modulatore L. 310.000. Extended Basic con manuale L. 180.000. Mini memoria + cassetta con programma "lines" <sup>e</sup> "line by line assembler'' L. 210.000. Manuale Assembler, 450 pagine L. 20.000. Coppia joystick L. 40.000 tutto con garanzia. Se in blocco c'è lo sconto. E un'occasione! Pasciuto Alessandro, Via Nervesa della Battaglia 7 - Napoli - Tel. 081/618624.

• VENDO per passaggio <sup>a</sup> sistemi superiori, ZX81 con espansione 16K Rampack + cavetti di interfaccia $mento + alimentatore originale da$  $0.7 A +$  manuale inglese  $+ 100$  listati 1K + 4 cassette di software vario (programmi matematici, giochi, vari. gestione, utilità) per 16K + materiale vario + video <sup>a</sup> <sup>15</sup> pollici. Il tutto in perfette condizioni <sup>a</sup> L. 420.000 trattabili. Per informazioni: Luciano tei. 080/363567.

• VENDO <sup>a</sup> prezzo stracciato, per realizzo, cassette giochi Intellevision Mattel, Booster per autoradio Trevi pot. 30+30 W, casse in bauletto a 3 vie Phonocar 50+50 W, alimentatore stabilizzato variabile 50 V - 0÷4 A anche duale. Scrivere<br>Antimo Papale, Piazza 1º Ottobre 4 - 81055 S. Maria C.V. (Ce) - Tel. 0823/811468.

• VENDO <sup>o</sup> cambio programmi per ZX Spectrum. Lisp, Master file, Lo-go, Pascal, Forth, Oscilloscopio. VU 3/D, VU File, VU Cale, <sup>e</sup> molti altri. Catalogo a richiesta L. 1000 oppure in cambio di altro catalogo. Nocillì Stefano, Via G. De Leva 23 - 00179 Roma.

• CEDO tantissime riviste di tipo: Radio Elettronica. Elettronica 2000, Sperimentare, ecc. Scrivere a Nebbia Fabio, Via B. Buozzi 24 - 86100 Campobasso.

• VENDO macchina da scrivere elettronica Olivetti mod. ET225, si può impiegare anche come stampante di ottimo livelloper qualsiasi computer; mai usata (non so farlo). L. 2.500.000 trattabili. Telefonare <sup>a</sup> Renato 06/3561718 ore pasti per accordo.

• VENDO videogioco Philips Odissea 2100 ancora nuovo, usato pochissimo. Sei tipi di gioco con innumerevoli varianti, 102 giocatori. L. 80.000 trattabilissime. Orlandini Andrea, Via Sigieri <sup>11</sup> - Milano.

• VENDO programmi (Giochi Utility Grafica) anche inediti. Inviare francobollo per richiesta lista. Nicosia Antonio, Via Galatea 13 - 93100 Caltanissetta.

• CAUSA permuta computer ZX81 vendo flight simulation L. 9.000, wall L. 6.000, scramble L. 7.500, asteroidi L. 7.500, backgammon L. 9.000, advance mathcmatics L. 12.000 + spese dì spedizione. Olive-ti Marcel, Via Strada delle Valli - Perugia.

• CEDO <sup>o</sup> cambio numerosi programmi ZX Spectrum. Per l'elenco programmi scrivere o telefonare <sup>a</sup> Mattiangeli Federico, Via F. Cesi 16 - Terni - Tel. 49232.

• VENDO ZX81 16K con <sup>36</sup> programmi da 16K in L.M. e 15 da 1K. tra cui: Defender 3D, scacchi, cubo, Invaders, bioritmi, labirinto, hi-res, frogger. centipede, pueman ecc. L. 230.000, i soli 52 programmi su cassetta solo L. 29.000 tutti. 45 programmi per Vie 20 L. 29.000. Vie 20 nuovo L. 335.000. Mazza Armando, Via Settembrini 96 - 70053 Canosa (Ba) - Tel. 0883/64050.

• VENDO preamplificatore stereo Hi-Fi a valvole (EF86) autocostruito, alimentatore separato; il tutto perfettamente inscatolato L. 300.000 trattabili. Vendo inoltre: audio image processor (audio re-view n. 8) L. 50.000; basetta amplificatore Hi-Fi stereo 50+50 W (Elettronica 2000 n. 33) a L. 40.000; compander N.E. LX319 stereo inscatolato L. 30.000; testina Hi-Fi Ortofon M20FL super L. 40.000 in buono stato. Telefonare 0321/453074.

• VENDO computer scacchi "Challenger" <sup>7</sup> livelli difficoltà, problemi, ecc. completo di scacchiera, scacchi, alimentatore e istruzioni italiano, usato pochissimo con imballaggio <sup>a</sup> L. 200.000. Telefonare allo 010/889926 ore pasti.

• VENDO <sup>a</sup> L. 50.000 Sinclair ZX81 completo cavetti collegamento <sup>e</sup> alimentatore + libro in italiano e cassetta 10 programmi. Un mese di vita, valore reale L. 150.000. Maz-zucchclli Antonio, Via Pontaccio <sup>19</sup> Milano - Tel. 02/8691038

• VENDO scheda Replay due in grado di duplicare i programmi anche se protetti. Utilizzabile sulle versioni Apple plus ed Apple E. Moretti Roberto, St. Torino 73 - 10024 Moncalieri.

• VENDO corso "Tecnica elettronica Sperimentale" Scuola Radio Elettra, 24 volumi (senza materiali ma completo di elenchi <sup>a</sup> L. 70.000 trattabili. Modena Andrea, Via G. Giusti 5 - 20052 Monza (Mi).

• REGALO una pratica borsa <sup>a</sup> busta antiurto per Spectrum a chiunque mi invii un programma 48K registrato su cassetta. Monaldi Maurizio, Via Vittorio Montiglio <sup>7</sup> - 00168 Roma.

• CERCO possessori di ZXcomputers per la formazione dello "ZX Computer Club Sardegna". Molon Alessandro, Via Verdi <sup>1</sup> - 09039 Vil-lacidro - Tel. 070/932186.

• VENDO giochi televisivi "Mattel Intellivision" con una cassetta a L. 300.000 trattabili. Vendo inoltre coppia di ricetrasmittenti Inno-hit, 2 Watt, 3 canali a L. 60.000. Telefonare allo 0965/330740 ore  $14 \div 15$ .

• CEDO corso SRE sperimentatore elettronico senza materiale a L. 100.000. Telefonare allo 070/488623 o scrivere a Francesco Micheli, Via Tommaseo 14 - 09100 Cagliari.

• CERCO urgentemente circuito di alimentazione del personal compu-ter ZX81. Pago L. 2500 per disegno su carta millimetrata, pago L. 5000 per circuito già fatto. Il prezzo è già compreso di spese postali. Telefonare al 66346 dalle 12.30 alle 2.00. Minghelli Andrea, via Comacchio - Ravenna.

• DESIDERO vendere al miglior offerente stupendo apparecchio CB Zodiac B-5024. Prezzo partenza L. 350.000. Già ricevute buone offerte. Apparecchio funzionante e molto poco usato. Scrivere a Maselli Luigi,<br>Via Lardoni 25 - 06100 Perugia

• ATTENZIONE! cerco amici possessori di Vie 20 per scambio software di facile digitazione e per fondare il Vicclub. Telefonatemi o scrivetemi tutti. Migliano Raul, Via Passariello Parco Rea - Pomigliano D'Arco (Na) - Tel. 081/8845964.

• VENDO Sinclair ZX81 + Espansione originale 16K + Guida al Sinclair ZX81 + 66 programmi per 2X81 + cassetta programmi (centipede, defender 30, totocalcio) + alcuni giornali vari con programmi per ZX81. Prezzo L. 200.000. Telefonare allo 0523/384807.

• SVENDO per cessata attività Mi $xer$  Lem 6 ingressi  $+ 2$  Master out. completo di due casse acustiche (K100A) <sup>100</sup> Watt l'una amplificate, il tutto per L. 1.000.000 (un milione). Al fine di garantirne il perfetto funzionamento, gradirei trattare diret-tamente con l'acquirente <sup>e</sup> non per corrispondenza. (A parte vendo Echo Melos mai usato L. 250.000). Mongillo Pietro, Corso Umberto - Alvignano (Ce).

• PAGO 50.000 lire più un cincproiettore sonoro Super 8 in cambio di Sinclair ZX81 o cambio con FM trasmittente min. 3 W. Merhi Bassam, Via La Spezia 23 - Ladispoli **(Rm).**

• VENDO Sinclair ZX Spectrum 64K completo di cavetti, alimentatore, manuale inglese e italiano, cassetta dimostrativa e vari giochi (Hobbit 48K, Chess 48K, Black kristal 48K, Compiler 48K, ecc.) il tutto usato pochissimo a L. 500.000. Scrivere o telefonare a Magaghin Renato, Via Stoppani 31 - Milano. Tel. 02/2044660, ore pasti.

• ECCEZZIUNALE-VARAMEN-TE vendo videogioco a colori 10 tasti per la scelta del gioco, leva di difficoltà, starter, leva cambio colori del bordo, alimentatore, cavetti e due cassette del valore di ben L. 35.000 l'una (Gran prix <sup>e</sup> video <sup>10</sup> giochi). Spese <sup>a</sup> mio carico tutto L. 15.000. Maresca Emilio, Via Presicci 13 - Taranto.

• ATTENZIONE <sup>a</sup> tutti <sup>i</sup> possessori del fantastico ZX Spectrum, vorreste poter avere tutti i più belli <sup>e</sup> incredibili programmi disponibili senza per questo dover spendere un capitale? Inviate L. 500 a Computer Club, Via Cotta 20 - 10095 Grugliasco (To). Riceverete l'elenco completo.

• VENDO trasmettitore FM 88—108 MHZ, <sup>12</sup> V, 2-3W, completo di antenna con regolazione di R.O.S. L. 75.000 trattabili. Vendo inoltre <sup>46</sup> fascicoli di "Elettronica pratica", anni dal '74 all'83 assortiti <sup>a</sup> L. 40.000. Moro Lorenzo - Via Cavour 146 - 96017 Noto (Sr).

• VENDO eccezionale amplificatore lineare base C.B. "Titan-B" <sup>2</sup> posizioni 250—500 W AM SSB usato pochissimo. Vendo a L. 250.000. Compro listati, cassette di programmi per Vie 20. Scambio idee. Lafragola Jacopo, Via Goldora 44 - Marina di Pictrasanta (Lu).

• VENDO numerosi programmi per Vie <sup>20</sup> su cassetta <sup>a</sup> L. <sup>600</sup> l'uno; giochi, utility e altro anche in L.M. espanso o cambio con altri di pari valore. Liuni Antonio, via Parco dei Principi 50, 70010 Casamassima  $(BA)$ 

• SCAMBIO programmi su cassetta per Vic 20 e ZX81; inviatemi l'elenco e la descrizione dei vostri programmi, io invierò il mio. Rispondo a tutti. Lorenzetti Lorenzo, Via Valle Gallare 2 - 44100 Ferrara.

• ECCEZIONALE! <sup>2</sup> saldature <sup>e</sup> vi trasformo lo Spectrum da 48KB a 64KB per sole L. 12.000. Inoltre scambio-vendo programmi per lo Spectrum: Horace, Ground attack, Battle, Britain, Escape, King Kong, Arcadia e altri. Avrei intenzione anche di fondare un club nella provincia di Cosenza o zone vicine. Per informazioni telefonare allo 0985/21288 ore pasti.

• VENDO alimentatore nuovo lettura digitale tensione-corrente 0÷25 V-0—2,5 A. Apparecchio professio-

# **Vendo, Compro, Cerco,**

naie a L. 75.000. occasione. Longoni Luciano, Via Edison 20 - Lissone Tel. 039/463192.

• CERCO valvola WE 35. Sono disposto a fare scambio con altre vecchie valvole: possiedo le rarissime WE 54, WE 13, WE 37. La Porta Pierluigi, Via Neri 4/A - 48010 Casola Valsenio (Ra).

• VENDO intero corso Sperimentatore Elettronico di Scuola Radio Elettra, completo di materiale <sup>e</sup> strumenti, a sole L. 12.500 a lezione trattabili. Scrivere o telefonare <sup>a</sup> Loreti Giuseppe, Via Cerisano 68 - 00173 Roma - Tel. 06/6132421.

• OCCASIONE vendo videogioco Philips in ottimo stato completo di 8 cassette con 20 possibilità di giochi <sup>a</sup> sole L. 300.000. Scrivere o telefonare a Libralesso Massimiliano, Via Alessandria 39 - 15042 Bassignana (Al) - Tel. (0131) 96325.

• VENDO ZX81 con alimentatore, cavi di collegamento, tre manuali illustrativi, 100 programmi, una cassetta Asteroids e un'altra con 50 programmi. Tutto nuovissimo. Valore 180.000 vendo <sup>a</sup> L. 140.000. Lombrano Antonio, Via Quercioli 143 - 54100 Massa.

• SCAMBIO software tecnico <sup>o</sup> utilità per ZX Spectrum con particolare riferimento a linguaggi, utilità grafotecnica, programmi di ingegneria, moduli di progettazione e simulazione di processi fisici. Ricerco inoltre validi programmi per diagnosi mediche. Scambio e/o progetto Hardware Spectrum. Labanti Stefano, Via Franciosini 5 - Castelfiorentino (Fi).

• VENDO <sup>o</sup> cambio <sup>400</sup> programmi per Sinclair ZX Spectrum 16/48K importati direttamente dall'Inghilterra. Per informazioni ed elenco scrivere inviando L. 1000 per spese postali. Possiedo anche tutti i giochi della Ultimate e della Psion Computers. Laurenti Maurizio, Via E. Filiberto 257 - Roma.

• SCAMBIO software per pocket computer Sharp PC-1500 (solo provincia di Milano e Varese). Telefonare a 0331/618284.

• VENDO Sinclair ZX81 completo di alimentatore e cavetti + espansione di memoria 16K RAM + manuale in italiano e numerosi giochi su cassetta <sup>e</sup> listato. Il tutto <sup>a</sup> L. 200.000 trattabili. Vendo anche separatamente. Lopez Roberto, Via C. Troya 2 - Milano - Tel. 02/425908.

• BARATTO software di ogni genere per il Vie20. Spedirò altrettanti programmi <sup>a</sup> tutti quelli che li invieranno. Telefonare allo 0183/63981.

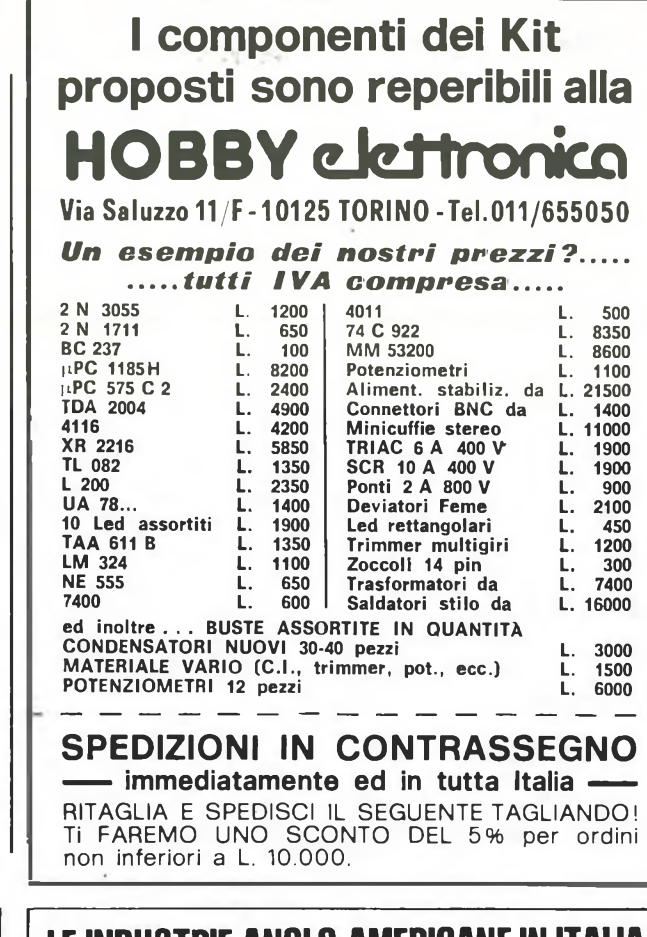

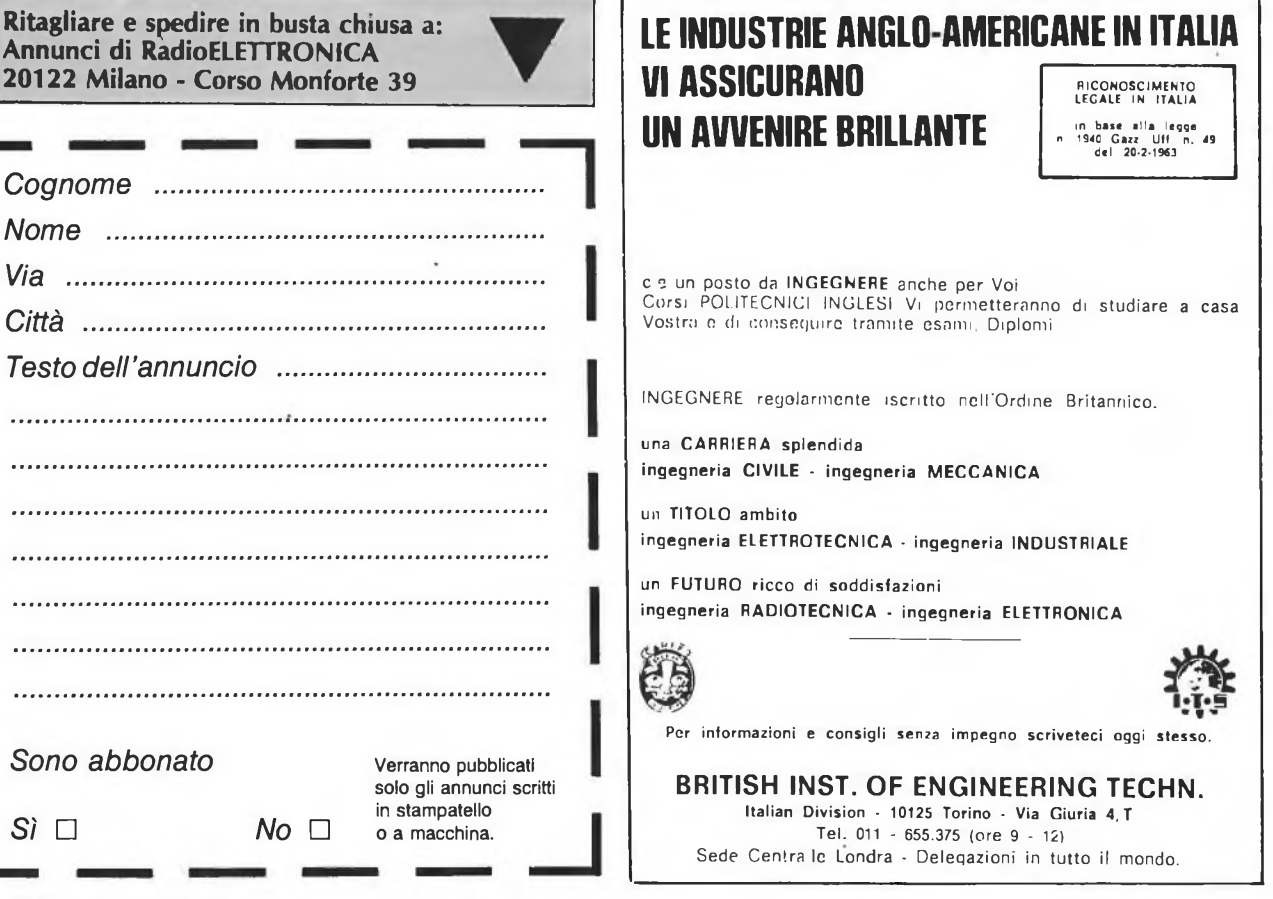

82 RE&C *Febbraio 1984*

# **Mppiivanäv**

La mela: una tentazione irresistibile.

L'hai morsa: un'emozione incredibile. Cominci a gustarla: un sapore insaziabile. Tu applichi? Noi applichiamo. Ogni due mesi, in abbonamento, **Applicando** porta in casa tua la fragranza semplice e odorosa della mela. Per saperne di più. Per non perdere tempo. Per scoprire subito tutte le altre cose che puoi fare con la tua mela Apple II, Apple ///, Lisa...

#### ...e vinci un MAC!

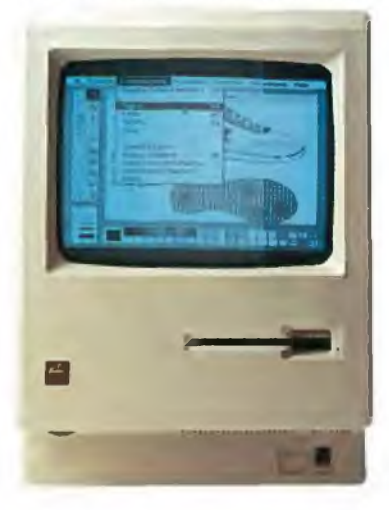

**I**

Consulenza hardware e software: come, cosa, quando. Listati collaudati da copiare: per lavorare, per giocare, per imparare. Test dei programmi in commercio: confronti, valutazioni, suggerimenti. Applicazioni degli altri: chi, dove, cosa. Prove di accessori: quali, perchè, quanto. Poi le rubriche: <sup>i</sup> listini aggiornati, il mercatino delle mele, chiedi un programma, guadagnare col computer. Novità, Utilities, routine, spunti, suggerimenti, idee.

> c c

# Tu applichi? Noi applichiamo.

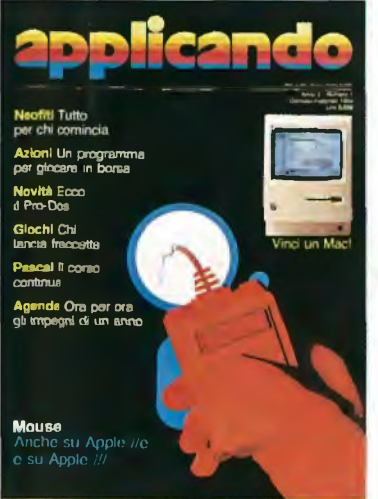

**Applicando è bimestrale. Per applicare con noi abbonati inviando il coupon a Editronica** s.r.J., **Cao Monforte 39, 20122 Milán Oppure aquístalo: nei migliori Computer Shop.**

#### **Per dar più polpa alla tua mela.**

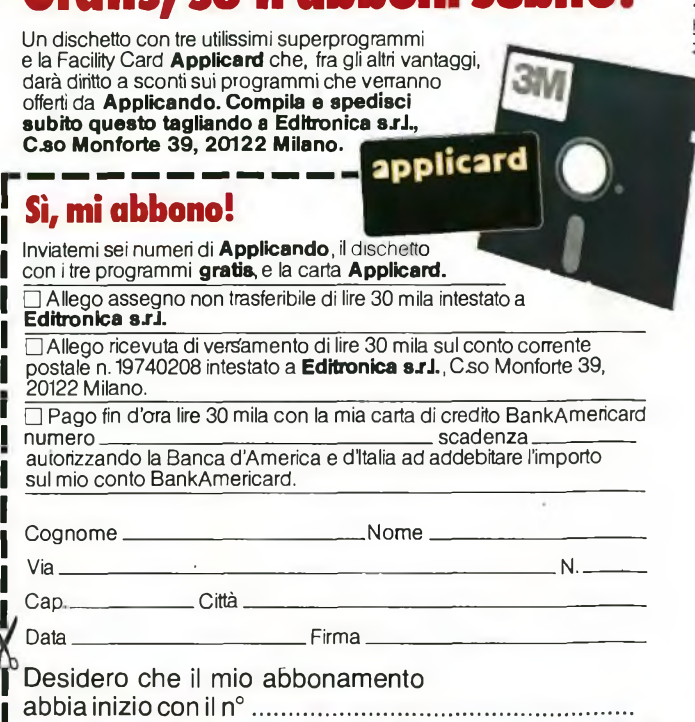

Gratis, se ti abboni subito!

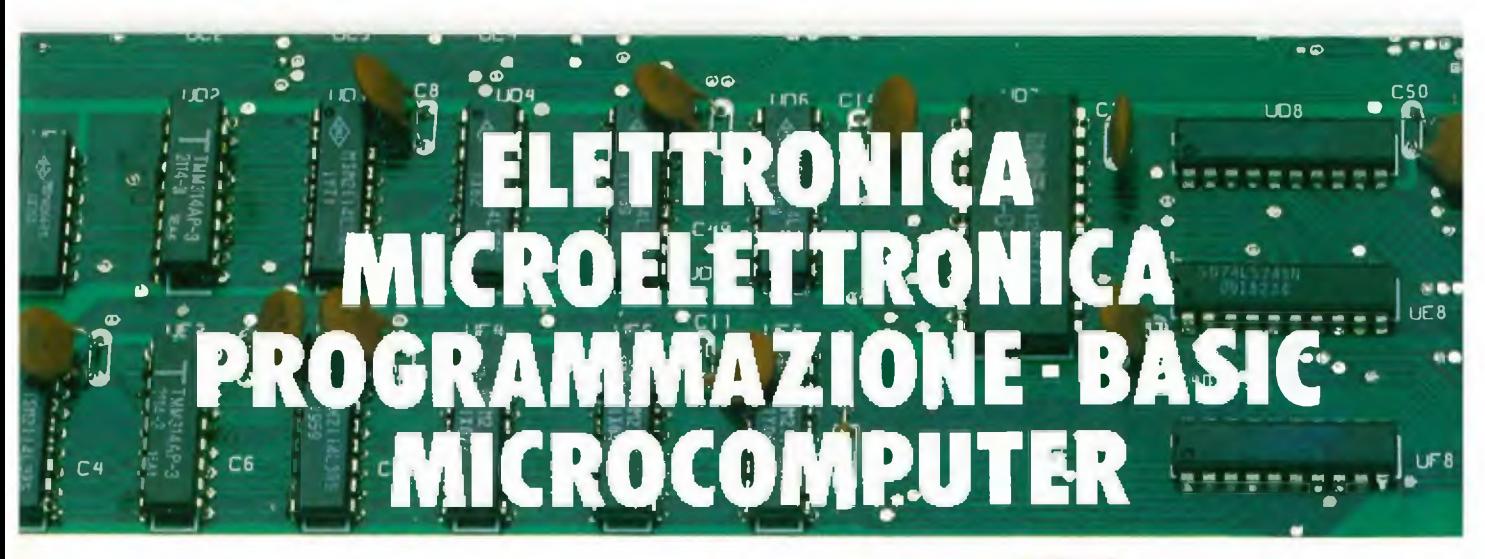

# Corsi per corrispondenza IST Il lasciapassare per le professioni del futuro e per affascinanti hobbies

### **ELETTRONICA** *WOYO!* **e MICROELETTRONICÀ**

**con esperimenti**

Costituito da 24 gruppi di lezioni con materiale sperimentale per la costruzione di numerosi esperimenti di verifica.

**Il corso tratta l'elettronica dall'atomo al computer.**

#### **Al termine del corso Lei potrà:**

• Avviarsi sulla strada della progettazione elettronica • Svolgere con padronanza l'assistenza tecnica • Coordinare il lavoro di più operatori su macchine elettroniche • Passare all'acquisto o alla vendita di componenti, macchine a comando numerico, sistemi di controllo a microprocessore · Capire l'analisi e la programmazione degli elaboratori • Impiegare con sicurezza <sup>i</sup> vari strumenti di misura  $\bullet$ 

#### **ELETTRONICA GENERALE**

#### **con esperimenti**

Costituito da 12 gruppi di lezioni con materiale sperimentale per la costruzione di molti esperimenti di verifica.

**Corso compatto per capire bene l'elet-**

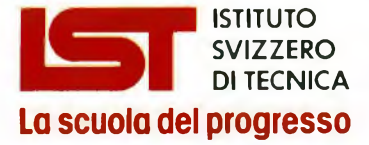

- Associato al Consiglio Europeo Insegnamento per Corrispondenza
- Insegna in Europa da oltre <sup>75</sup> anni; in Italia da oltre 35
- Non effettua mai visite <sup>a</sup> domicilio
- Non richiede tasse di adesione o di interruzione
- Con sede unica <sup>a</sup> Luino (Varese)

#### **tronica generale.**

#### **Al termine del corso Lei potrà:**

• Aggiornare la sua professione alle esigenze tecniche di oggi • Capire il funzionamento delle macchine elettroniche impiegate nell'automazione di fabbriche ed uffici • Avviarsi su una delle strade più promettenti riguardanti le professioni del futuro •

#### **ELETTRONICA RADIO-TV con esperimenti**

Costituito da 18 gruppi di lezioni con materiale sperimentale per la costruzione di numerosi esperimenti di verifica e di precisi strumenti di lavoro.

#### **Corso modernissimo ad alto contenuto professionale.**

#### **Al termine del corso Lei potrà:**

• Raggiungere una solida base di elettronica generale • Completare le conoscenze pratiche nel settore radio-tv • Svolgere un'attività interessantissima quale Progettista, Tecnico riparatore, Tecnico postvendita, Collaudatore, Controllore di cicli produttivi, ecc. • Avviarsi verso una delle professioni offerte dalla Telematica e dalla Robotica ·

#### Da compilare, ritagliare e spedire in busta a: **33 L**

**IST- ISTITUTO SVIZZERO DI TECNICA** Tel. 0332/530469  $V$ ia S. Pietro 49 - 21016 LUINO (VA)

**SI,** desidero ricevere— in VISIONE GRATUITA, per posta <sup>e</sup> senza alcun impegno— la prima dispensa per una PROVA DI STUDIO e la documentazione completa relativa al Corso:

(Per il corso PROGRAMMAZIONE, BASIC e MICROCOMPUTER intendo impiegare il computer modello-

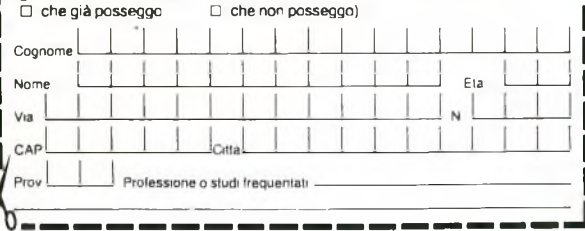

#### **MUOVO! PROGRAMMAZIONE, BASIC e MICROCOMPUTER**

Corso non vincolato ad alcun tipo di computer, costituito da 12 gruppi di lezioni per l'apprendimento della programmazione e per l'applicazione del BASIC su vari microelaboratori (TEXAS INSTRUMENTS, APPLE, ATARI, COLOR GENIE, COLOR COMPUTER, EPSON, ecc ), **in particolare sui modelli COMMODORE e SIN-CLAIR.**

#### **Al termine del corso Lei potrà:**

Sviluppare dei programmi in modo autonomo e capire quelli non suoi ● Valutare i programmi standard · Padroneggiare il suo microelaboratore · Capire e valutare le varie unità d'ampliamento • Confrontare il linguaggio BASIC con altri altrettanto noti • Giungere, attraverso ad una corretta analisi dei problemi, ad una solida base teorico-pratica dell'EDP per utilizzarla a livello personale <sup>e</sup> professionale • Essere pronto ad operare con le macchine programmabili della nuova generazione •

> Chieda subito — in **VISIONE GRATUITA,** per posta e senza alcun impegno — **la prima dispensa per una PROVA DI STUDIO** e la documentazione completa relativa al Corso di suo interesse. Riceverà tutto con invio raccomandato.

**e** Con **l'Itol** Lei può studiare nella comodità di casa Sua. come e quando preferisce · L'**ST** Le garantisce un'assistenza didattica personalizzata con Esperti qualificati · Il Certificato Finale **IST** diino strerà il Suo impegno ed i risultati ottenuti **e**

**CANTIMI** PiM 8441 ACANTIANI P&M 8441A